# **Peee** INEGI

**MANUAL DE PROCEDIMIENTOS DE LA DIRECCIÓN GENERAL ADJUNTA DE PLANEACIÓN E INFRAESTRUCTURA.**

**DIRECCIÓN GENERAL DE COORDINACIÓN DEL SISTEMA NACIONAL DE INFORMACIÓN ESTADÍSTICA Y GEOGRÁFICA.**

**FECHA DE ACTUALIZACIÓN: Septiembre 2021.**

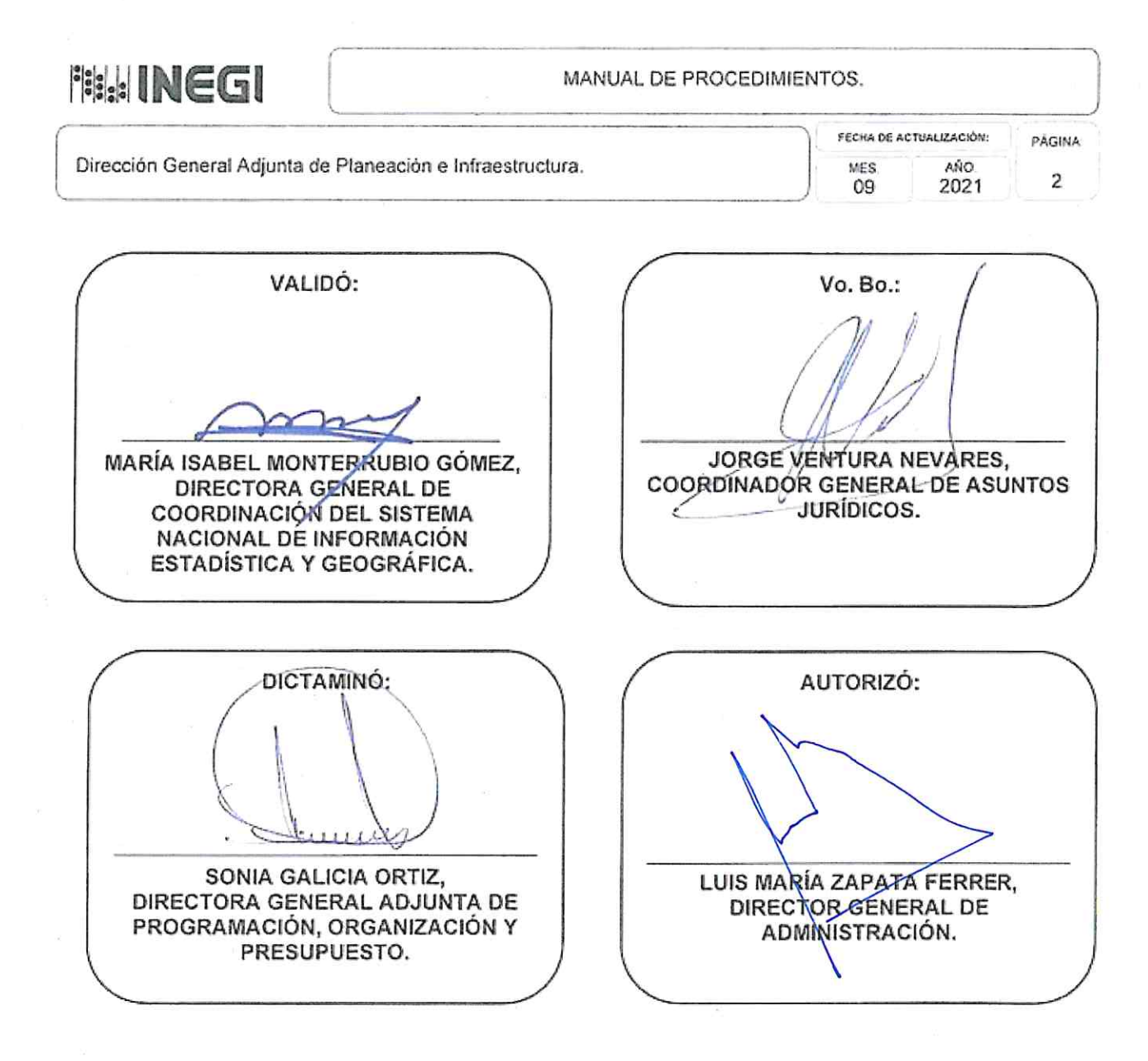

Número de Registro: MP\_601/2021

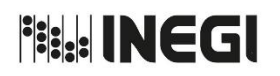

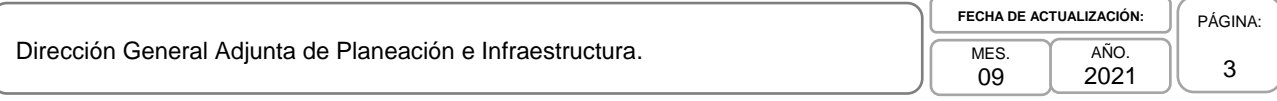

# **ÍNDICE:**

**Página**

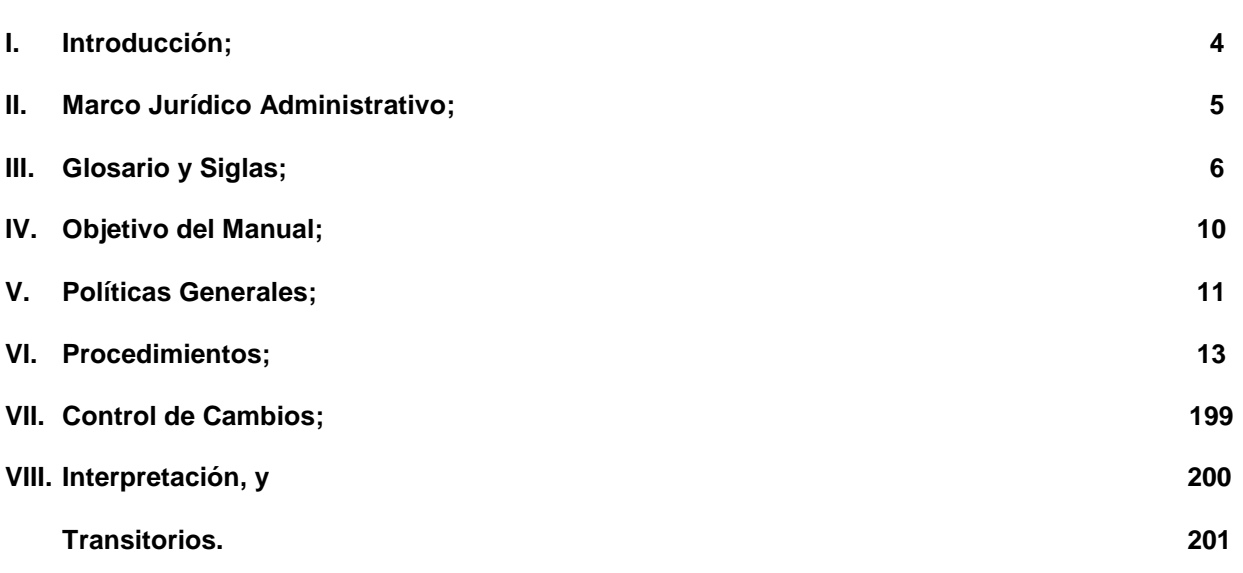

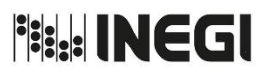

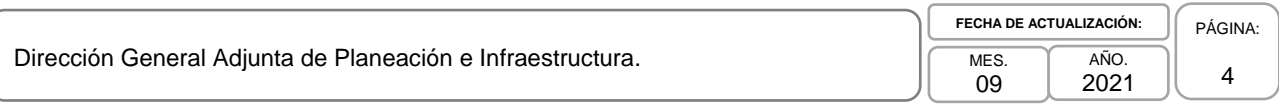

# I. **INTRODUCCIÓN.-**

El Sistema Nacional de Información Estadística y Geográfica, es el conjunto de Unidades organizadas a través de los Subsistemas, coordinadas por el Instituto y articuladas mediante la Red Nacional de Información (RNI), con el propósito de producir y difundir la Información de Interés Nacional (IIN); surgió como respuesta al mandato Constitucional de que el "Estado Mexicano contará con un Sistema Nacional de Información Estadística y Geográfica (SNIEG) y que la responsabilidad de normar y coordinar dicho Sistema estará a cargo de un organismo con autonomía técnica y de gestión, personalidad jurídica y patrimonio propios". Dicho mandato se ve cristalizado en la ordenación que se establece en la Ley del SNIEG que sustenta el trabajo que realiza la Dirección General de Coordinación del SNIEG para apoyar en la coordinación del Sistema.

El SNIEG tiene como objetivo primordial el de suministrar a la sociedad y al Estado Información de calidad, pertinente, veraz y oportuna, a efecto de coadyuvar al desarrollo nacional; además de:

- a. Producir Información;
- b. Difundir oportunamente la Información a través de mecanismos que faciliten su consulta;
- c. Promover el conocimiento y uso de la Información, y
- d. Conservar la Información.

En particular para la Dirección General Adjunta de Planeación e Infraestructura (DGAPI), las acciones que realiza van desde la coordinación para la integración de los documentos programáticos del Sistema para el largo, mediano y corto plazos, necesarios para la planeación, programación, producción y difusión de la IIN, en donde participan los órganos colegiados del Sistema, las Unidades del Estado (UE) y el INEGI en sus dos roles (como UE y Unidad Central Coordinadora del Sistema), coordinando el monitoreo de los mismos e integrando los documentos con la evaluación conforme lo determina la Ley del SNIEG.

Asimismo, administra el Catálogo Nacional de Indicadores, el cual es un conjunto de Indicadores Clave con sus metadatos y series estadísticas, con el objetivo de ofrecer al Estado Mexicano y a la sociedad información para el diseño, seguimiento y evaluación de las políticas públicas de alcance nacional.

La coordinación de la Red Nacional de Información e Integración de los Registros Nacionales de Información del SNIEG permite conducir y concertar el diseño conceptual y arquitectura informática de la Red Nacional de Información, para coordinar los procesos de intercambio de información entre los integrantes del Sistema, la integración y administración del Acervo de IIN para el resguardo y conservación de la misma, así como el apoyo al Servicio Público de Información a través de la administración del Portal del SNIEG; además de conformar los Registros Nacionales de Información Estadística y Geográfica a través de la integración y actualización del Registro Estadístico Nacional y el Registro Nacional de Información Geográfica, con la finalidad de difundir las referencias básicas de la información estadística y geográfica que se genera en el sector público del país.

En razón de lo anterior, el presente manual contiene todos los procedimientos, organizados por proyecto y funciones, que permiten a la DGAPI, documentar de manera puntual y conforme a los lineamientos establecidos para este propósito, las actividades y el orden de éstas que se deben desarrollar en cada área y puesto para dar atención a las atribuciones y funciones referidas. El presente manual de procedimientos es de utilidad para que el personal involucrado conozca los diversos pasos que se siguen para el desarrollo de las actividades y permita una adecuada coordinación a través de un flujo eficiente, facilitando la interacción de las distintas áreas.

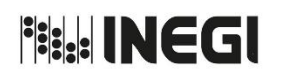

Dirección General Adjunta de Planeación e Infraestructura. MES.

# II. **MARCO JURÍDICO ADMINISTRATIVO.-**

**a) Constitución Política de los Estados Unidos Mexicanos.**

# **b) Leyes:**

- b.1. Ley del Sistema Nacional de Información Estadística y Geográfica;
- b.2. Ley General de Protección de Datos Personales en Posesión de Sujetos Obligados;
- b.3. Ley General de Responsabilidades Administrativas, y
- b.4. Ley General de Transparencia y Acceso a la Información Pública.

# **c) Reglamentos:**

c.1. Reglamento Interior del Instituto Nacional de Estadística y Geografía.

# **d) Documentos Administrativos:**

- d.1. Las disposiciones internas de carácter administrativo que se encuentren disponibles para su consulta en la dirección electrónica: <https://sc.inegi.org.mx/Normateca2010/menuNormateca.jsp>
- d.2. Marco Jurídico Administrativo del Instituto Nacional de Estadística y Geografía, se actualiza para su consulta en el Portal de Transparencia del Sitio Web Institucional ubicado en la dirección electrónica: https://www.inegi.org.mx/app/marconormativo/

# **e) Otros:**

e.1. Las Disposiciones que conforman el Marco Jurídico del Sistema Nacional de Información Estadística y Geográfica, se actualizan para su consulta en la siguiente dirección electrónica: https://www.snieg.mx/

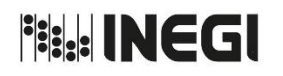

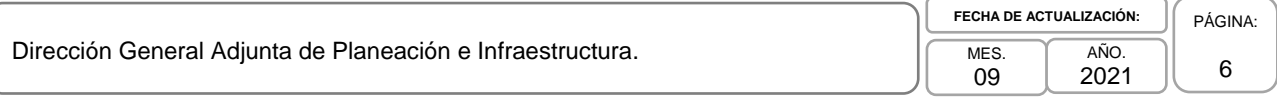

# **lll. GLOSARIO Y SIGLAS.-**

- 1. **Acervo de Información o Acervo IIN:** Conjunto de Información de Interés Nacional que ya ha sido difundida por el Servicio Público de Información, así como sus metadatos, metodologías y/o especificaciones concretas de la aplicación de las metodologías utilizadas en su generación;
- 2. **Ae o Actividades:** se refiere a las Actividades específicas del Programa Anual de Estadística y Geografía que corresponden a cada Proyecto del Programa Nacional de Estadística y Geografía;
- 3. **CCN:** Consejo Consultivo Nacional;
- 4. **CD:** Disco compacto;
- 5. **CESNI:** Comités Ejecutivos de los Subsistemas Nacionales de Información;
- 6. **CGI:** Coordinación General de Informática;
- 7. **CNI:** Catálogo Nacional de Indicadores;
- 8. **Comités Ejecutivos (CE):** Órganos colegiados de cada Subsistema que contribuyen a la coordinación interinstitucional y a la puesta en marcha de las políticas que se definan sobre la realización de las actividades estadísticas y geográficas del Sistema;
- 9. **Comités Técnicos Especializados (CTE):** Instancias colegiadas de participación y consulta creados por acuerdo de la Junta de Gobierno, integrados por representantes de las Unidades y del Instituto, quien promoverá la constitución y adecuado funcionamiento de los mismos;
- 10. **DAAIS:** Departamento de Administración del Acervo de Información del SNIEG;
- 11. **DAE:** Departamento de Análisis y Evaluación;
- 12. **DAIPSNIEGSNIESNIGSPIJ:** Departamento de Análisis de Información para los Programas del SNIEG para el SNIE y el SNIGSPIJ;
- 13. **DAIPSNIEGSNIDSSNIGMAOTU:** Departamento de Análisis de Información para los Programas del SNIEG para el SNIDS y el SNIGMAOTU;
- 14. **DAPS:** Departamento de Administración del Portal del SNIEG;
- 15. **DARNIEGS:** Departamento de Administración de los Registros Nacionales de Información Estadística y Geográfica del SNIEG;
- 16. **DASP:** Departamento de Apoyo al Seguimiento de Proyectos;
- 17. **DCPSNIEG:** Dirección de Coordinación de los Programas del SNIEG;
- 18. **DCRNIS:** Dirección de Coordinación de la Red Nacional de Información del SNIEG;
- 19. **DCSI:** Departamento de Coordinación de Sistemas de Información;
- 20. **DGAPI:** Dirección General Adjunta de Planeación e Infraestructura;

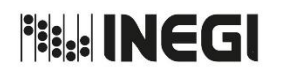

- 21. **DGCSNIEG:** Dirección General de Coordinación del Sistema Nacional de Información Estadística y Geográfica;
- 22. **DGEGSPJ:** Dirección General de Estadísticas de Gobierno, Seguridad Pública y Justicia;
- 23. **DIIBDCGI:** Dirección de Integración de la Información en Bases de Datos de la Coordinación General de Informática;
- 24. **DIDGCSNIEGyDGEGSPJ:** Dirección de Informática en la DGCSNIEG y DGEGSPJ de la Coordinación General de Informática;
- 25. **DMDDCGI:** Departamento de Modelado y Diseño de Datos de la Coordinación General de Informática;
- 26. **DMEPAIS:** Dirección de Monitoreo y Evaluación de los Programas y Administración de Infraestructura del SNIEG;
- 27. **DOF:** Diario Oficial de la Federación;
- 28. **DRISNIDSySNIGSPIJ:** Departamento de la Red de Intercambio del SNIDS y del SNIGSPIJ;
- 29. **DRISNIEySNIGMAOTUyASW:** Departamento de la Red de Intercambio del SNIE y del SNIGMAOTU y Administración de los Sitios WEB del SNIEG;
- 30. **DSCNISNIDSySNIGMAOTU:** Departamento de Seguimiento del CNI en el ámbito del SNIDS y del SNIGMAOTU;
- 31. **DSCNISNIEySNIGSPIJ:** Departamento de Seguimiento del CNI en el ámbito del SNIE y del SNIGSPIJ;
- 32. **DSR:** Departamento de Seguimiento de Resultados;
- 33. **DSTUSIBD:** Departamento de Soporte Técnico a los Usuarios de Sistemas de Información en Bases de Datos;
- 34. **FTP:** File Transfer Protocol;
- 35. **IC:** Indicador Clave;
- 36. **IIN:** Información de Interés Nacional;
- 37. **Instituto o INEGI:** Instituto Nacional de Estadística y Geografía;
- 38. **Junta de Gobierno o JG:** Junta de Gobierno del Instituto Nacional de Estadística y Geografía;
- 39. **Ley del SNIEG, Ley del Sistema o LSNIEG:** Ley del Sistema Nacional de Información Estadística y Geográfica;
- 40. **NAS:** Network Attached Storage (por sus siglas en inglés), el almacenamiento conectado en red;
- 41. **ONE:** Oficinas Nacionales de Estadística;
- 42. **PAEG:** Programa Anual de Estadística y Geografía;

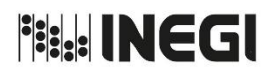

Dirección General Adjunta de Planeación e Infraestructura. MES.

- 43. **PESNIEG***:* Programa Estratégico del Sistema Nacional de Información Estadística y Geográfica;
- 44. **PNEG:** Programa Nacional de Estadística y Geografía;
- 45. **REN:** Registro Estadístico Nacional;
- 46. **RIDACNI o Reglas:** Reglas para la integración, difusión y administración del Catálogo Nacional de Indicadores;
- 47. **RNIEG:** Registros Nacionales de Información Estadística y Geográfica;
- 48. **RNIG:** Registro Nacional de Información Geográfica;
- 49. **SACNI:** Subdirección de Administración del Catálogo Nacional de Indicadores;
- 50. **SCRASPIyRIS:** Subdirección de Coordinación de las Redes de Apoyo al Servicio Público de Información y de Resguardo de Información del SNIEG;
- 51. **SCRIS:** Subdirección de Coordinación de la Red de Intercambio del SNIEG;
- 52. **SGIEDGCSPIRI:** Subdirección de Gestión de Información Electrónica de la Dirección General de Comunicación, Servicio Público de Información y Relaciones Institucionales;
- 53. **SIAPSNIEGSNIESNIGSPIJ:** Subdirección de Integración y Actualización de los Programas del SNIEG para el SNIE y el SNIGSPIJ;
- 54. **SIAPSNIEGSNIDSSNIGMAOTU:** Subdirección de Integración y Actualización de los Programas del SNIEG para el SNIDS y el SNIGMAOTU;
- 55. **SIAT:** Subdirección de Investigación y Apoyo Técnico;
- 56. **SIRNIS:** Subdirección de Integración de los Registros Nacionales de Información del SNIEG;
- 57. **SISNIEG:** Sitio de Intercambio del Sistema Nacional de Información Estadística y Geográfica;
- 58. **Sistema Nacional de Información Estadística y Geográfica, SNIEG o Sistema:** Conjunto de Unidades organizadas a través de los Subsistemas, coordinadas por el Instituto y articuladas mediante la Red Nacional de Información, con el propósito de producir y difundir la Información de Interés Nacional;
- 59. **SMEPSNIEG:** Subdirección de Monitoreo y Evaluación de los Programas del SNIEG;
- 60. **SNIDS:** Subsistema Nacional de Información Demográfica y Social;
- 61. **SNIE:** Subsistema Nacional de Información Económica;
- 62. **SNIGMAOTU:** Subsistema Nacional de Información Geográfica, Medio Ambiente, Ordenamiento Teritorial y Urbano;
- 63. **SNIGSPIJ:** Subsistema Nacional de Información de Gobierno, Seguirdad Pública e Impartición de Justicia;

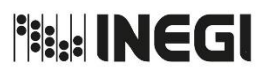

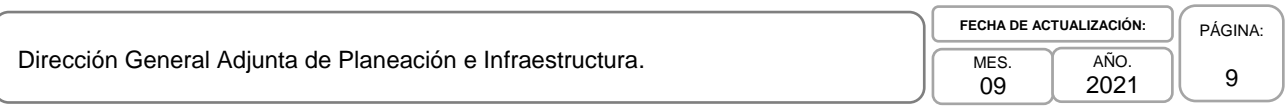

- 64. **SSCANI:** Subdirección de Soporte a la Coordinación y Análisis de las Necesidades de Información;
- 65. **Subsistemas Nacionales de Información o Subsistemas o SNI:** Componentes del Sistema enfocados a producir información de una determinada clase o respecto de temas específicos;
- 66. **UCC:** Unidad Central Coordinadora, y
- 67. **Unidades del Estado o Unidades o UE:** áreas administrativas que cuenten con atribuciones para desarrollar Actividades Estadísticas y Geográficas o que cuenten con registros administrativos que permitan obtener Información de Interés Nacional de:
	- a) Las dependencias y entidades de la Administración Pública Federal, incluyendo a las de la Presidencia de la República;
	- b) Los poderes Legislativo y Judicial de la Federación;
	- c) Las entidades federativas, los municipios y las demarcaciones territoriales de la Ciudad de México;
	- d) Los organismos constitucionales autónomos, y
	- e) Los tribunales administrativos federales.

Cuando el Instituto genere Información se considerará como Unidad para efectos de la Ley del SNIEG.

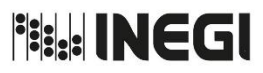

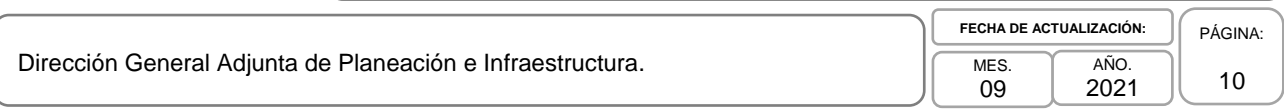

# **IV. OBJETIVO DEL MANUAL.-**

Dar a conocer los procedimientos que consideran tanto las acciones como las operaciones que deben seguirse bajo determinado orden y secuencia para llevar a cabo las funciones de la Dirección General Adjunta de Planeación e Infraestructura y que corresponden a:

- a. Integrar y actualizar con base en un Modelo de Planeación Estratégica Participativa, y en las características que la LSNIEG establece en los artículos 7, 9, 10, 11 y 12, los Programas Estratégico del Sistema Nacional de Información Estadística y Geográfica (largo plazo), Nacional de Estadística y Geografía (mediano plazo) y Anual de Estadística y Geografía (corto plazo); realizar el monitoreo de dichos programas que permitan detectar con oportunidad posibles desviaciones y evaluarlos en los términos aprobados por la Junta de Gobierno con el fin de ordenar y regular las actividades necesarias para la planeación, programación, producción y difusión de la Información de Interés Nacional (IIN) y, en forma adicional a lo estipulado por la Ley, para la planeación, programación, producción y difusión de información oficial adicional que pueda pasar en el futuro a formar parte del Acervo de IIN.
- b. Administrar la Infraestrtuctura del Sistema:
	- b.1. El Catálogo Nacional de Indicadores, elemento fundamental del Sistema integrado por los Indicadores Clave generados por las Unidades del Estado (UE) que integran los Comités Técnicos Especializados de los Subsistemas Nacionales de Información y que autoriza la JG, cuya finalidad es: ofrecer al Estado Mexicano y a la sociedad en general, información que resulta necesaria para el diseño, seguimiento y evaluación de políticas públicas de alcance nacional; así mismo integrar los que permitan al Estado Mexicano atender compromisos de información solicitada por organismos internacionales.
	- b.2. Registros Nacionales de Información Estadística y Geográfica, a través de la integración y actualización de sus componentes: el Registro Estadístico Nacional y el Registro Nacional de Información Geográfica; para poner a disposición del Estado, la sociedad y los integrantes del SNIEG, las referencias básicas sobre la oferta de información estadística y geográfica oficial que se produce en el país, así como la relación de instituciones del sector público que son responsables de su generación, con la finalidad de coaduvar a una toma de decisiones informada.
- c. En el marco de la Red Nacional de Información del SNIEG, integrar a las UE a las comunidades de trabajo de los Órganos Colegiados del Sistema en el Sitio de Intercambio del SNIEG para que colaboren e intercambien información y conocimientos que contribuyan al cumplimiento de los objetivos del Sistema. Conducir el proceso de integración, actualización y administración del Acervo de IIN,. Asimismo, difundir las actividades relacionadas con el Sistema a través del Portal del SNIEG, para coadyuvar a la coordinación y funcionamiento del Sistema y la prestación del Servicio Público de Información a toda la sociedad.

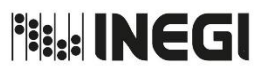

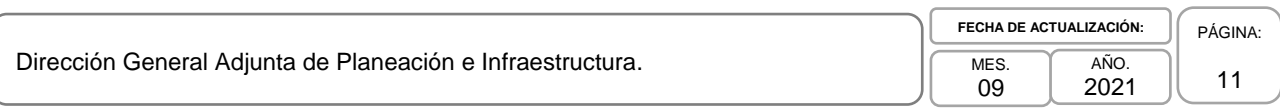

# **V. POLÍTICAS GENERALES.-**

- 1. Los Programas Estratégico del Sistema Nacional de Información Estadística y Geográfica (PESNIEG), Nacional de Estadística y Geografía (PNEG) y Anual de Estadística y Geografía (PAEG), podrán registrar modificaciones en los elementos que los componen, las cuales deberán ser autorizadas por la Junta de Gobierno (JG) del Instituto, con el fin de adaptarlos a las necesidades del Sistema o a las variaciones en los entornos nacional e internacional relacionados con la producción, conservación y difusión de Información, utilizando para ello el criterio de mejora continua que permita al Sistema cumplir con su Misión y lograr su Visión en el plazo previsto, en virtud de que la planeación es un proceso cíclico, retroalimentado por los resultados de la evaluación sobre la ejecución de los mismos.
- 2. Será competencia de la Dirección General Adjunta de Planeación e Infraestructura coordinar las modificaciones sustantivas en los Programas que deberán ser presentadas y avaladas por la JG, a partir de la propuesta que realicen los integrantes del Sistema. Los plazos para realizar adecuaciones a los Programas serán estipulados conforme a la LSNIEG.
- 3. La Dirección de Coordinación de los Programas del SNIEG, vigilará que haya congruencia entre los tres Programas, de modo que todos ellos se conviertan en instrumentos útiles y conceptualmente alineados para orientar las Actividades Estadísticas y Geográficas del Sistema hacia el cumplimiento de la Misión y el logro de la Visión del SNIEG.
- 4. El Monitoreo y Evaluación de los Programas del Sistema por parte de la Dirección de Monitoreo y Evaluación de los Programas y Administración de Infraestructura del SNIEG (DMEPAIS), permitirá detectar posibles problemas en su cumplimiento e identificar las acciones que deberán emprender las Unidades del Estado (UE) adscritas a los Comités Técnicos Especializados de los Subsistemas Nacionales de Información para corregir el rumbo y coadyuvar en la ordenación y regulación de las actividades necesarias para la planeación, programación, producción y difusión de Información de Interés Nacional (IIN), así como el desarrollo y fortalecimiento del SNIEG.
- 5. La integración, administración y difusión del Catálogo Nacional de Indicadores a cargo de la DMEPAIS, es un trabajo de coordinación entre las UE responsables del cálculo de la información y del Instituto Nacional de Estadística y Geografía (INEGI) como Unidad Central Coordinadora del Sistema, por lo que las acciones se sujetarán a las Reglas para la integración, difusión y administración del Catálogo Nacional de Indicadores aprobadas por la JG (RIDACNI).
- 6. La DMEPAIS coordinará la conformación y actualización del Registro Estadístico Nacional (REN) y del Registro Nacional de Información Geográfica (RNIG), con la participación corresponsable de las Instituciones y unidades generadoras de Información.
- 7. Será competencia de la DMEPAIS vigilar que para la conformación del REN, las instituciones incluyan en el Inventario Nacional de Estadística del Sector Público las características básicas de los proyectos que conforman la oferta de información estadística oficial del país, y en el Registro de Instituciones y Unidades Administrativas con Funciones Estadísticas del Sector Público, las características básicas de las instituciones que los generan e identifiquen sus Unidades Administrativas con Funciones Estadísticas.
- 8. Para la conformación del RNIG, la DMEPAIS vigilará que las instituciones incluyan en el Inventario Nacional de Información Geográfica del Sector Público las características básicas de los proyectos que conforman la oferta de información geográfica oficial del país, y en el Registro de Instituciones y Unidades Generadoras de Información Geográfica del Sector Público, las características básicas de las instituciones que los generan e identifiquen sus Unidades Generadoras de Información Geográfica.

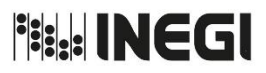

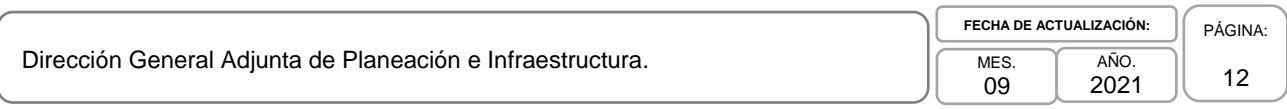

- 9. La Dirección de Coordinación de la Red Nacional de Información del SNIEG (DCRNIS) administrará el Sitio de Intercambio del SNIEG, diseñado para facilitar la interacción de las UE que participan en el Sistema a través de sus Órganos Colegiados en el intercambio de la Información y las actividades de coordinación del Sistema.
- 10. El INEGI como Unidad Central Coordinadora normará la administración y el resguardo de la IIN, así como los metadatos o especificaciones concretas de la aplicación de las metodologías que hubieren utilizado en la elaboración de la misma, que produzca el propio Instituto y las UE, conforme a las disposiciones normativas que para tal efecto emita el Instituto.
- 11. El Portal del SNIEG en Internet será el medio para la difusión de los contenidos relacionados con el funcionamiento del Sistema, así como la difusión sobre las actividades para su construcción, desarrollo y consolidación, y será administrado por la DCRNIS.
- 12. La DCRNIS integrará y administrará un repositorio de datos y metadatos estadísticos y geográficos, observando los estándares conceptuales, técnicos y tecnológicos, con la finalidad de asegurar la permanencia y disponibilidad de la Información que generen las UE y el propio Instituto, en el Acervo IIN.

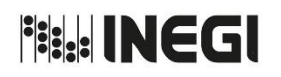

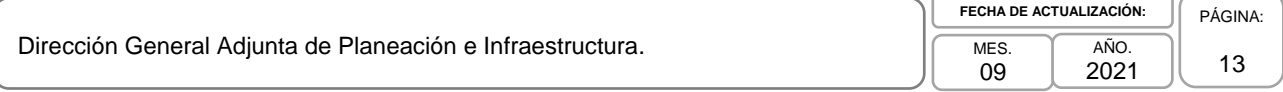

# **VI. PROCEDIMIENTOS.- Página**

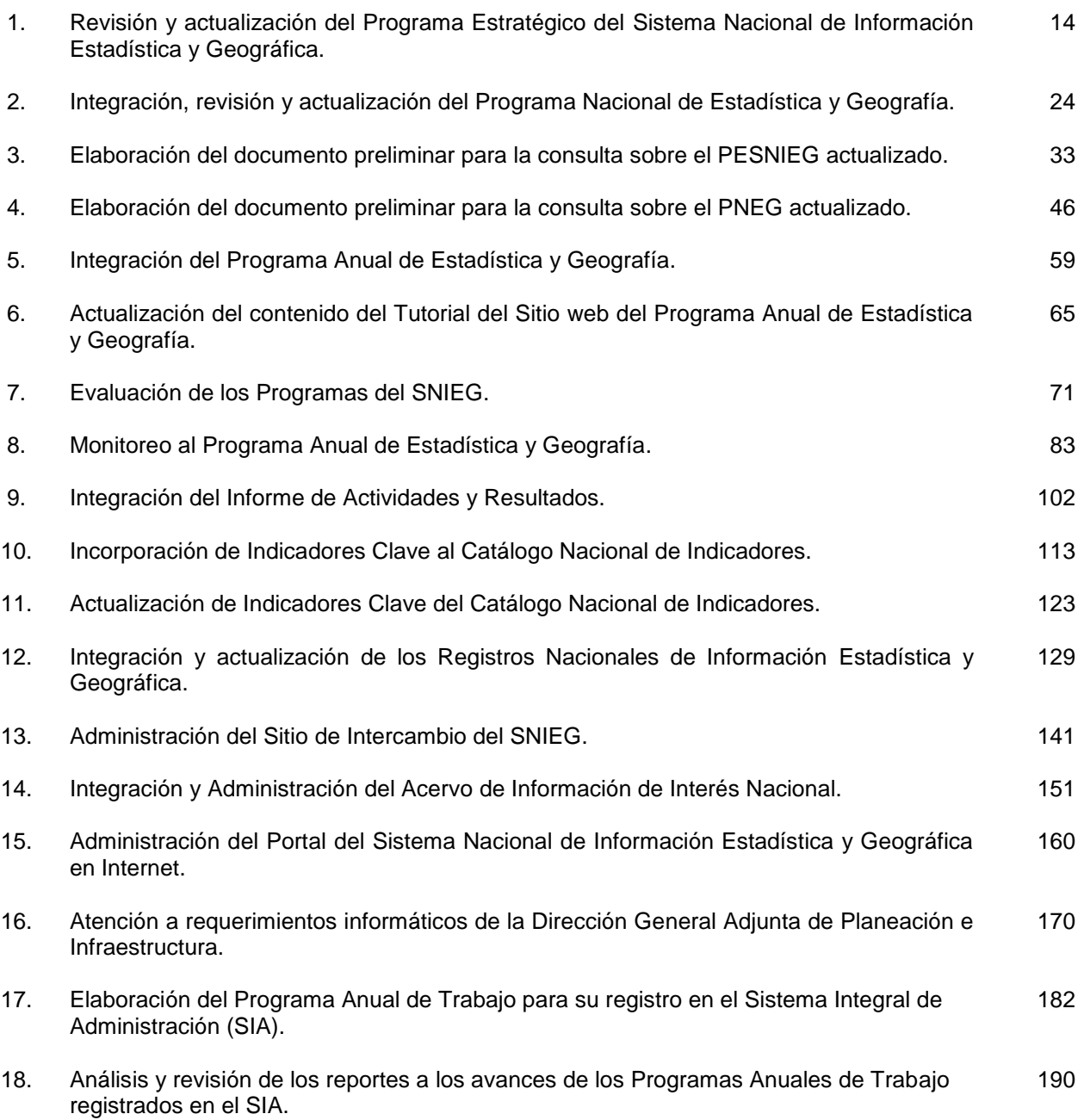

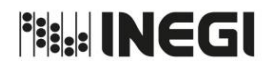

**1.** Revisión y actualización del Programa Estratégico del Sistema Nacional de Información Estadística y Geográfica.

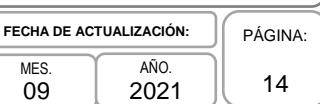

# **1. Objetivo.-**

Mantener actualizado el Programa Estratégico del Sistema Nacional de Información Estadística y Geográfica (PESNIEG), a través de las revisiones periódicas previstas en la LSNIEG, para dar cumplimiento a lo establecido en la normatividad.

# **2. Ámbito de Aplicación.-**

2.a. El procedimiento es aplicable a la Dirección General Adjunta de Planeación e Infraestructura, a la Dirección de Coordinación de los Programas del SNIEG, a la Subdirección de Integración y Actualización de los Programas del SNIEG para el SNIE y el SNIGSPIJ, a la Subdirección de Integración y Actualización de los Programas del SNIEG para el SNIDS y el SNIGMAOTU, al Departamento de Análisis de Inf. para los Programas del SNIEG para el SNIE y el SNIGSPIJ y al Departamento de Análisis de Inf. para los Programas del SNIEG para el SNIDS y el SNIGMAOTU.

# **3. Políticas de Operación.-**

3.a. La Dirección de Coordinación de los Programas del SNIEG (DCPSNIEG):

- 3.a.1. Será la responsable de coordinar la integración, revisión y actualización del PESNIEG;
- 3.a.2. Deberá asegurar la congruencia y alineación entre los programas del SNIEG para detectar las áreas de oportunidad que contribuyan a su mejora;
- 3.a.3. Deberá definir la propuesta de objetivos y metas del PESNIEG y de atención a las áreas de oportunidad;
- 3.a.4. Deberá plantear las estrategias para la mejora del PESNIEG, y
- 3.a.5. Deberá tomar en cuenta las mejores prácticas de algunas Oficinas Nacionales de Estadística (ONE).
- 3.b. La Dirección General Adjunta de Planeación e Infraestructura (DGAPI) deberá asegurar la actualización del PESNIEG cada seis años, al inicio del cuarto año del periodo correspondiente al Presidente de la República.

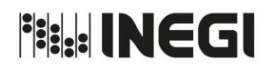

# **1.** Revisión y actualización del Programa Estratégico del Sistema Nacional de Información Estadística y Geográfica.

MES. 09 AÑO. 2021 **FECHA DE ACTUALIZACIÓN:** PÁGINA: 15

# **4. Descripción Narrativa.-**

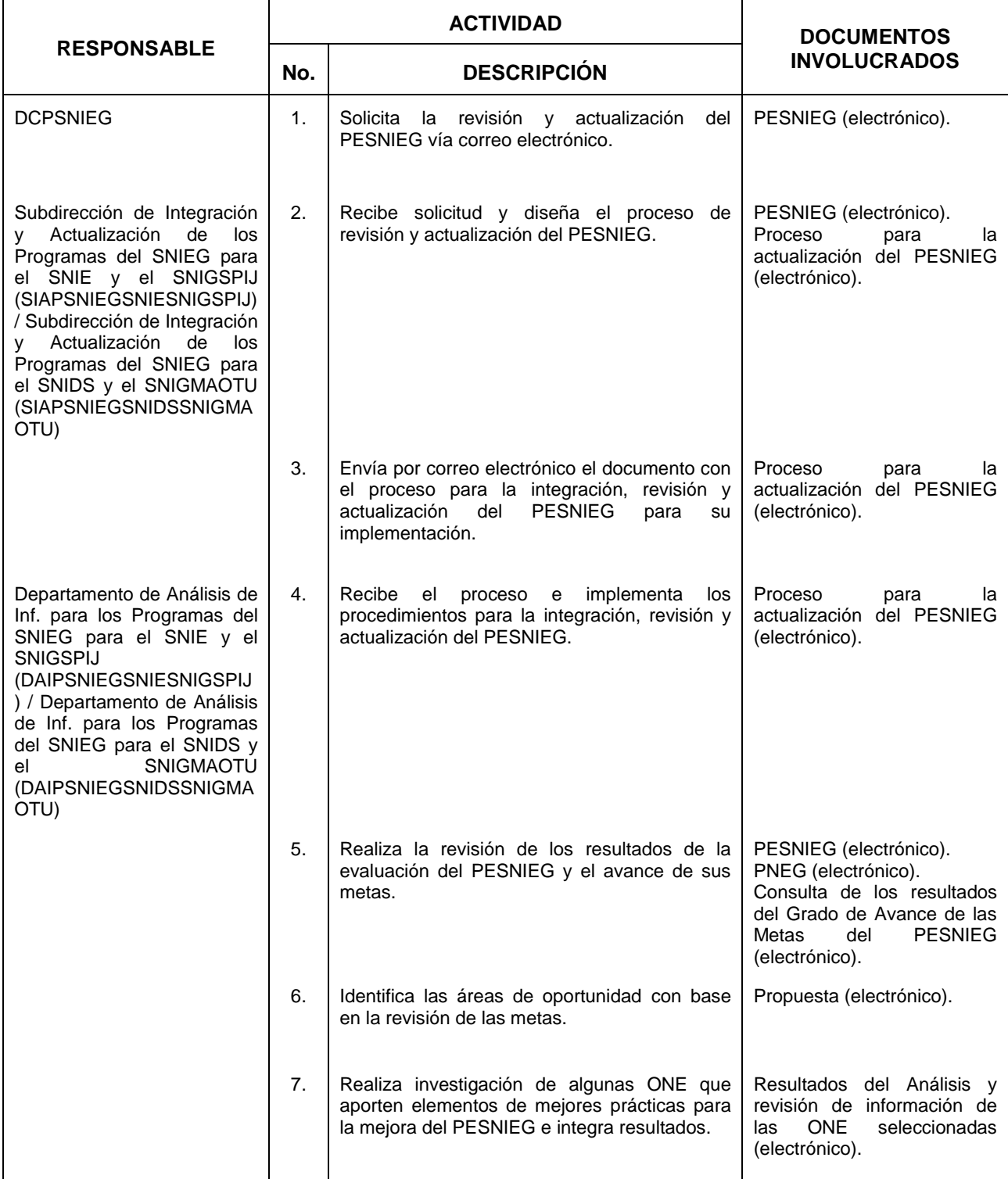

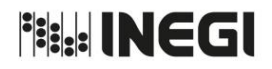

**1.** Revisión y actualización del Programa Estratégico del Sistema Nacional de Información Estadística y Geográfica.

MES. 09 AÑO. 2021 **FECHA DE ACTUALIZACIÓN:** PÁGINA: 16

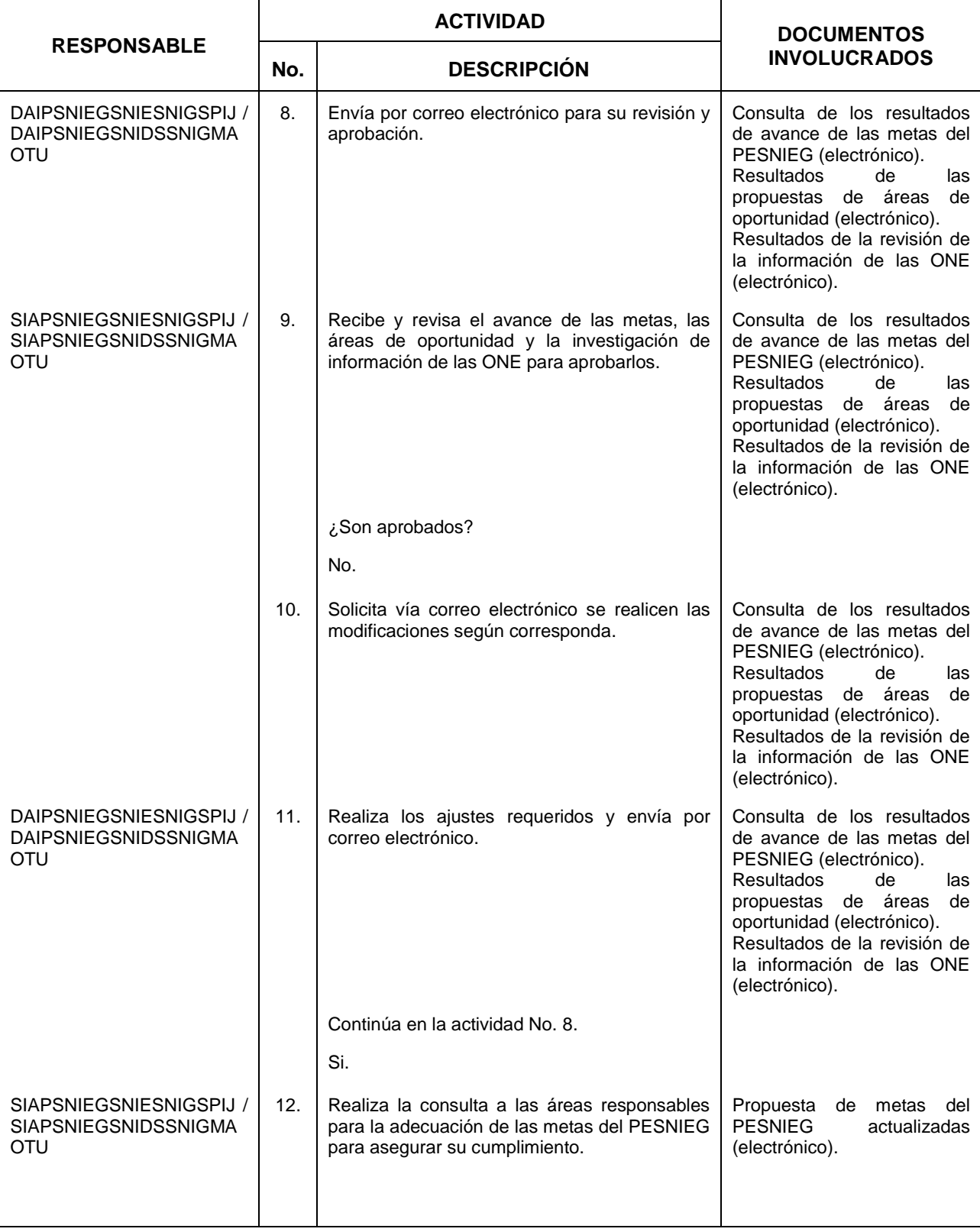

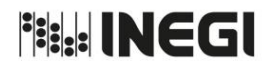

**1.** Revisión y actualización del Programa Estratégico del Sistema Nacional de Información Estadística y Geográfica.

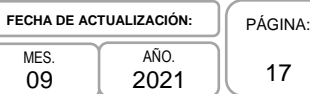

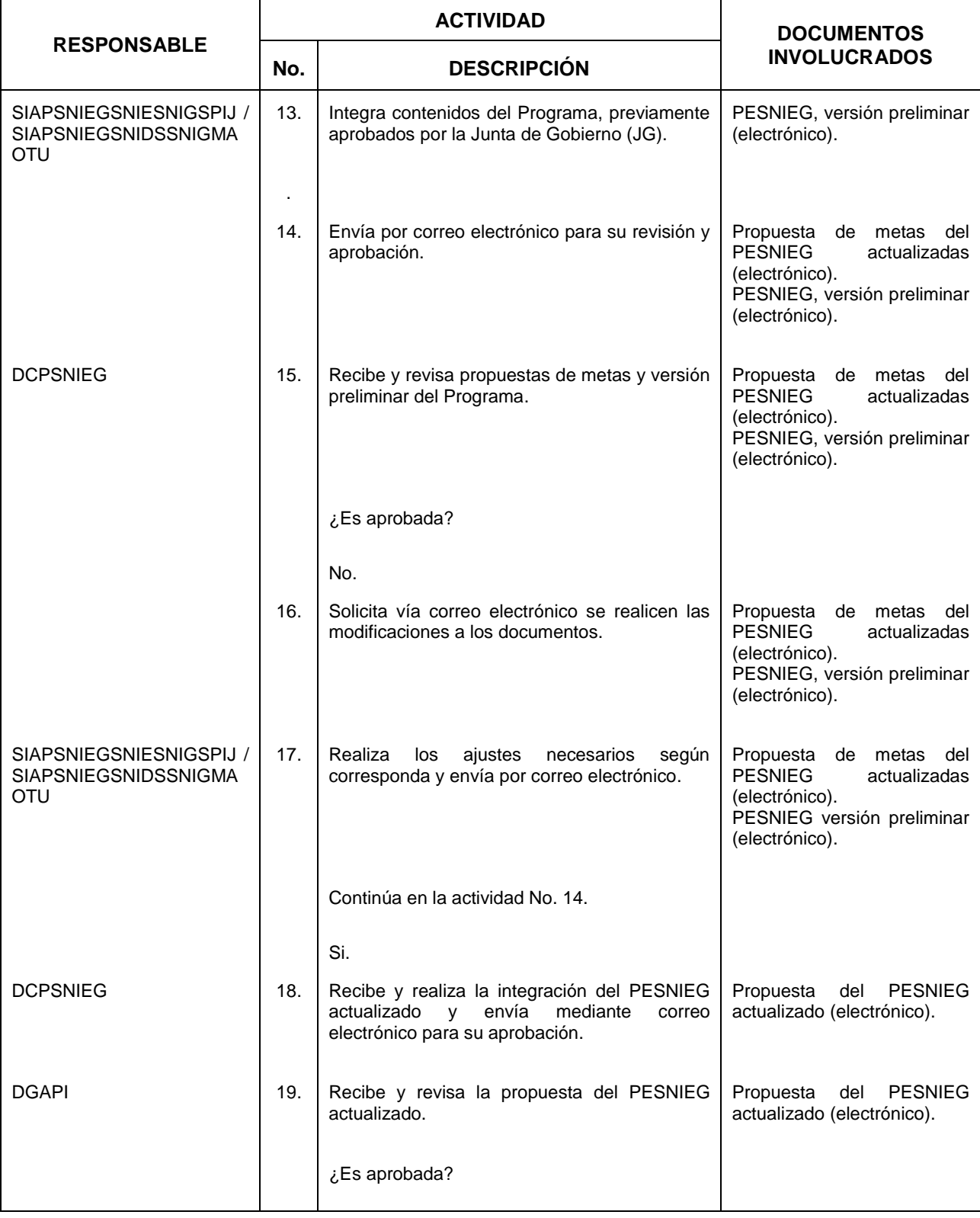

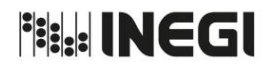

**1.** Revisión y actualización del Programa Estratégico del Sistema Nacional de Información Estadística y Geográfica.

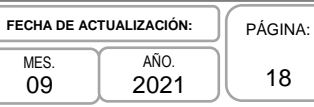

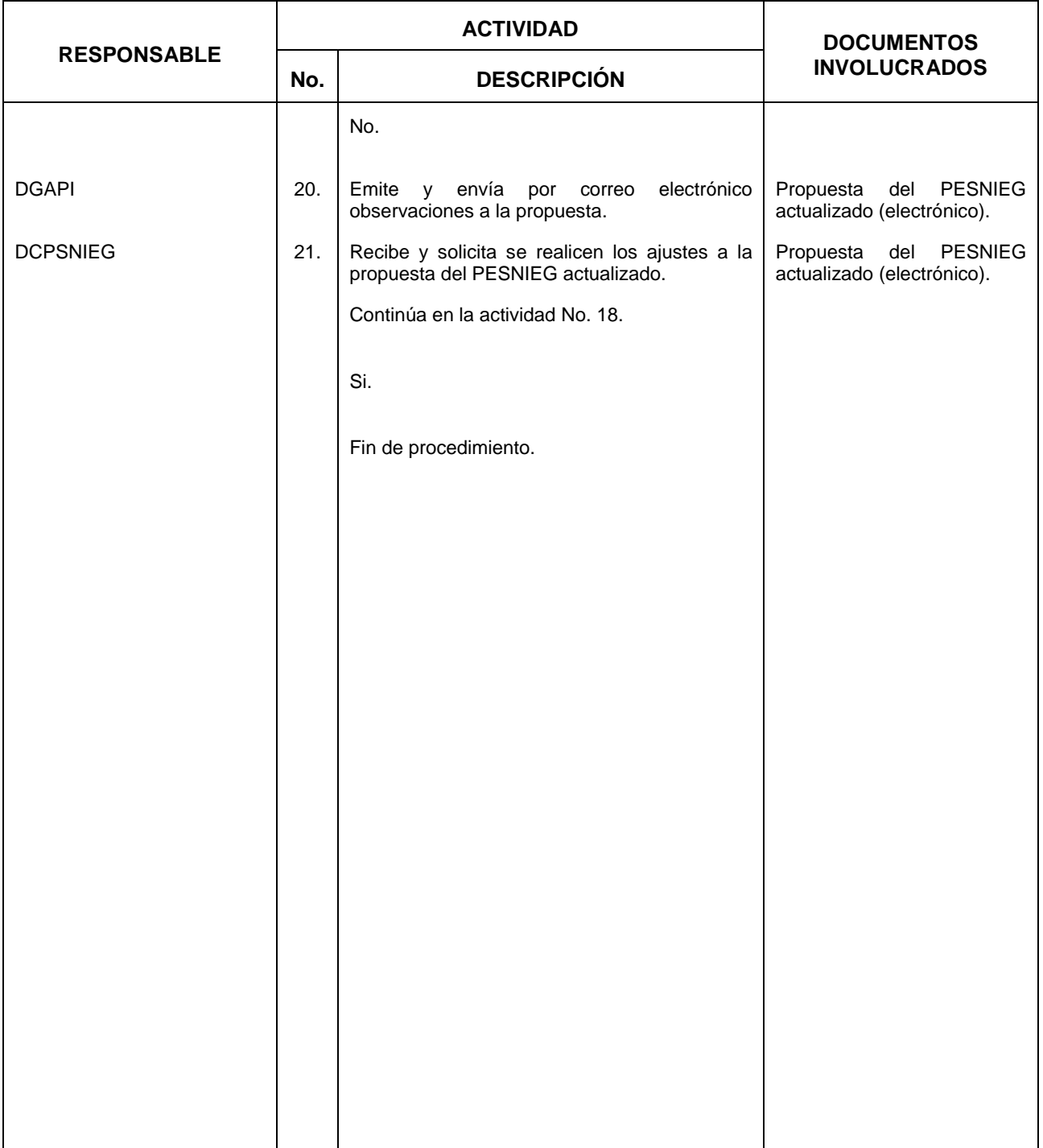

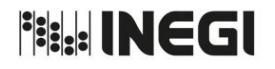

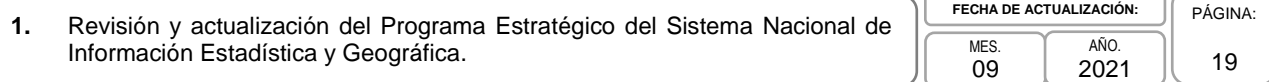

# **5. Diagrama de Flujo.-**

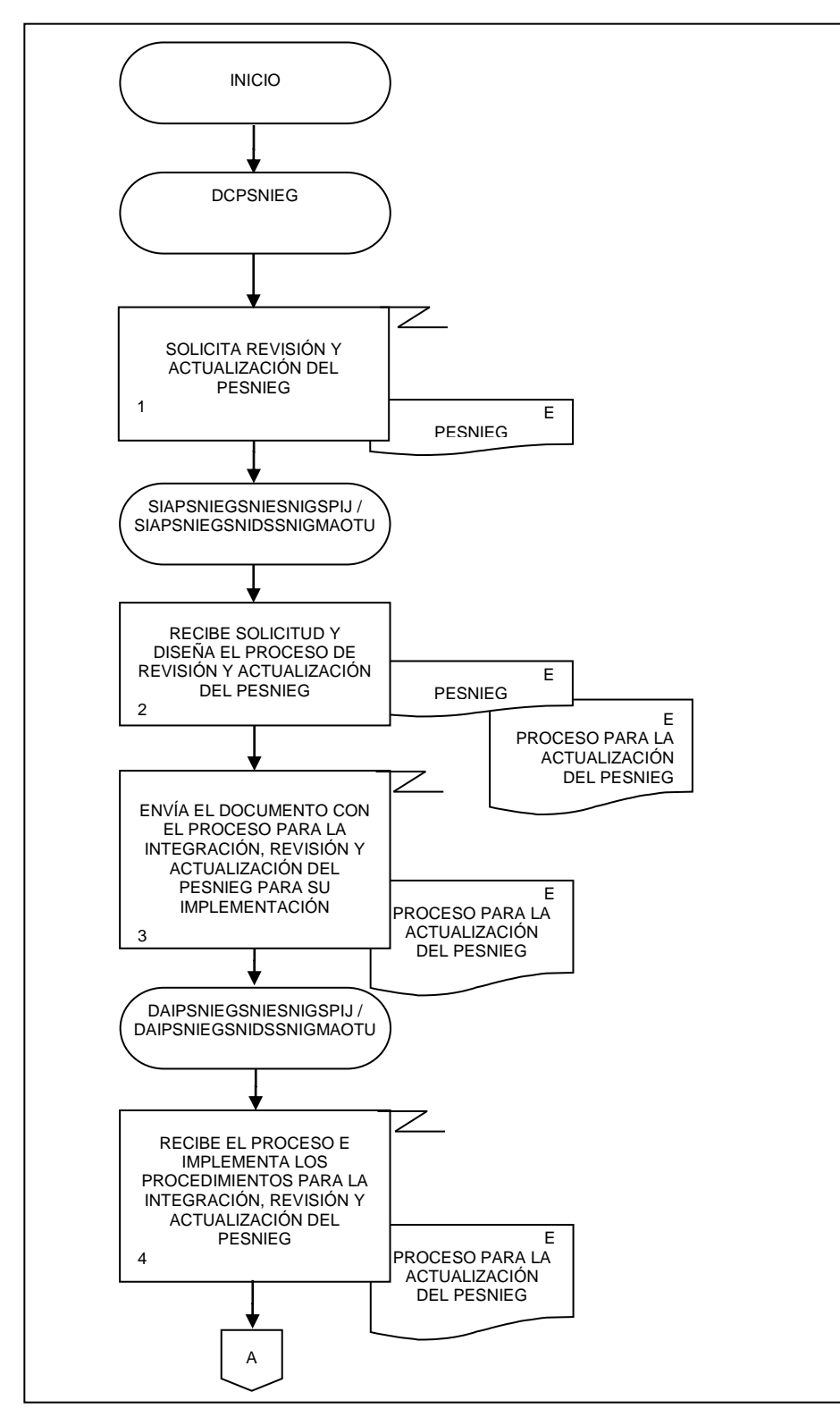

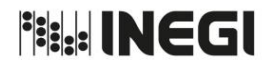

**1.** Revisión y actualización del Programa Estratégico del Sistema Nacional de Información Estadística y Geográfica.

MES. 09  $AÑO$ 2021 **FECHA DE ACTUALIZACIÓN:**

PÁGINA: 20

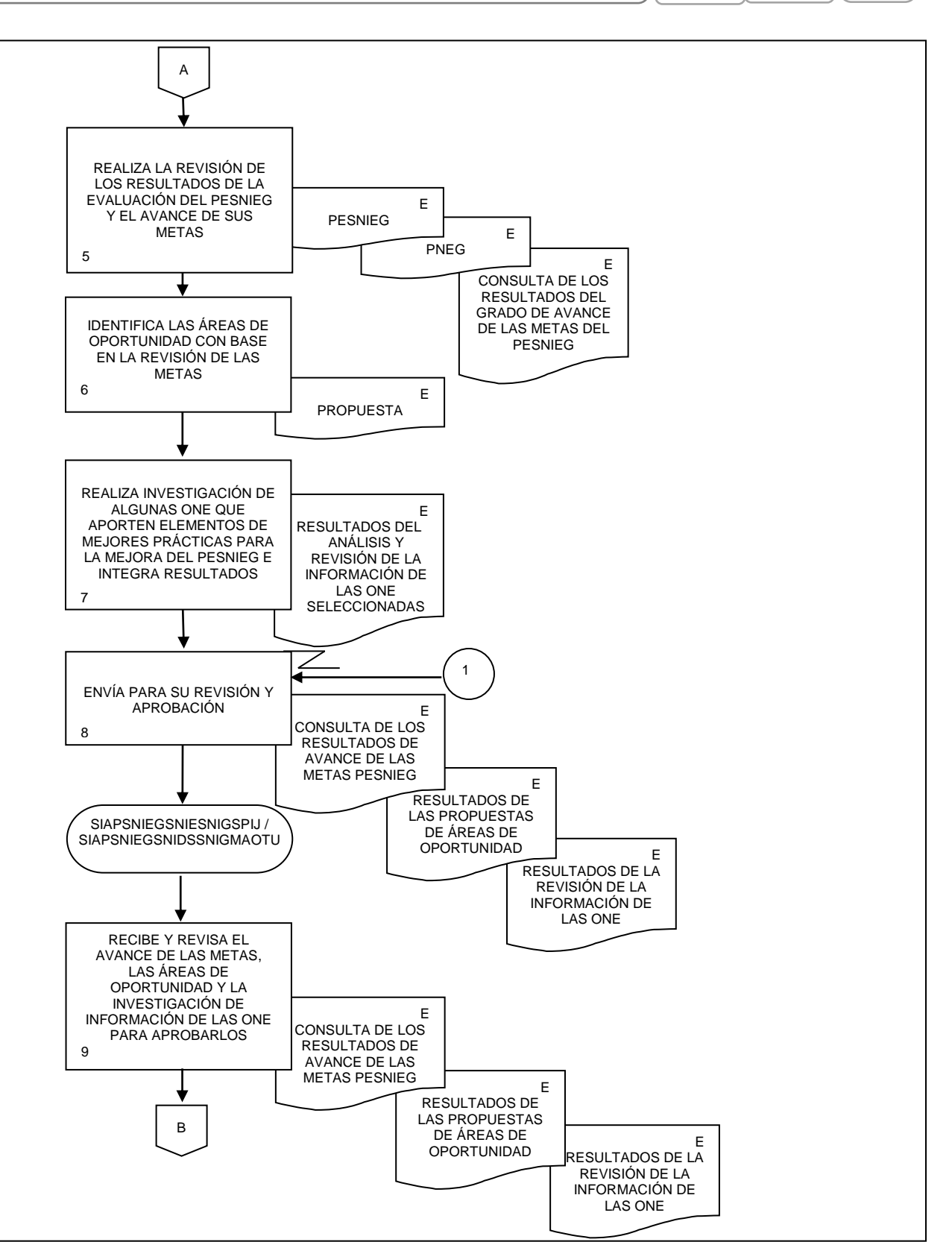

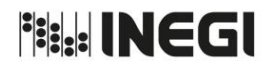

**1.** Revisión y actualización del Programa Estratégico del Sistema Nacional de Información Estadística y Geográfica.

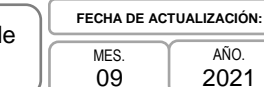

 $AÑO$ 2021 PÁGINA: 21

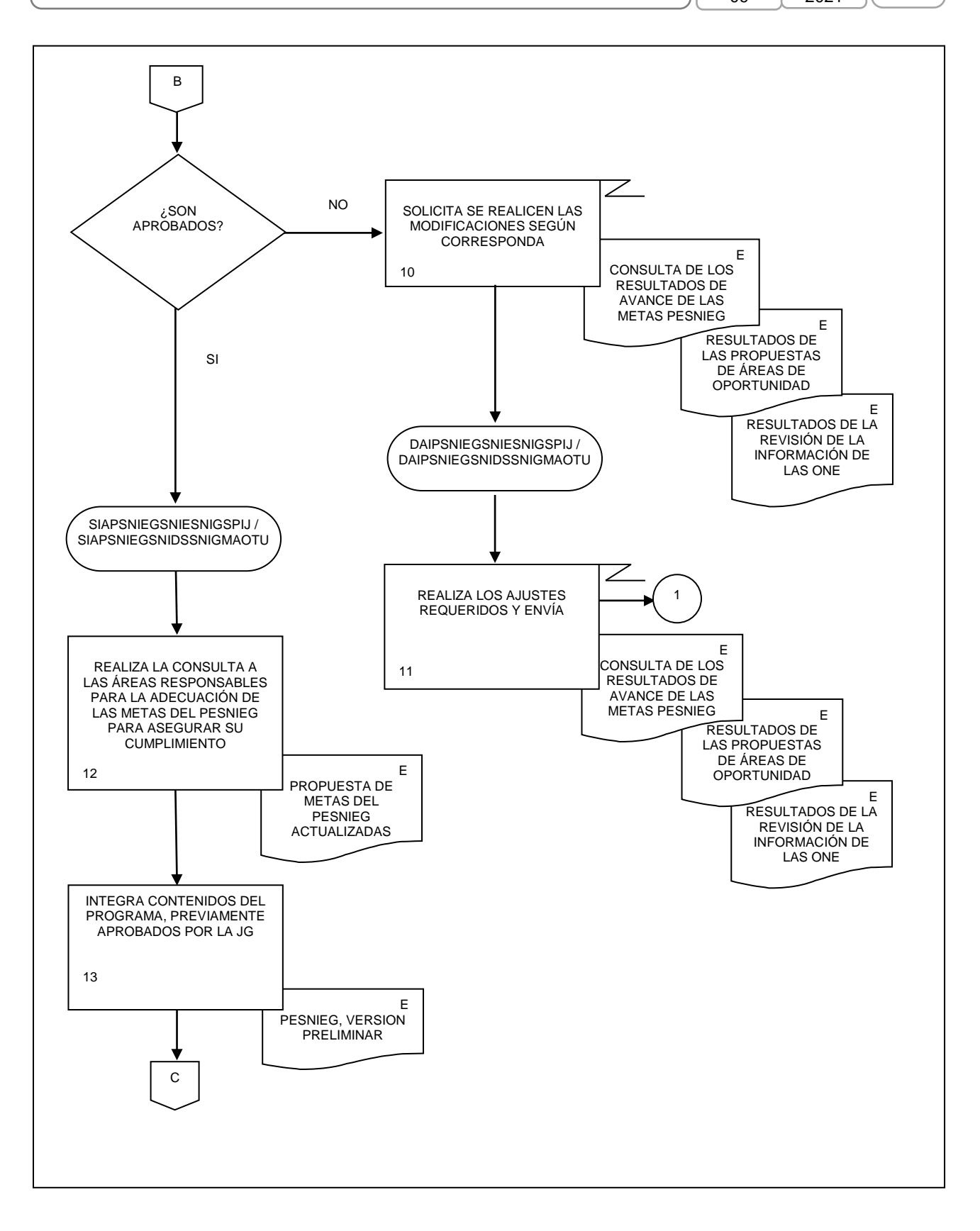

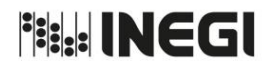

**1.** Revisión y actualización del Programa Estratégico del Sistema Nacional de Información Estadística y Geográfica. MES. 09

 $AÑO$ 2021 **FECHA DE ACTUALIZACIÓN:** PÁGINA:

22

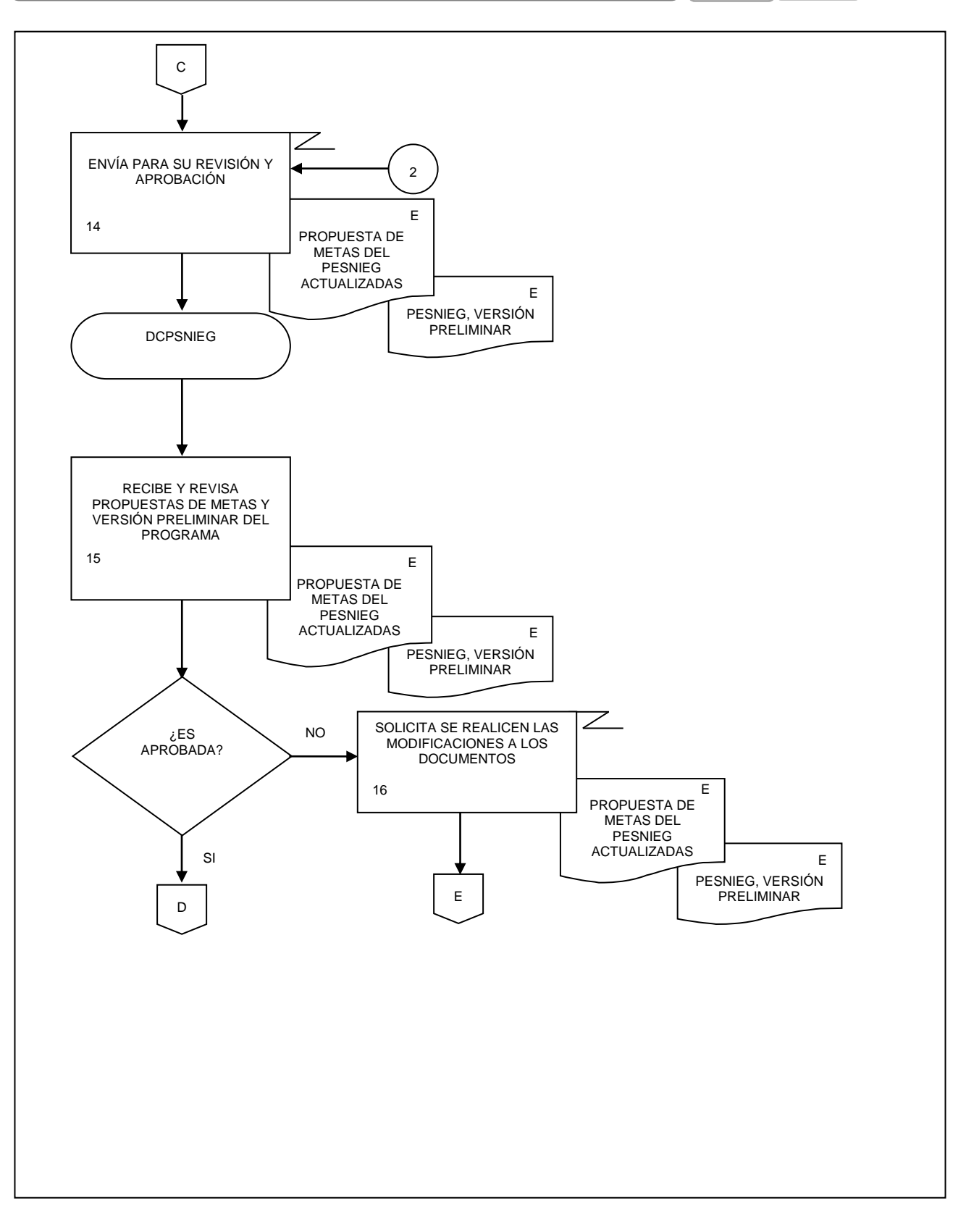

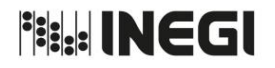

**1.** Revisión y actualización del Programa Estratégico del Sistema Nacional de Información Estadística y Geográfica.

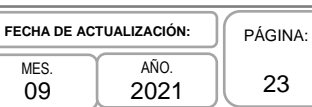

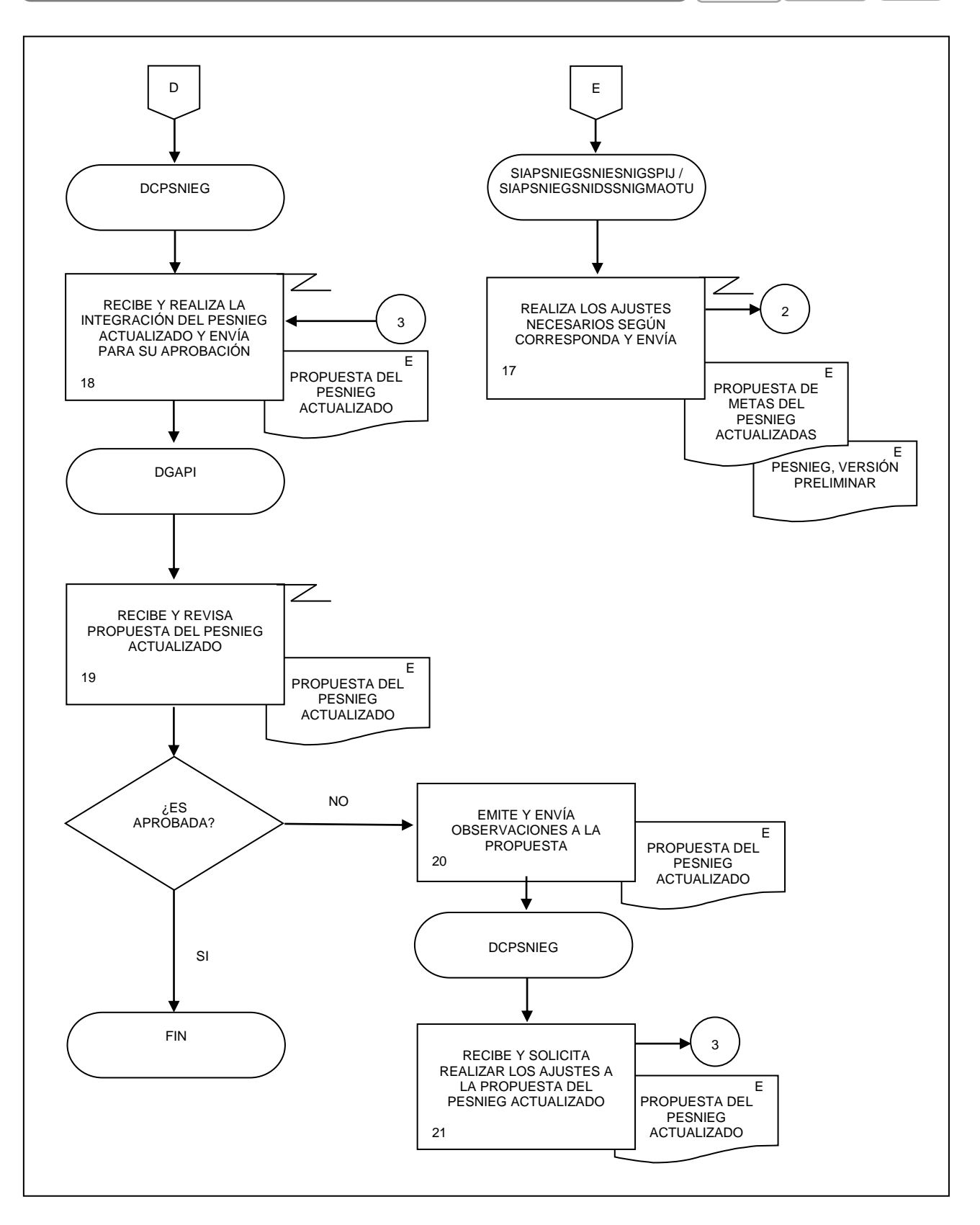

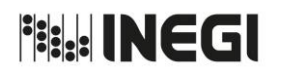

24

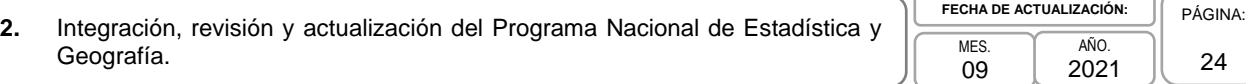

# **1. Objetivo.-**

Contar con la integración del Programa Nacional de Estadística y Geografía (PNEG), así como sus actualizaciones a través de las revisiones periódicas para cumplir con lo establecido en la LSNIEG.

# **2. Ámbito de Aplicación.-**

2.a. El procedimiento es aplicable a la Dirección General Adjunta de Planeación e Infraestructura, a la Dirección de Coordinación de los Programas del SNIEG, a la Subdirección de Integración y Actualización de los Programas del SNIEG para el SNIE y el SNIGSPIJ, a la Subdirección de Integración y Actualización de los Programas del SNIEG para el SNIDS y el SNIGMAOTU, al Departamento de Análisis de Inf. para los Programas del SNIEG para el SNIE y el SNIGSPIJ y al Departamento de Análisis de Inf. para los Programas del SNIEG para el SNIDS y el SNIGMAOTU.

# **3. Políticas de Operación.-**

- 3.a. La Dirección de Coordinación de los Programas del SNIEG (DCPSNIEG):
	- 3.a.1. Será responsable de coordinar la integración, revisión y actualización del PNEG;
	- 3.a.2. Deberá asegurar la congruencia y alineación entre los Programas del SNIEG y el Plan Nacional de Desarrollo vigente para detectar las áreas de oportunidad que contribuyan a su mejora;
	- 3.a.3. Deberá definir los objetivos de atención a las áreas de oportunidad;
	- 3.a.4. Deberá tomar en cuenta las mejores prácticas de algunas Oficinas Nacionales de Estadística (ONE), y
	- 3.a.5. Deberá asegurar su actualización cuando se modifique el Programa Estratégico del Sistema Nacional de Información Estadística y Geográfica (PESNIEG).

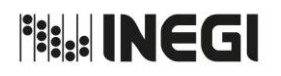

**2.** Integración, revisión y actualización del Programa Nacional de Estadística y Geografía.

AÑO. 2021 **FECHA DE ACTUALIZACIÓN:** PÁGINA:

MES. 09 25

# **4. Descripción Narrativa.-**

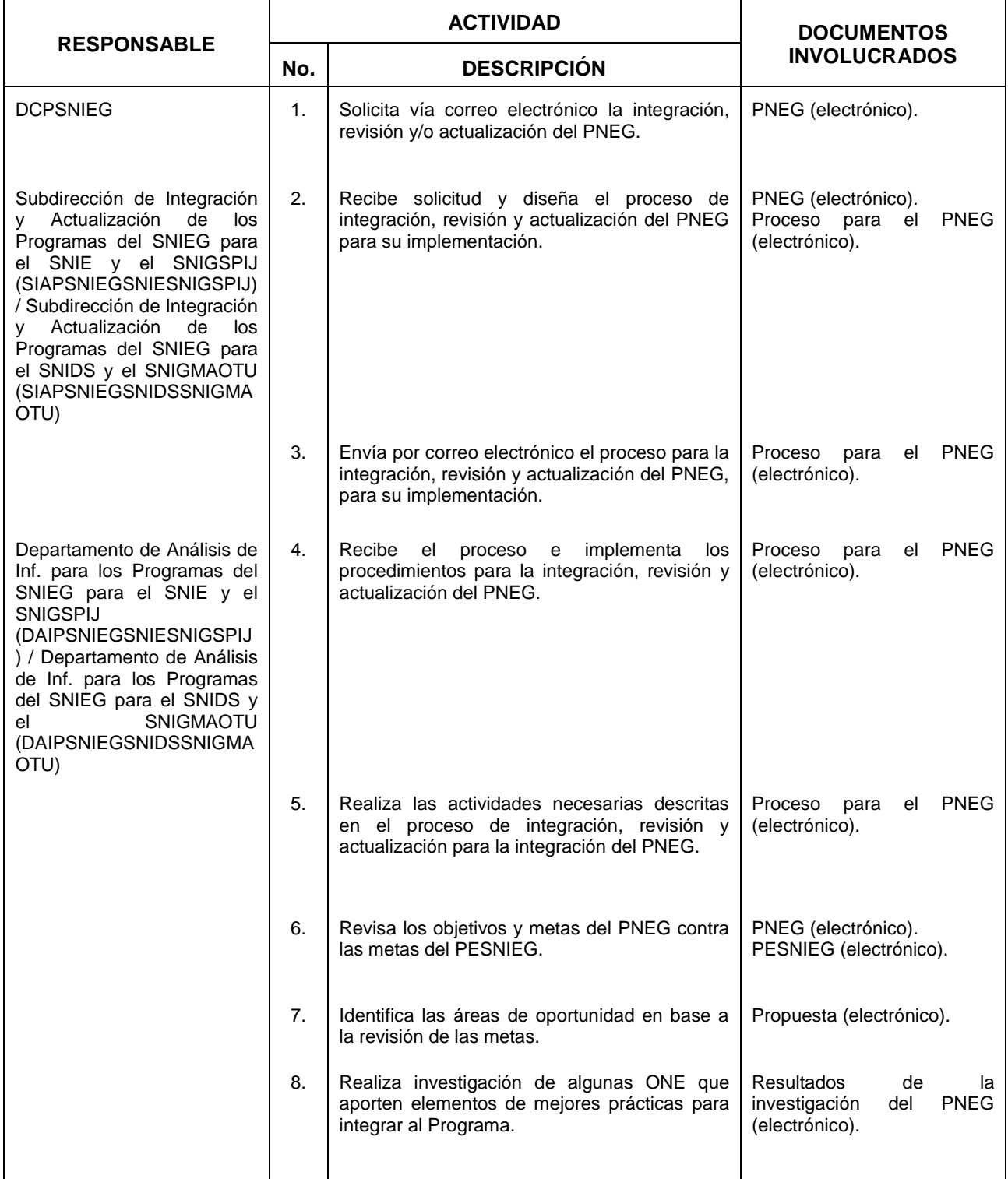

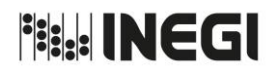

**2.** Integración, revisión y actualización del Programa Nacional de Estadística y Geografía.

AÑO. 2021 **FECHA DE ACTUALIZACIÓN:**

MES. 09 PÁGINA: 26

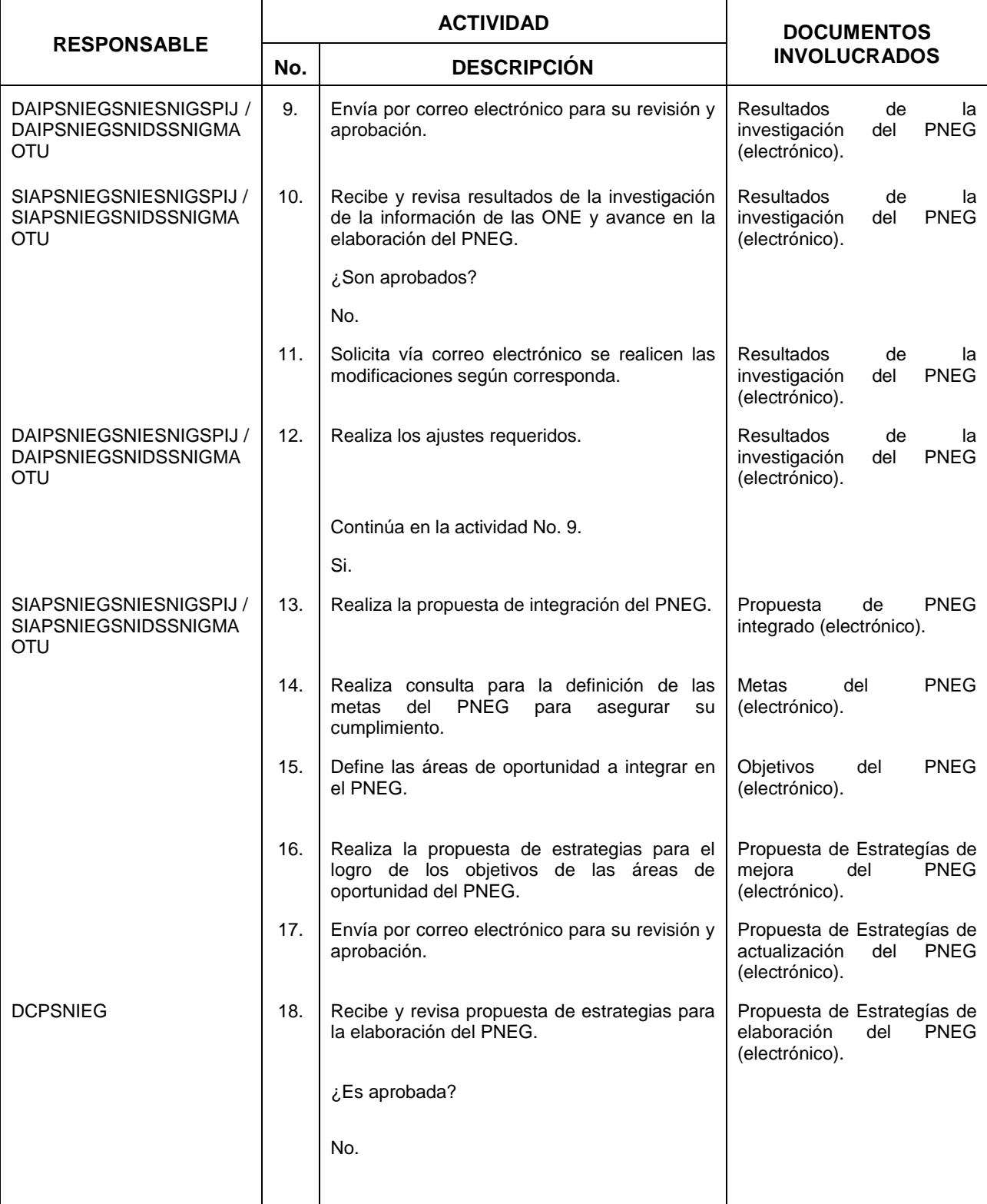

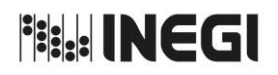

**2.** Integración, revisión y actualización del Programa Nacional de Estadística y Geografía.

AÑO. 2021 **FECHA DE ACTUALIZACIÓN:** PÁGINA:

MES. 09 27

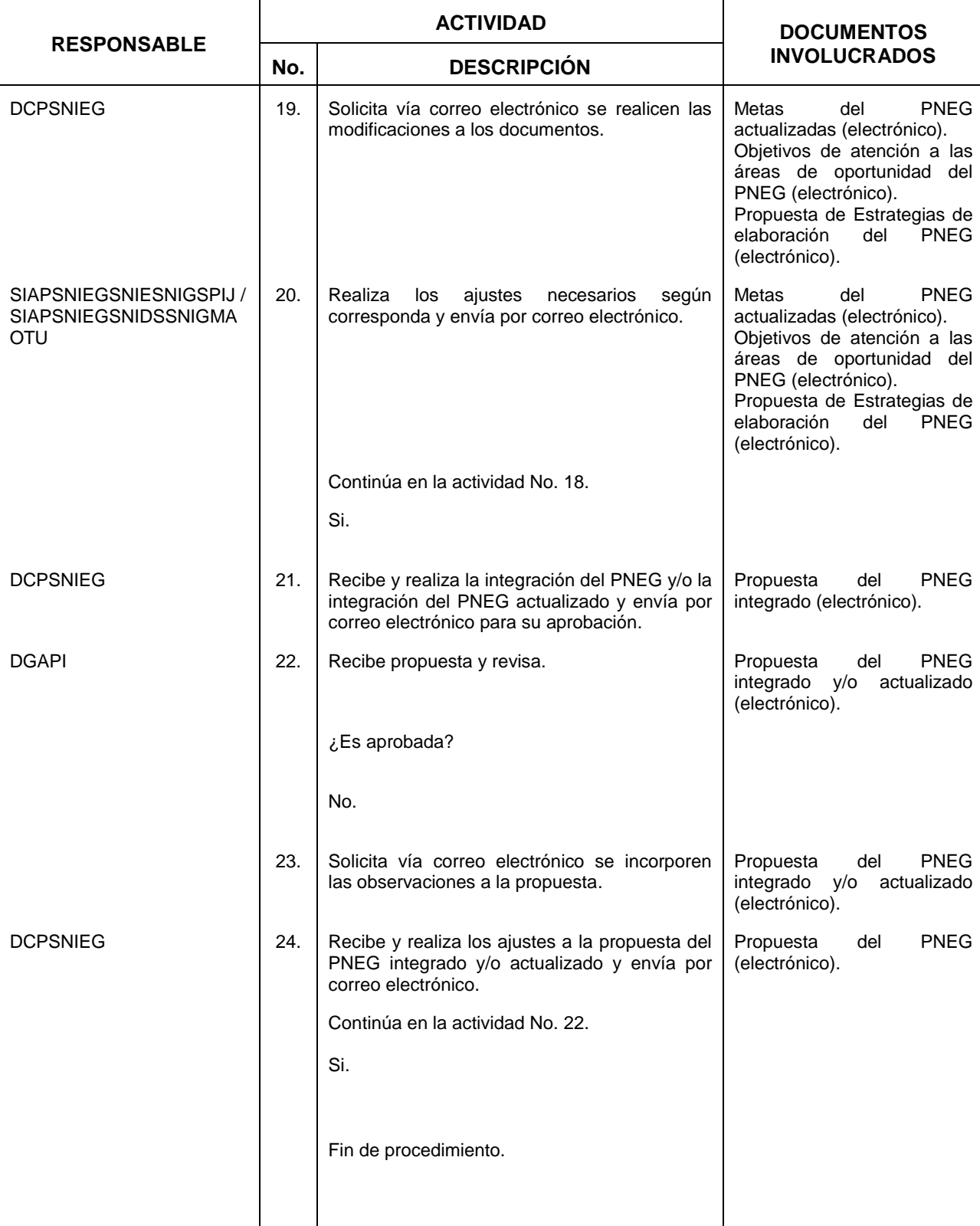

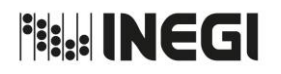

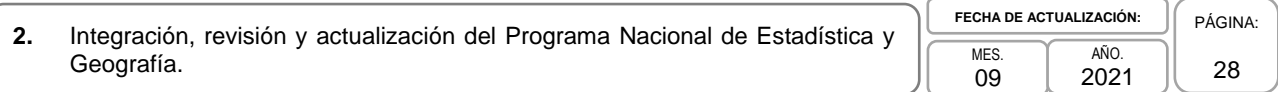

# **5. Diagrama de Flujo.-**

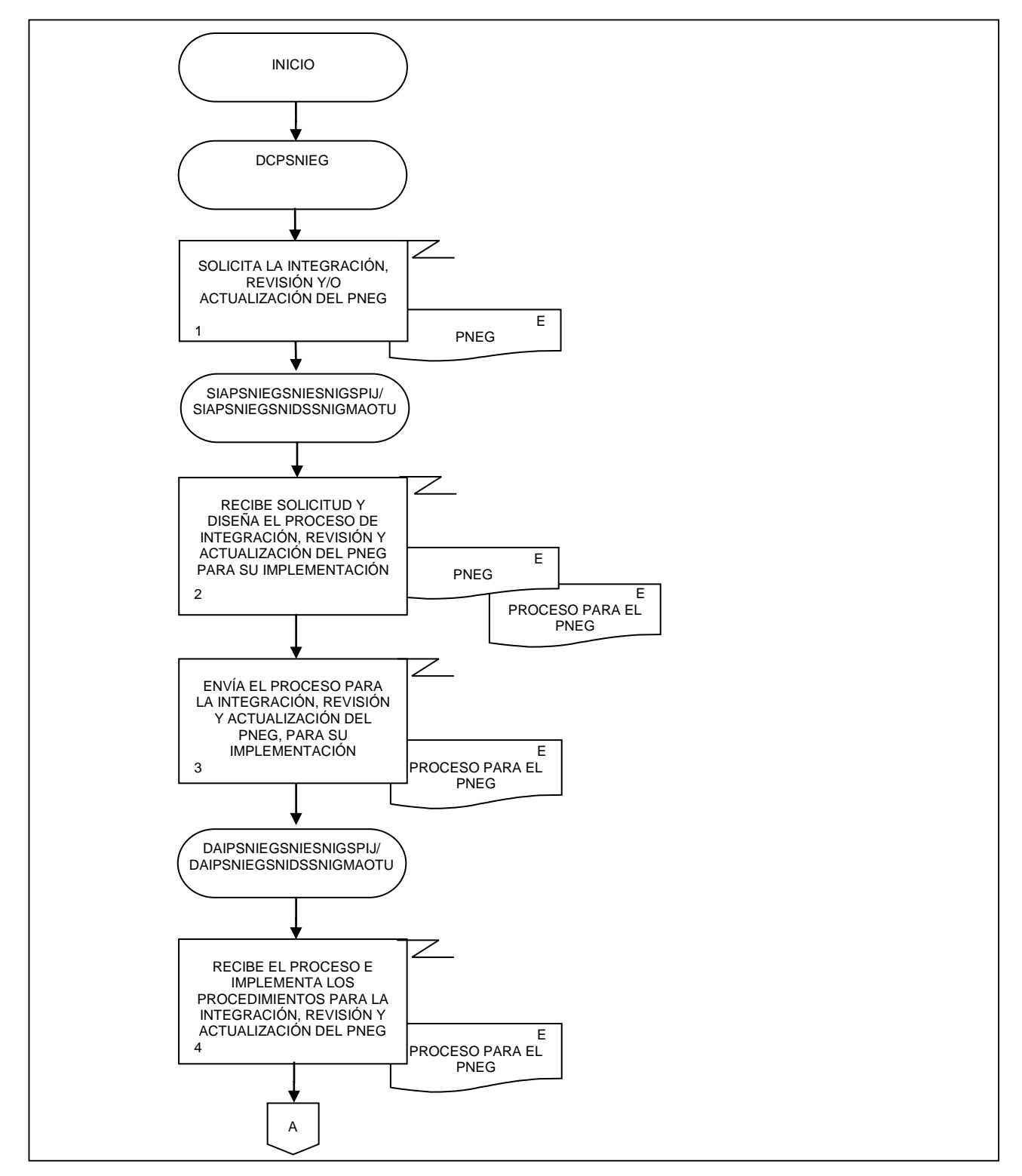

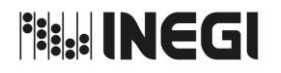

**2.** Integración, revisión y actualización del Programa Nacional de Estadística y Geografía. **MES** 09 AÑO. 2021 **FECHA DE ACTUALIZACIÓN:** PÁGINA: 29

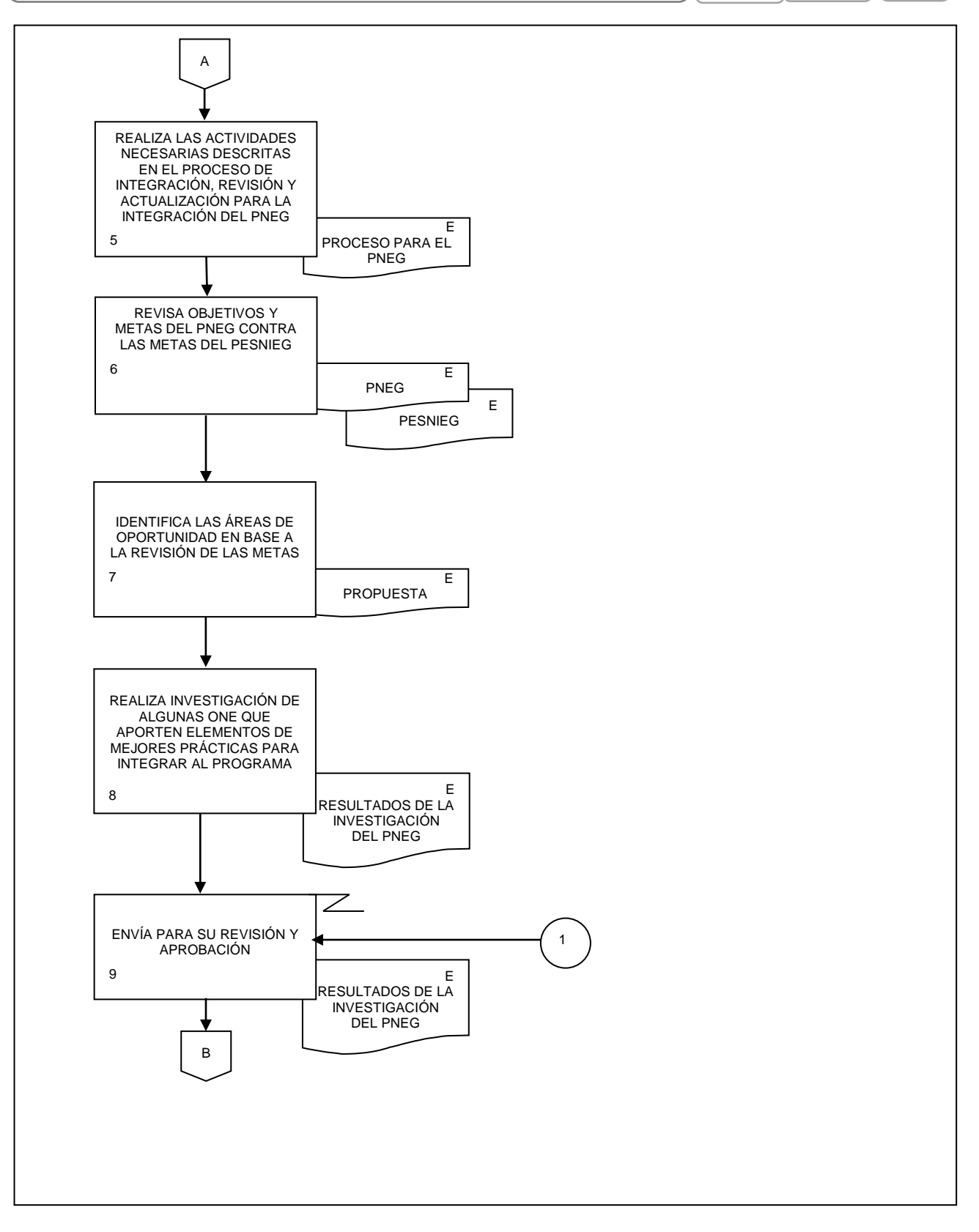

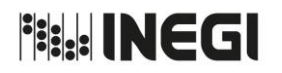

**2.** Integración, revisión y actualización del Programa Nacional de Estadística y Geografía. **MES** 09 AÑO. 2021 **FECHA DE ACTUALIZACIÓN:** PÁGINA: 30

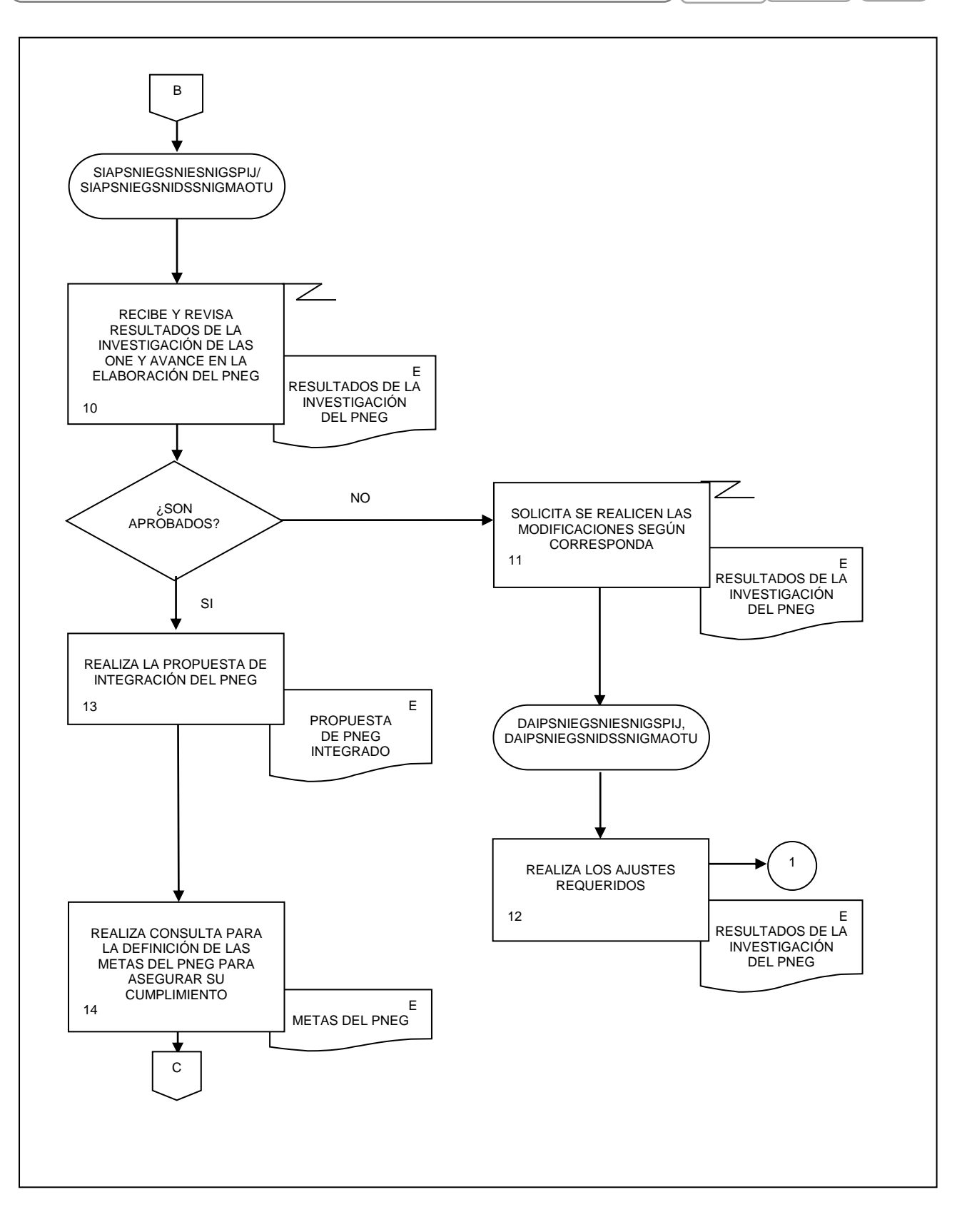

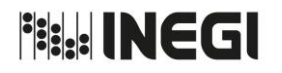

**2.** Integración, revisión y actualización del Programa Nacional de Estadística y Geografía. **MES** 09 AÑO. 2021 **FECHA DE ACTUALIZACIÓN:** PÁGINA: 31

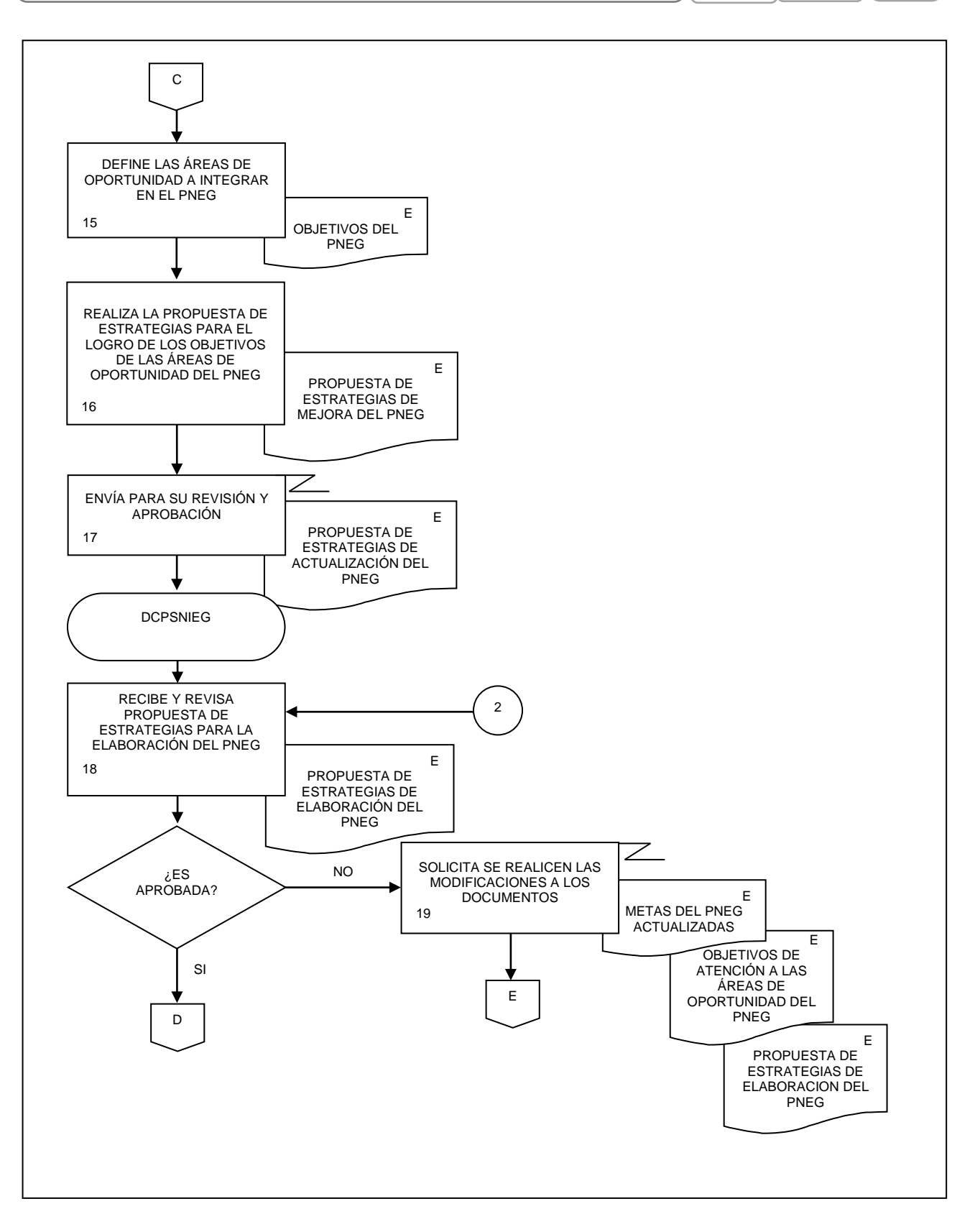

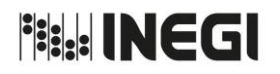

**2.** Integración, revisión y actualización del Programa Nacional de Estadística y Geografía.

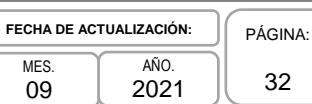

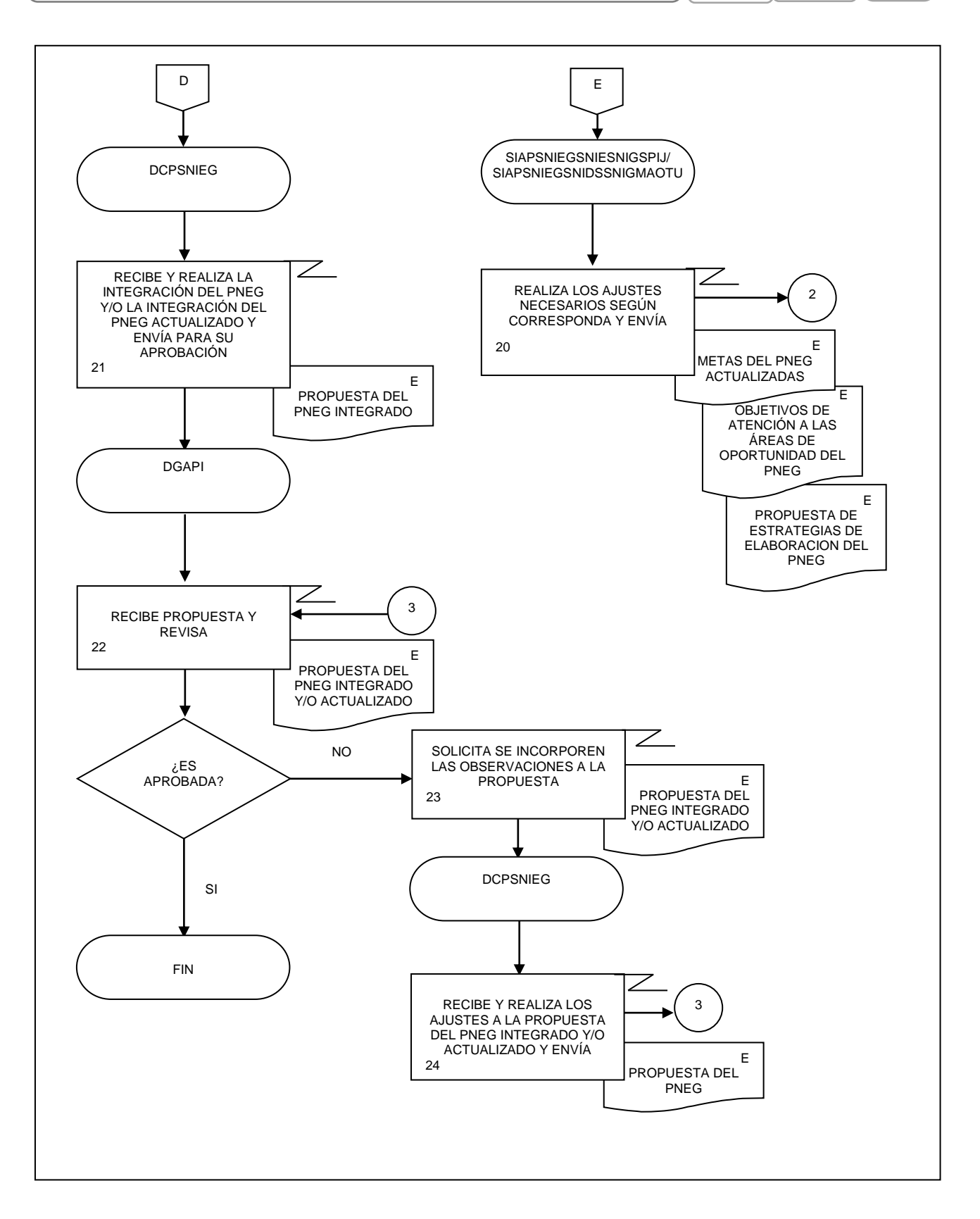

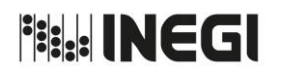

PÁGINA: 33

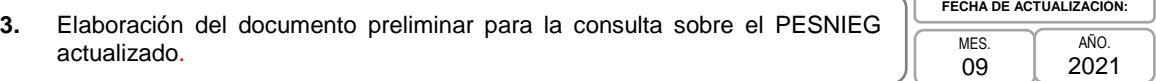

# **1. Objetivo.-**

Contar con las opiniones, observaciones y/o recomendaciones de los miembros del Consejo Consultivo Nacional (CCN) y de las áreas sustantivas del Instituto Nacional de Estadística y Geografía al Programa Estratégico del Sistema Nacional de Información Estadística y Geográfica (PESNIEG) actualizado para su aprobación por parte de la Junta de Gobierno.

# **2. Ámbito de Aplicación.-**

2.a. El procedimiento es aplicable a la Dirección General Adjunta de Planeación e Infraestructura, a la Dirección de Coordinación de los Programas del SNIEG, a la Subdirección de Integración y Actualización de los Programas del SNIEG para el SNIE y el SNIGSPIJ, Subdirección de Integración y Actualización de los Programas del SNIEG para el SNIDS y el SNIGMAOTU, al Departamento de Análisis de Inf. para los Programas del SNIEG para el SNIE y el SNIGSPIJ y al Departamento de Análisis de Inf. para los Programas del SNIEG para el SNIDS y el SNIGMAOTU.

# **3. Políticas de Operación.-**

- 3.a. La Dirección de Coordinación de los Programas del SNIEG (DCPSNIEG):
	- 3.a.1. Generará los materiales y la logística para realizar la consulta a los miembros del CCN, a las áreas sustantivas del Instituto Nacional de Estadística y Geografía (INEGI) y a las instituciones sociales y privadas, y
	- 3.a.2. Recabará y sistematizará las opiniones y/o sugerencias de los miembros del CCN, de las áreas sustantivas del INEGI y de las instituciones sociales y privadas, y enviará las propuestas de cambio o ajuste a la Dirección General Adjunta de Planeación e Infraestructura (DGAPI).

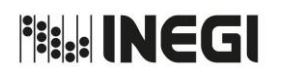

**3.** Elaboración del documento preliminar para la consulta sobre el PESNIEG actualizado.

AÑO. 2021 **FECHA DE ACTUALIZACIÓN:** PÁGINA: 34

MES. 09

# **4. Descripción Narrativa.-**

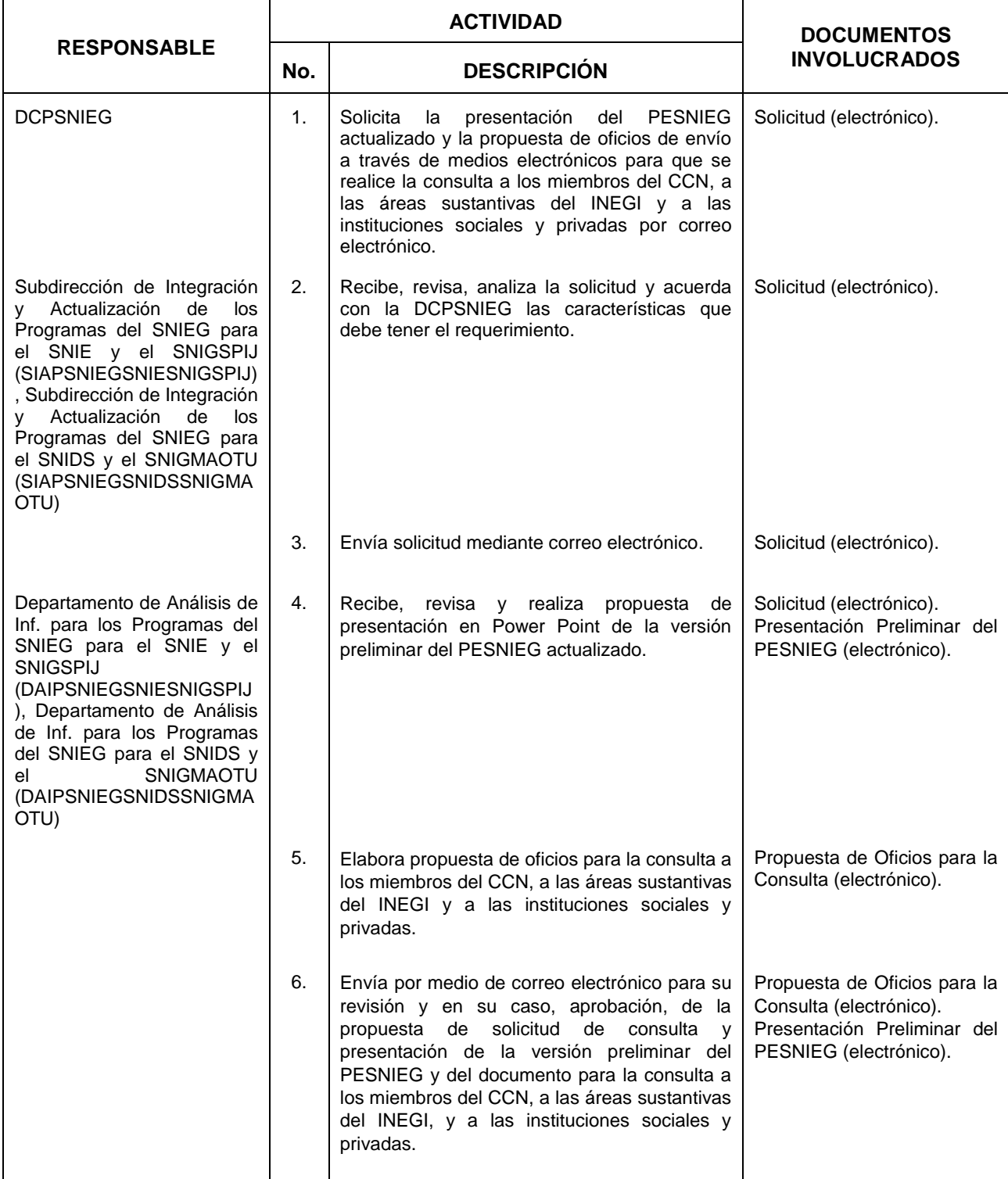

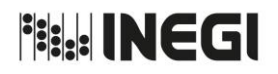

**3.** Elaboración del documento preliminar para la consulta sobre el PESNIEG actualizado.

AÑO. 2021 **FECHA DE ACTUALIZACIÓN:** PÁGINA: 35

MES. 09

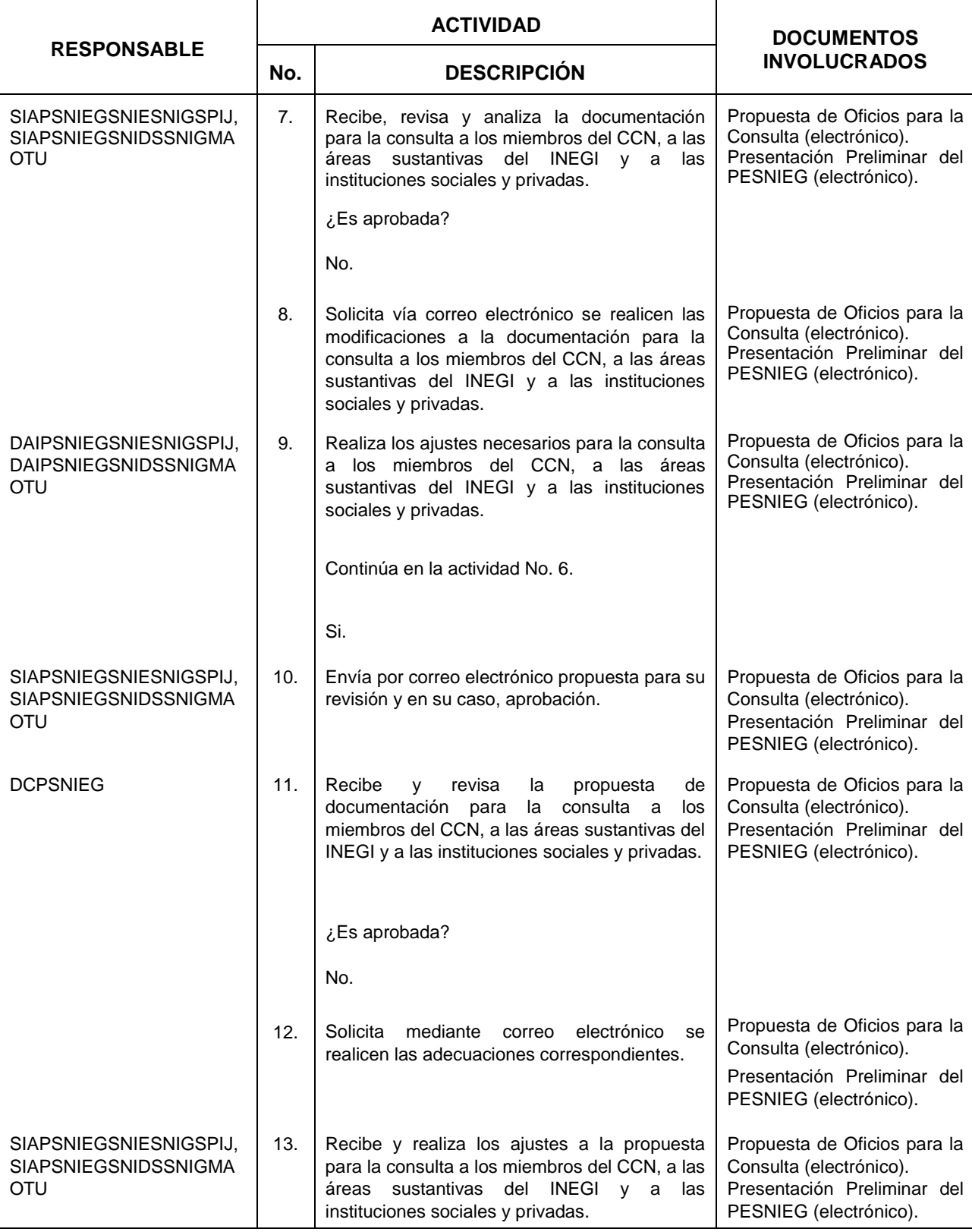

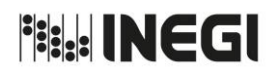

**3.** Elaboración del documento preliminar para la consulta sobre el PESNIEG actualizado.

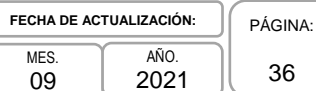

MES. 09 36

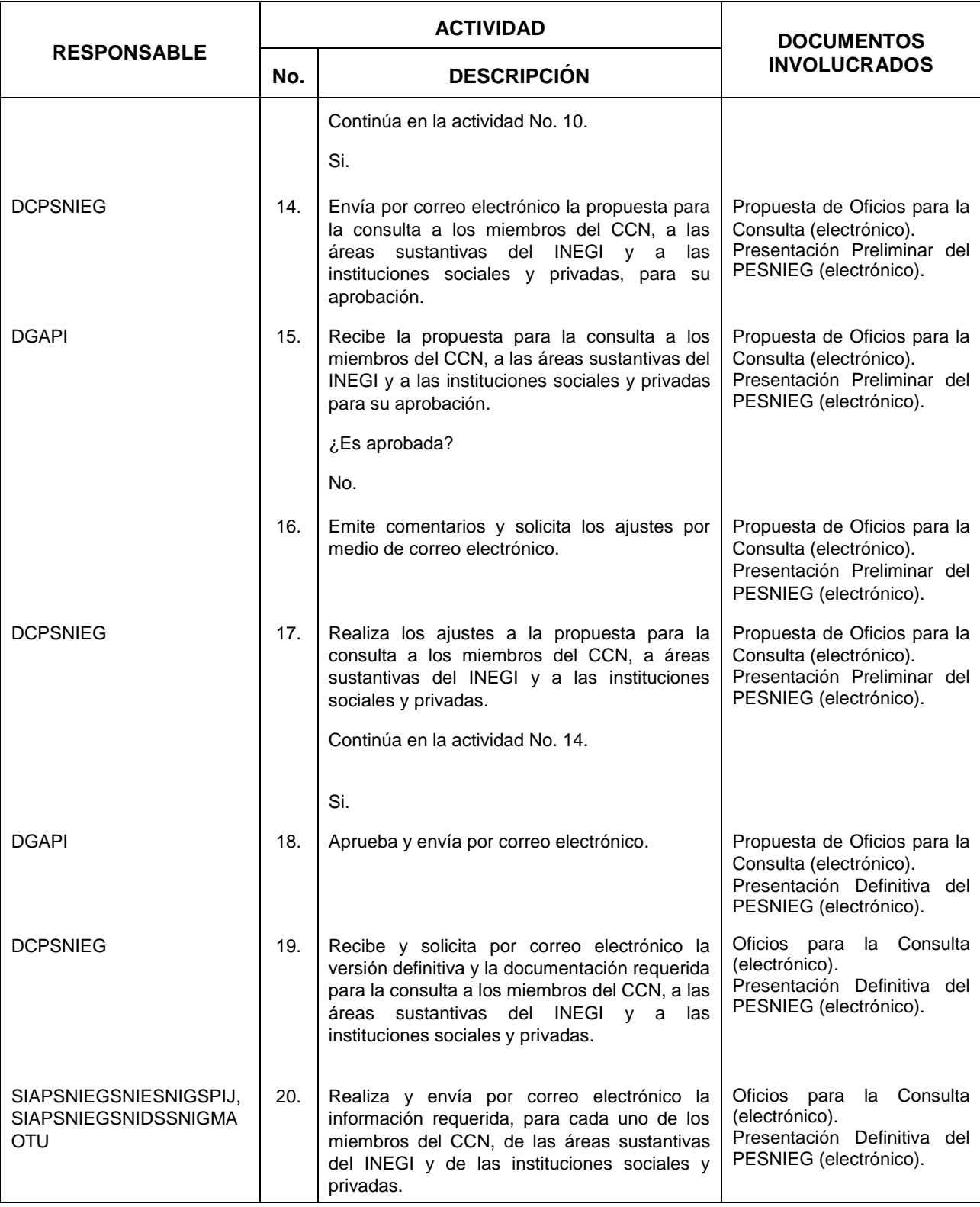
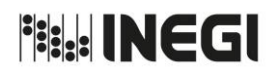

**3.** Elaboración del documento preliminar para la consulta sobre el PESNIEG actualizado.

AÑO. 2021 **FECHA DE ACTUALIZACIÓN:** PÁGINA:

MES. 09 37

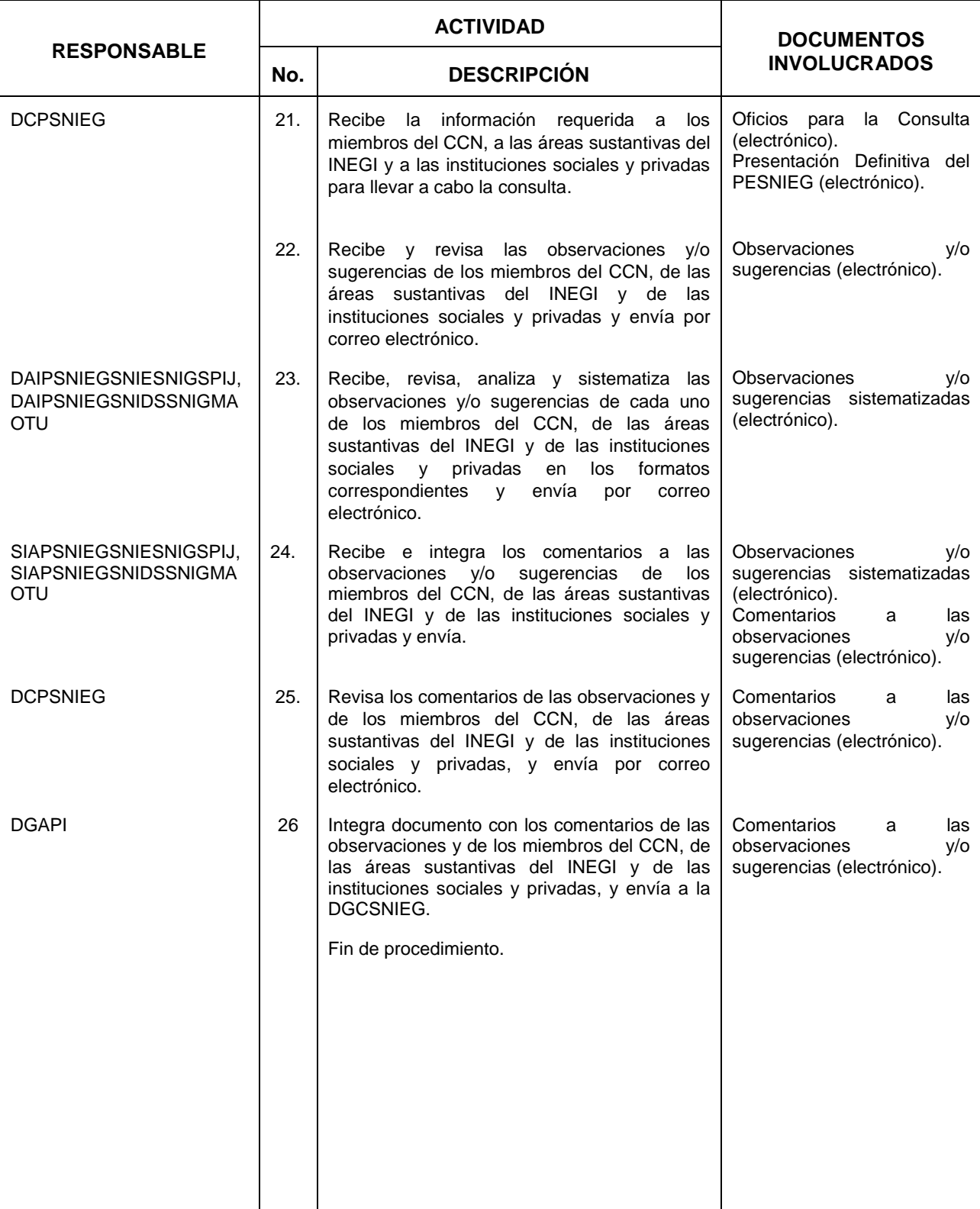

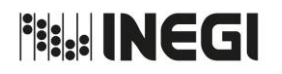

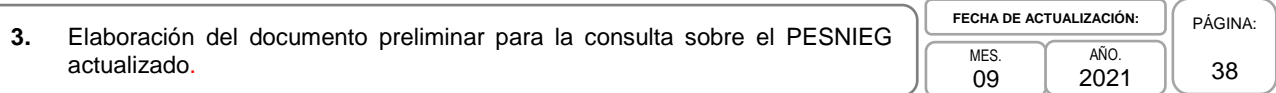

# **5. Diagrama de Flujo.-**

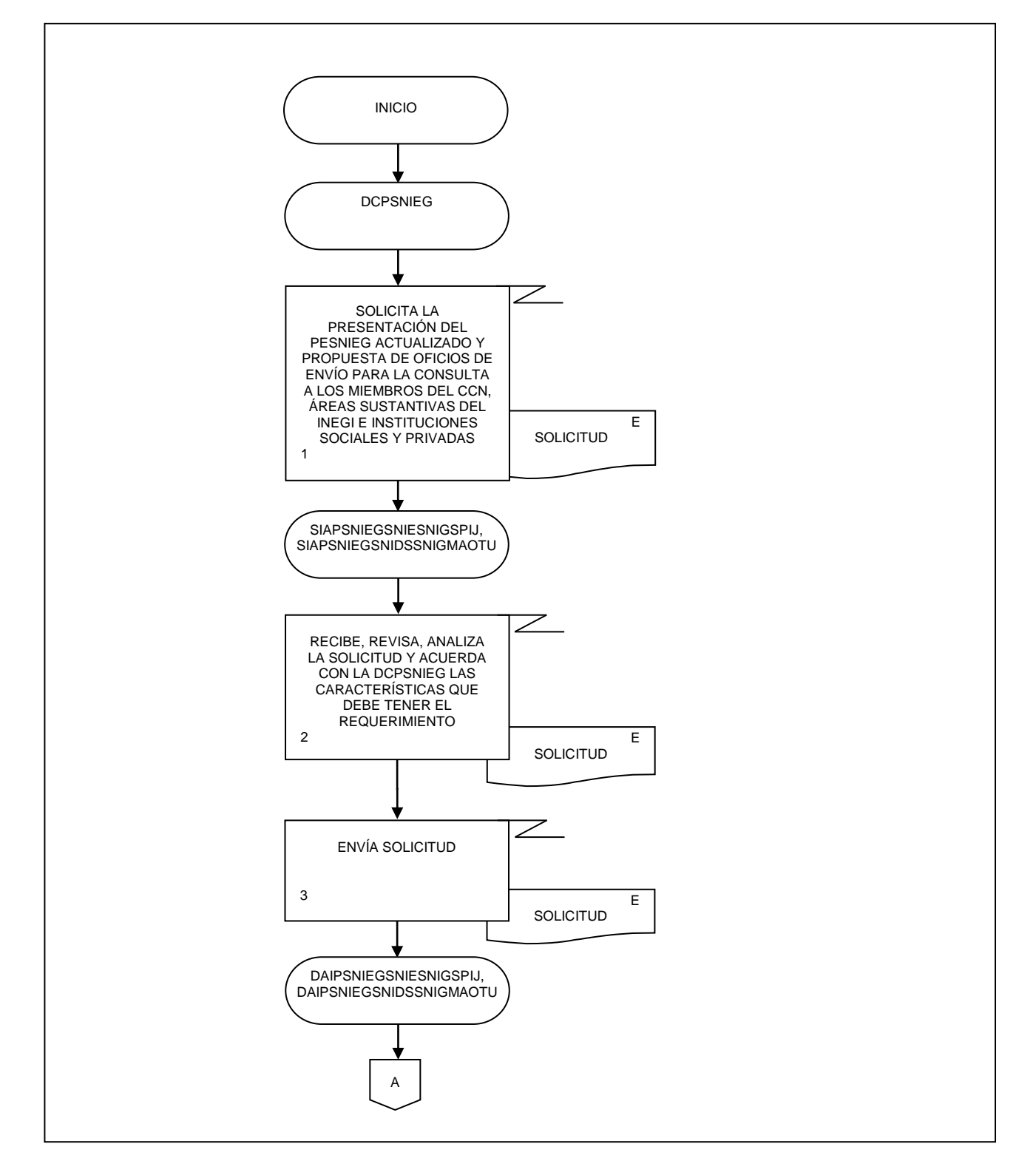

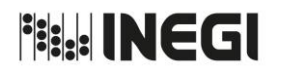

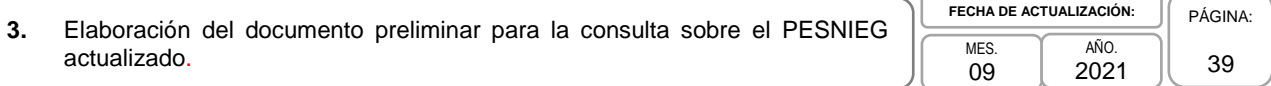

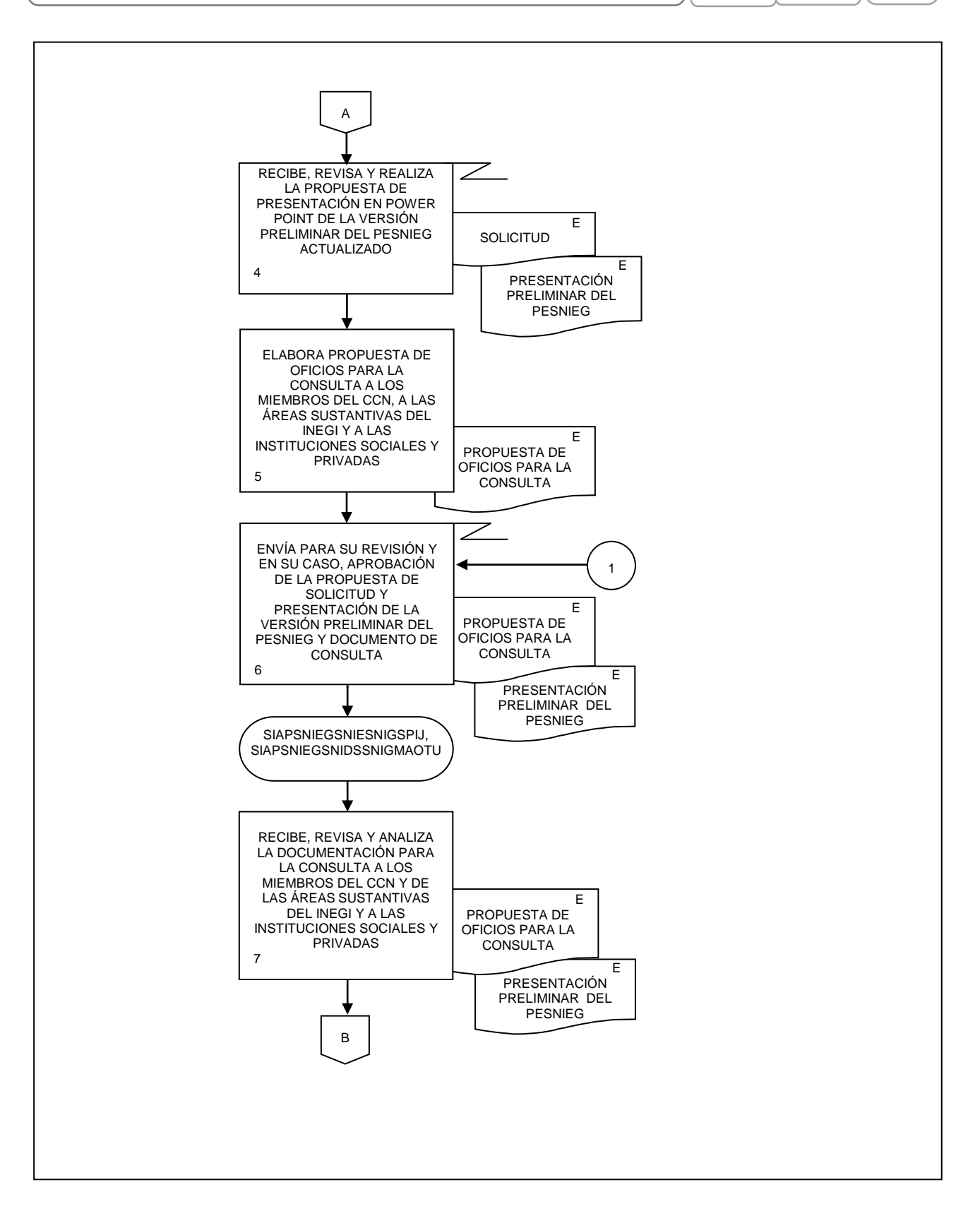

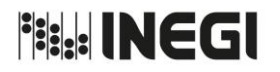

**3.** Elaboración del documento preliminar para la consulta sobre el PESNIEG actualizado. **MES** 09

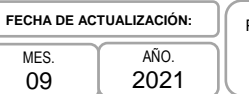

PÁGINA: 40

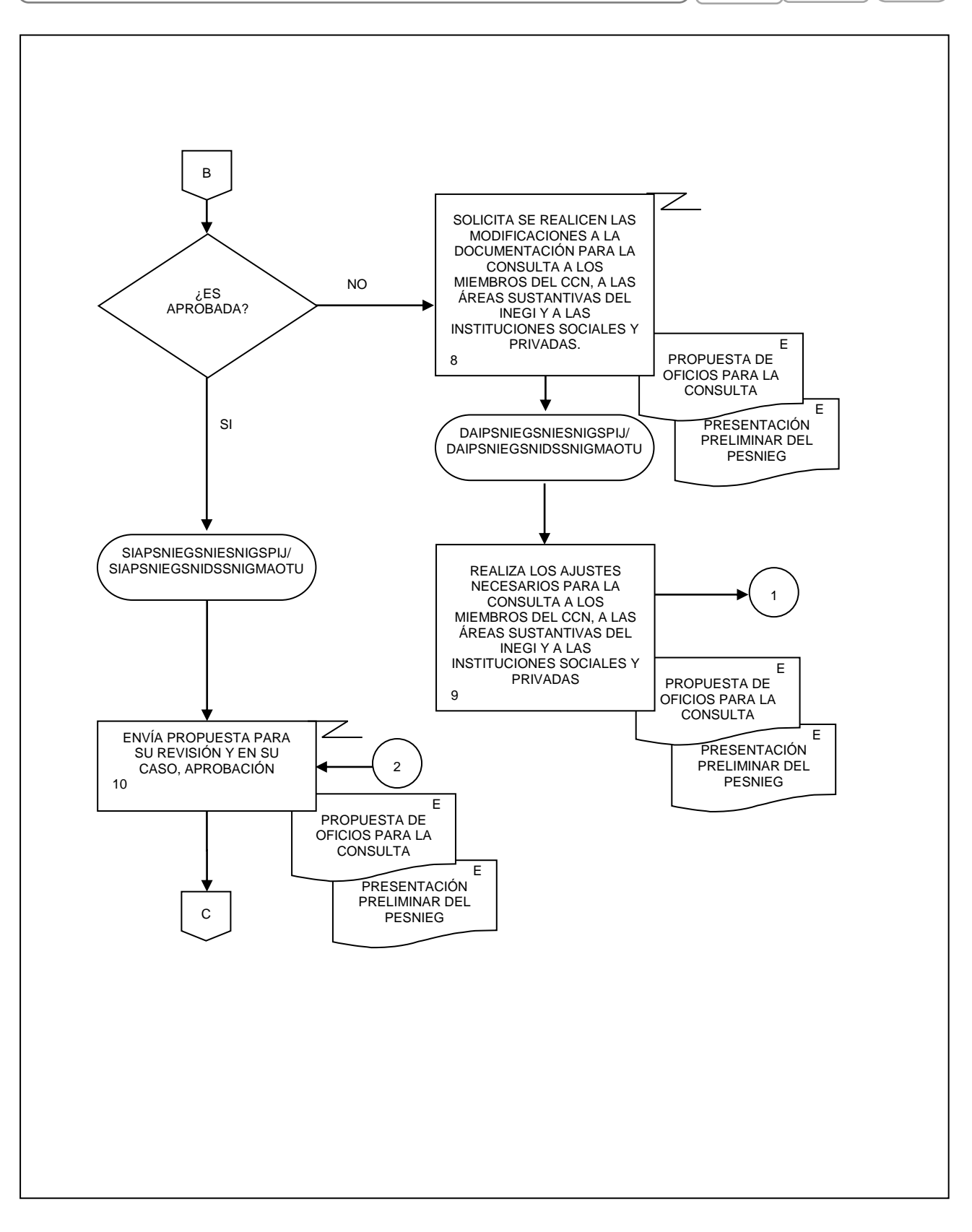

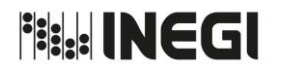

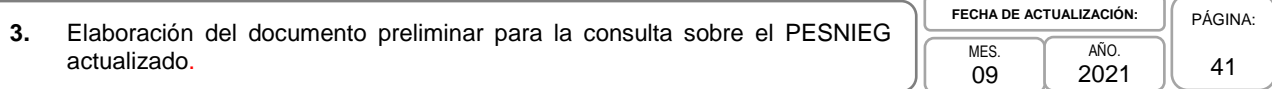

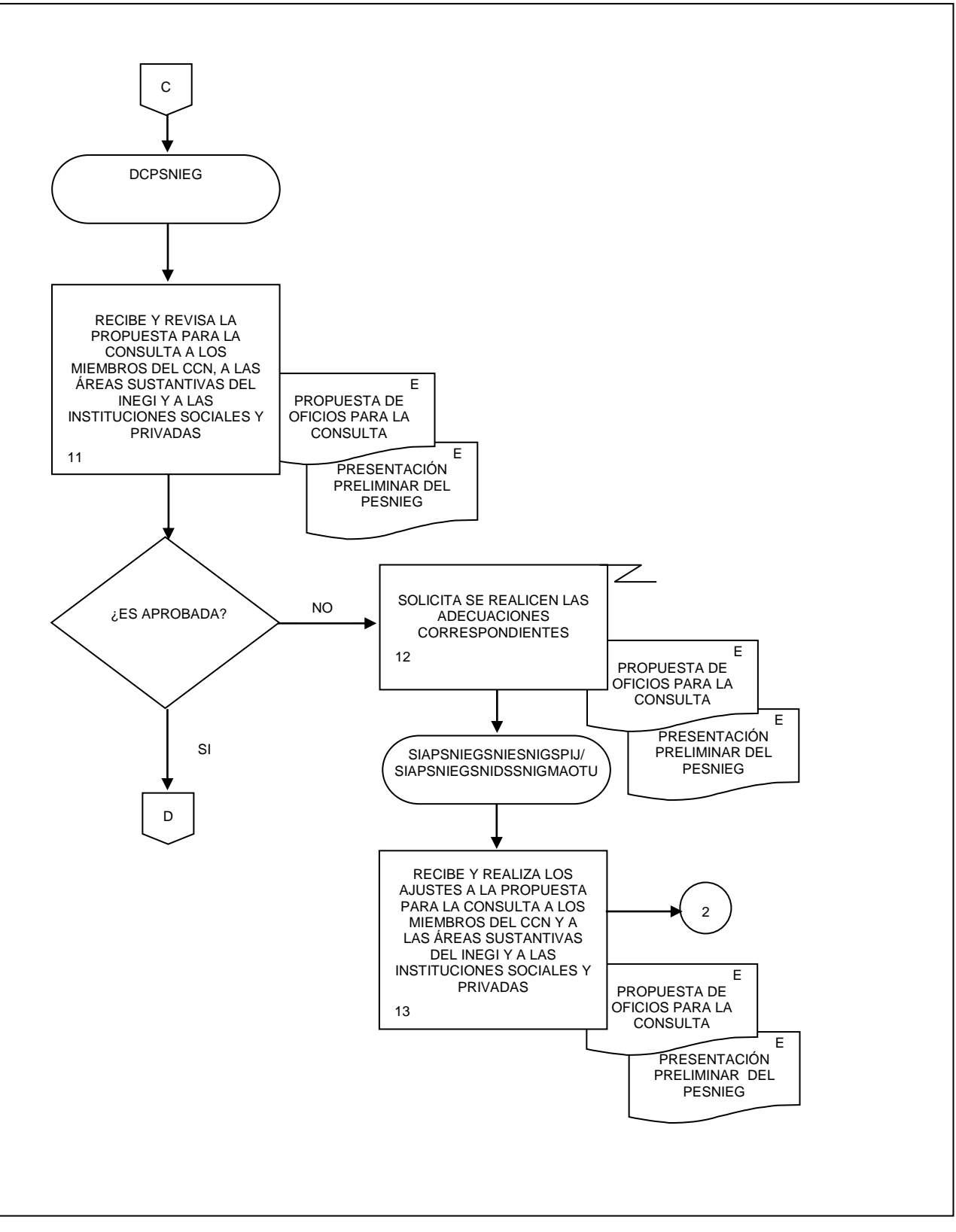

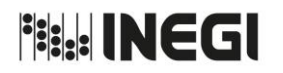

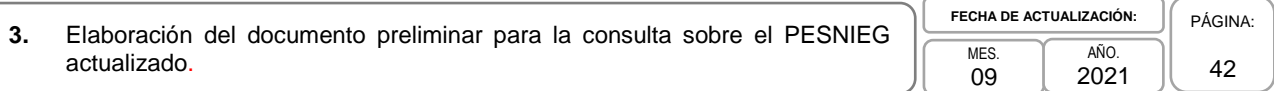

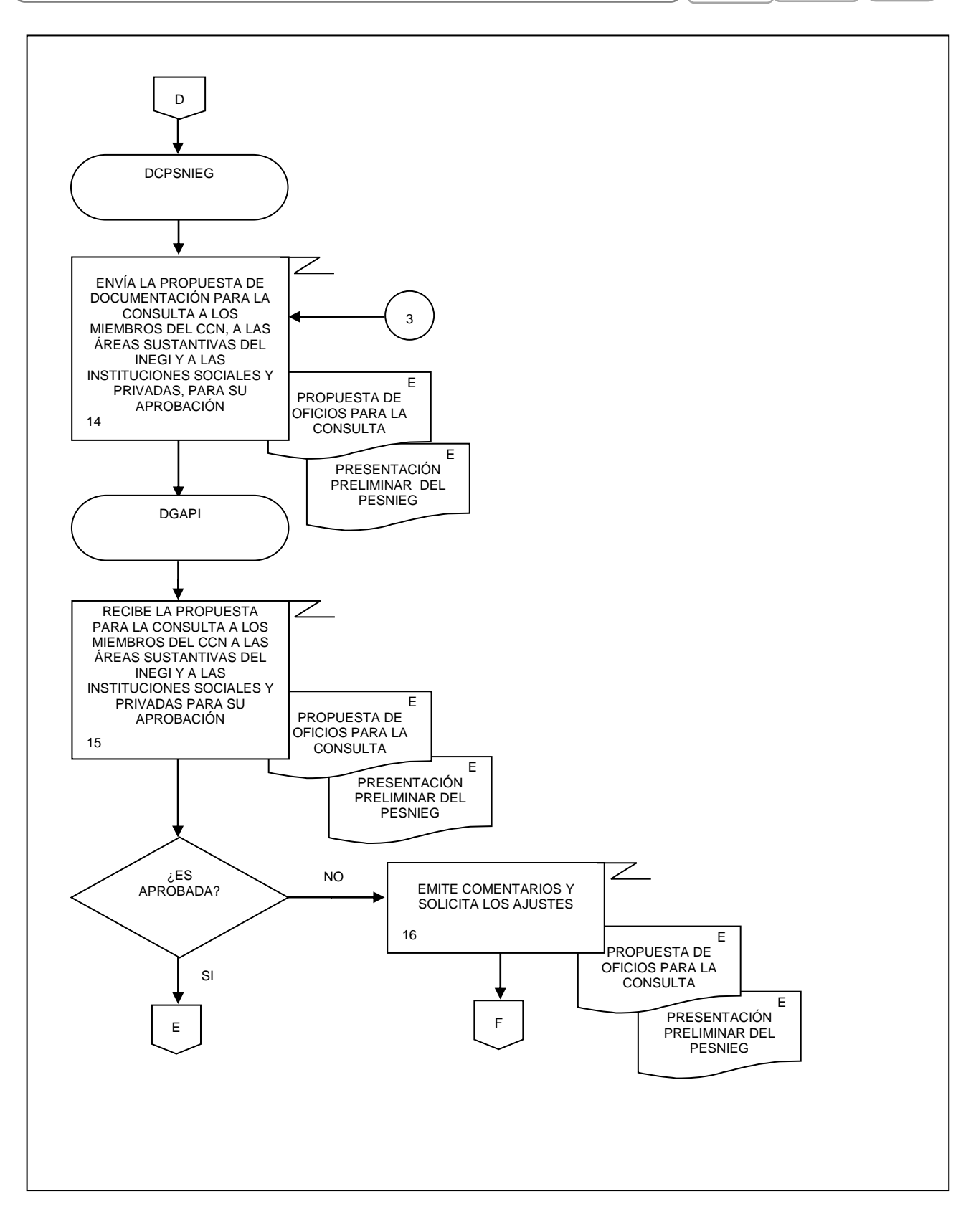

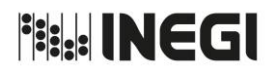

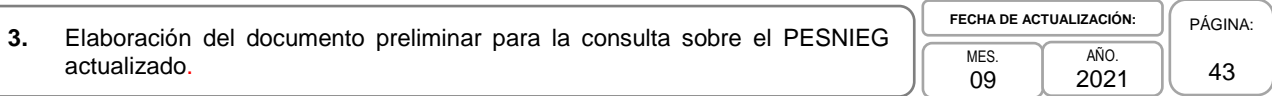

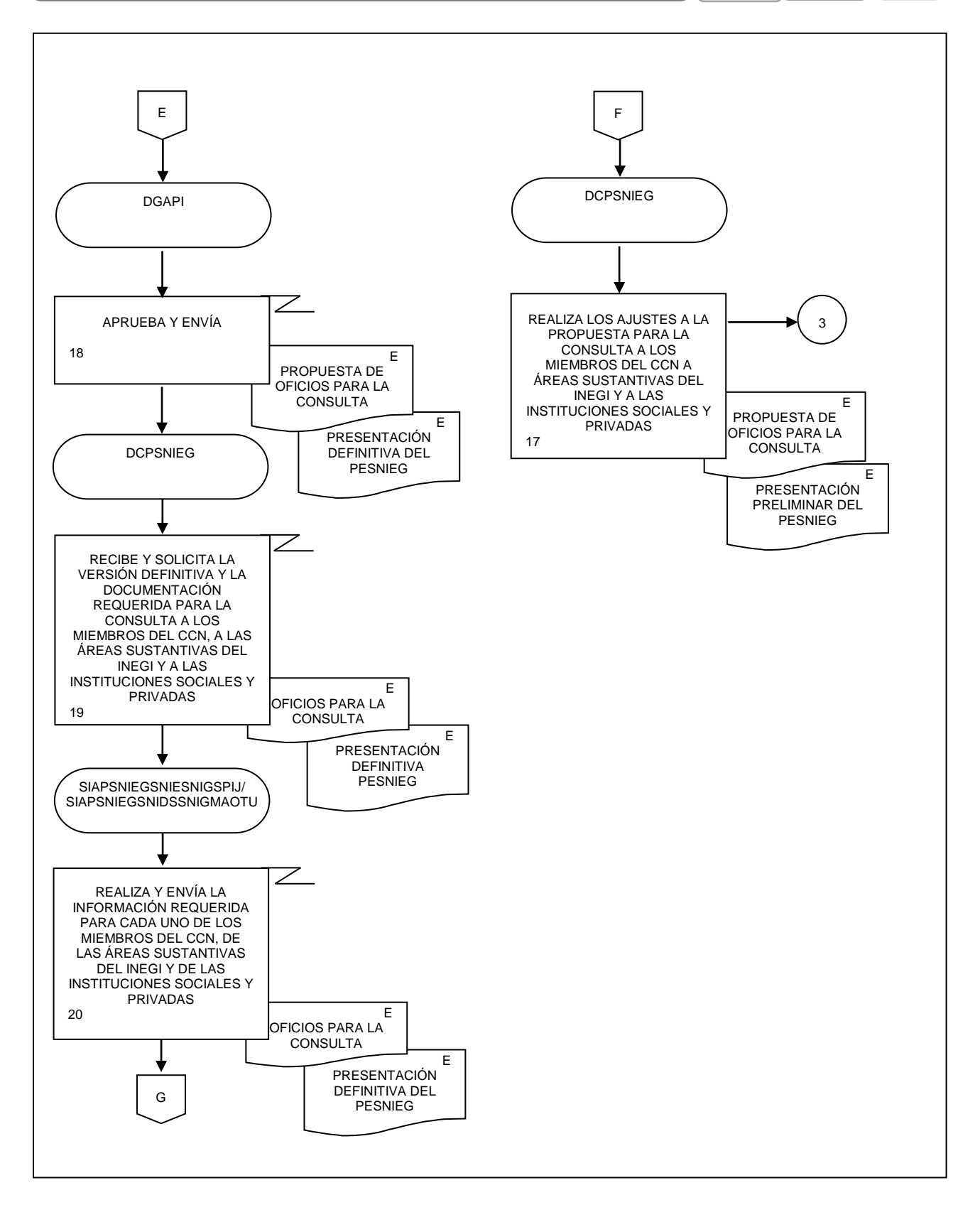

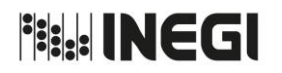

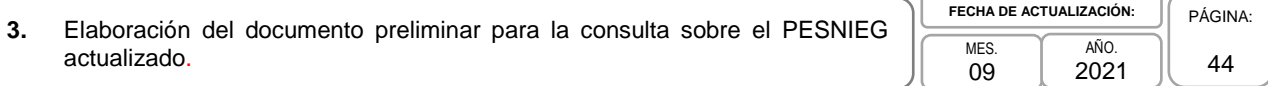

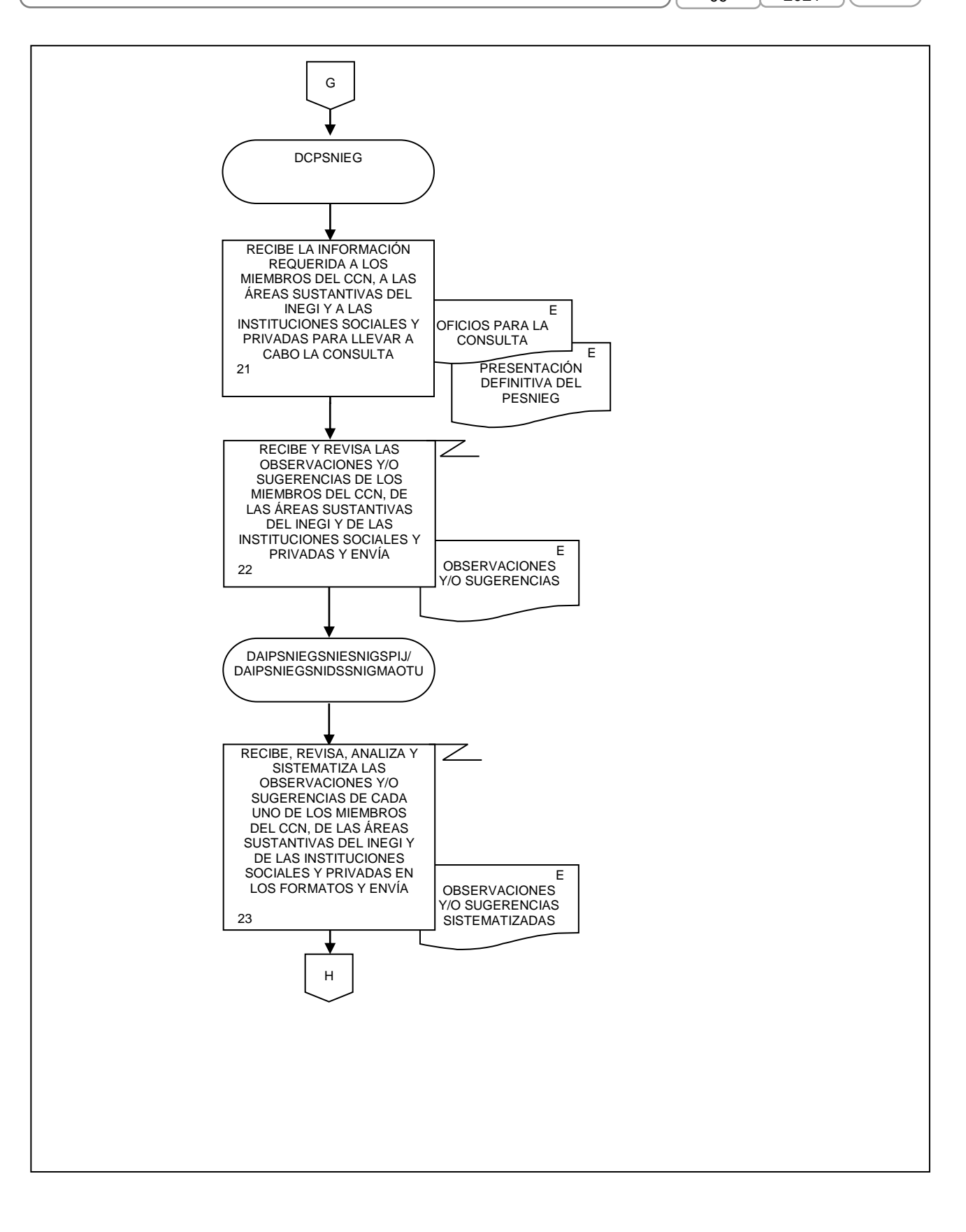

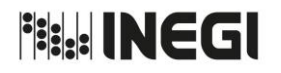

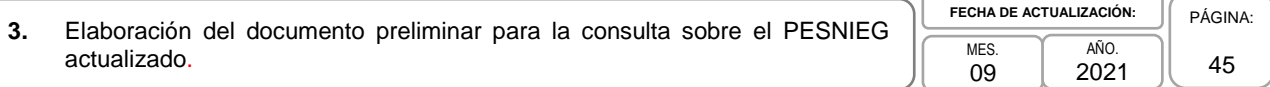

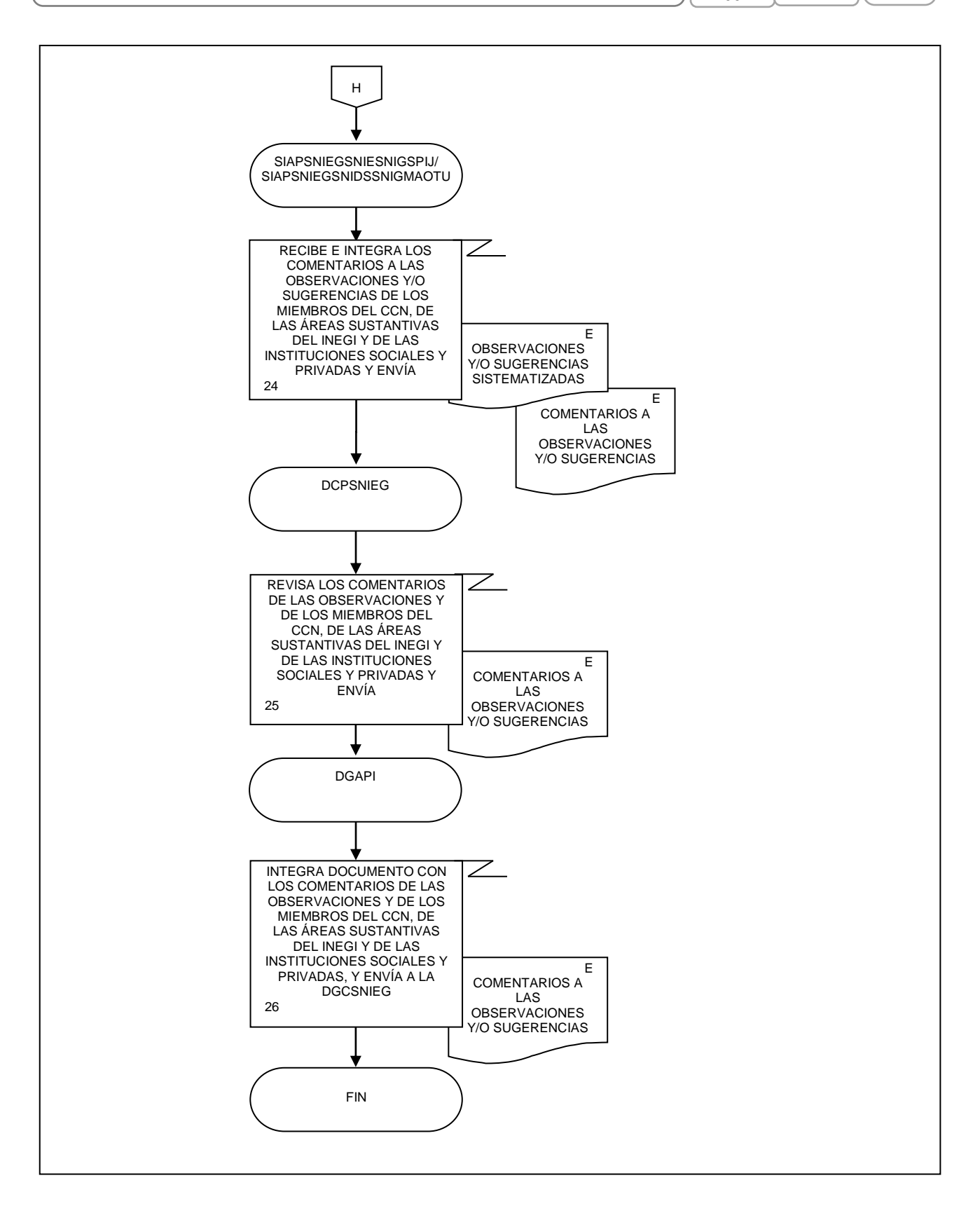

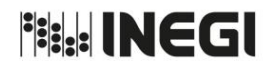

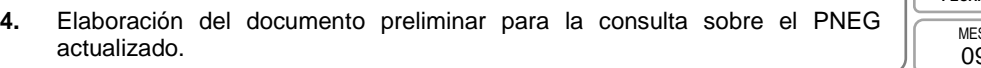

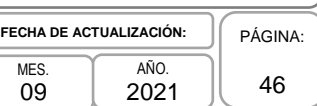

# **1. Objetivo.-**

Contar con las opiniones, observaciones y/o recomendaciones de los miembros del Consejo Consultivo Nacional (CCN) y de las áreas sustantivas del Instituto Nacional de Estadística y Geografía al Programa Nacional de Estadística y Geografía (PNEG) actualizado, para aprobación por parte de la Junta de Gobierno.

## **2. Ámbito de Aplicación.-**

2.a. El procedimiento es aplicable a la Dirección General Adjunta de Planeación e Infraestructura, a la Dirección de Coordinación de los Programas del SNIEG, a la Subdirección de Integración y Actualización de los Programas del SNIEG para el SNIE y el SNIGSPIJ, a la Subdirección de Integración y Actualización de los Programas del SNIEG para el SNIDS y el SNIGMAOTU, al Departamento de Análisis de Inf. para los Programas del SNIEG para el SNIE y el SNIGSPIJ y al Departamento de Análisis de Inf. para los Programas del SNIEG para el SNIDS y el SNIGMAOTU.

#### **3. Políticas de Operación.-**

- 3.a. La Dirección de Coordinación de los Programas del SNIEG (DCPSNIEG):
	- 3.a.1. Generará los materiales y la logística para realizar la consulta a los miembros del CCN y a las áreas sustantivas del INEGI, y
	- 3.b.2. Recabará y sistematizará las opiniones y/o sugerencias de los miembros del CCN y de las áreas sustantivas del INEGI, y enviará la propuesta de cambio o ajuste a la Dirección General Adjunta de Planeación e Infraestructura (DGAPI).

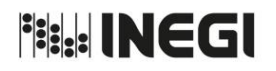

**4.** Elaboración del documento preliminar para la consulta sobre el PNEG actualizado.

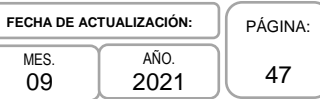

# **4. Descripción Narrativa.-**

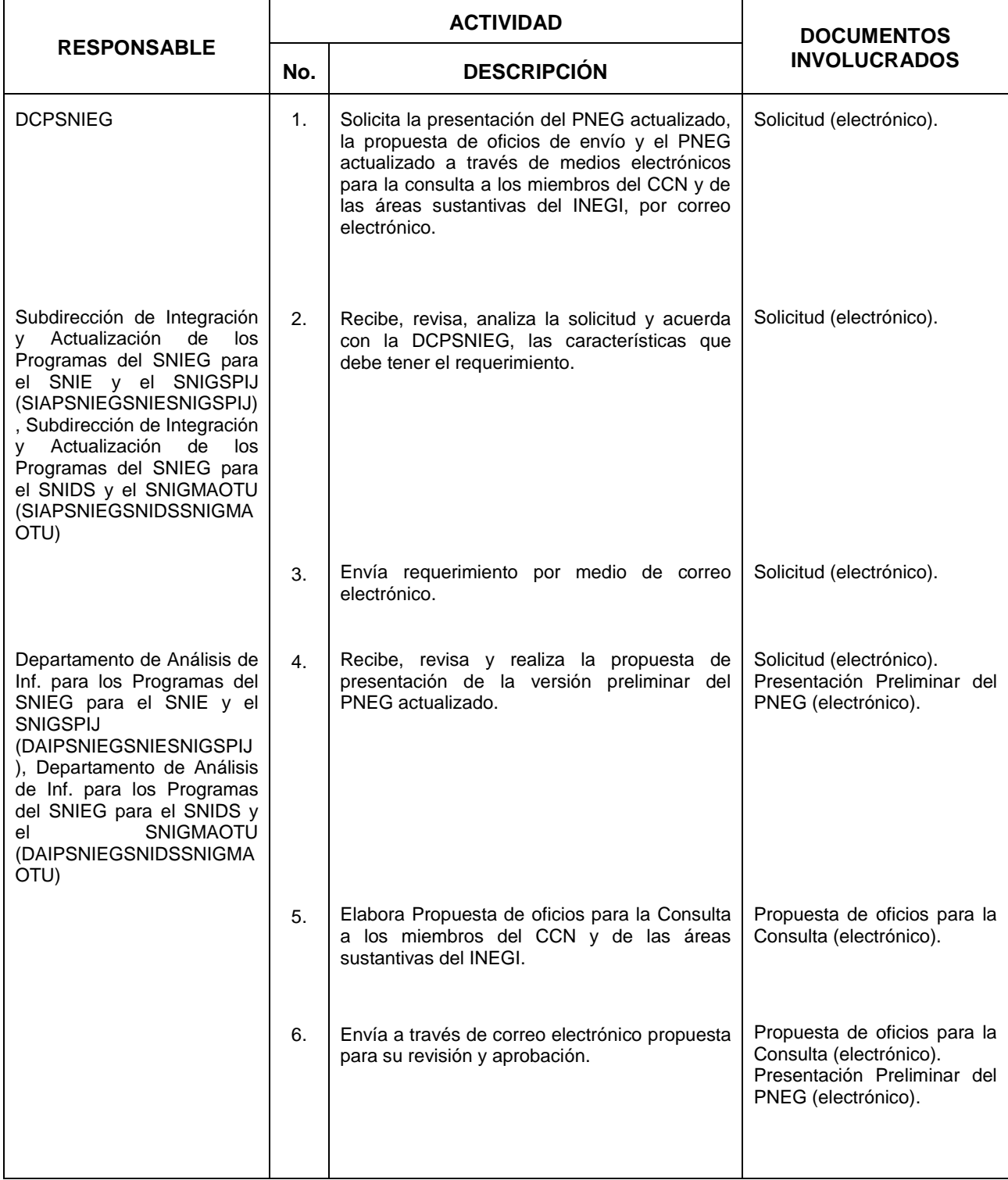

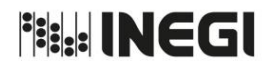

**4.** Elaboración del documento preliminar para la consulta sobre el PNEG actualizado.

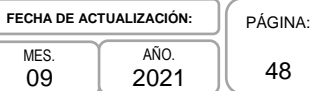

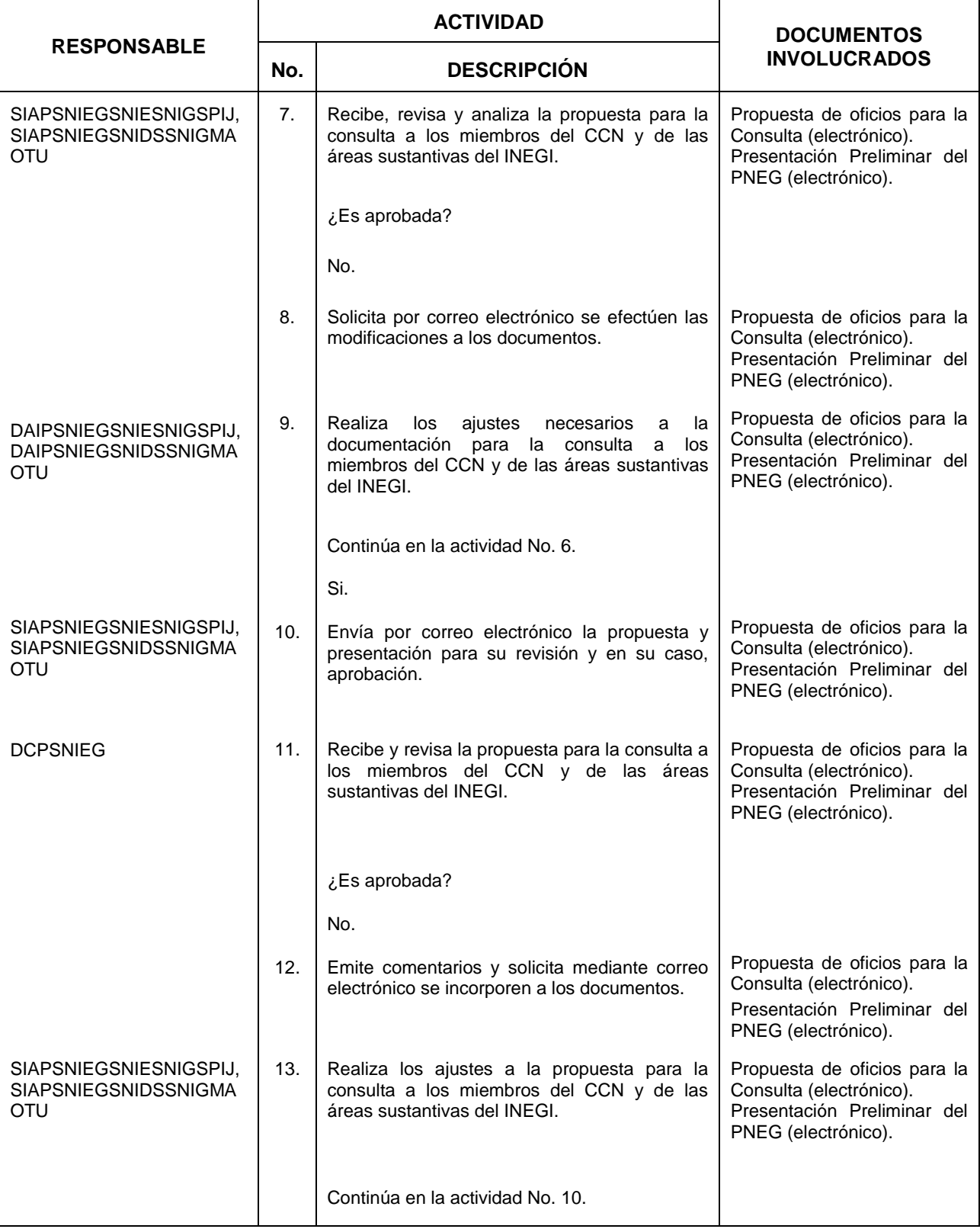

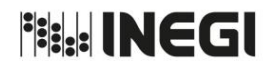

**4.** Elaboración del documento preliminar para la consulta sobre el PNEG actualizado.

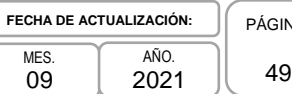

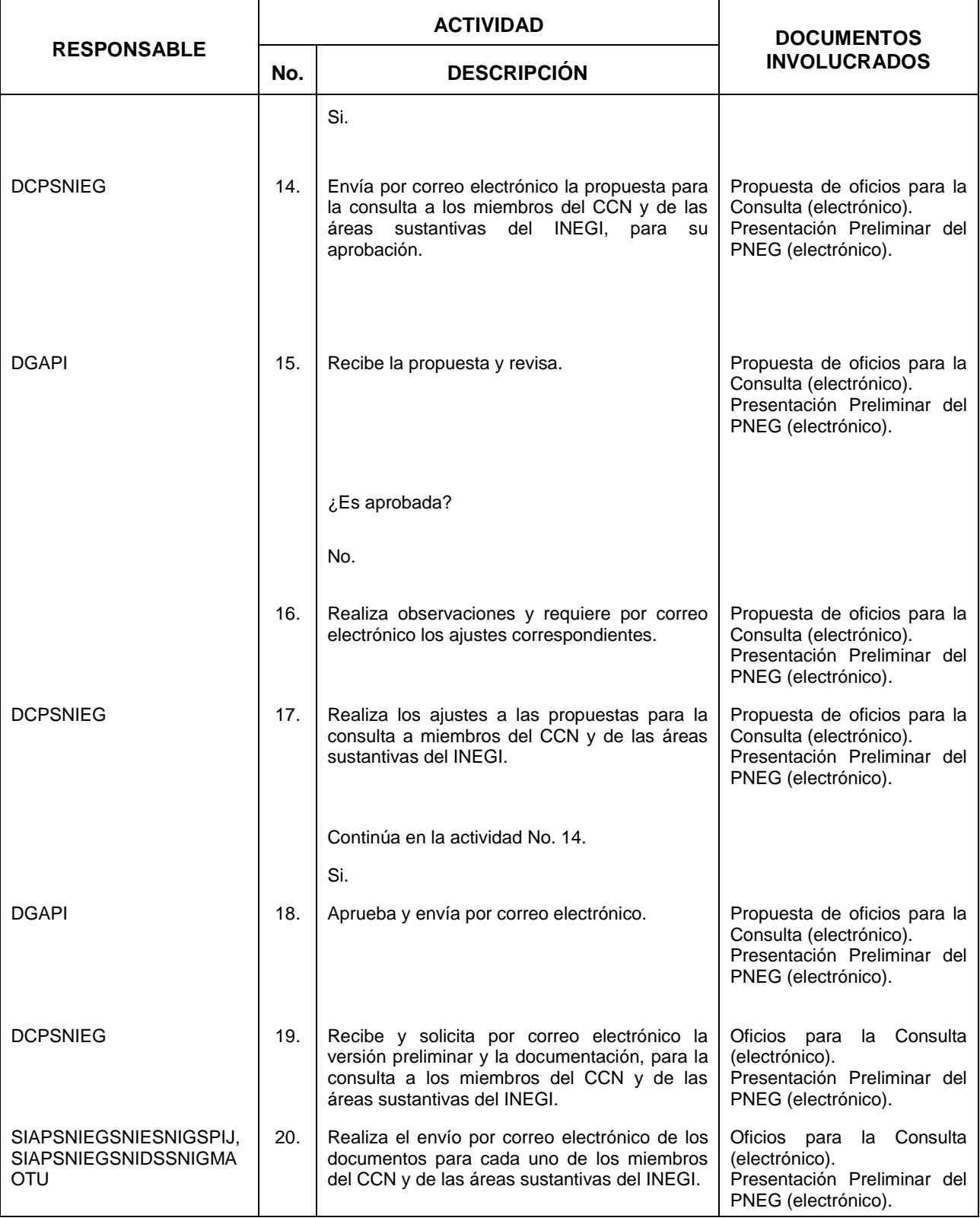

NA:

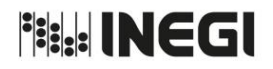

**4.** Elaboración del documento preliminar para la consulta sobre el PNEG actualizado.

MES. 09 AÑO. 2021 **FECHA DE ACTUALIZACIÓN:** PÁGINA: 50

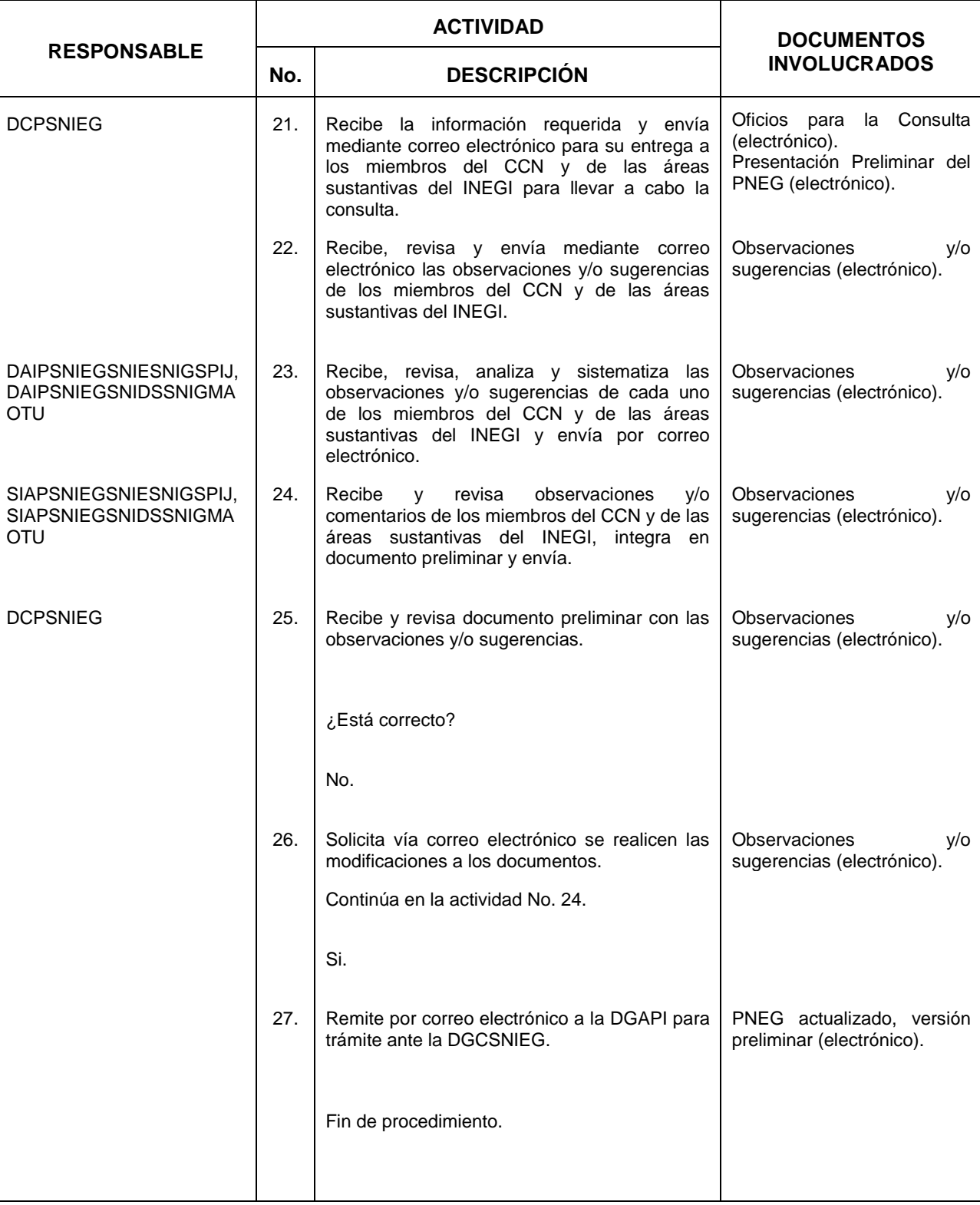

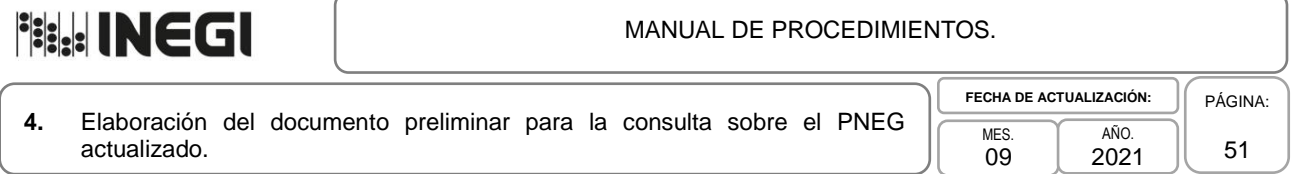

# **5. Diagrama de Flujo.-**

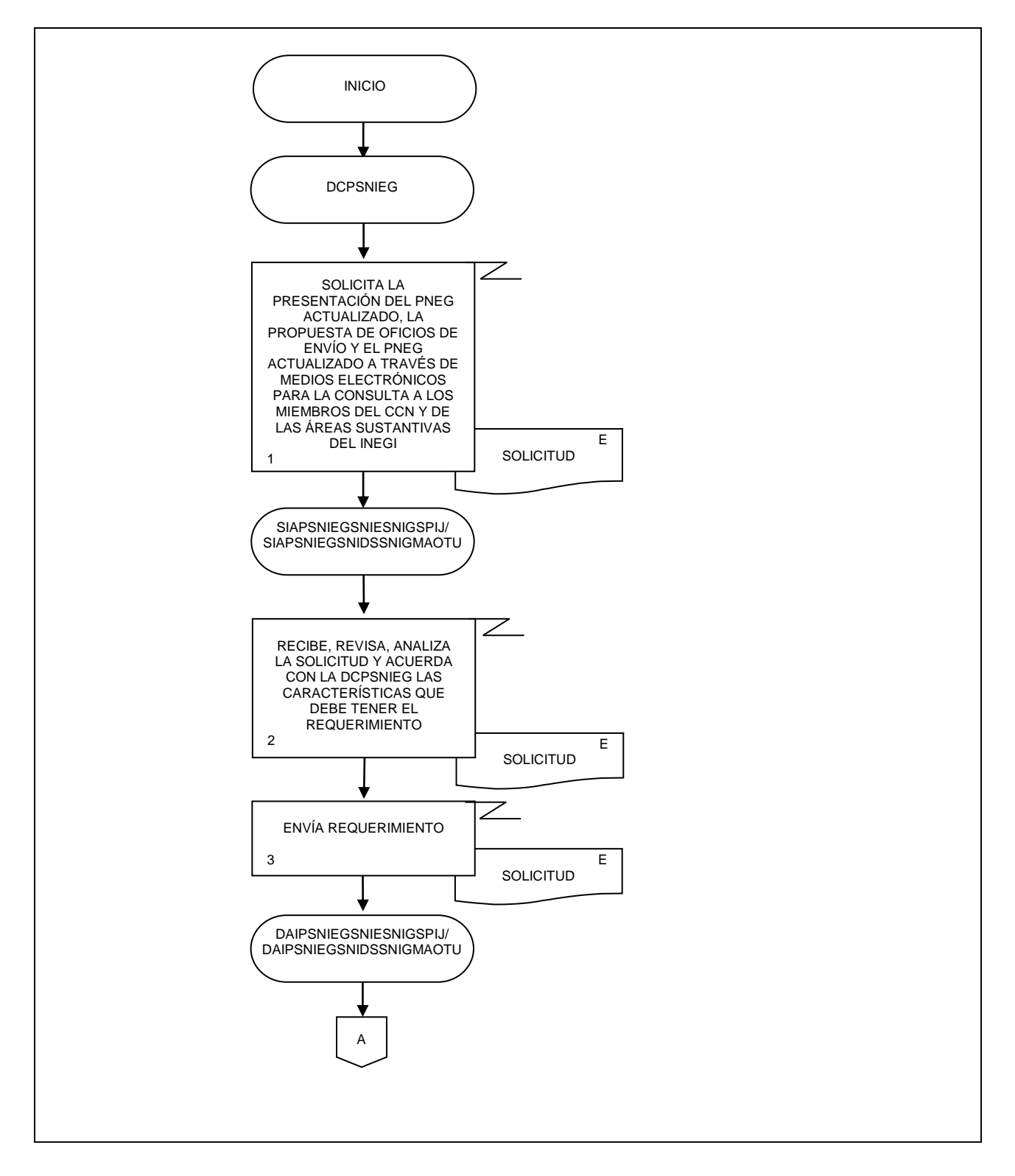

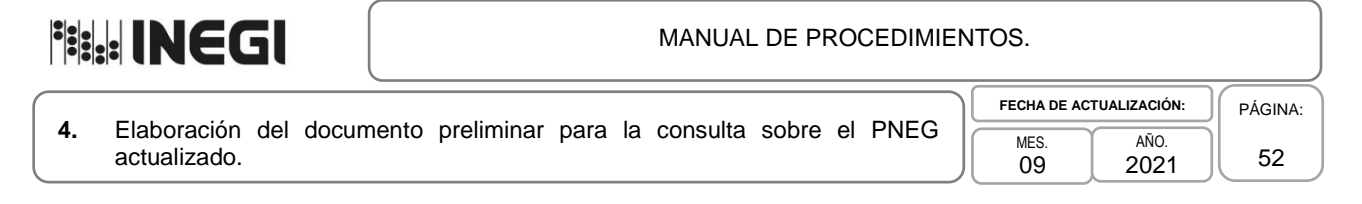

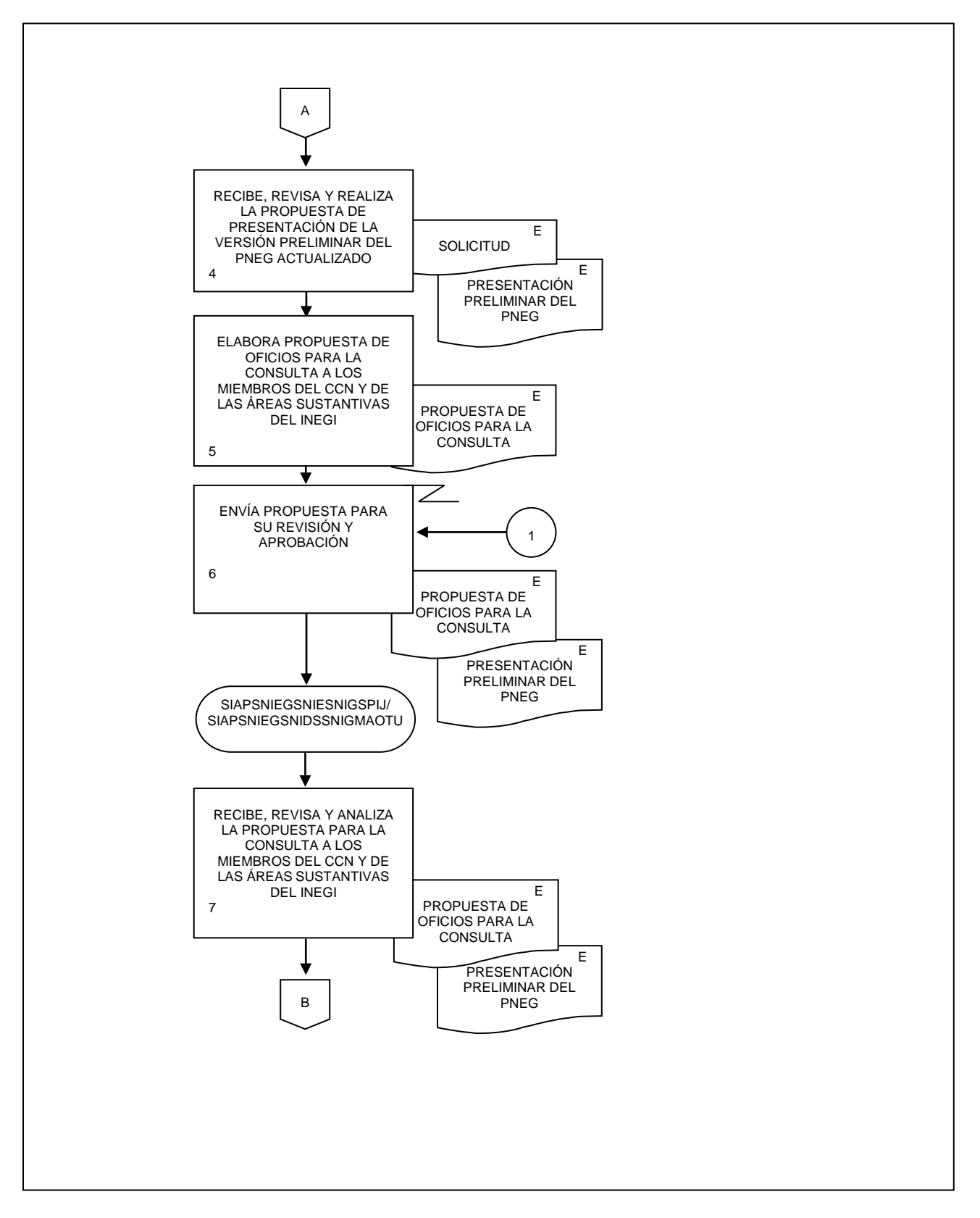

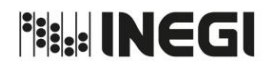

**4.** Elaboración del documento preliminar para la consulta sobre el PNEG actualizado.

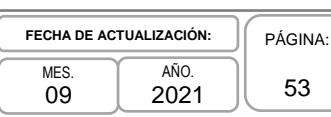

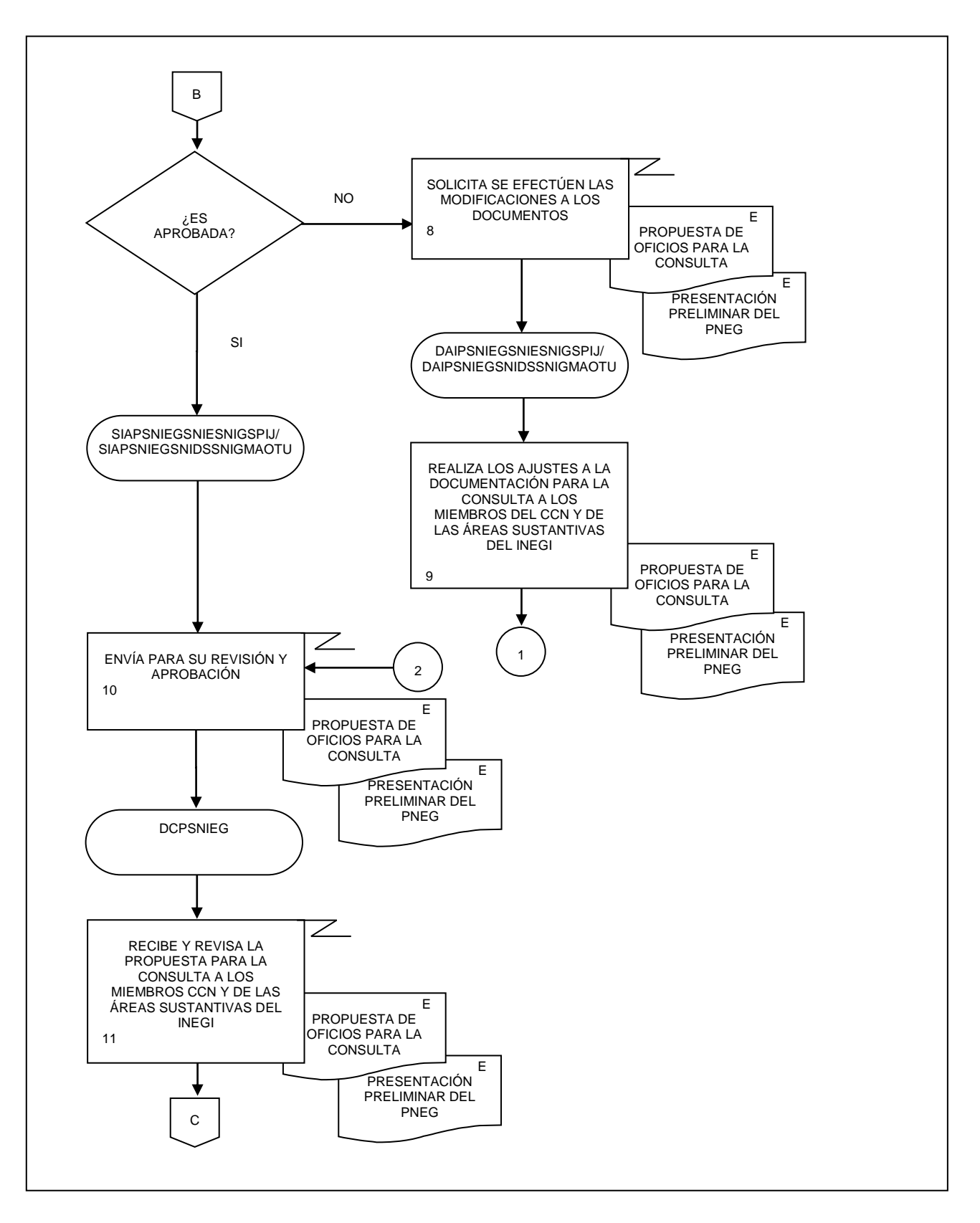

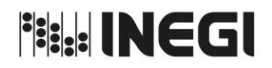

PÁGINA: 54

**4.** Elaboración del documento preliminar para la consulta sobre el PNEG actualizado. MES. 09  $AÑO$ 2021 **FECHA DE ACTUALIZACIÓN:**

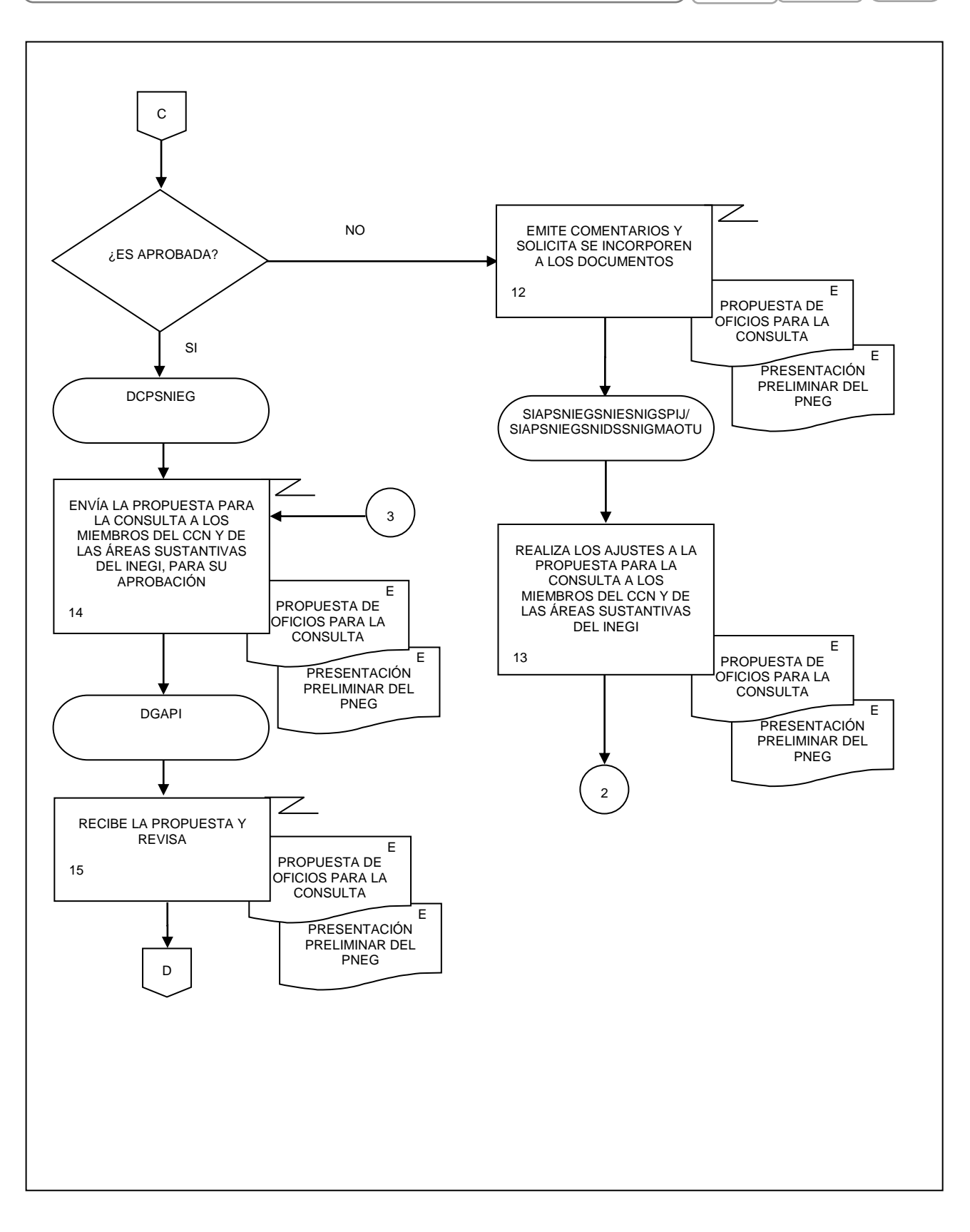

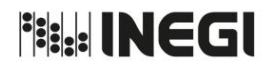

**4.** Elaboración del documento preliminar para la consulta sobre el PNEG actualizado.

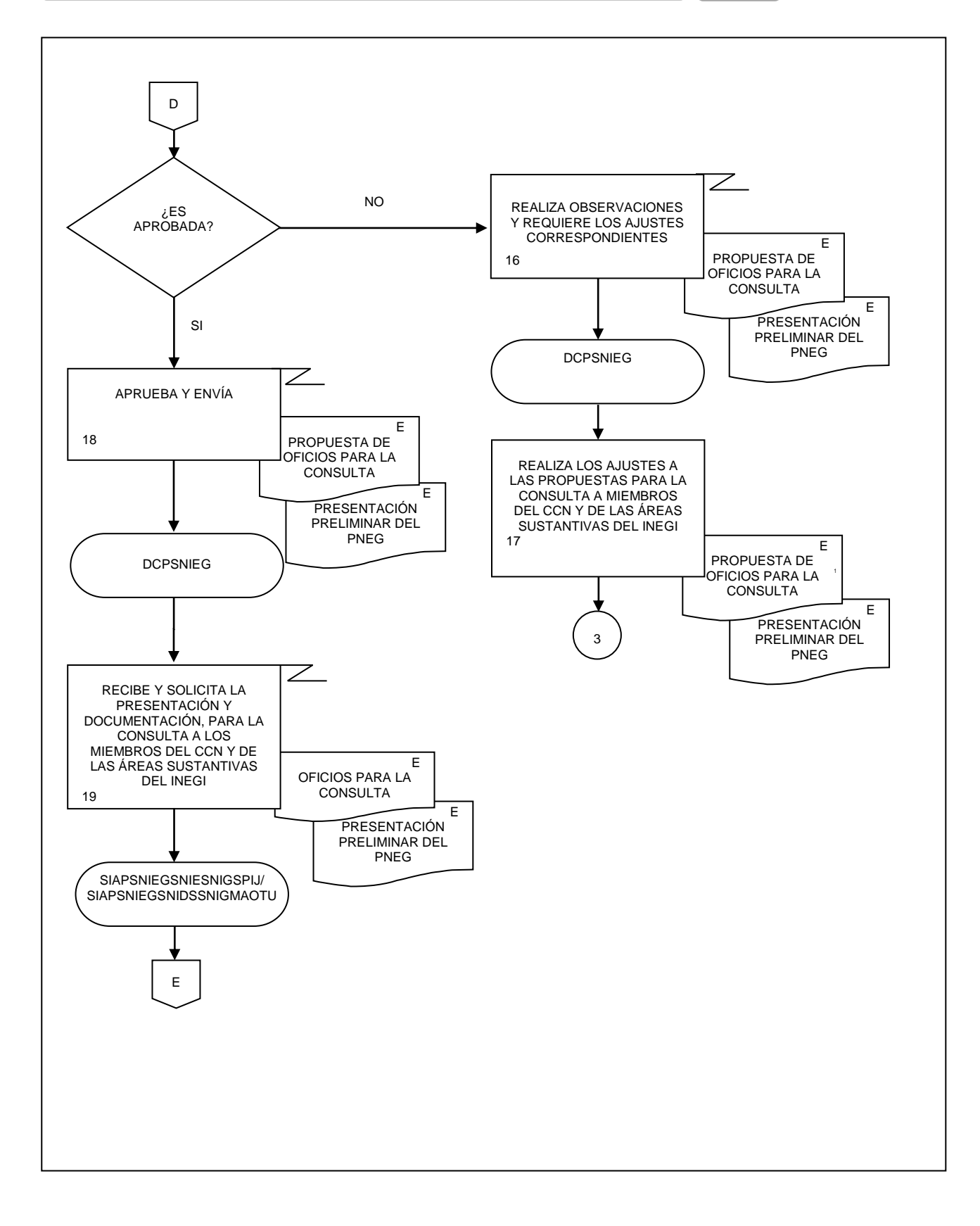

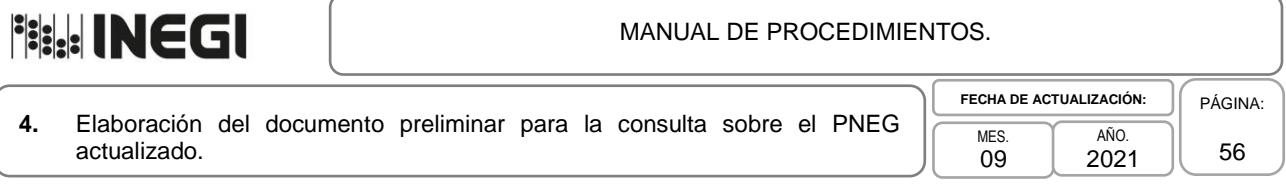

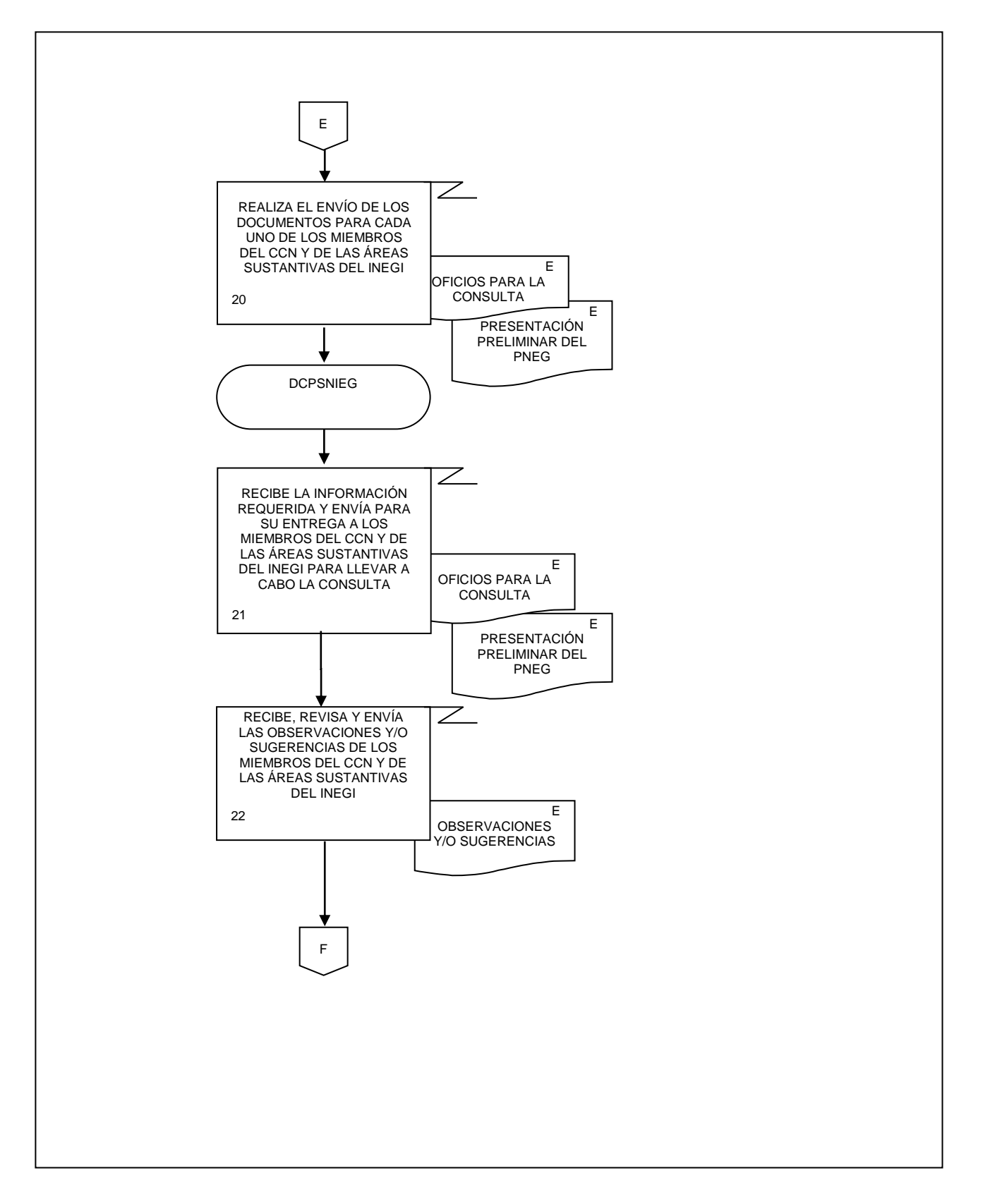

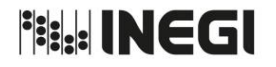

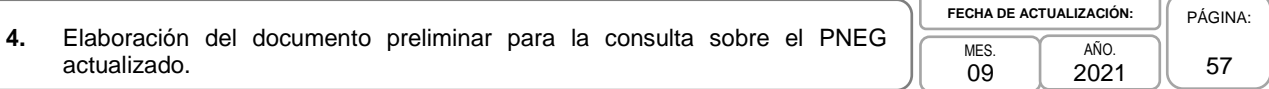

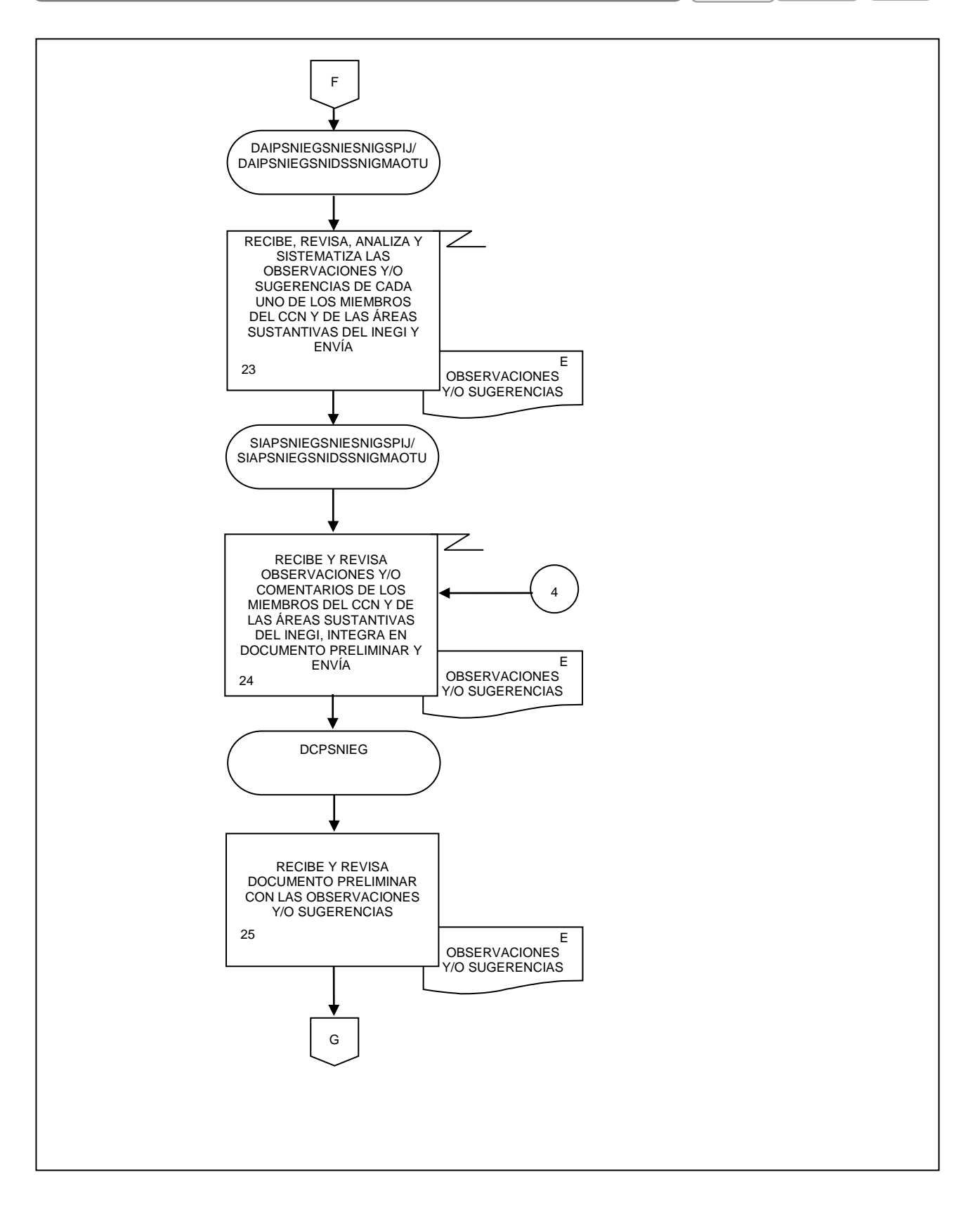

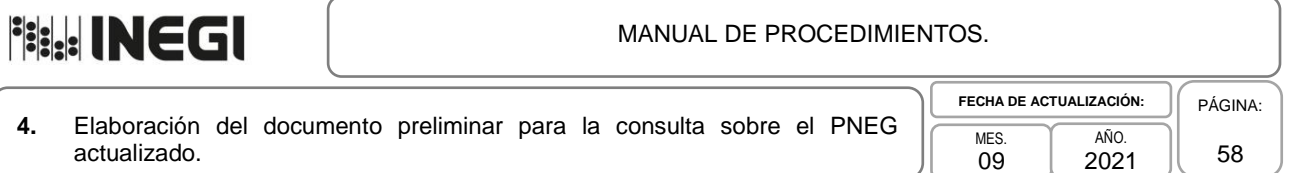

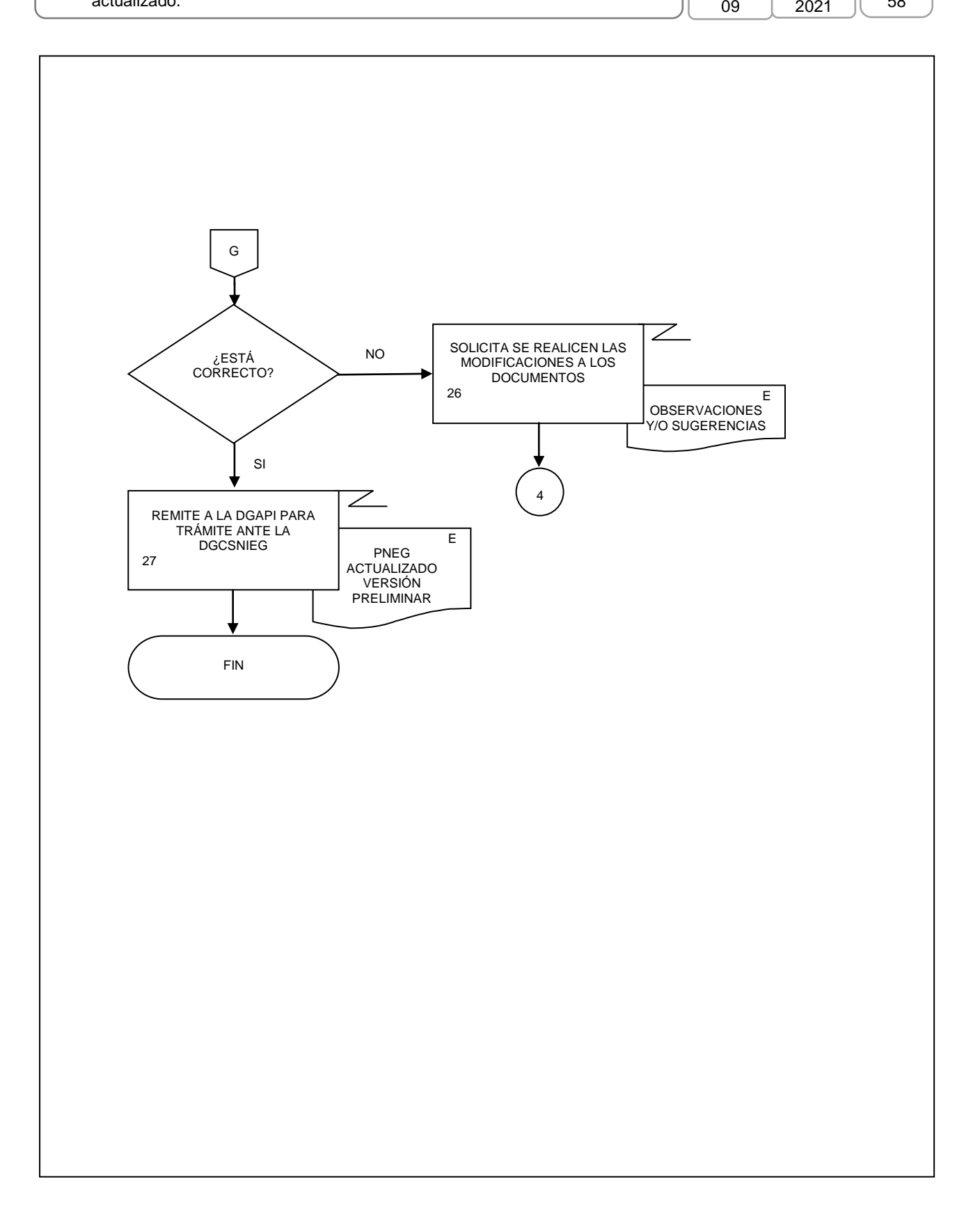

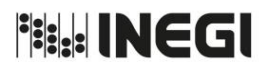

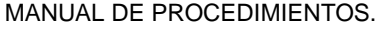

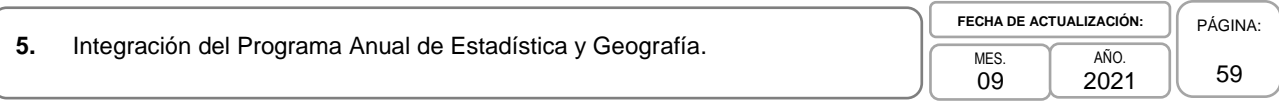

# **1. Objetivo.-**

Integrar la propuesta del Programa Anual de Estadística y Geografía (PAEG), así como su consulta con el Consejo Consultivo Nacional (CCN) y los Comités Ejecutivos de los Subsistemas Nacionales de Información (CESNI) en congruencia con el Programa Nacional de Estadística y Geografía (PNEG) y el Programa Estratégico del Sistema Nacional de Información Estadística y Geográfica (PESNIEG), para contribuir al cumplimiento de la Misión y la Visión del Sistema.

# **2. Ámbito de Aplicación.-**

2.a. El procedimiento es aplicable a la Dirección de Coordinación de Programas del SNIEG, Subdirección de Integración y Actualización de los Programas del SNIEG para el SNIE y El SNIGSPIJ, Subdirección de Integración y Actualización de los Programas del SNIEG para el SNIDS y el SNIGMAOTU, Departamento de Análisis de Inf. para los Programas del SNIEG para el SNIE y el SNIGSPIJ, Departamento de Análisis de Inf. para los Programas del SNIEG para el SNIDS y el SNIGMAOTU.

## **3. Políticas de Operación.-**

- 3.a. La Dirección de Coordinación de los Programas del SNIEG (DCPSNIEG):
	- 3.a.1. Promoverá que la elaboración del PAEG considere lo dispuesto en el PESNIEG y en el PNEG vigentes;
	- 3.a.2. Vigilará que el PAEG comprenda las Actividades a desarrollar por las Unidades del Estado integrantes del SNIEG, para dar cumplimiento a los objetivos y metas del PESNIEG y del PNEG;
	- 3.a.3. Planeará que el diseño de la propuesta de estructura, contenido, proceso y cronograma respectivos del PAEG del año siguiente, se lleve a cabo aproximadamente a partir del segundo trimestre del año en curso, y
	- 3.a.4. Asegurará que la elaboración y vigencia del PAEG sea anual.

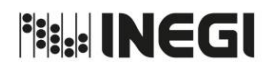

**5.** Integración del Programa Anual de Estadística y Geografía.

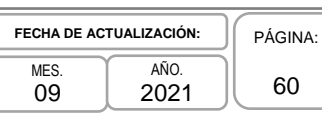

# **4. Descripción Narrativa.-**

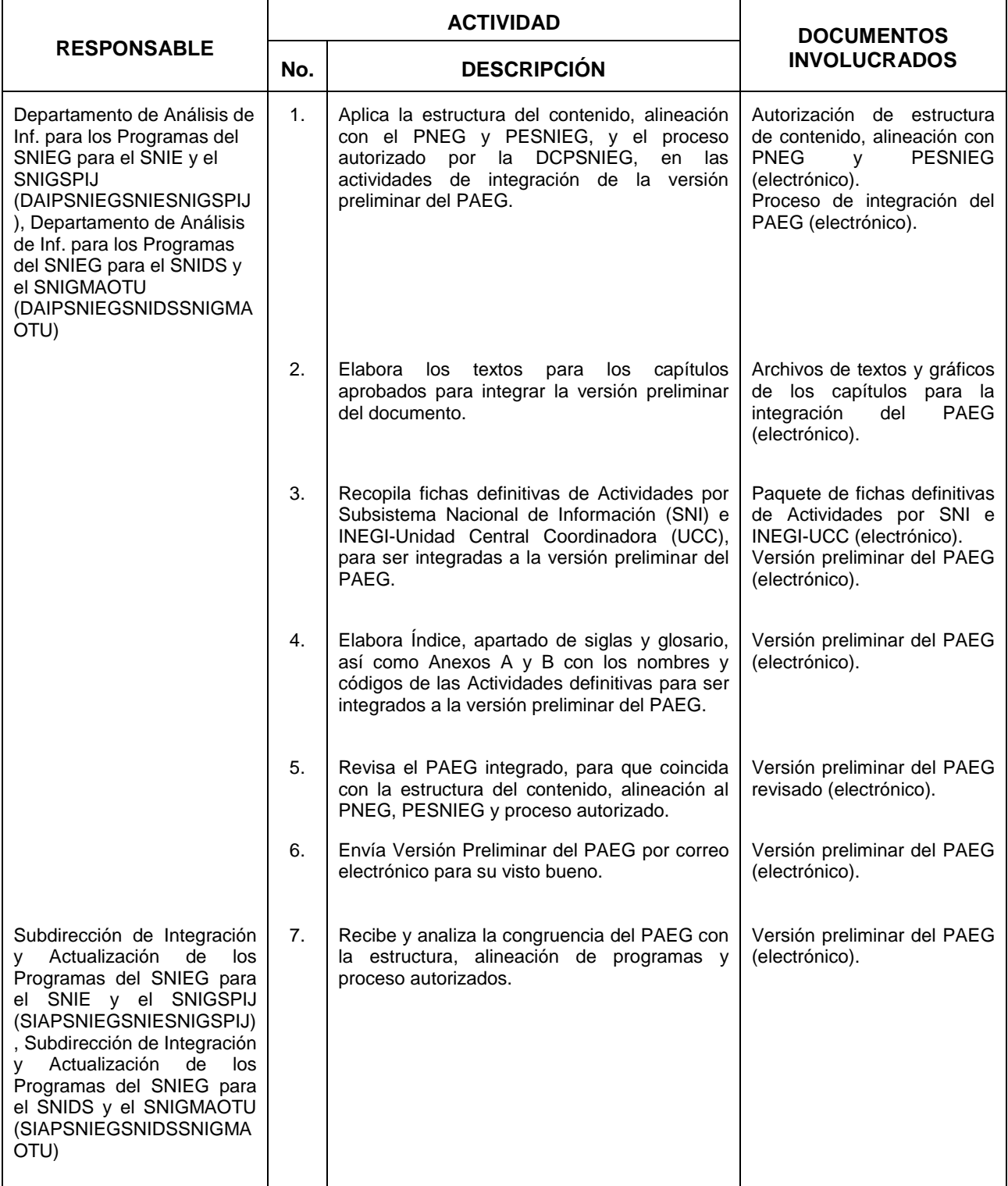

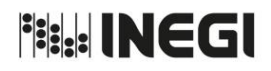

**5.** Integración del Programa Anual de Estadística y Geografía.

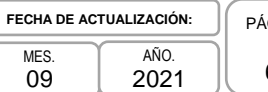

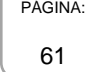

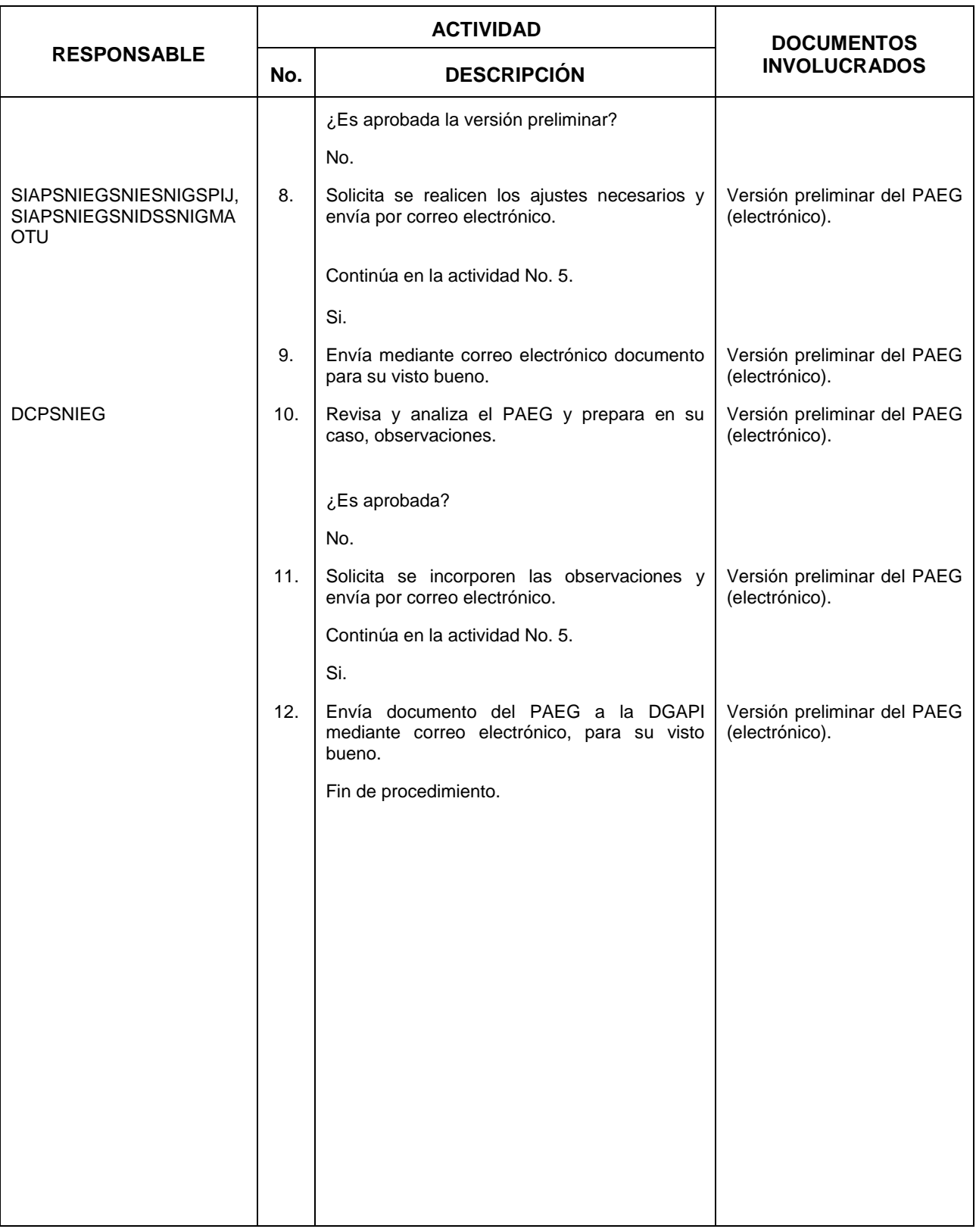

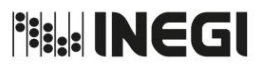

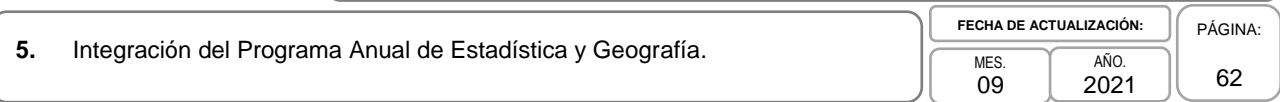

# **5. Diagrama de Flujo.-**

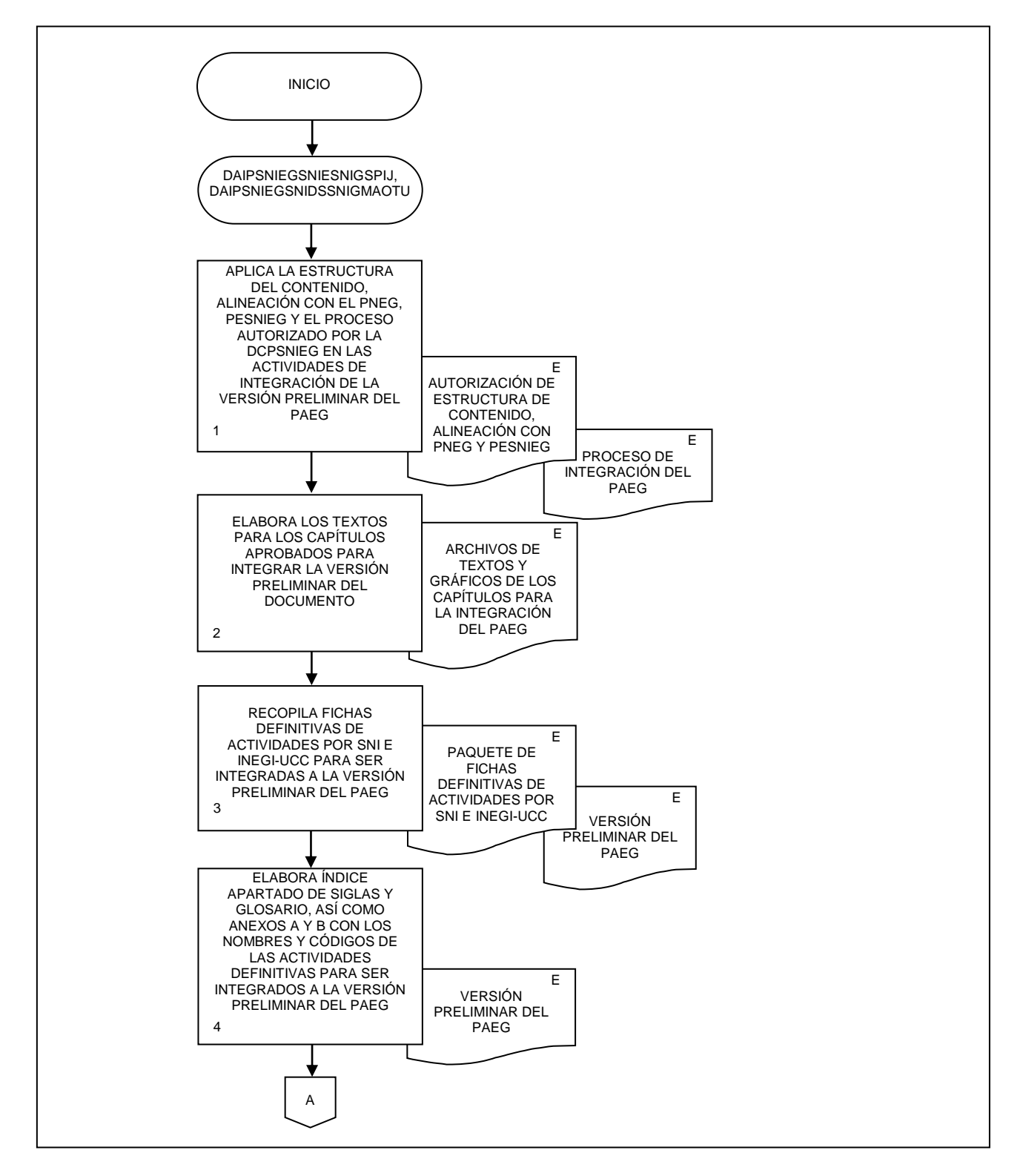

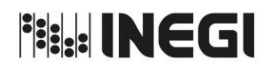

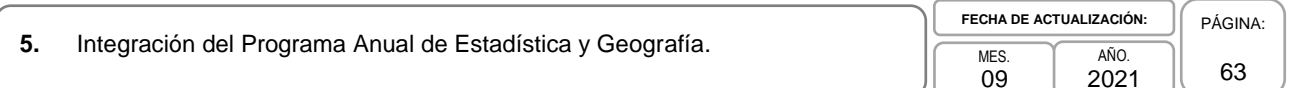

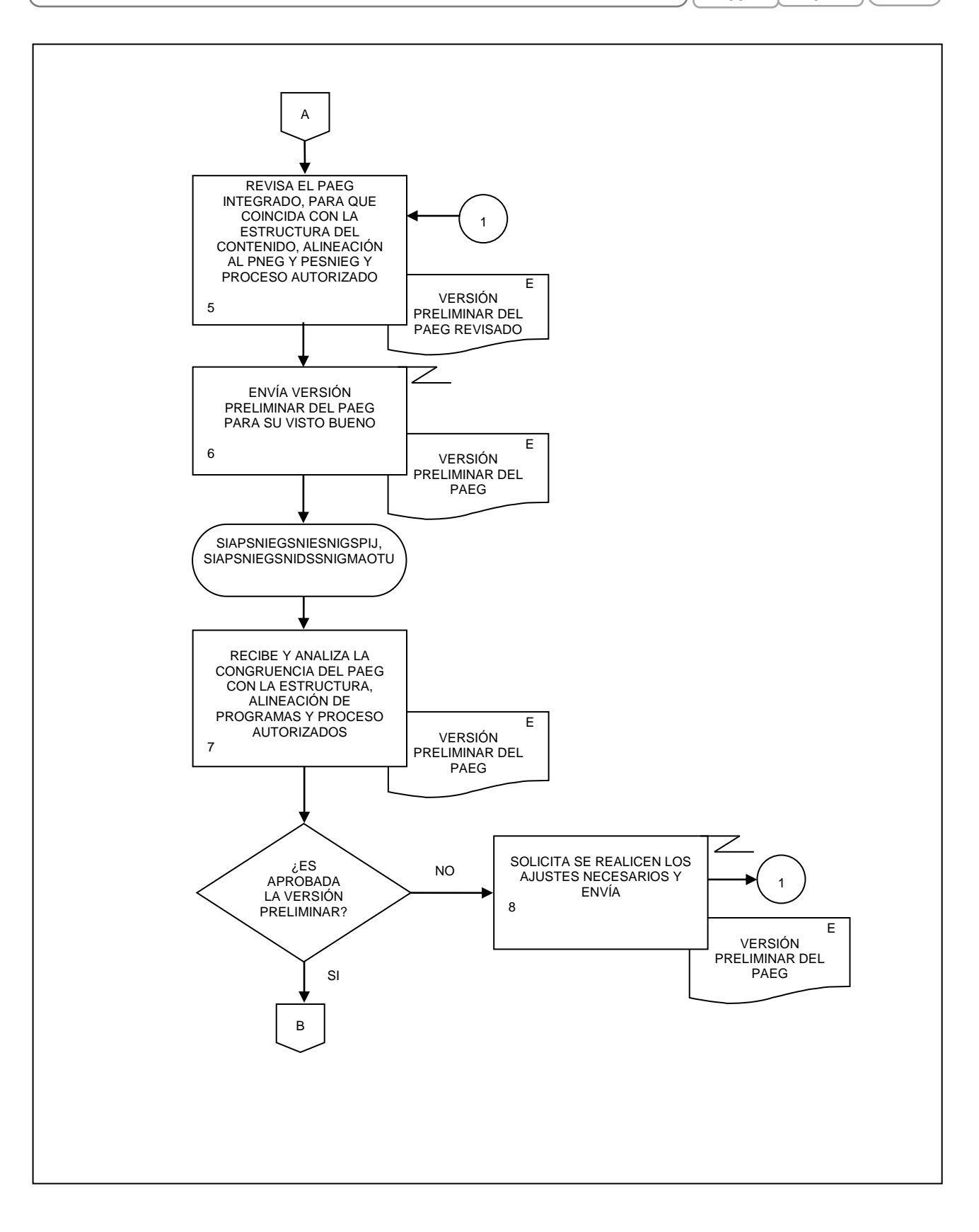

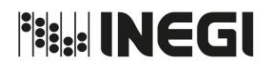

PÁGINA:

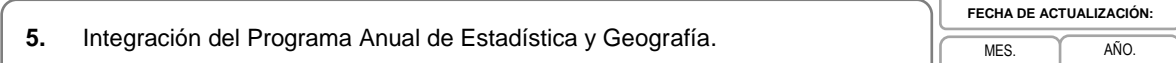

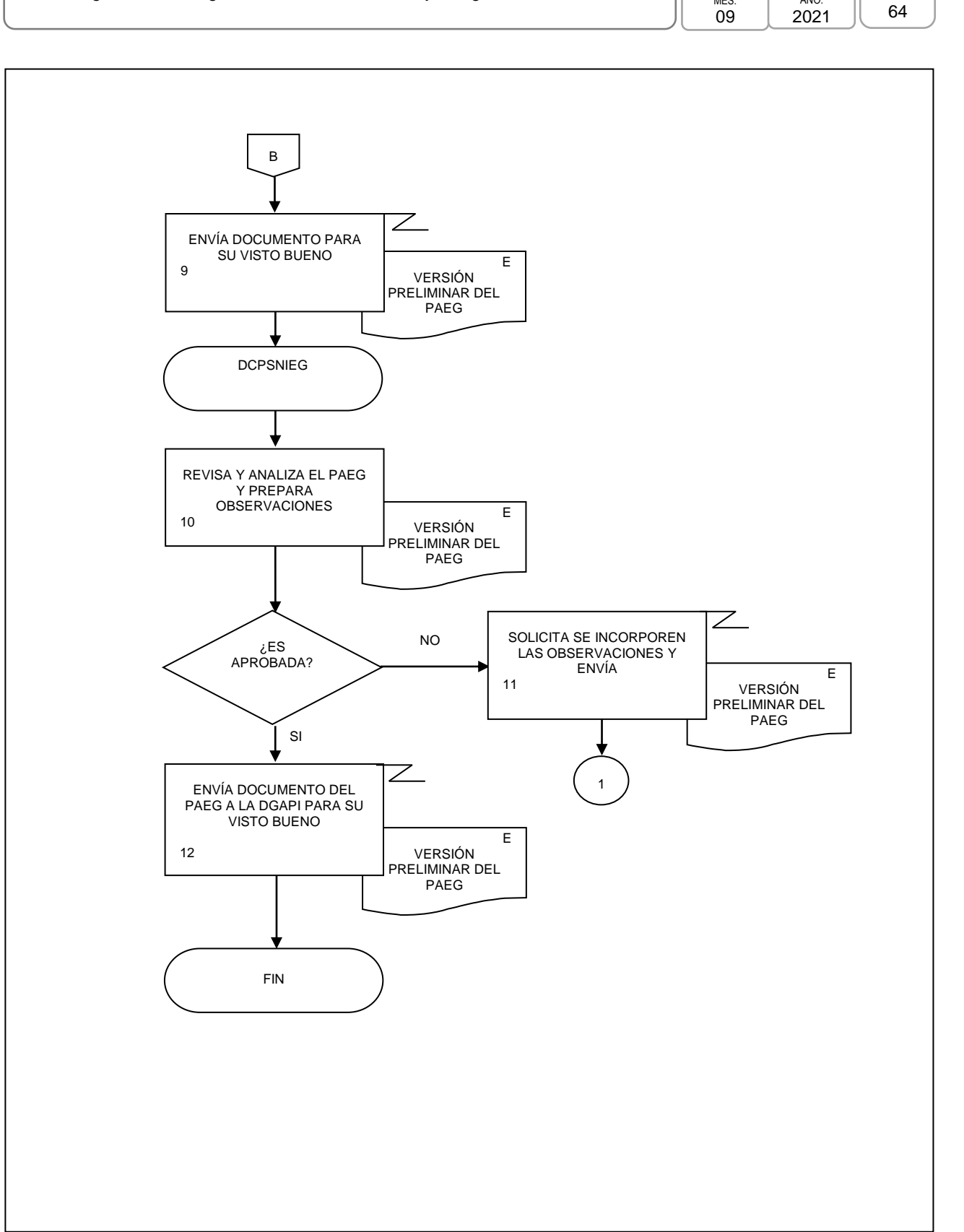

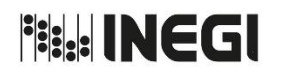

## **1. Objetivo.-**

Actualizar el contenido del Tutorial del Sitio web del Programa Anual de Estadística y Geografía (PAEG) para apoyar a los responsables del registro de las actividades por parte de las Unidades del Estado, en el acceso y manejo eficiente de los componentes del Sitio web, con el fin de impulsar la planeación del SNIEG.

## **2. Ámbito de Aplicación.-**

2.a. El procedimiento es aplicable a la Dirección de Coordinación de los Programas del SNIEG, Subdirección de Integración y Actualización de los Programas del SNIEG para el SNIE y el SNIGSPIJ, Subdirección de Integración y Actualización de los Programas del SNIEG para el SNIDS y el SNIGMAOTU, Departamento de Análisis de Inf. para los Programas del SNIEG para el SNIE y el SNIGSPIJ, Departamento de Análisis de Inf. para los Programas del SNIEG para el SNIDS y el SNIGMAOTU.

## **3. Políticas de Operación.-**

- 3.a. La Dirección de Coordinación de los Programas del SNIEG (DCPSNIEG) deberá vigilar:
	- 3.a.1. La actualización del Tutorial se realice inmediatamente después de que se haya hecho lo propio al Sitio web del PAEG;
	- 3.a.2. El contenido del Tutorial mantendrá congruencia con el del Sitio web del PAEG;
	- 3.a.3. El Tutorial estará asequible en la página principal del Sitio web del PAEG, de manera permanente durante el periodo en que se realice el registro de las Actividades por las Unidades del Estado, y
	- 3.a.4. El contenido del Tutorial constará tanto de apoyos visuales del propio Sitio web como de textos y narraciones grabadas que en sincronía guiarán al usuario para eficientar el registro de sus Actividades.

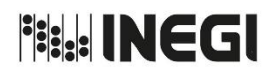

**6.** Actualización del contenido del Tutorial del Sitio web del Programa Anual de Estadística y Geografía.

MES. 09 AÑO. 2021 **FECHA DE ACTUALIZACIÓN:** PÁGINA: 66

# **4. Descripción Narrativa.-**

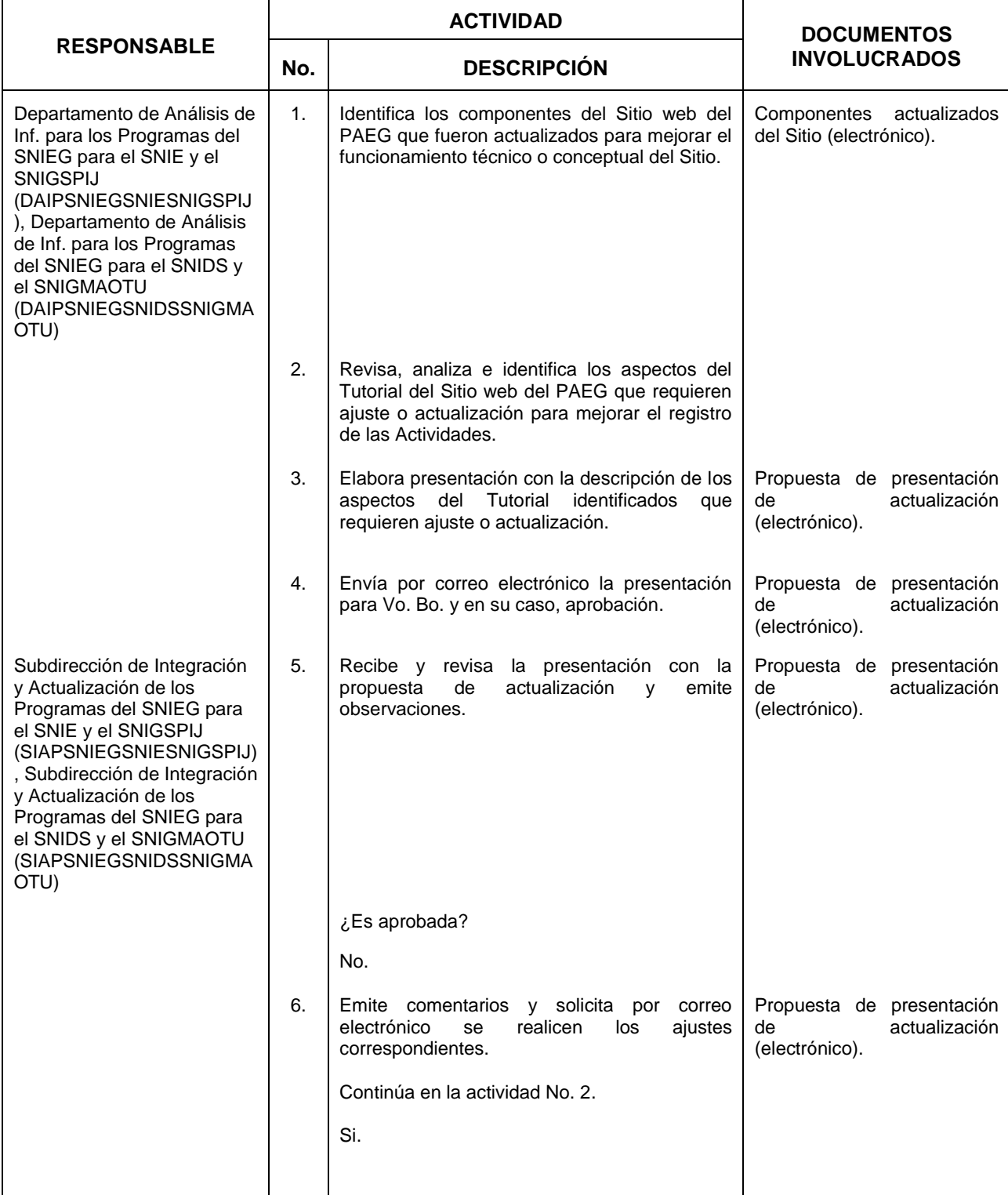

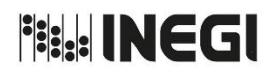

**6.** Actualización del contenido del Tutorial del Sitio web del Programa Anual de Estadística y Geografía.

AÑO. 2021 **FECHA DE ACTUALIZACIÓN:**

MES. 09

PÁGINA: 67

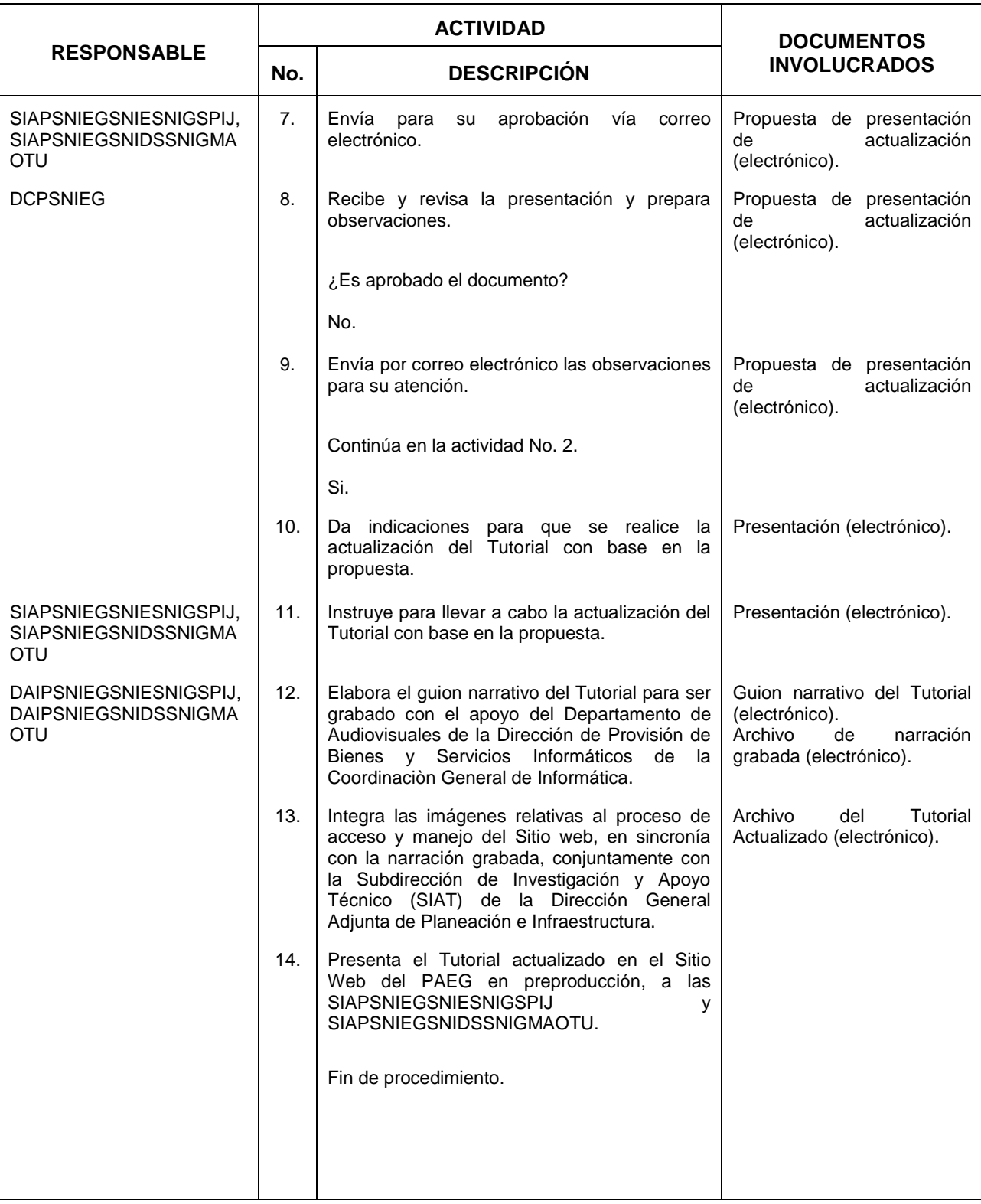

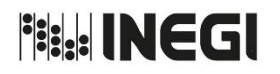

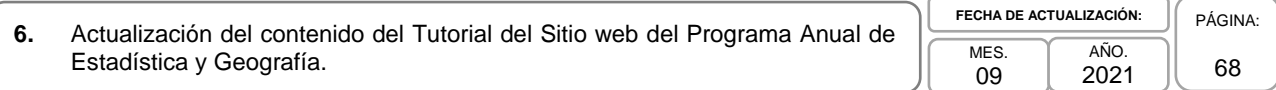

# **5. Diagrama de Flujo.-**

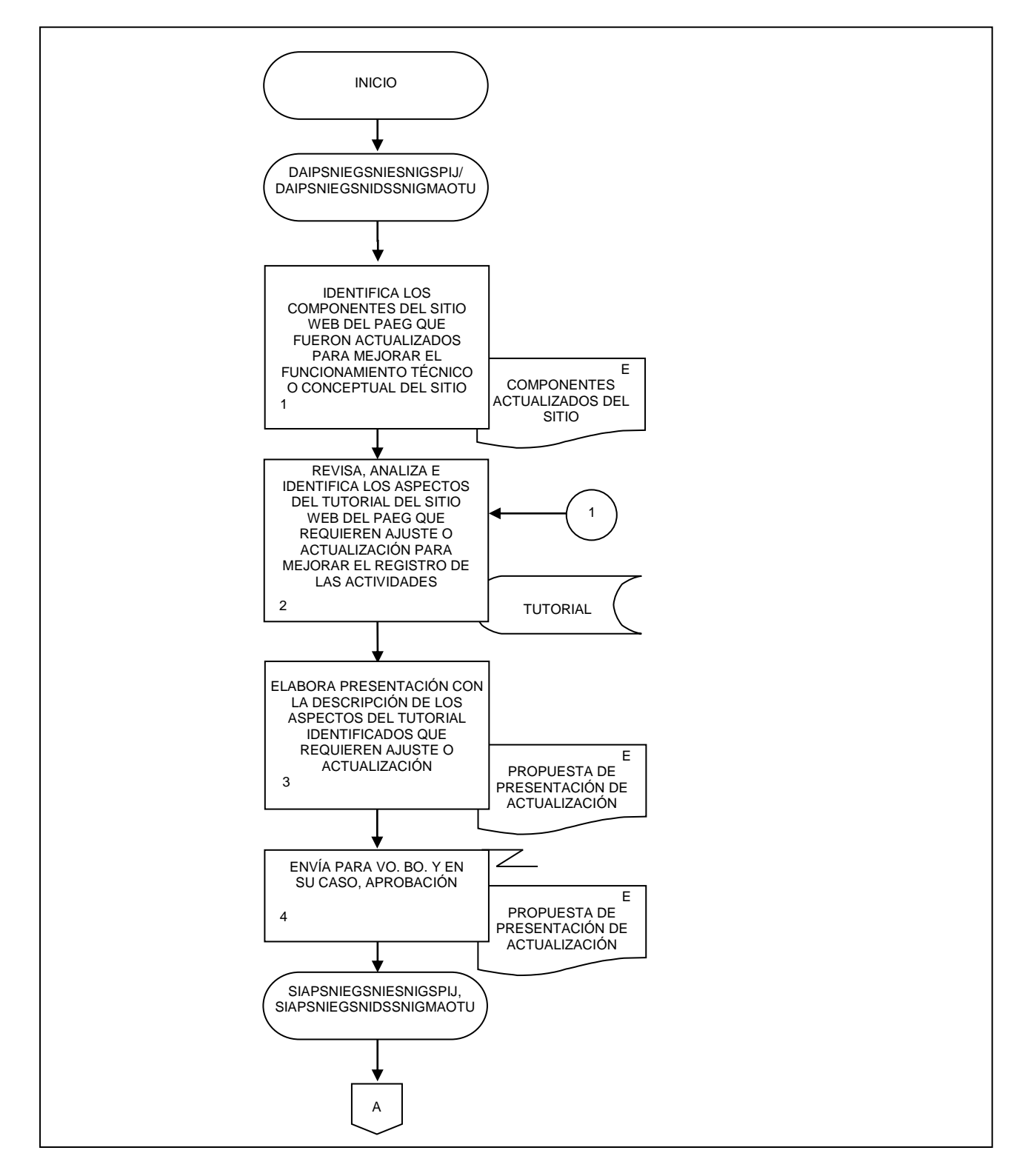

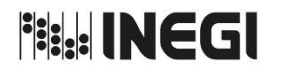

**6.** Actualización del contenido del Tutorial del Sitio web del Programa Anual de Estadística y Geografía. **MES** 09 AÑO. 2021 **FECHA DE ACTUALIZACIÓN:** PÁGINA: 69

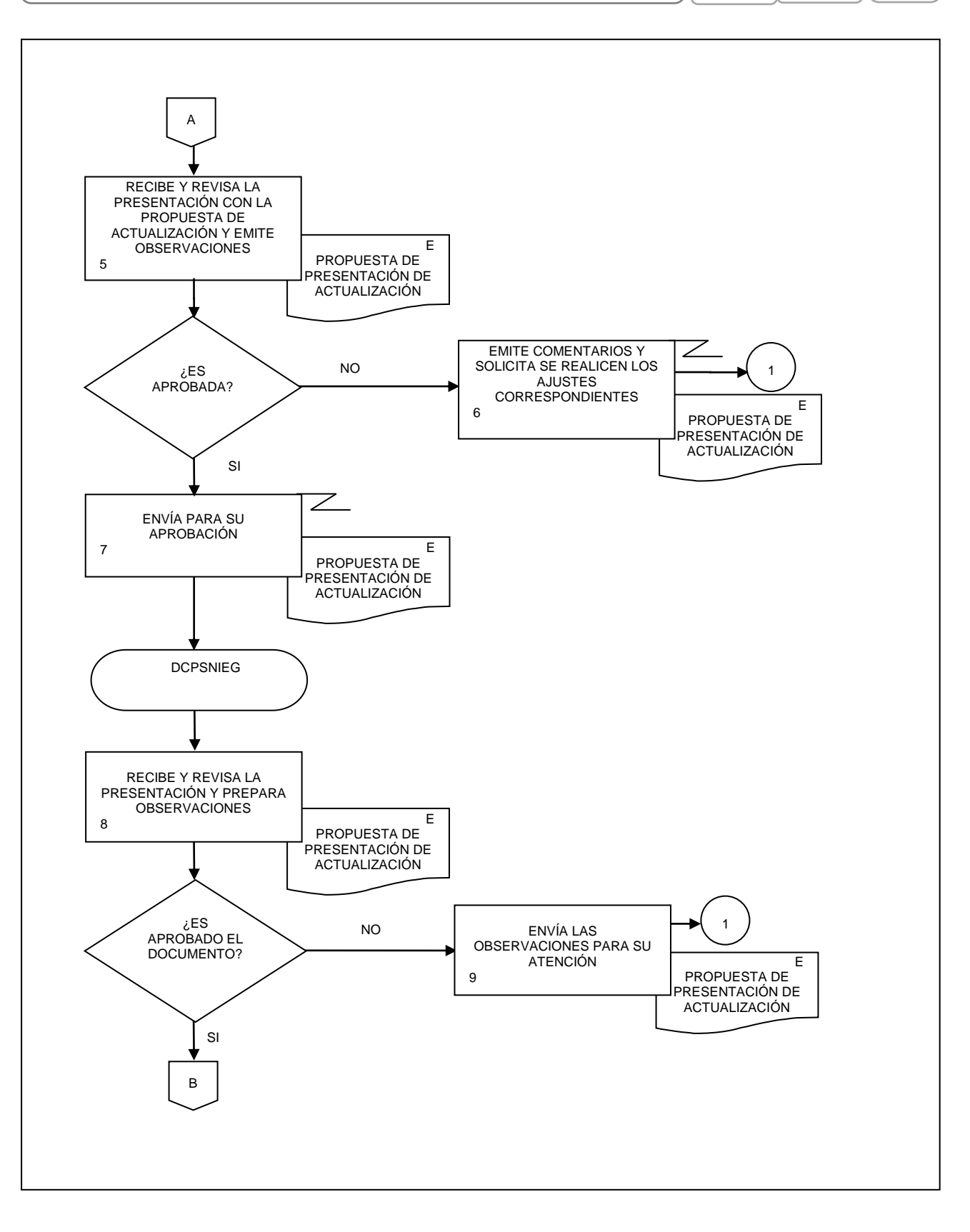

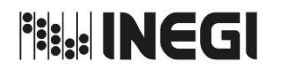

PÁGINA: 70

**6.** Actualización del contenido del Tutorial del Sitio web del Programa Anual de Estadística y Geografía. **MES** 09 AÑO. 2021 **FECHA DE ACTUALIZACIÓN:**

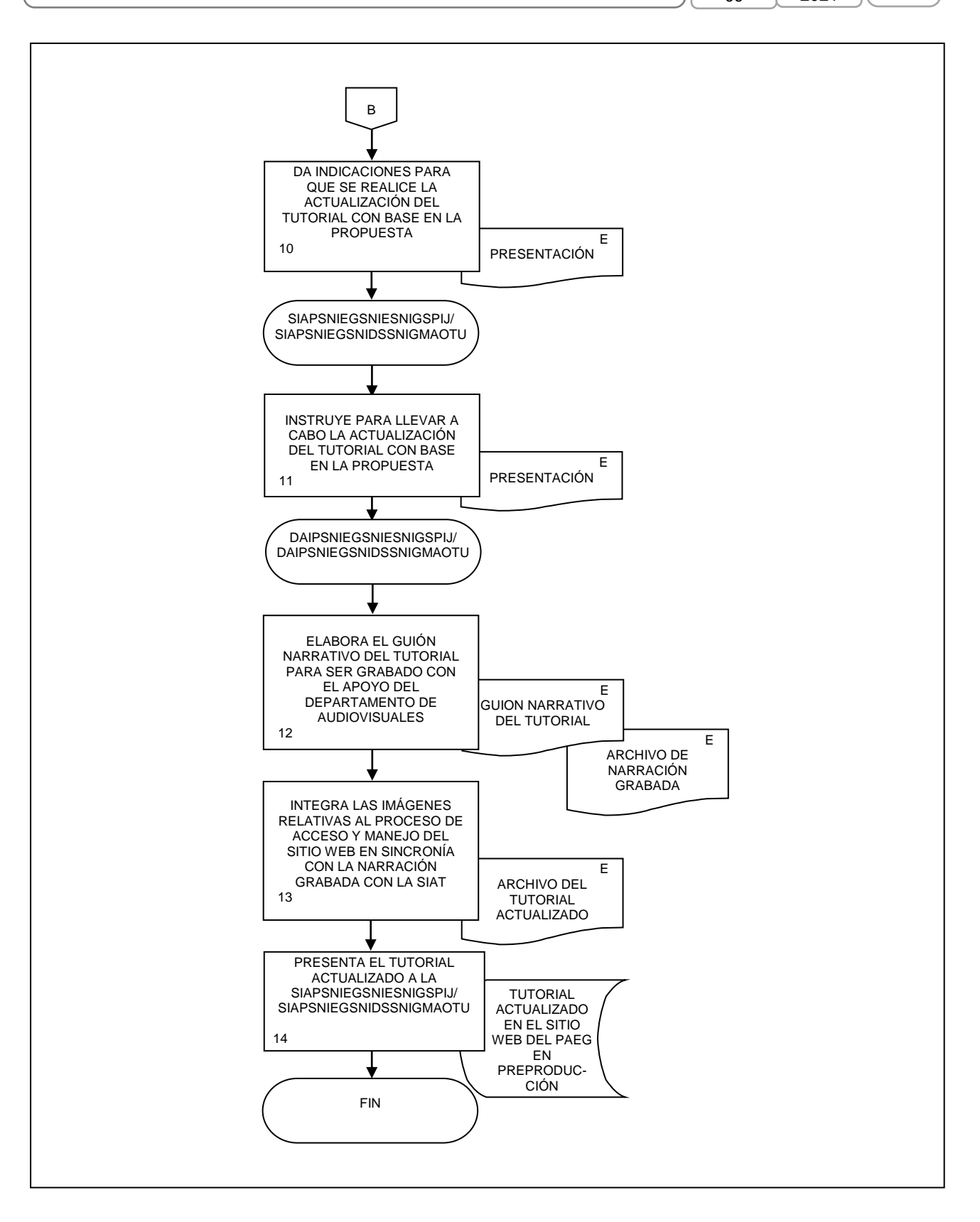

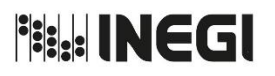

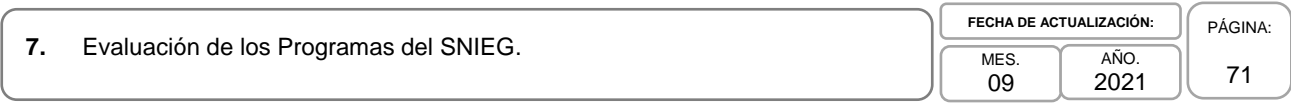

# **1. Objetivo.-**

Establecer y coordinar las acciones para la evaluación del Programa Estratégico del SNIEG (PESNIEG) y del Programa Nacional de Estadística y Geografía (PNEG), conforme a los términos de referencia que para tal efecto se aprueben con la finalidad de propiciar el desarrollo del SNIEG.

# **2. Ámbito de Aplicación.-**

2.a. El procedimiento es aplicable a la Dirección General de Coordinación del Sistema Nacional de Información Estadística y Geográfica, Dirección General Adjunta de Planeación e Infraestructura, Dirección de Monitoreo y Evaluación de los Programas y Administración de Infraestructura del SNIEG, la Subdirección de Monitoreo y Evaluación de los Programas del SNIEG, y el Departamento de Análisis y Evaluación.

# **3. Políticas de Operación.-**

3.a. La Dirección de Monitoreo y Evaluación de los Programas y Administración de Infraestructura del SNIEG (DMEPAIS) de la Dirección General Adjunta de Planeación e Infraestructura (DGAPI), dará seguimiento a la ejecución de las acciones señaladas y a la integración de los documentos requeridos en este Procedimiento.

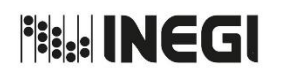

# **7.** Evaluación de los Programas del SNIEG.

MES. 09 AÑO. 2021 **FECHA DE ACTUALIZACIÓN:**

# **4. Descripción Narrativa.-**

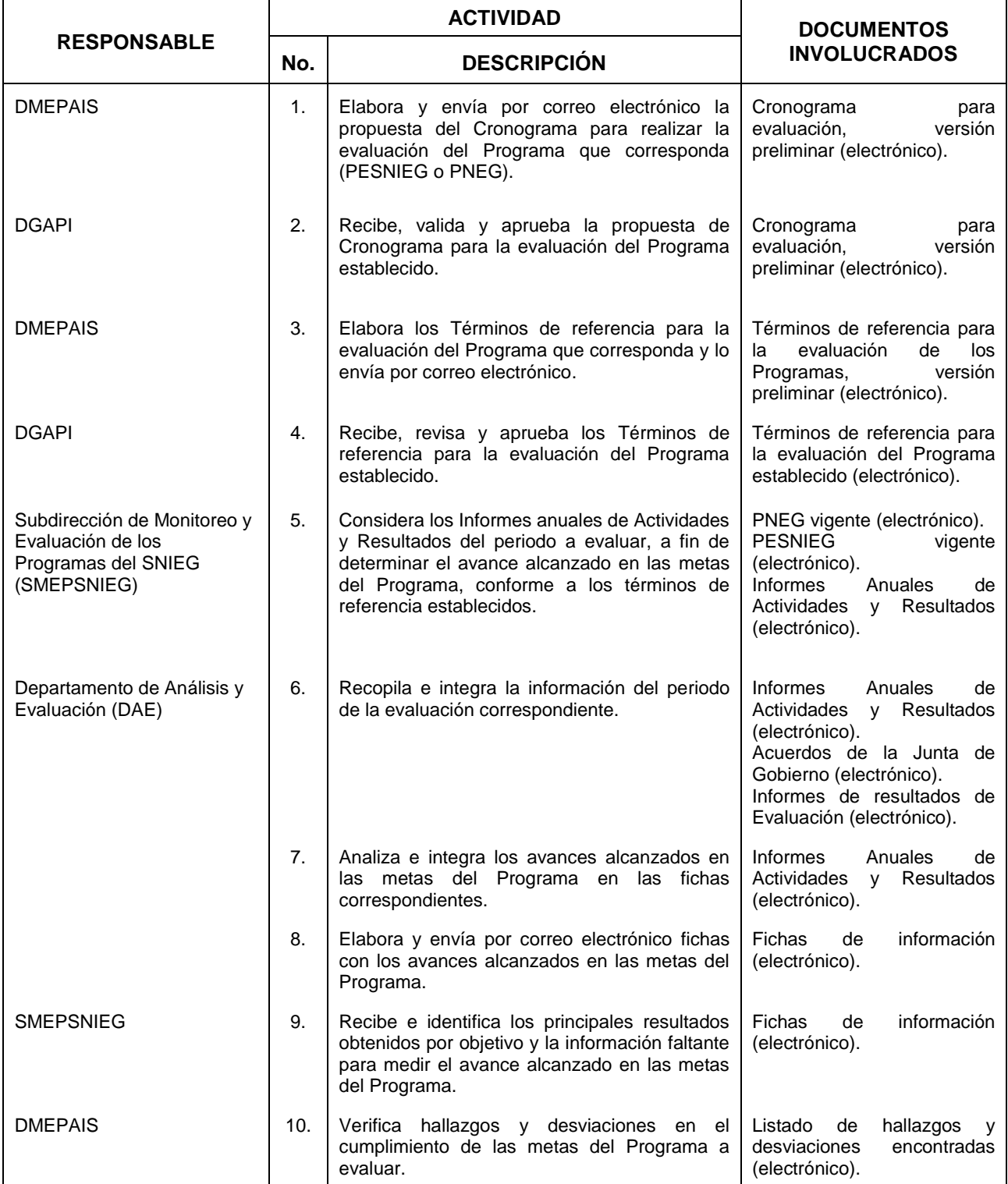
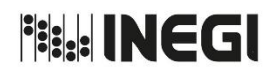

# **7.** Evaluación de los Programas del SNIEG.

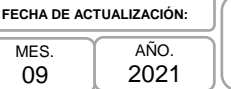

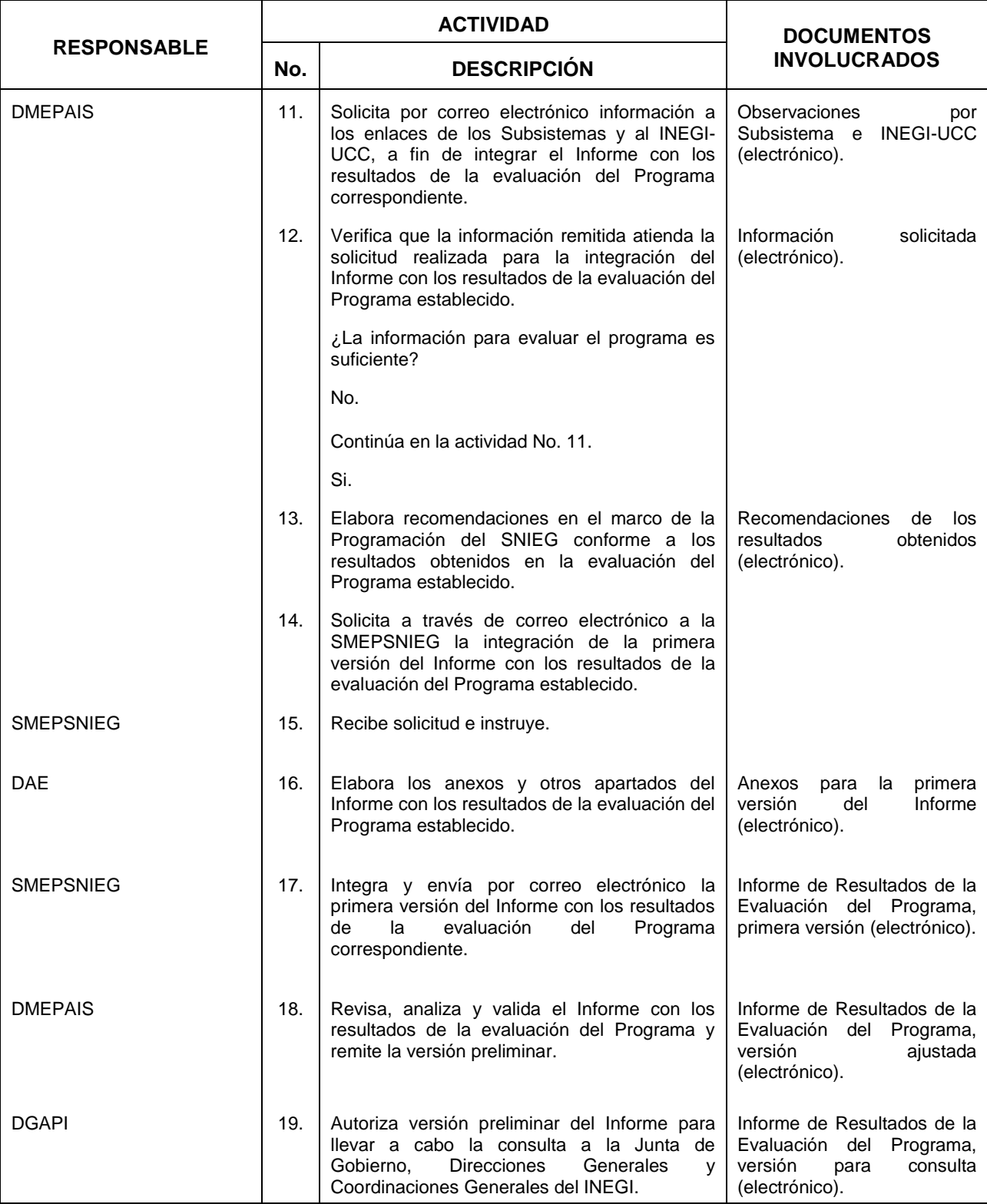

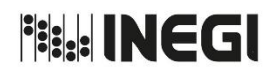

# **7.** Evaluación de los Programas del SNIEG.

MES. 09 AÑO. 2021 **FECHA DE ACTUALIZACIÓN:**

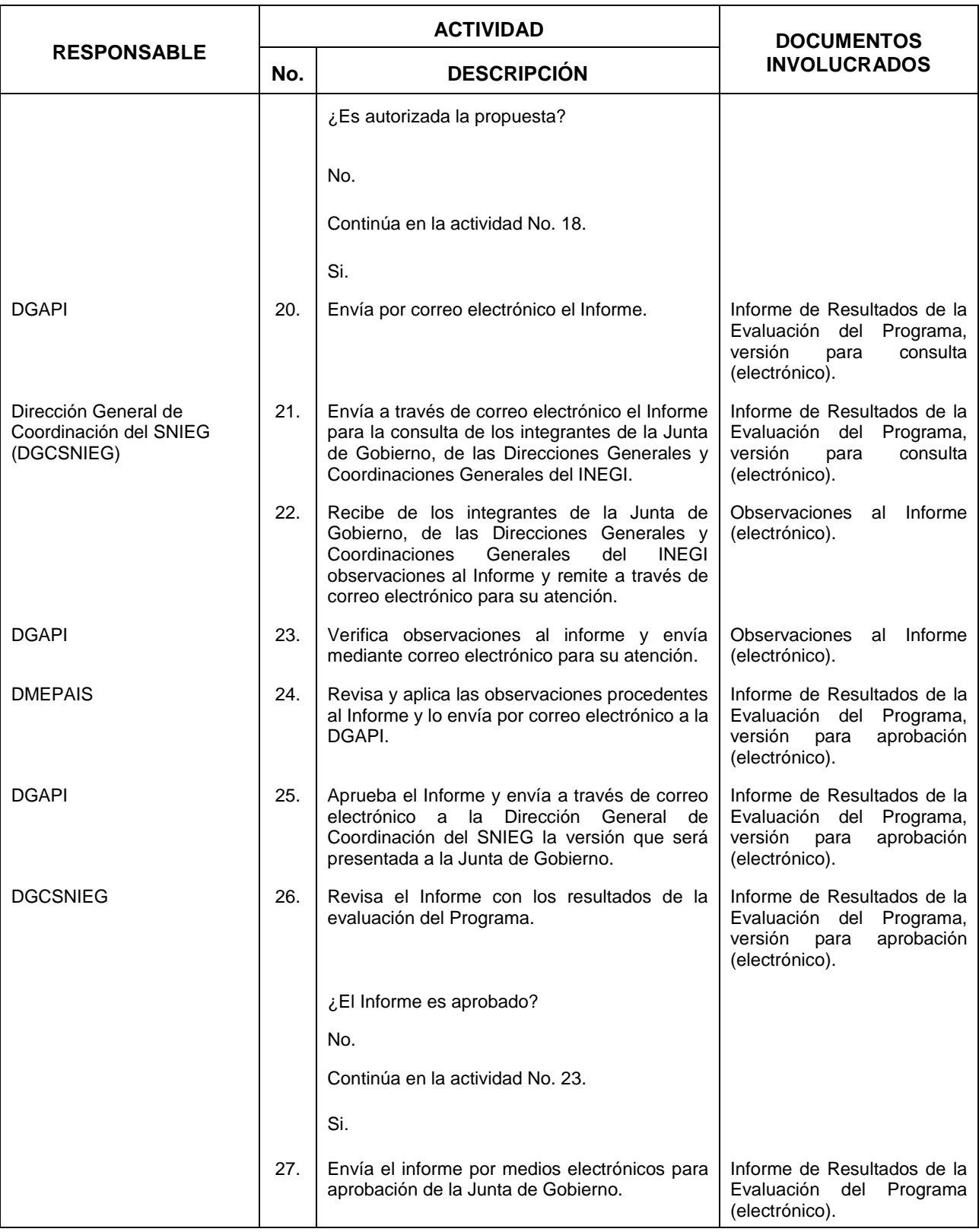

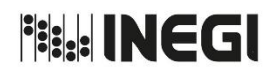

# **7.** Evaluación de los Programas del SNIEG.

MES. 09 AÑO. 2021 **FECHA DE ACTUALIZACIÓN:**

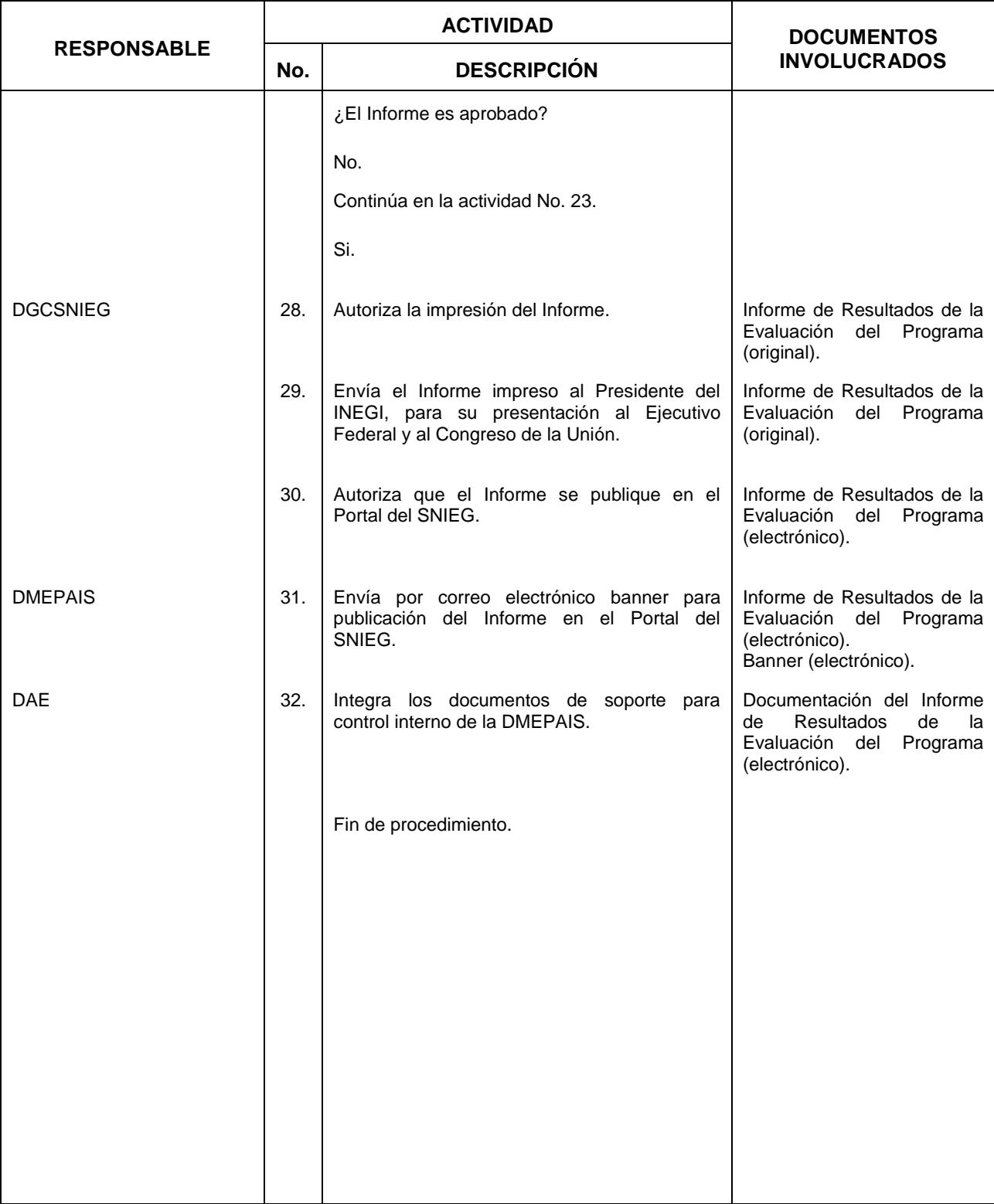

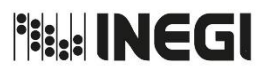

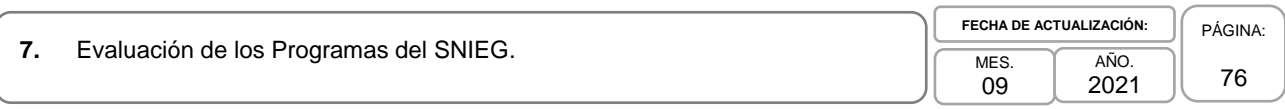

## **5. Diagrama de Flujo.-**

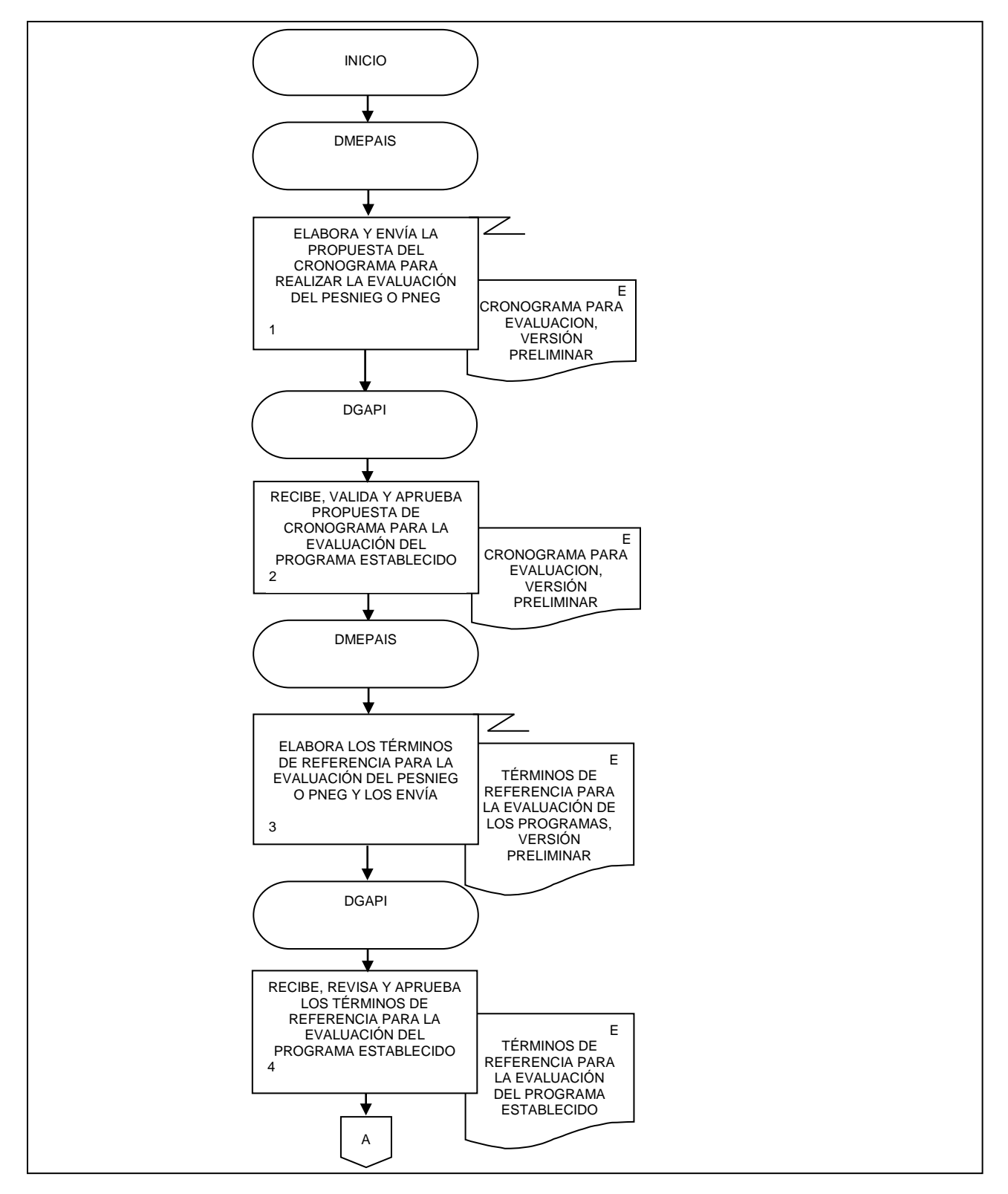

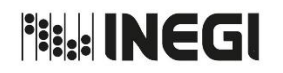

**7.** Evaluación de los Programas del SNIEG.

**MES** 09 AÑO.

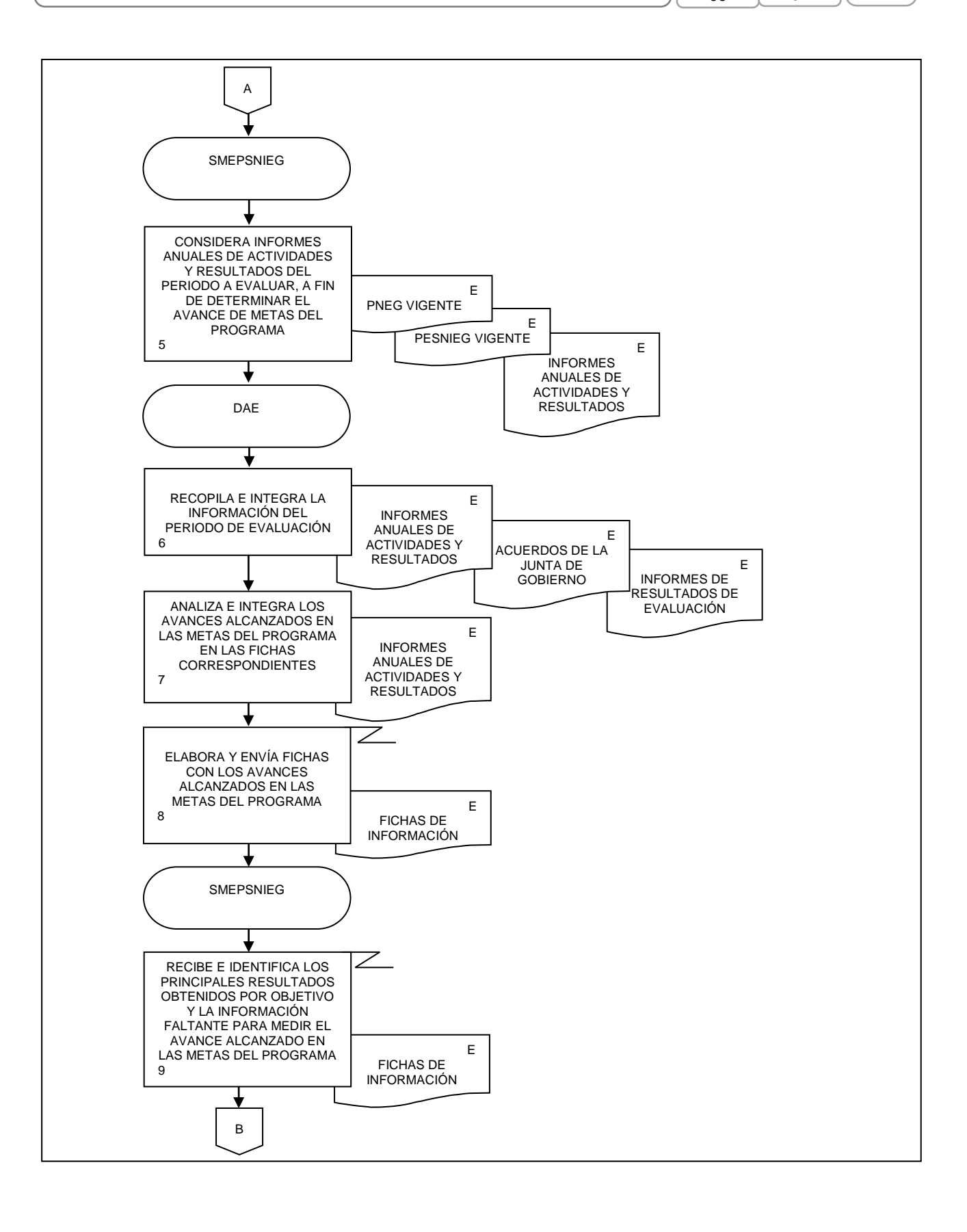

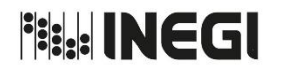

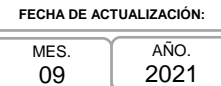

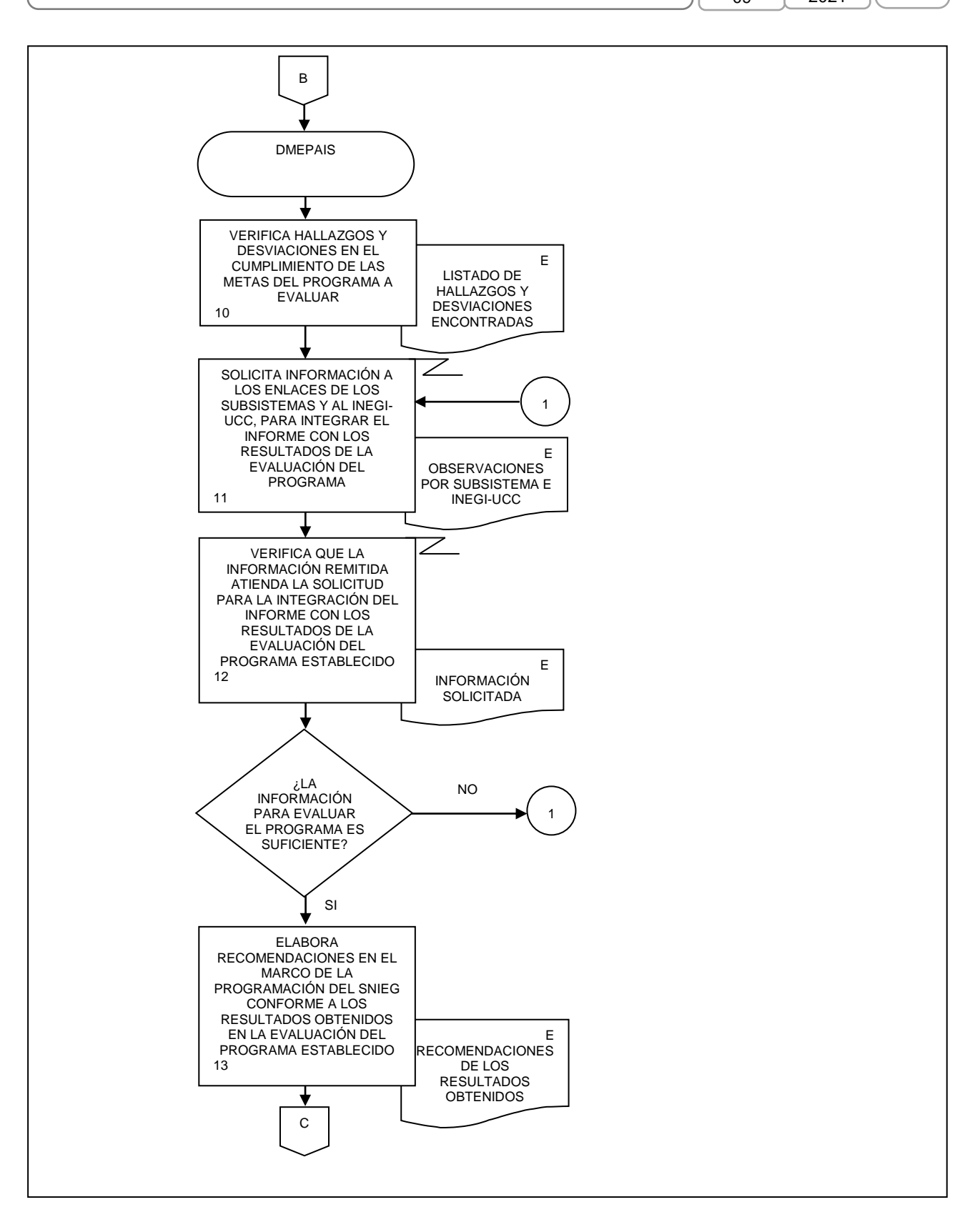

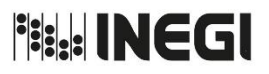

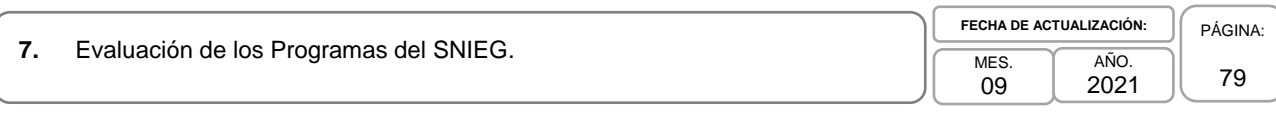

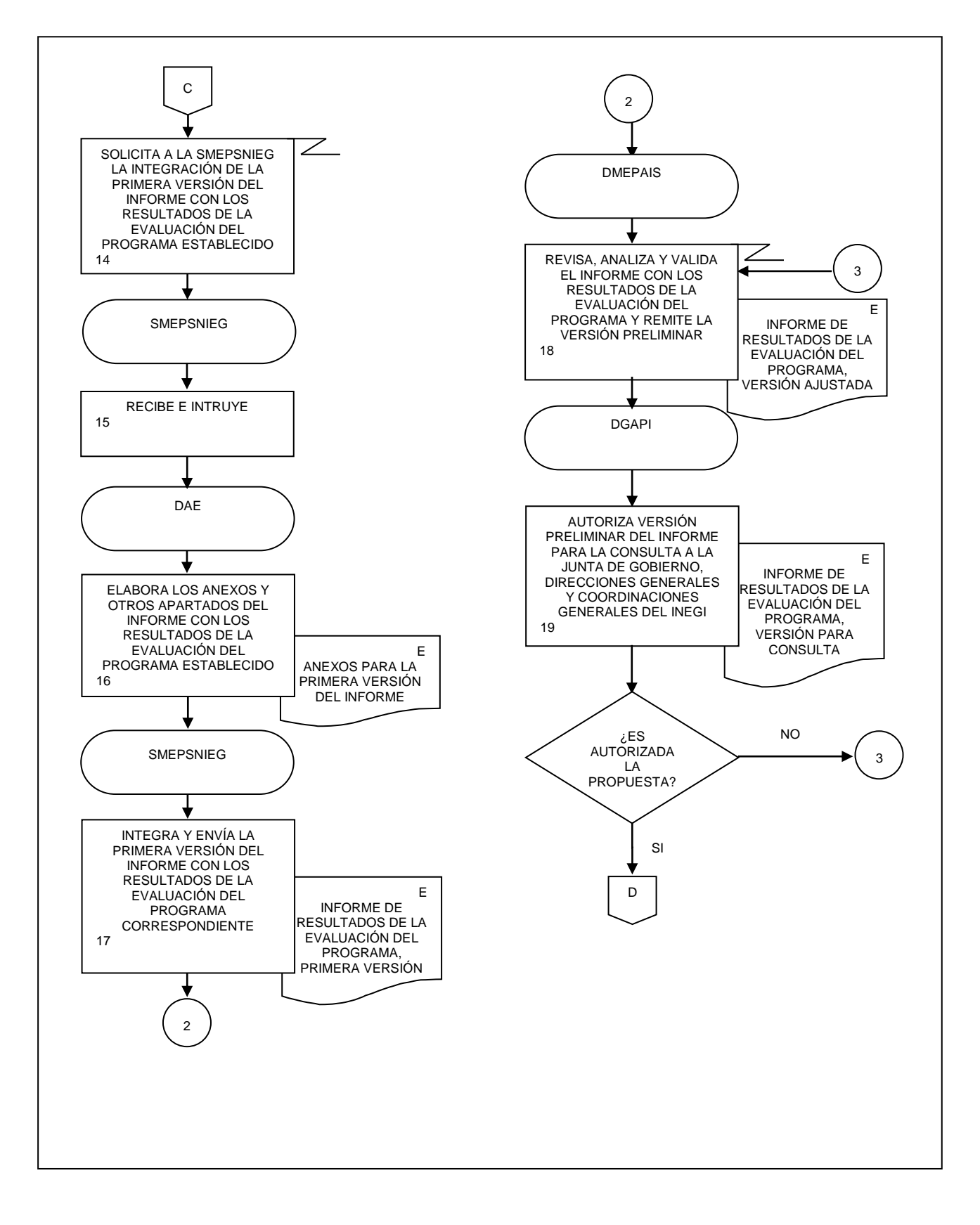

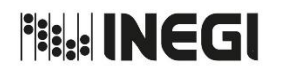

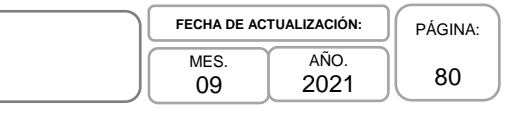

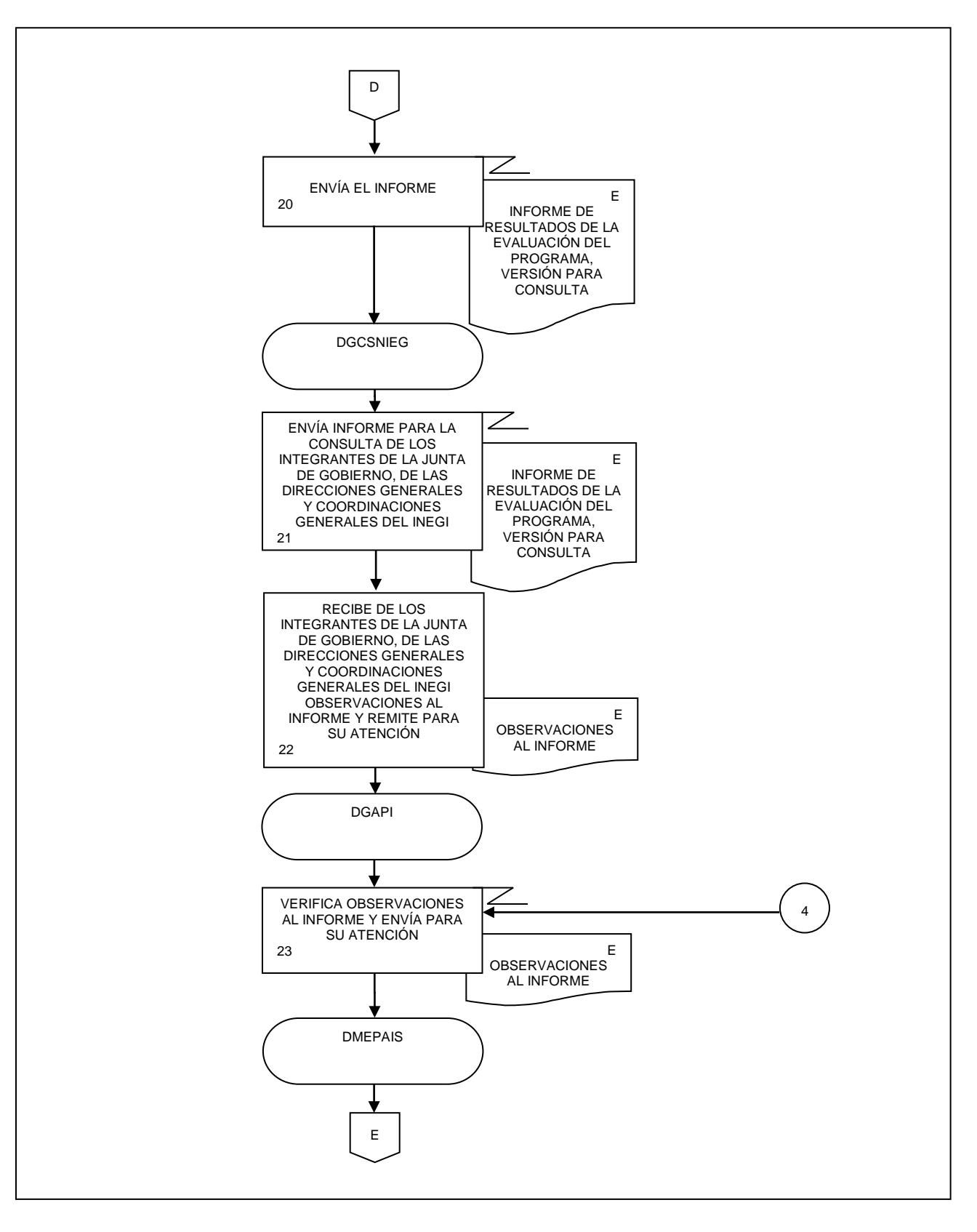

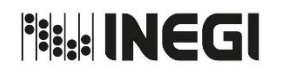

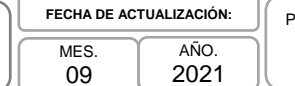

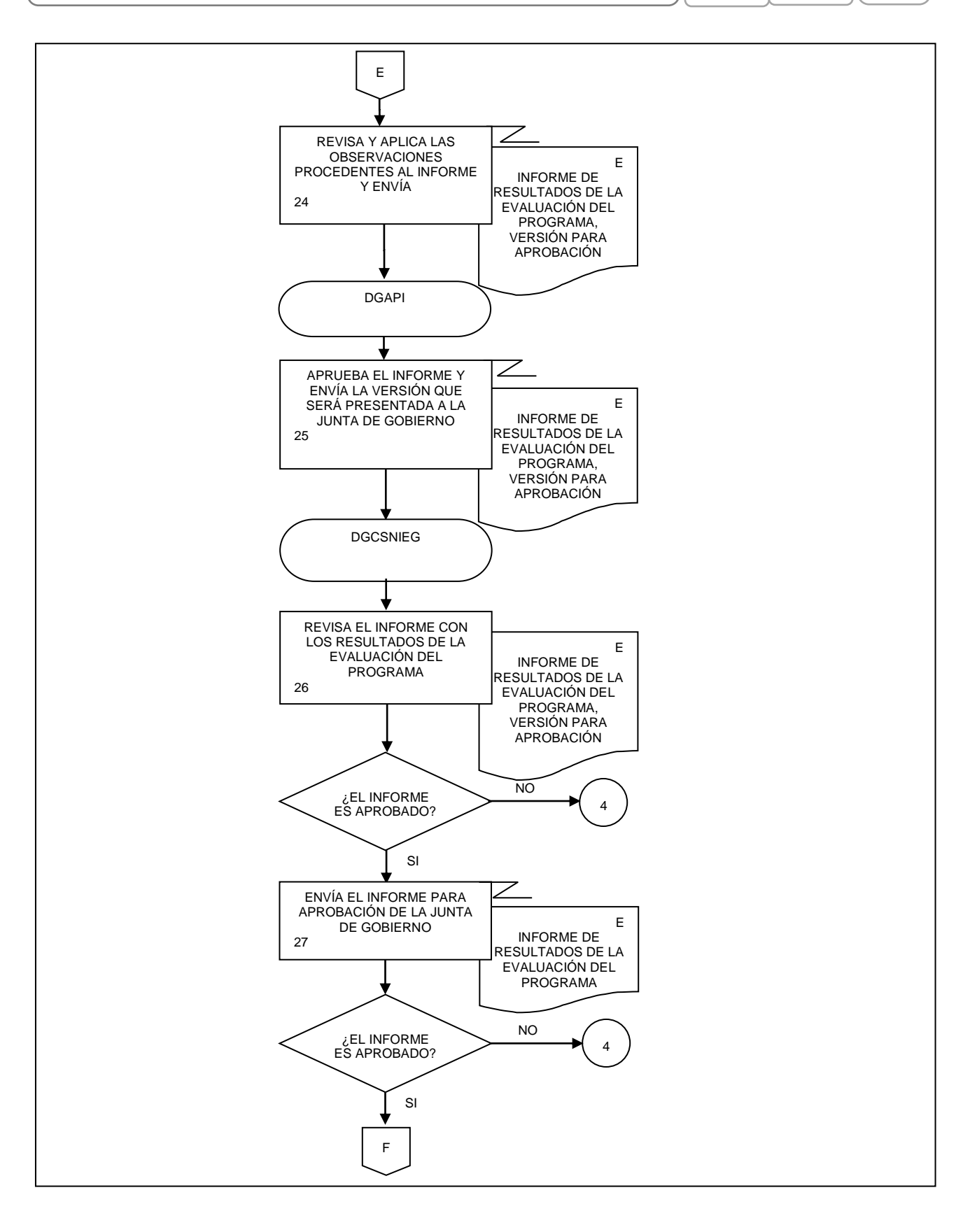

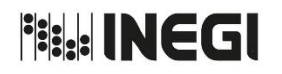

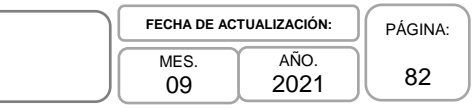

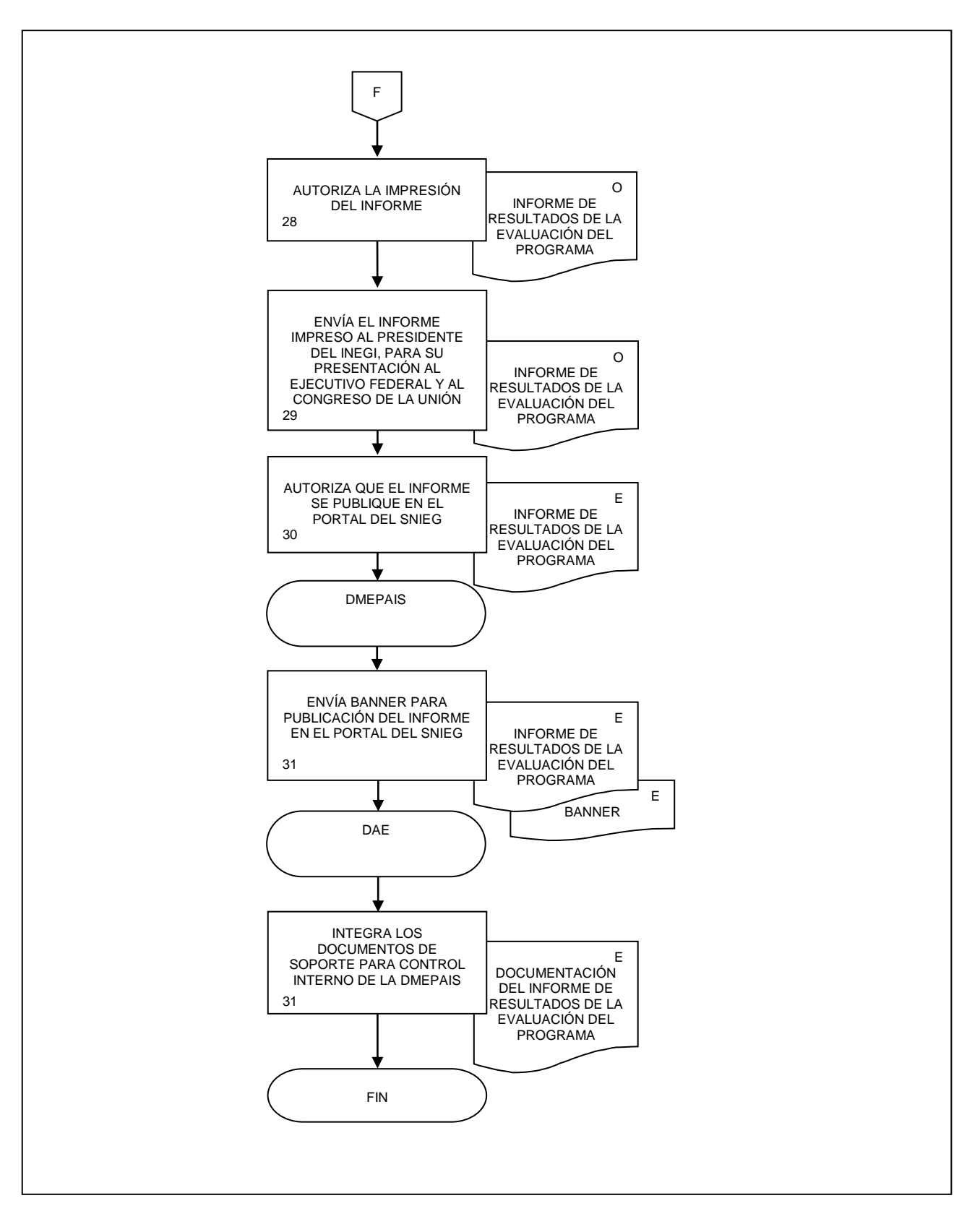

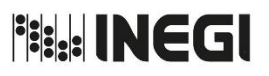

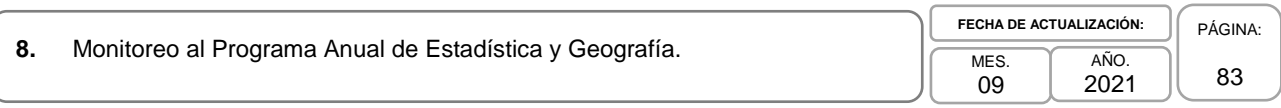

## **1. Objetivo.-**

Monitorear los avances trimestrales en la ejecución de las Actividades específicas, y los entregables correspondientes, que reporten las Unidades del Estado y el INEGI como Unidad Central Coordinadora, en el Programa Anual de Estadística y Geografía (PAEG), con la finalidad de identificar las posibles desviaciones respecto a lo programado y propiciar la implementación de las medidas pertinentes por el responsable para asegurar el cumplimiento de los entregables comprometidos.

## **2. Ámbito de Aplicación.-**

2.a. El procedimiento es aplicable a la Dirección General de Coordinación del Sistema Nacional de Información Estadística y Geográfica, Dirección General Adjunta de Planeación e Infraestructura, Dirección de Monitoreo y Evaluación de los Programas y Administración de Infraestructura del SNIEG, Subdirección de Monitoreo y Evaluación de los Programas del SNIEG, Departamento de Seguimiento de Resultados y al Departamento de Análisis y Evaluación.

## **3. Políticas de Operación.-**

3.a. La Dirección de Monitoreo y Evaluación de los Programas y Administración de Infraestructura del SNIEG (DMEPAIS) de la Dirección General Adjunta de Planeación e Infraestructura (DGAPI), dará seguimiento a la ejecución de las acciones señaladas y a la integración de los documentos requeridos en este Procedimiento.

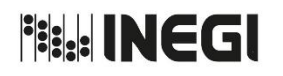

# 8. Monitoreo al Programa Anual de Estadística y Geografía.

09 AÑO. 2021 **FECHA DE ACTUALIZACIÓN:** PÁGINA: 84

# **4. Descripción Narrativa.-**

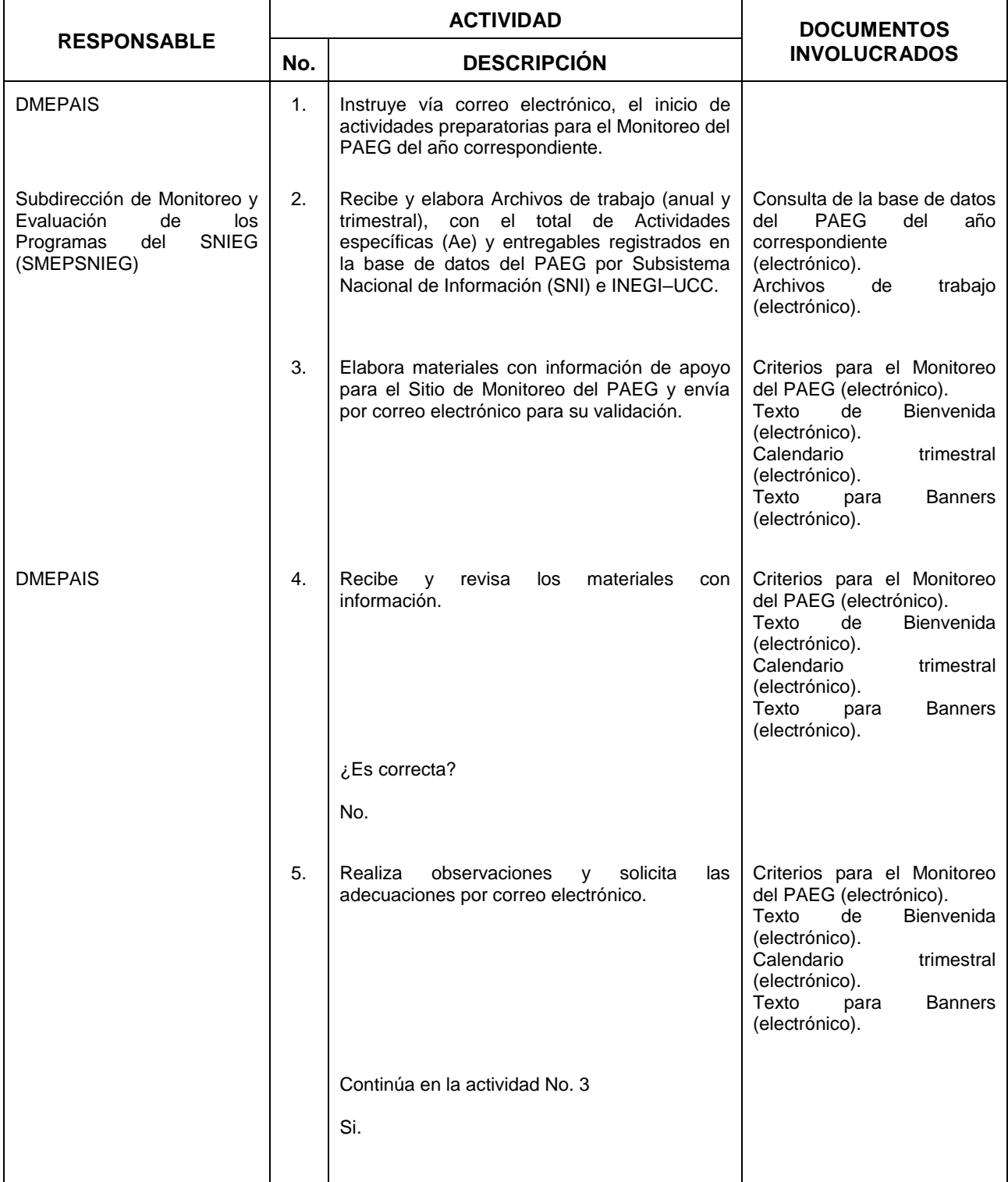

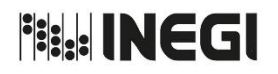

8. Monitoreo al Programa Anual de Estadística y Geografía.

09 AÑO. 2021 **FECHA DE ACTUALIZACIÓN:**

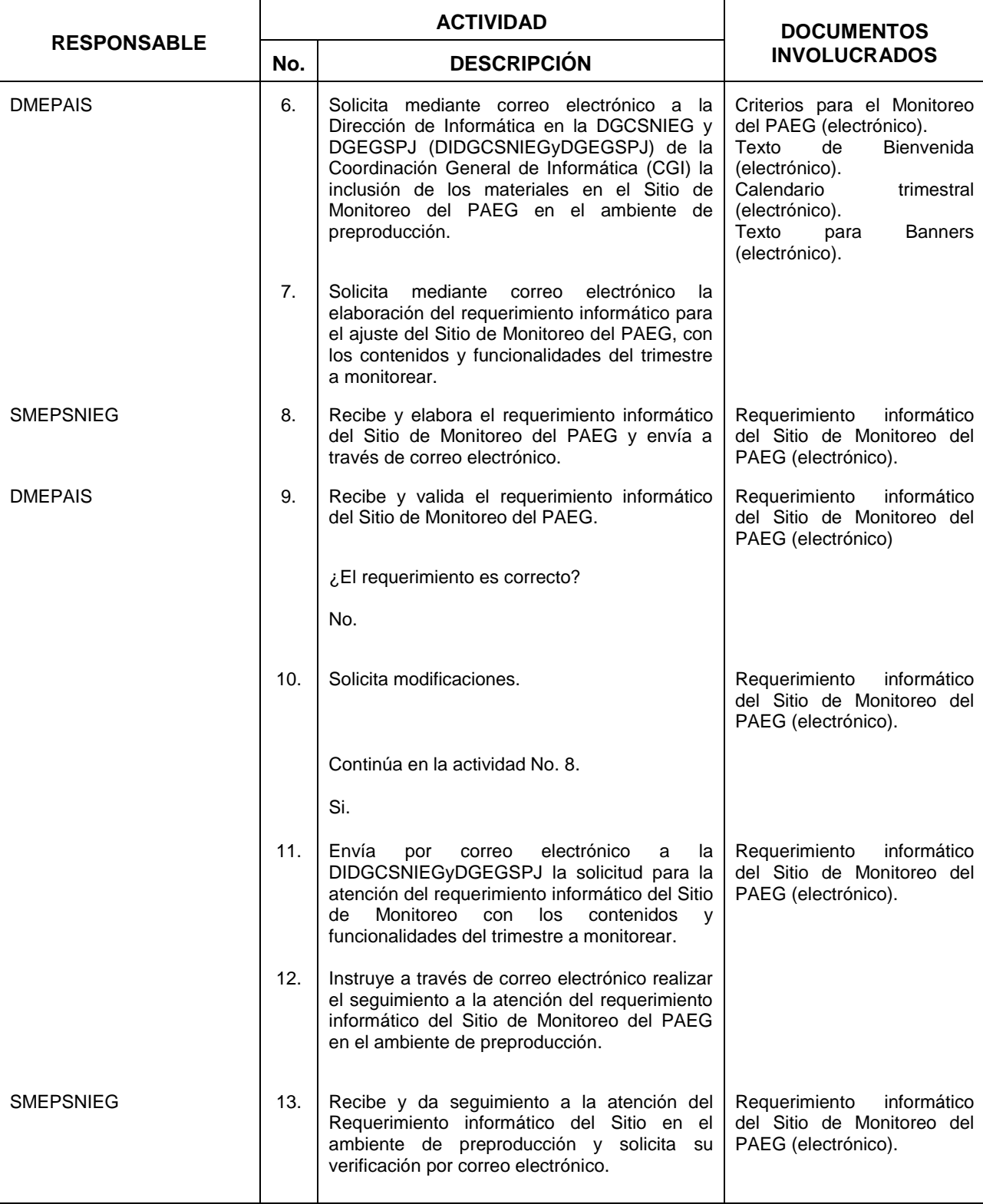

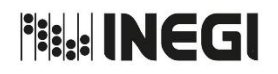

8. Monitoreo al Programa Anual de Estadística y Geografía.

09 AÑO. 2021 **FECHA DE ACTUALIZACIÓN:** PÁGINA:

86

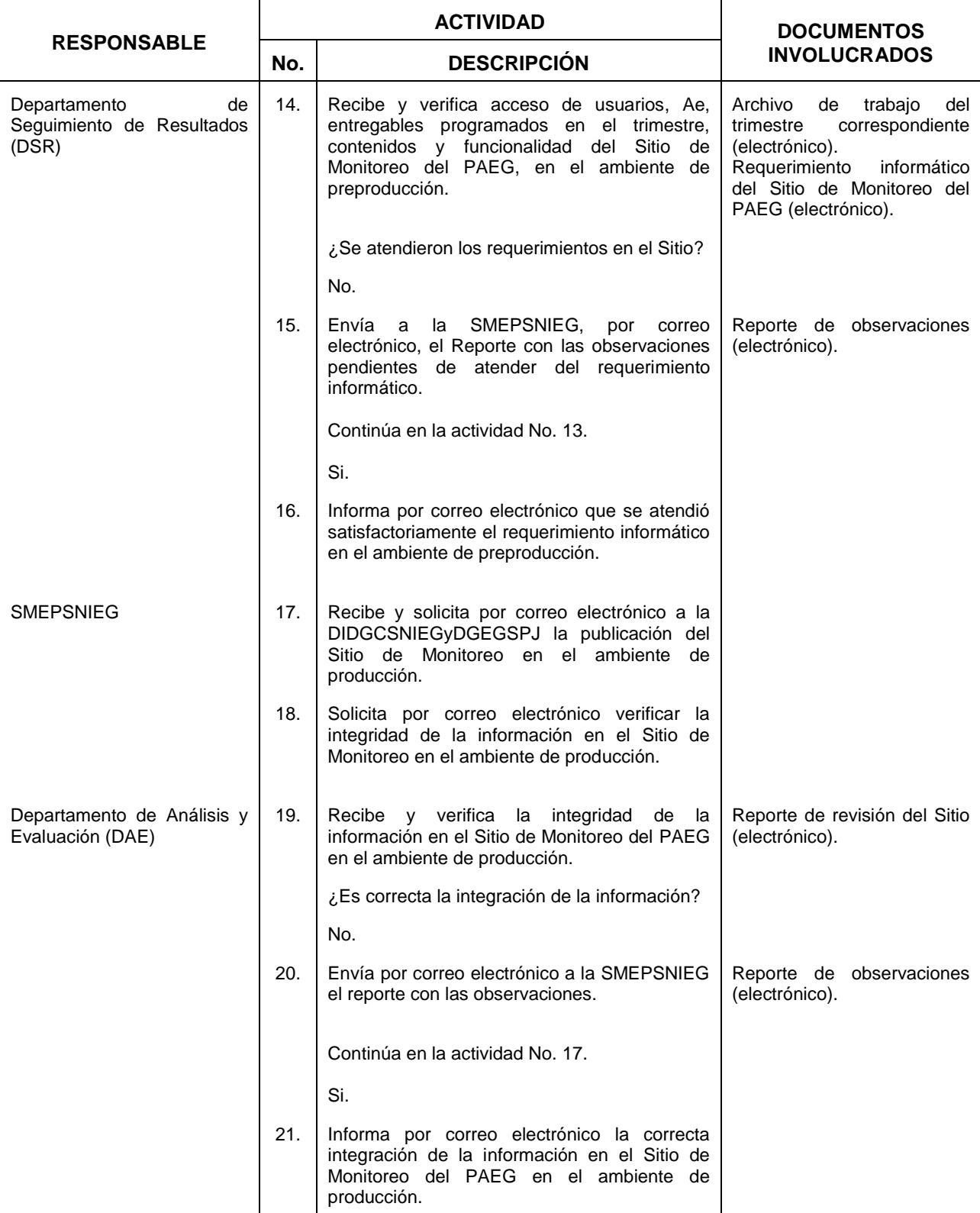

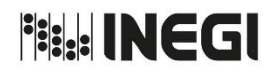

8. Monitoreo al Programa Anual de Estadística y Geografía.

09 AÑO. 2021 **FECHA DE ACTUALIZACIÓN:**

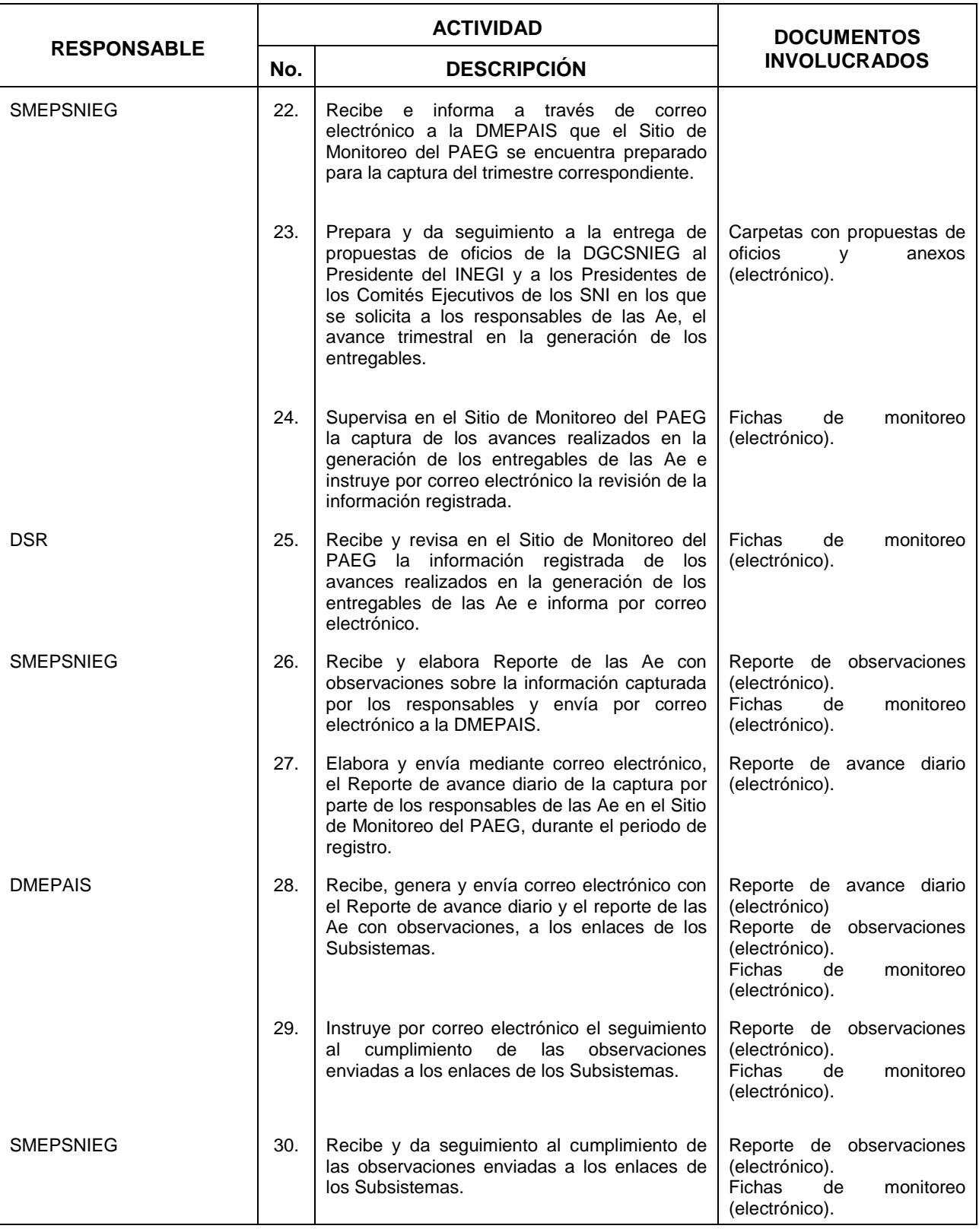

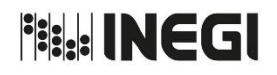

8. Monitoreo al Programa Anual de Estadística y Geografía.

09 AÑO. 2021 **FECHA DE ACTUALIZACIÓN:**

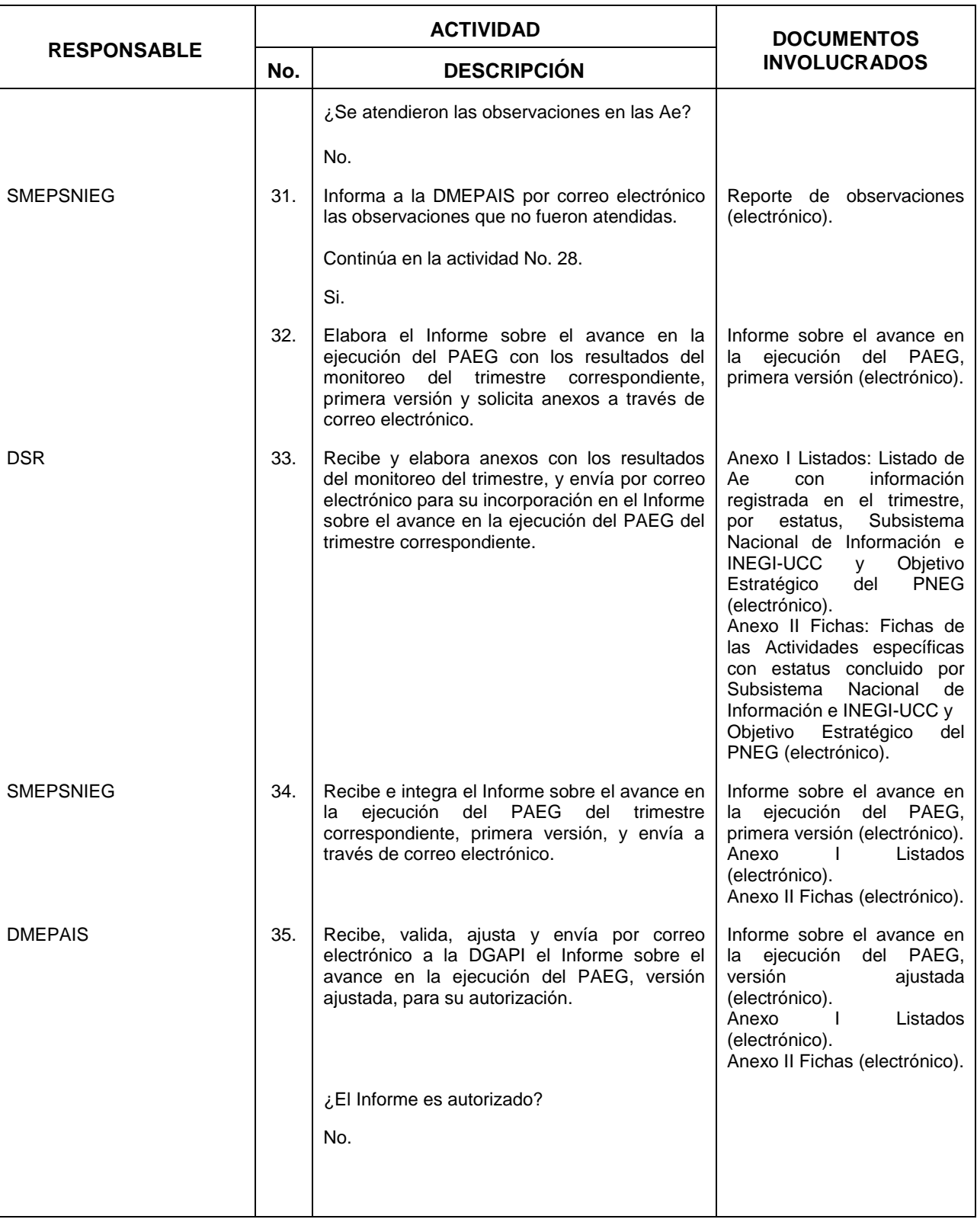

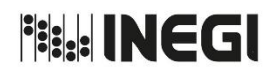

8. Monitoreo al Programa Anual de Estadística y Geografía.

09 AÑO. 2021 **FECHA DE ACTUALIZACIÓN:**

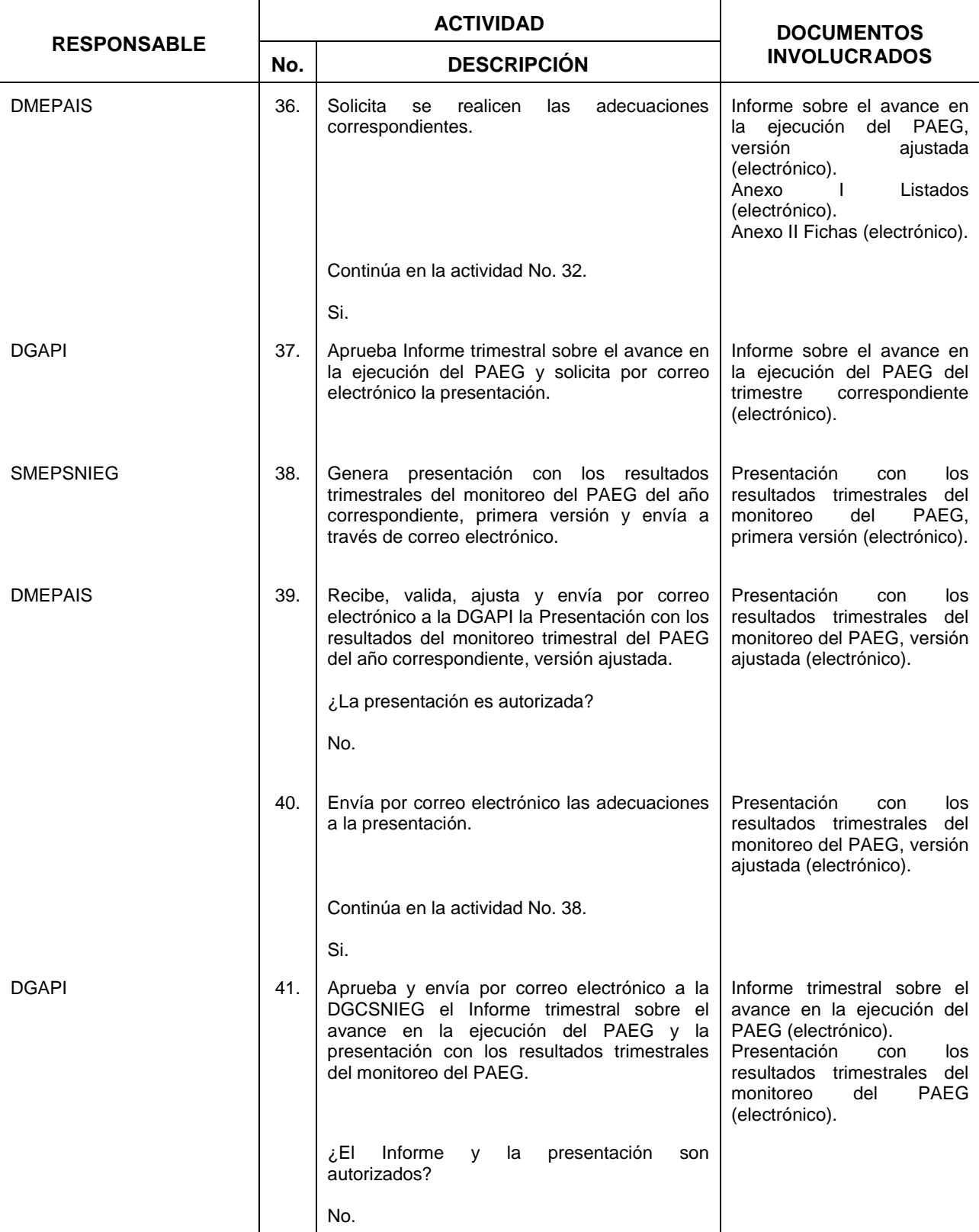

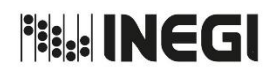

8. Monitoreo al Programa Anual de Estadística y Geografía.

09 AÑO. 2021 **FECHA DE ACTUALIZACIÓN:**

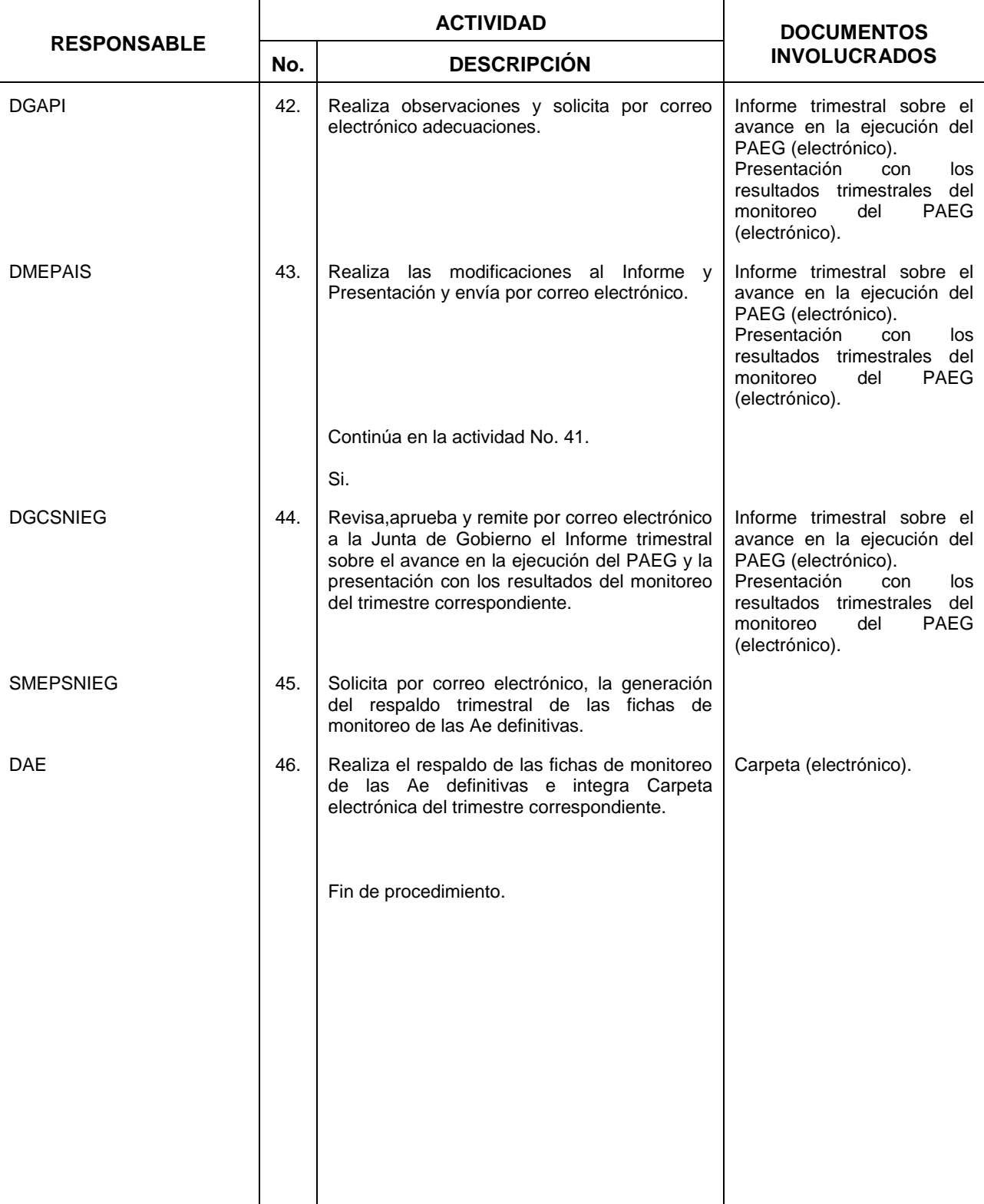

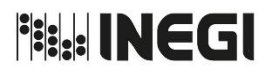

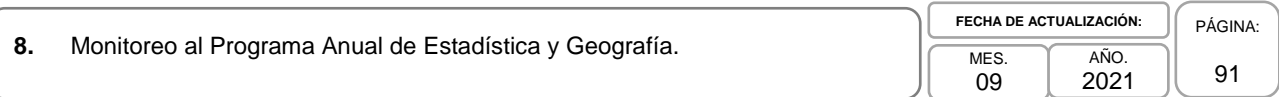

## **5. Diagrama de Flujo.-**

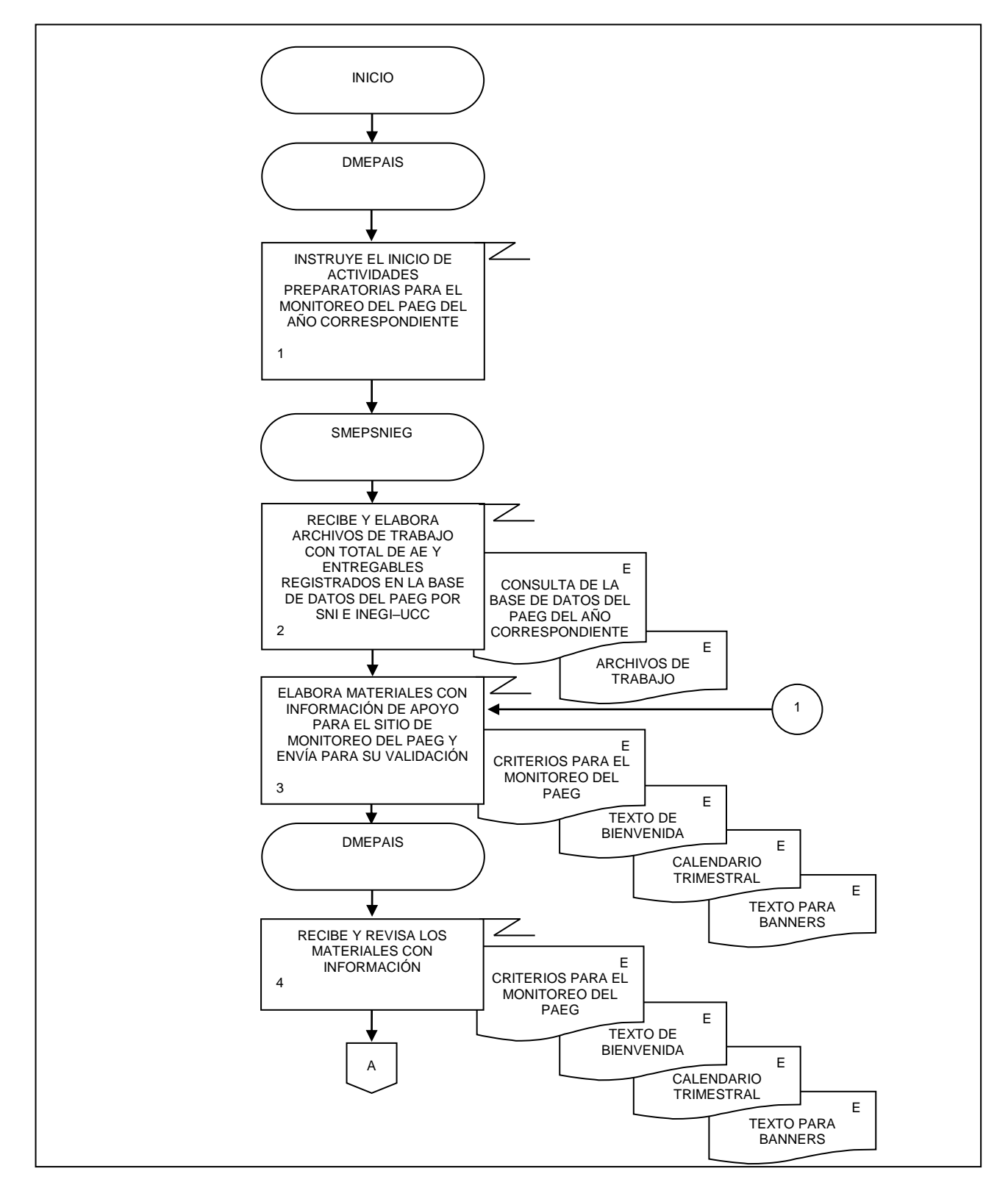

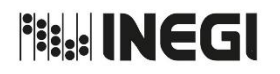

**8.** Monitoreo al Programa Anual de Estadística y Geografía. Monitoreo al Programa Anual de Estadística y Geografía.

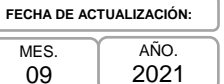

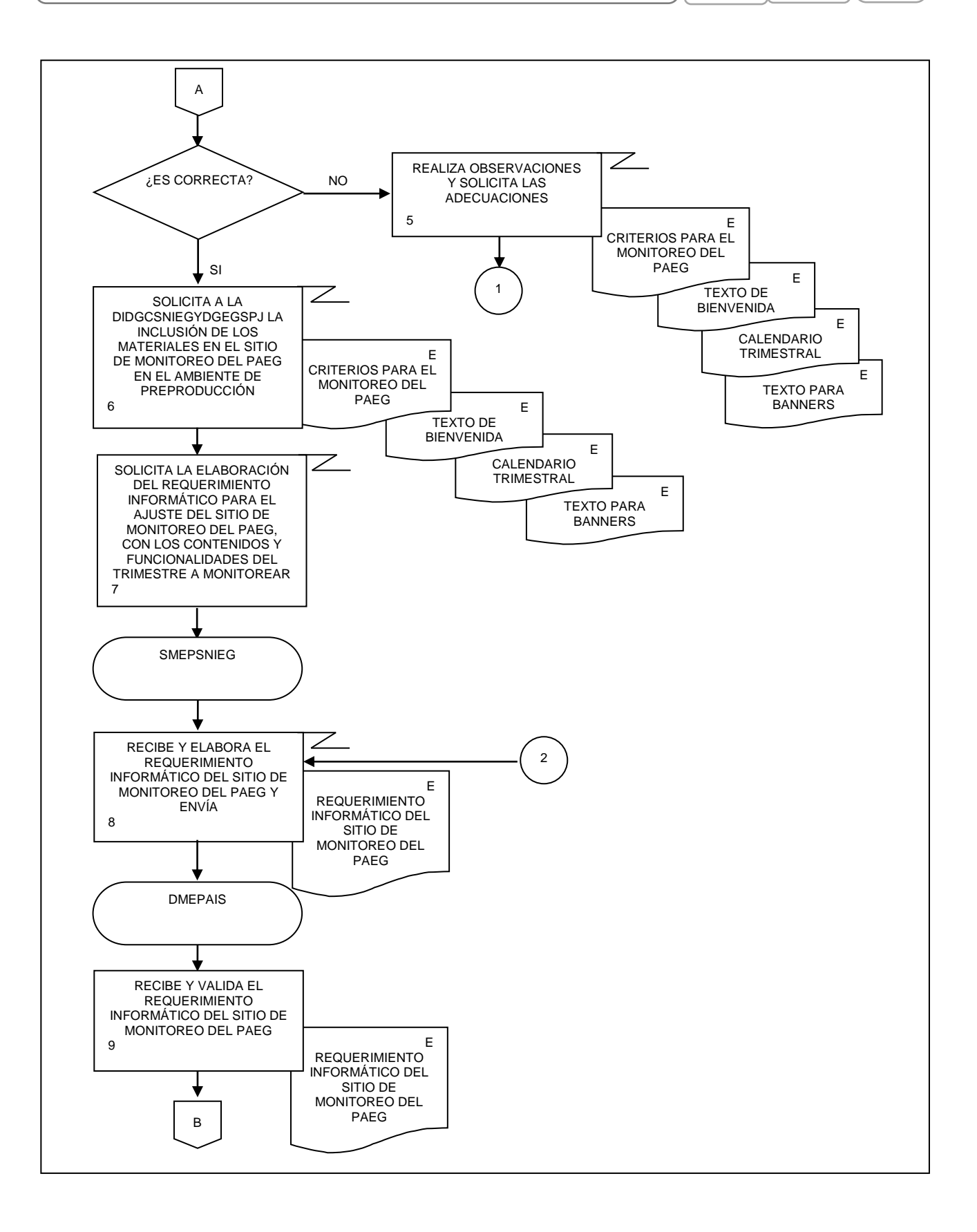

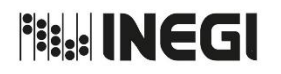

**8.** Monitoreo al Programa Anual de Estadística y Geografía. Monitoreo al Programa Anual de Estadística y Geografía.

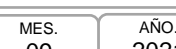

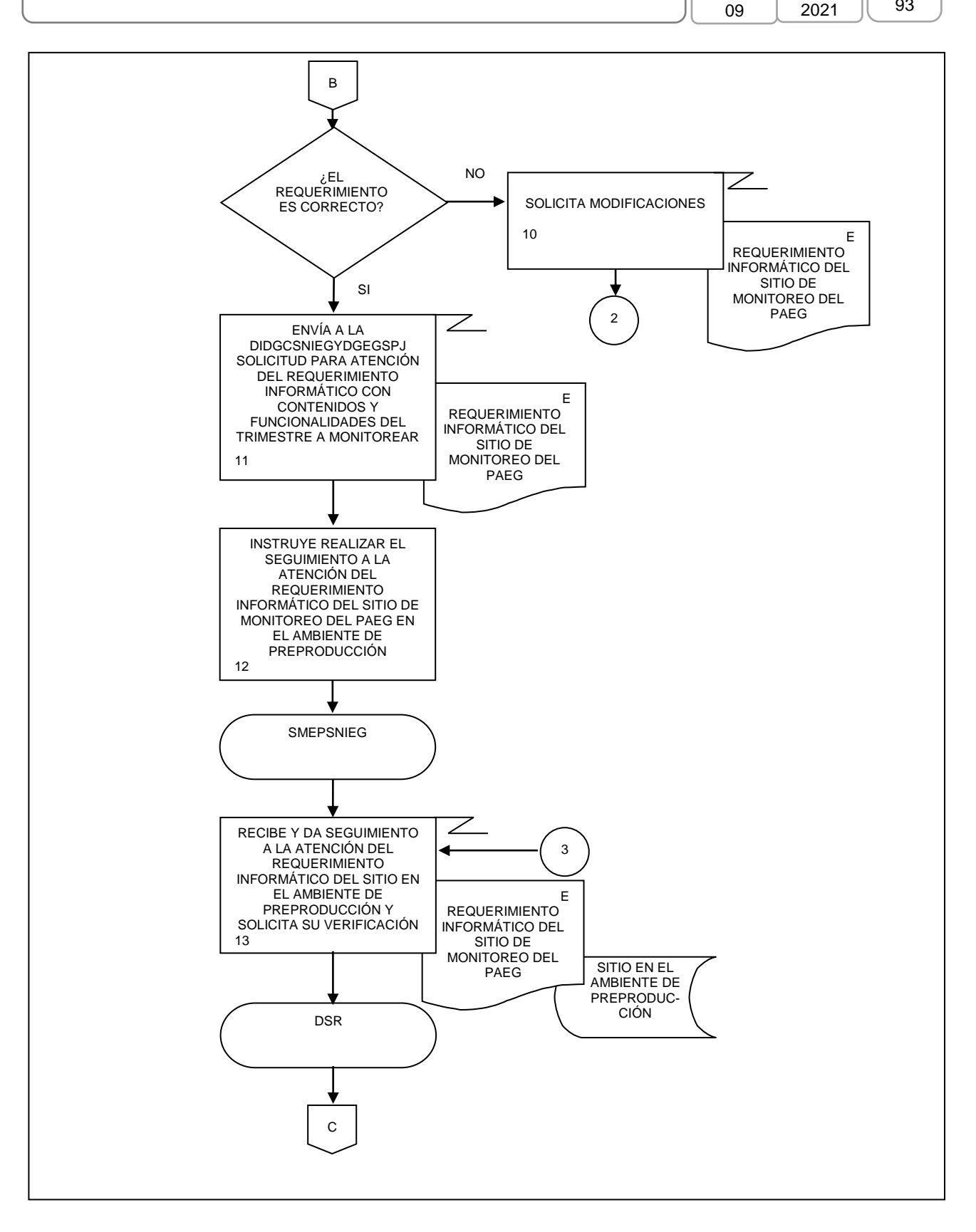

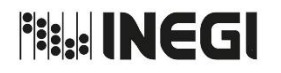

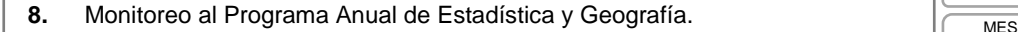

09 AÑO. 2021 **FECHA DE ACTUALIZACIÓN:** PÁGINA: 94

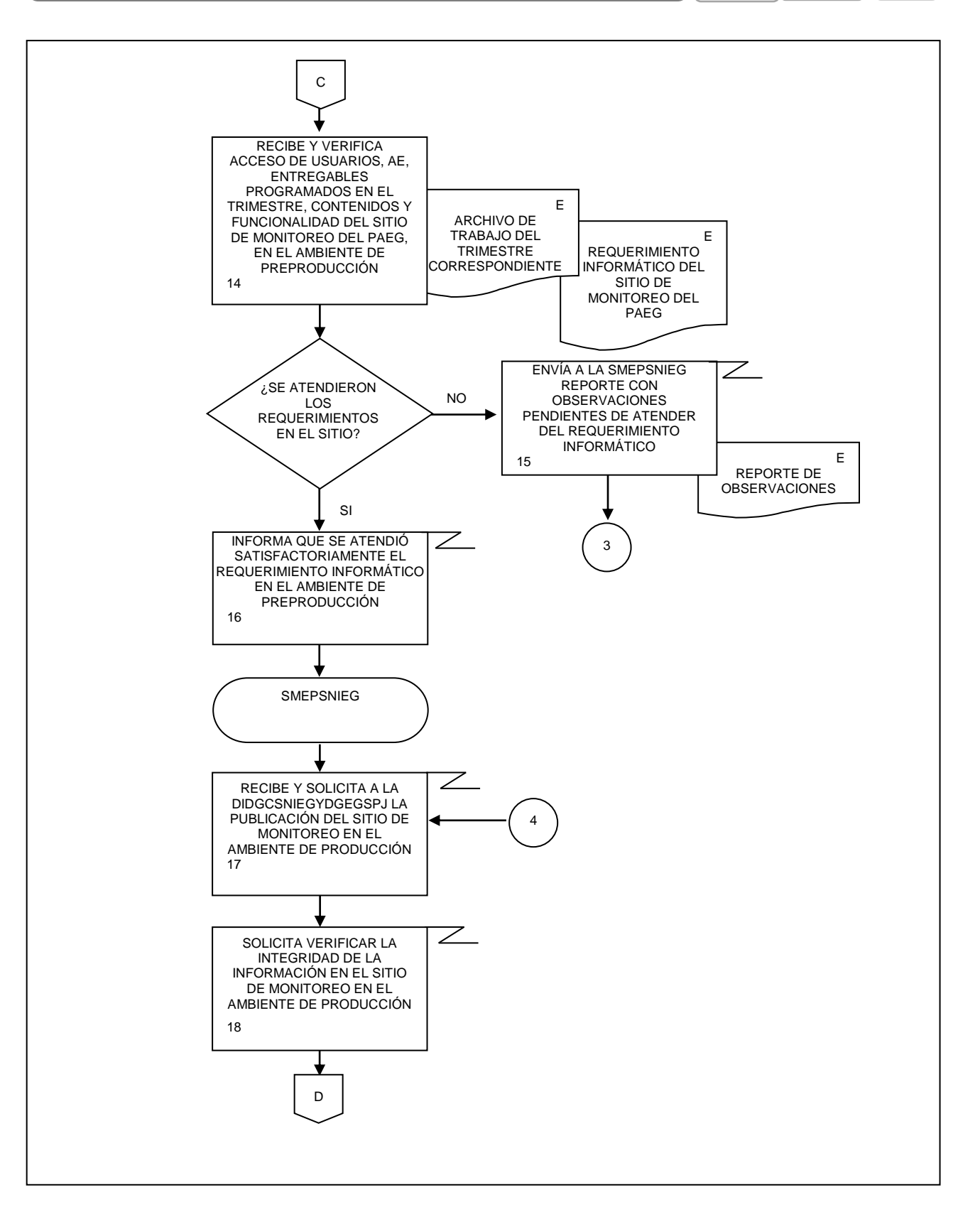

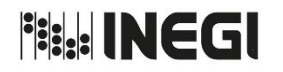

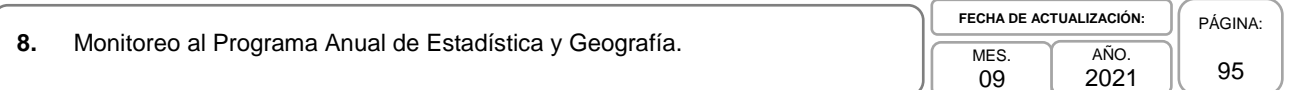

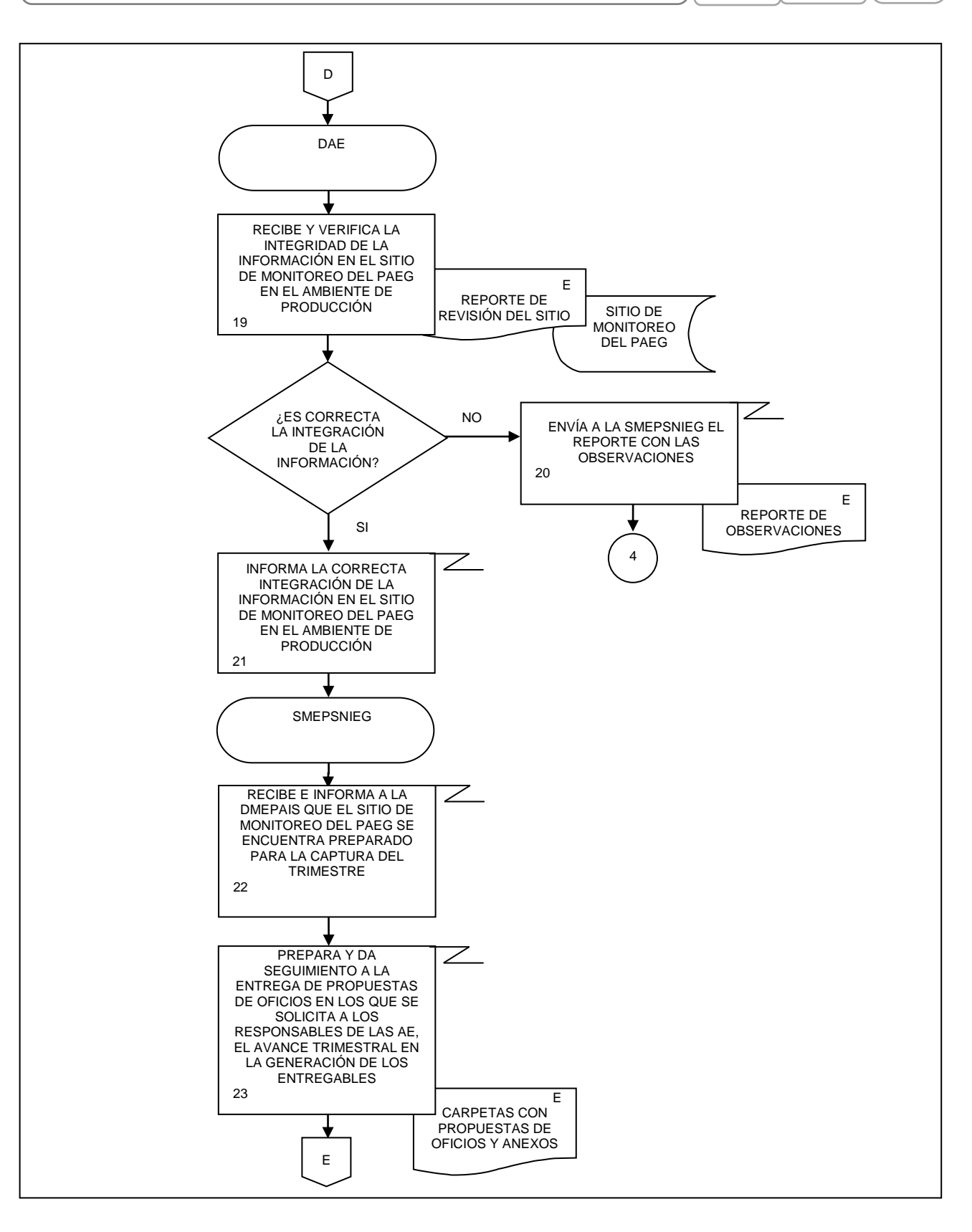

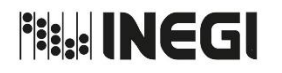

**8.** Monitoreo al Programa Anual de Estadística y Geografía. Monitoreo al Programa Anual de Estadística y Geografía.

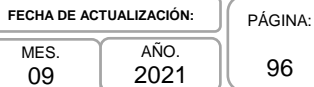

96

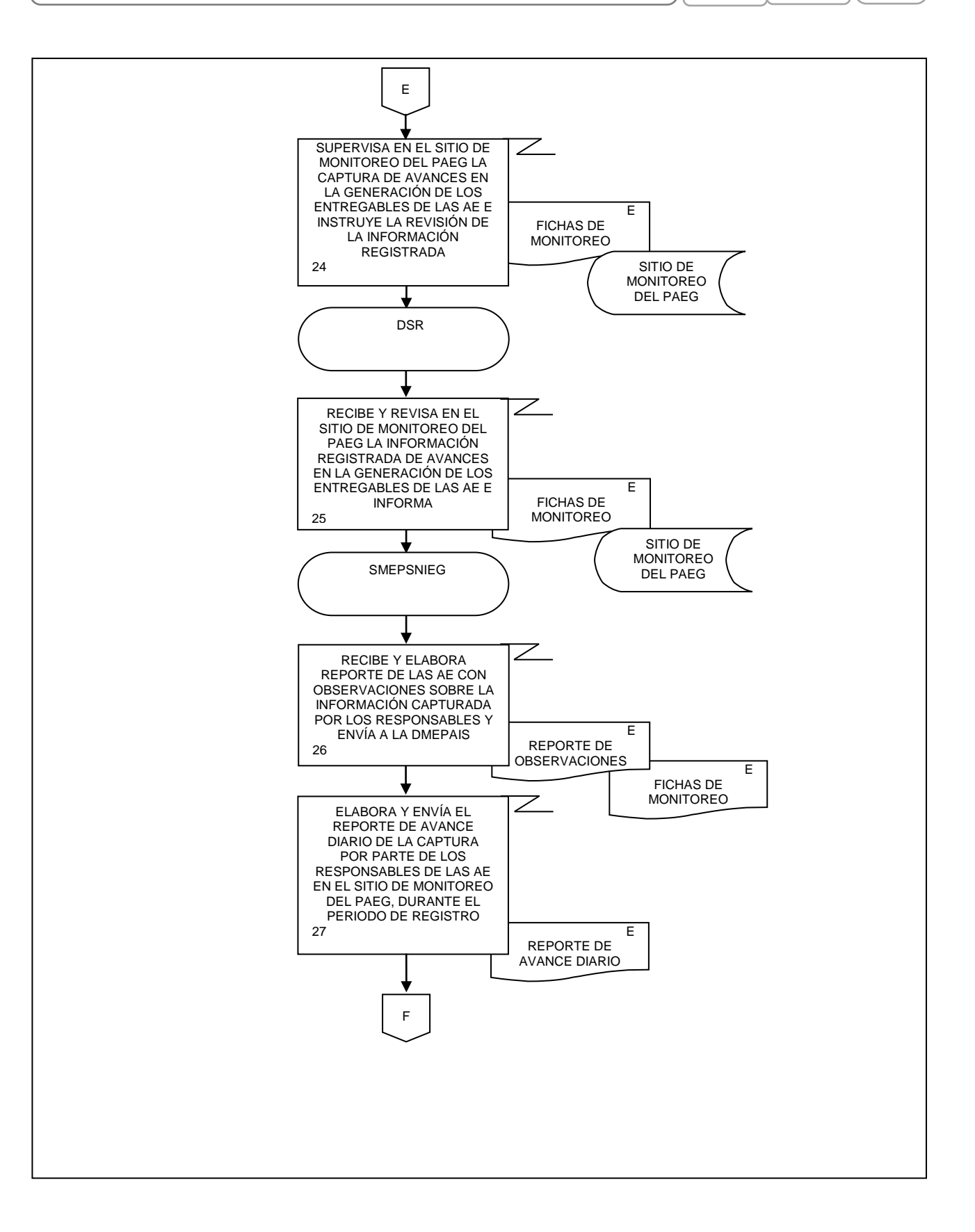

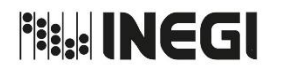

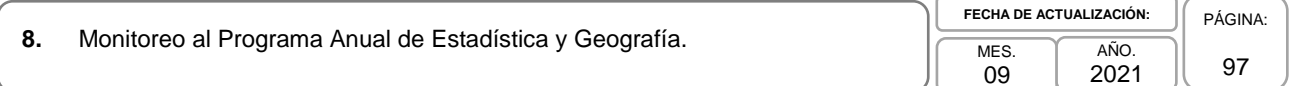

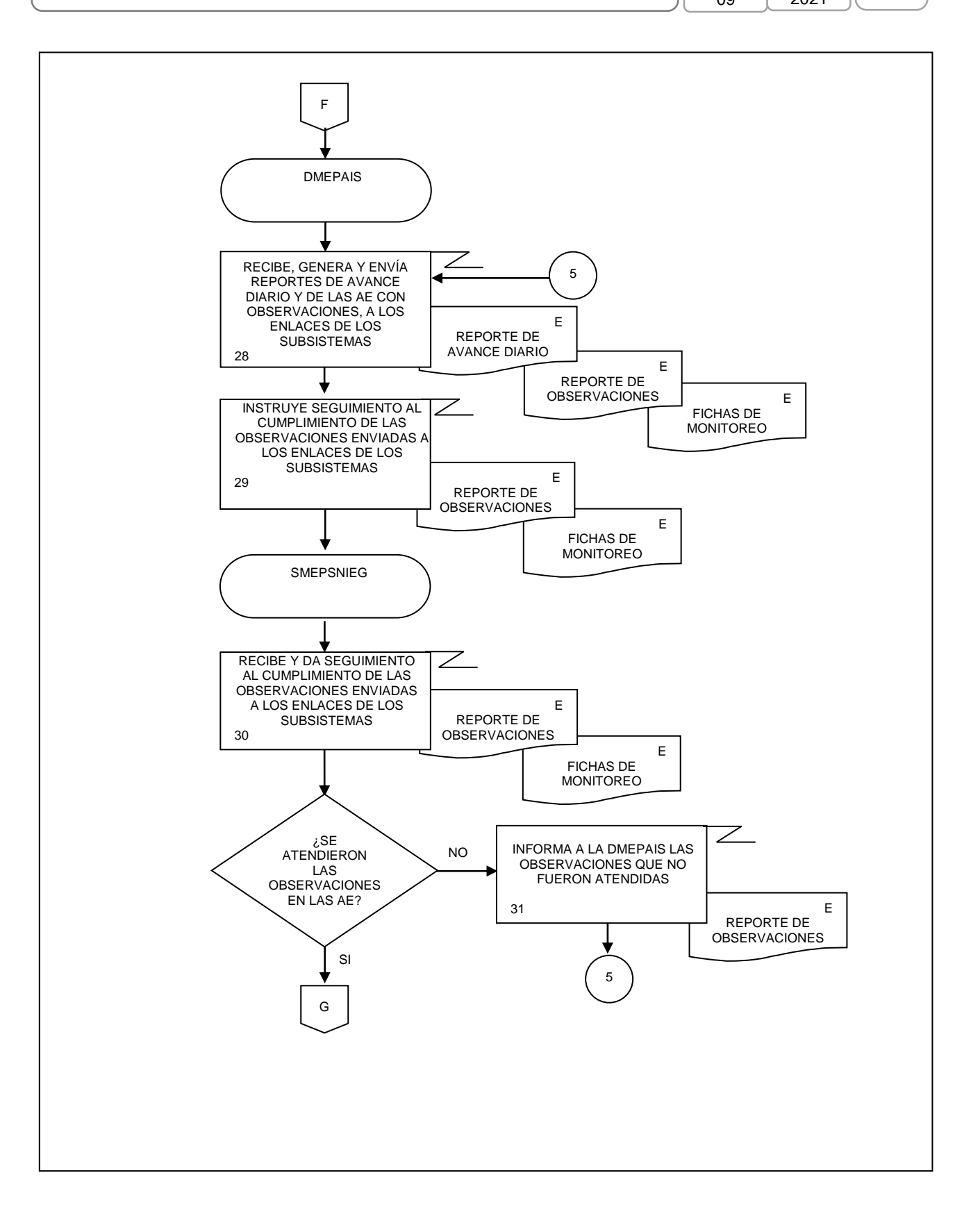

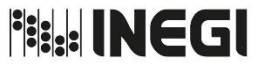

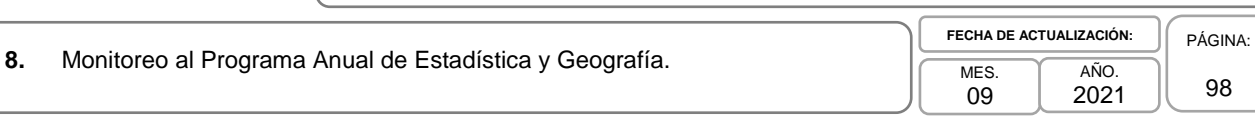

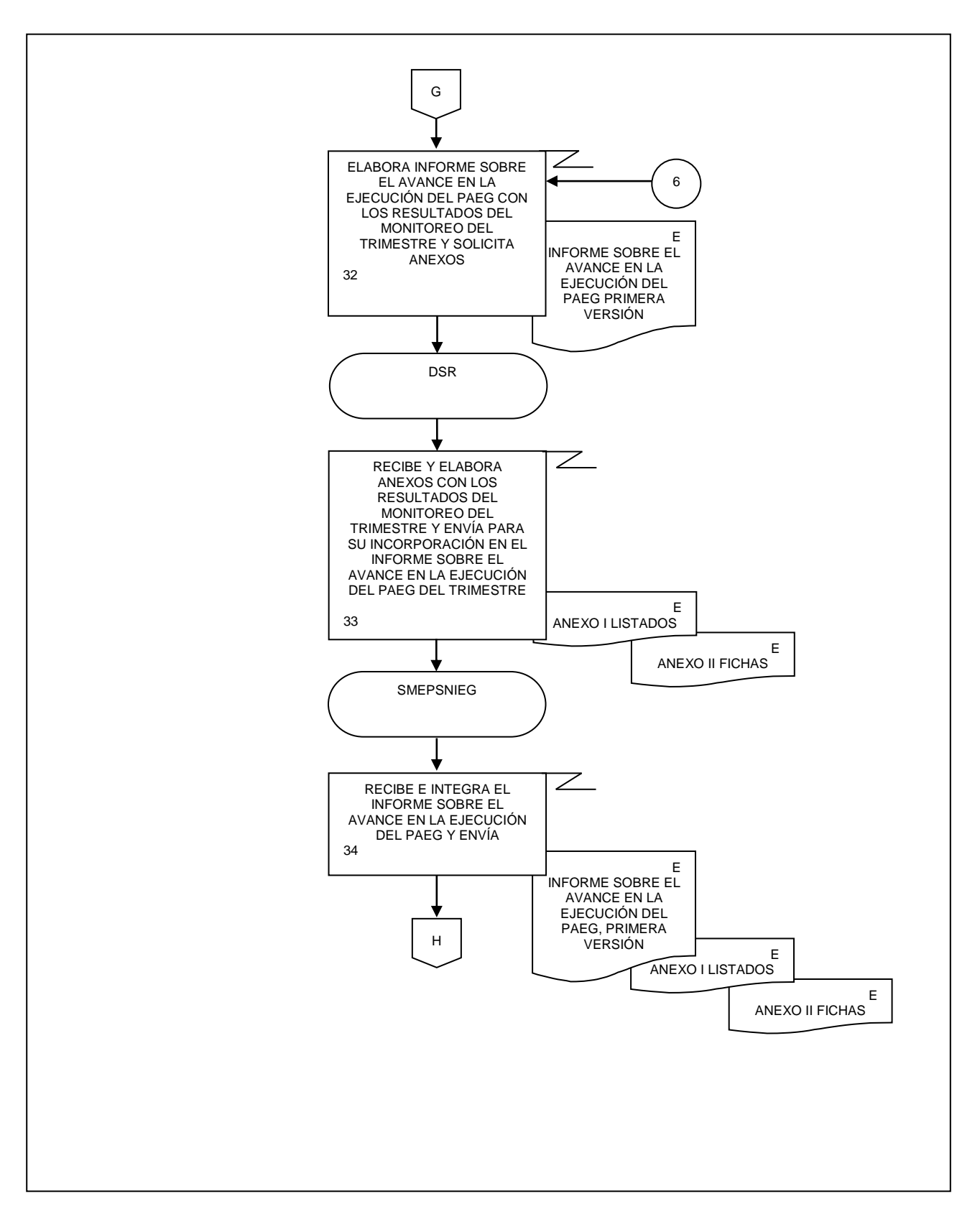

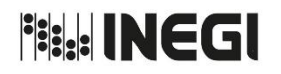

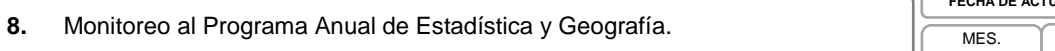

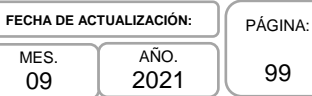

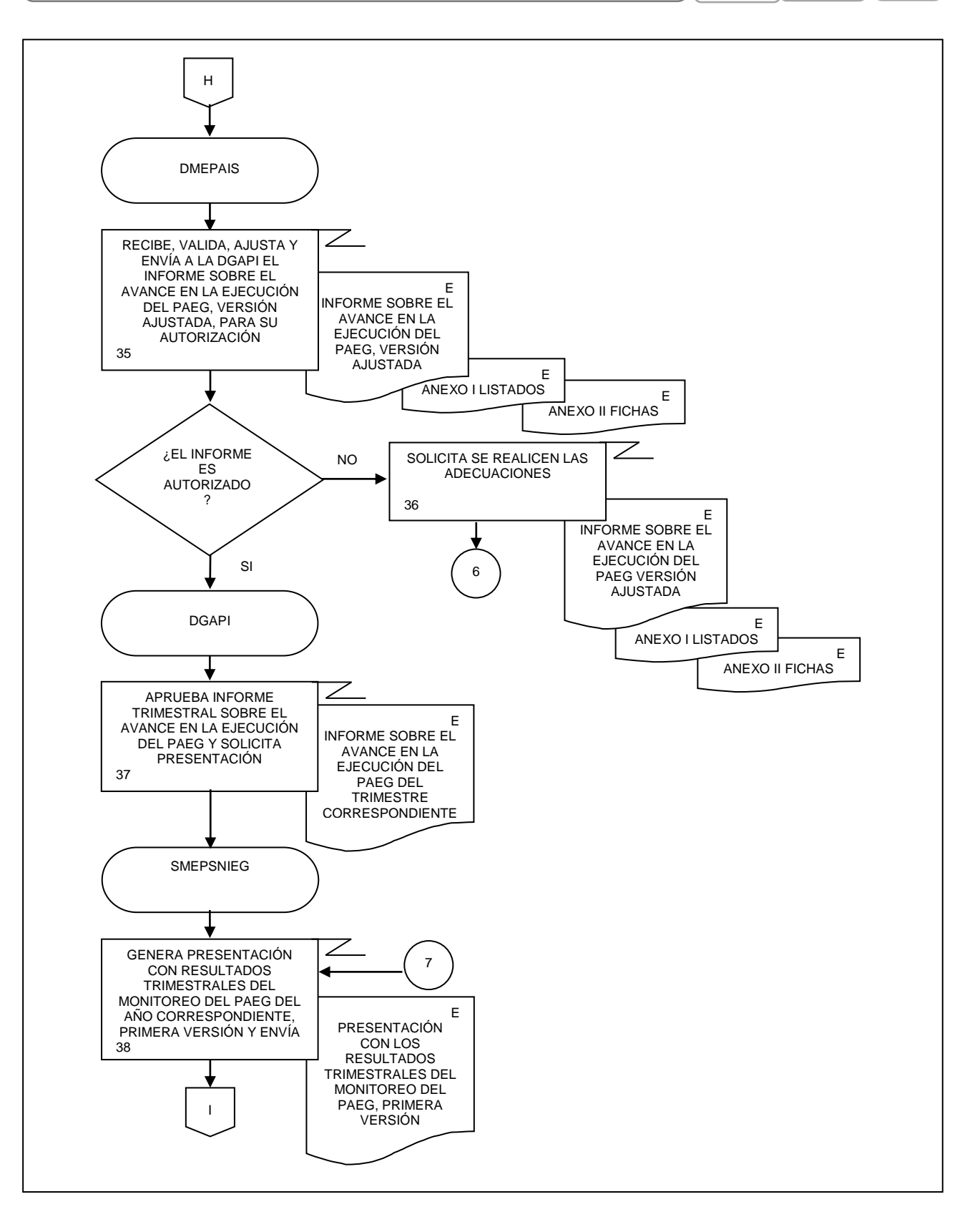

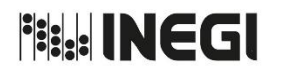

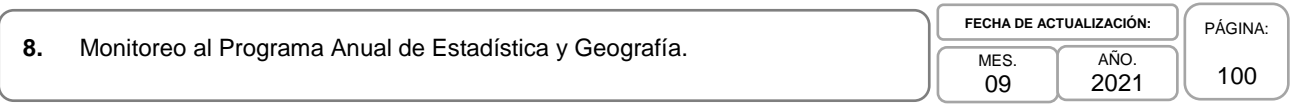

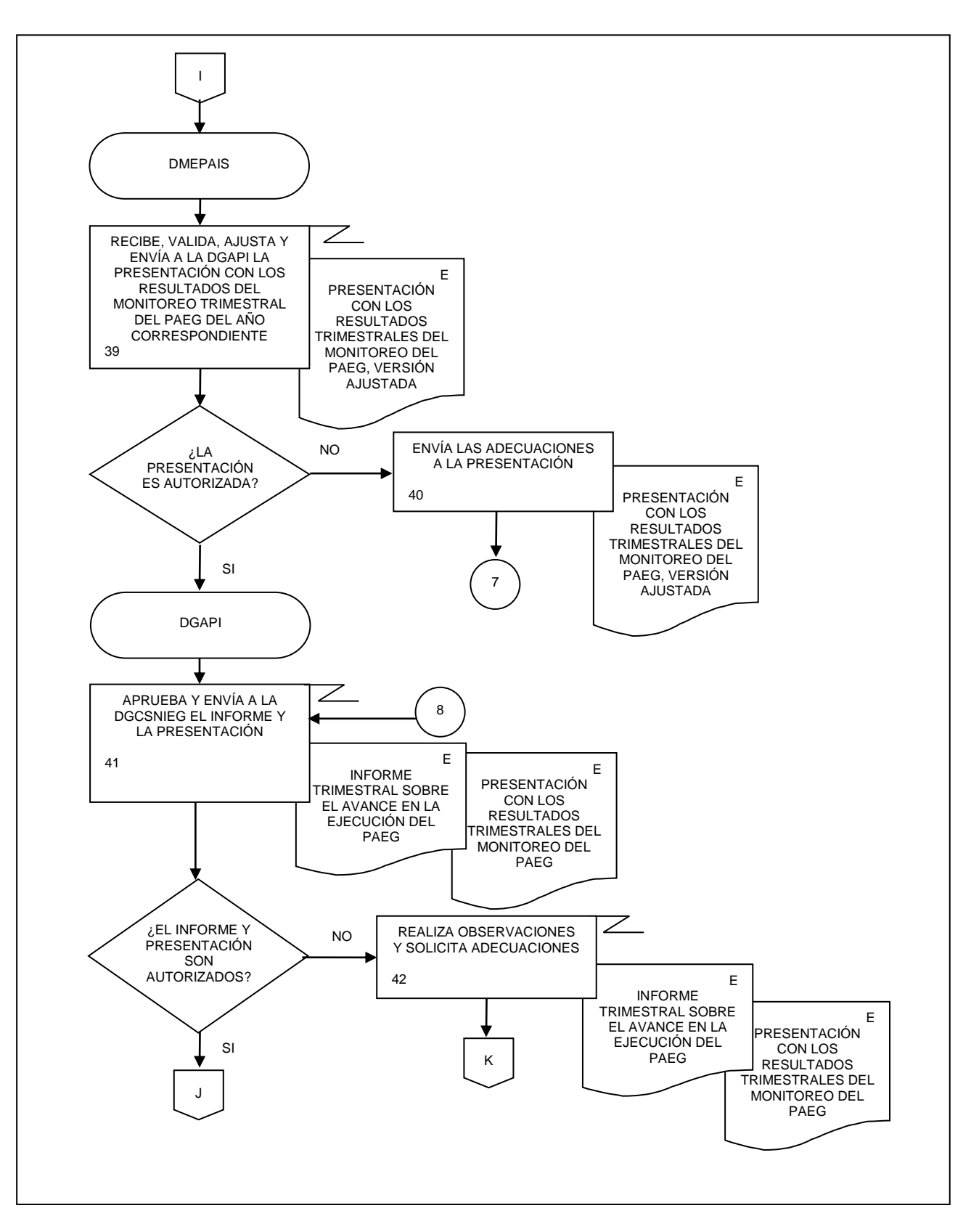

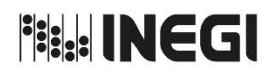

**8.** Monitoreo al Programa Anual de Estadística y Geografía. Monitoreo al Programa Anual de Estadística y Geografía.

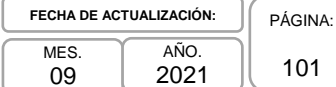

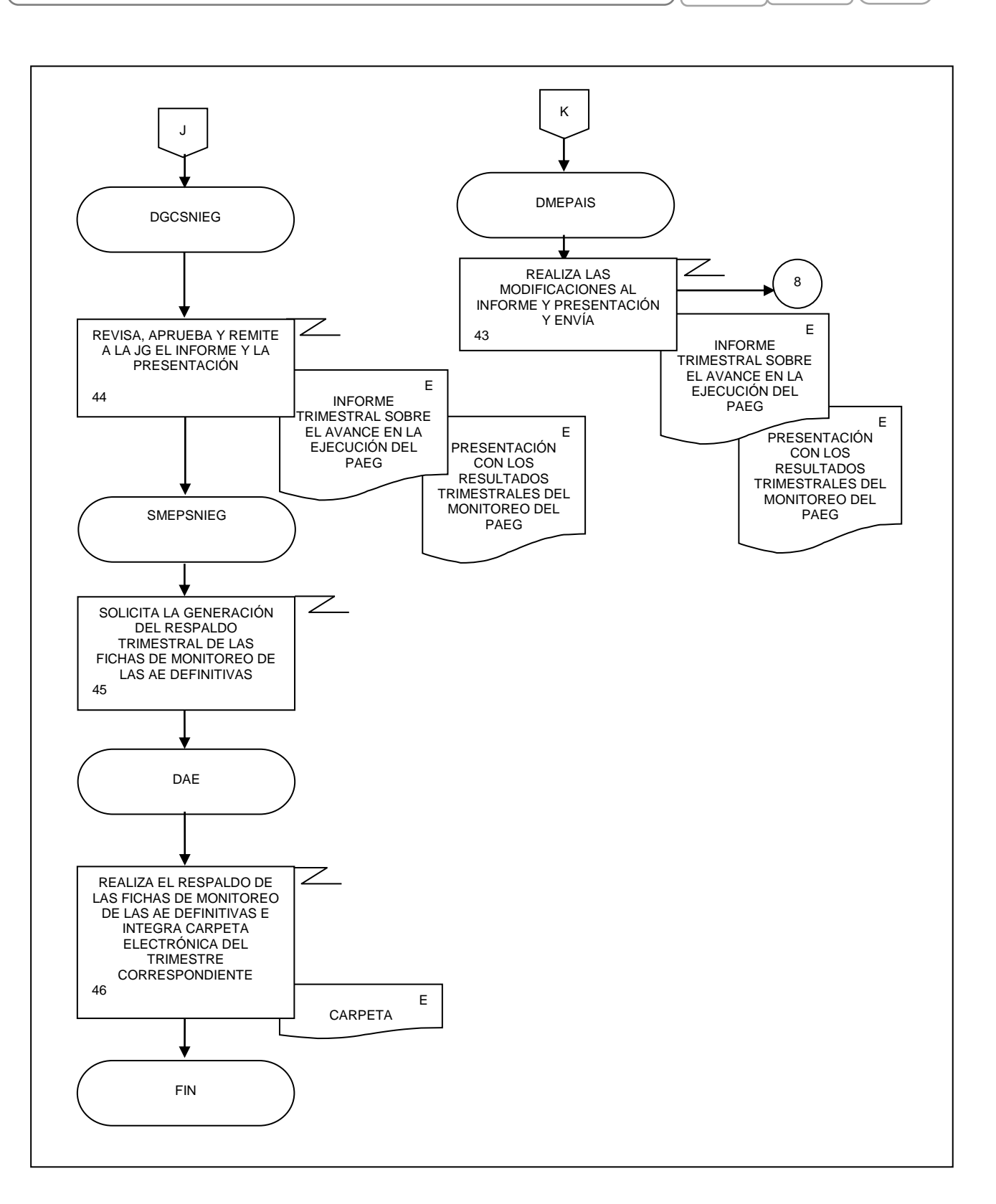

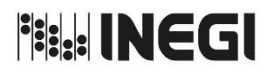

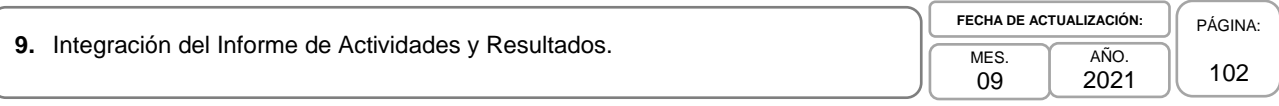

## **1. Objetivo.-**

Coordinar la integración del Informe de Actividades y Resultados en colaboración con la Dirección General Adjunta de Coordinación de los Subsistemas Nacionales de Información (DGACSNI) y la Dirección General de Administración (DGA) a fin de presentarlo al Ejecutivo Federal y al Congreso de la Unión, en el periodo establecido en el artículo 86 de la LSNIEG.

## **2. Ámbito de Aplicación.-**

2.a. El procedimiento es aplicable a la Dirección General de Coordinación del Sistema Nacional de Información Estadística y Geográfica, a la Dirección General Adjunta de Planeación e Infraestructura, a la Dirección de Monitoreo y Evaluación de los Programas y Administración de Infraestructura del SNIEG, la Subdirección de Monitoreo y Evaluación de los Programas del SNIEG y al Departamento de Análisis y Evaluación.

## **3. Políticas de Operación.-**

- 3.a. La Dirección de Monitoreo y Evaluación de los Programas y Administración de Infaestructura del SNIEG (DMEPAIS) de la Dirección General Adjunta de Planeación e Infraestructura (DGAPI), dará seguimiento a la ejecución de las actividades e integración de los documentos que intervienen en este procedimiento, con apego a los criterios que para cada caso se autoricen.
- 3.b. La DGACSNI y la DGA serán las responsables de elaborar el Informe de actividades de los Comités de los Subsistemas y el Informe anual de actividades del INEGI y sobre el ejercicio del gasto correspondiente al ejercicio inmediato anterior, respectivamente.

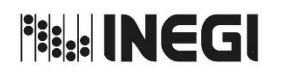

**9.** Integración del Informe de Actividades y Resultados.

09 AÑO. 2021 **FECHA DE ACTUALIZACIÓN:**

PÁGINA: 103

# **4. Descripción Narrativa.-**

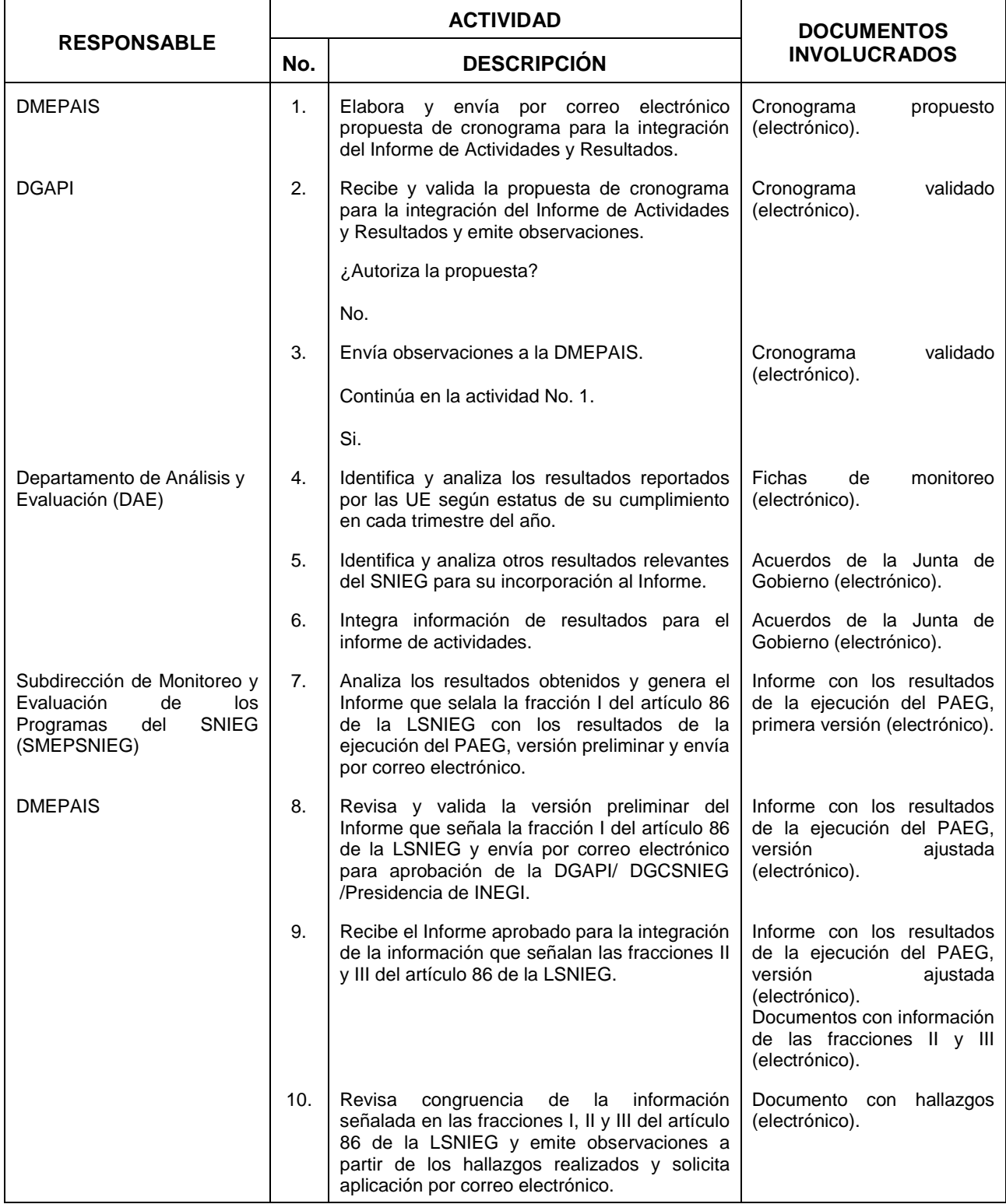

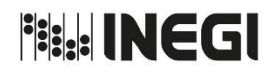

**9.** Integración del Informe de Actividades y Resultados.

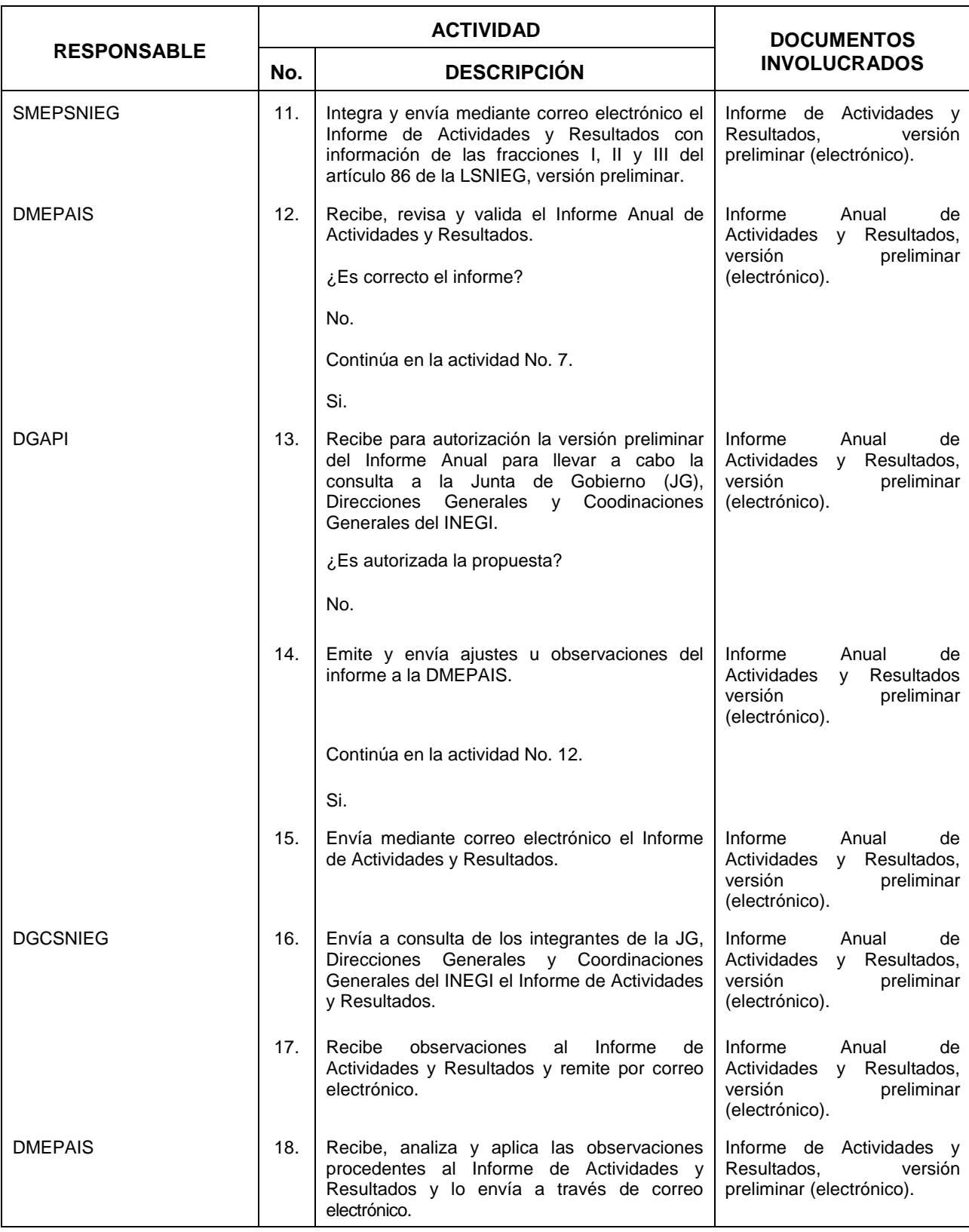

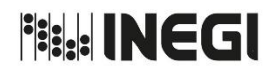

**9.** Integración del Informe de Actividades y Resultados.

09 AÑO. 2021 **FECHA DE ACTUALIZACIÓN:**

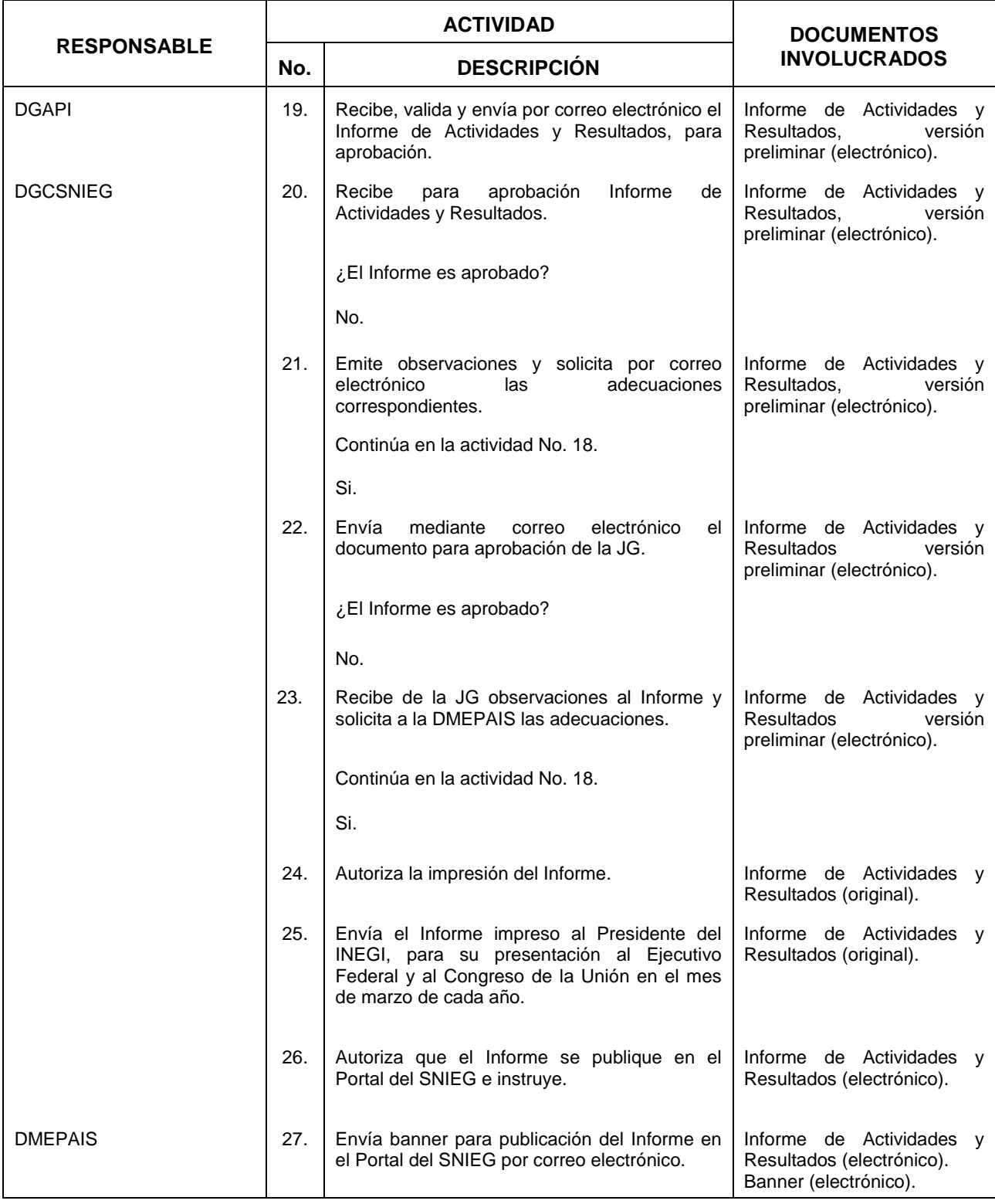

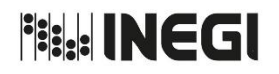

**9.** Integración del Informe de Actividades y Resultados.

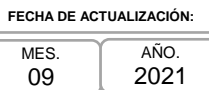

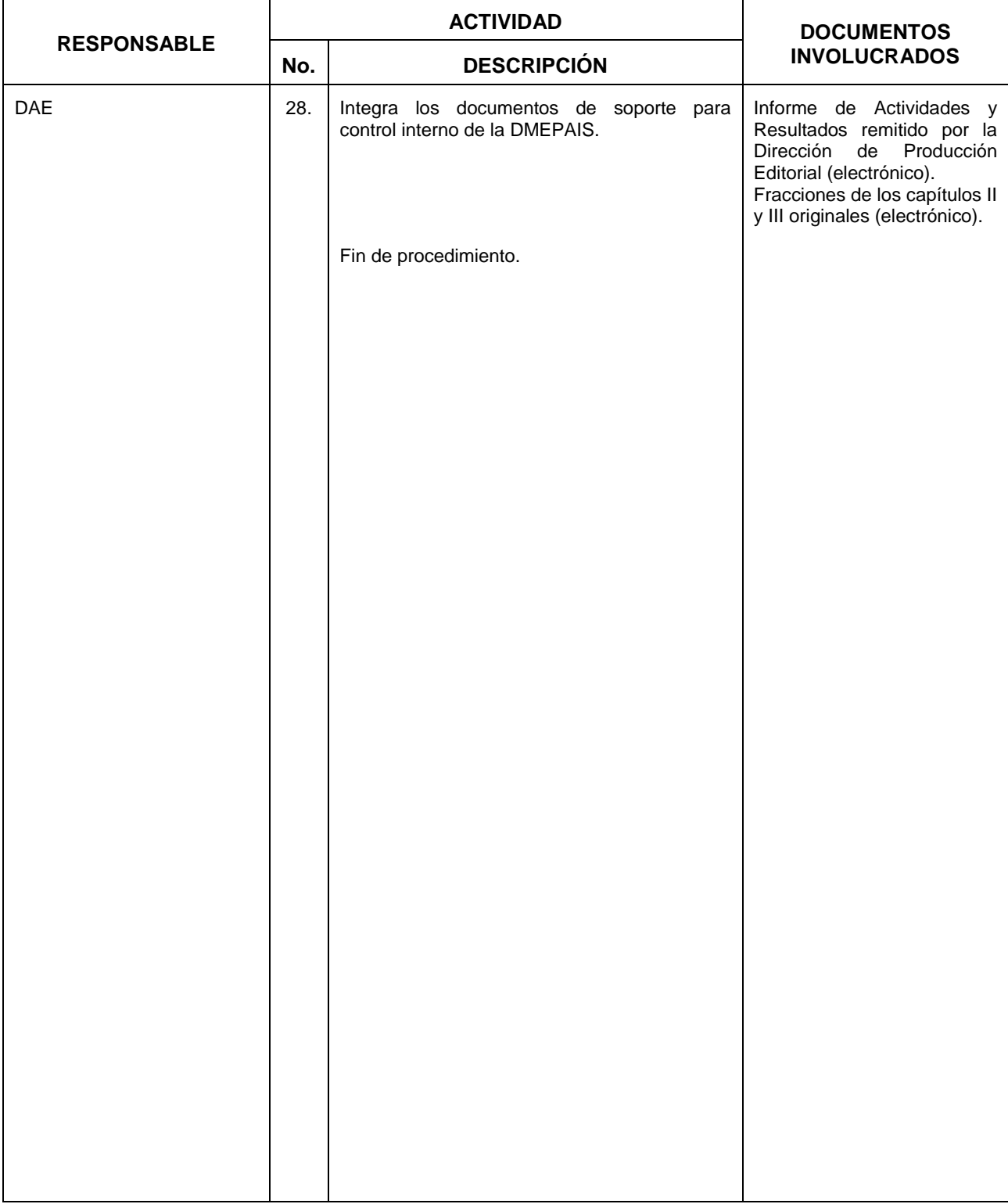

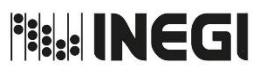

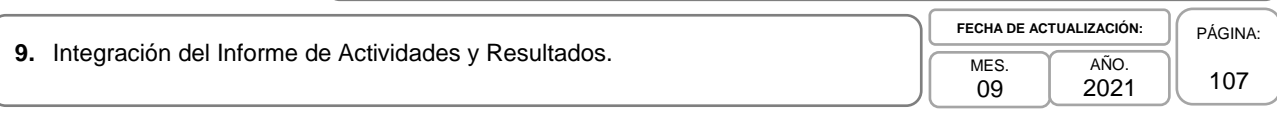

## **5. Diagrama de Flujo.–**

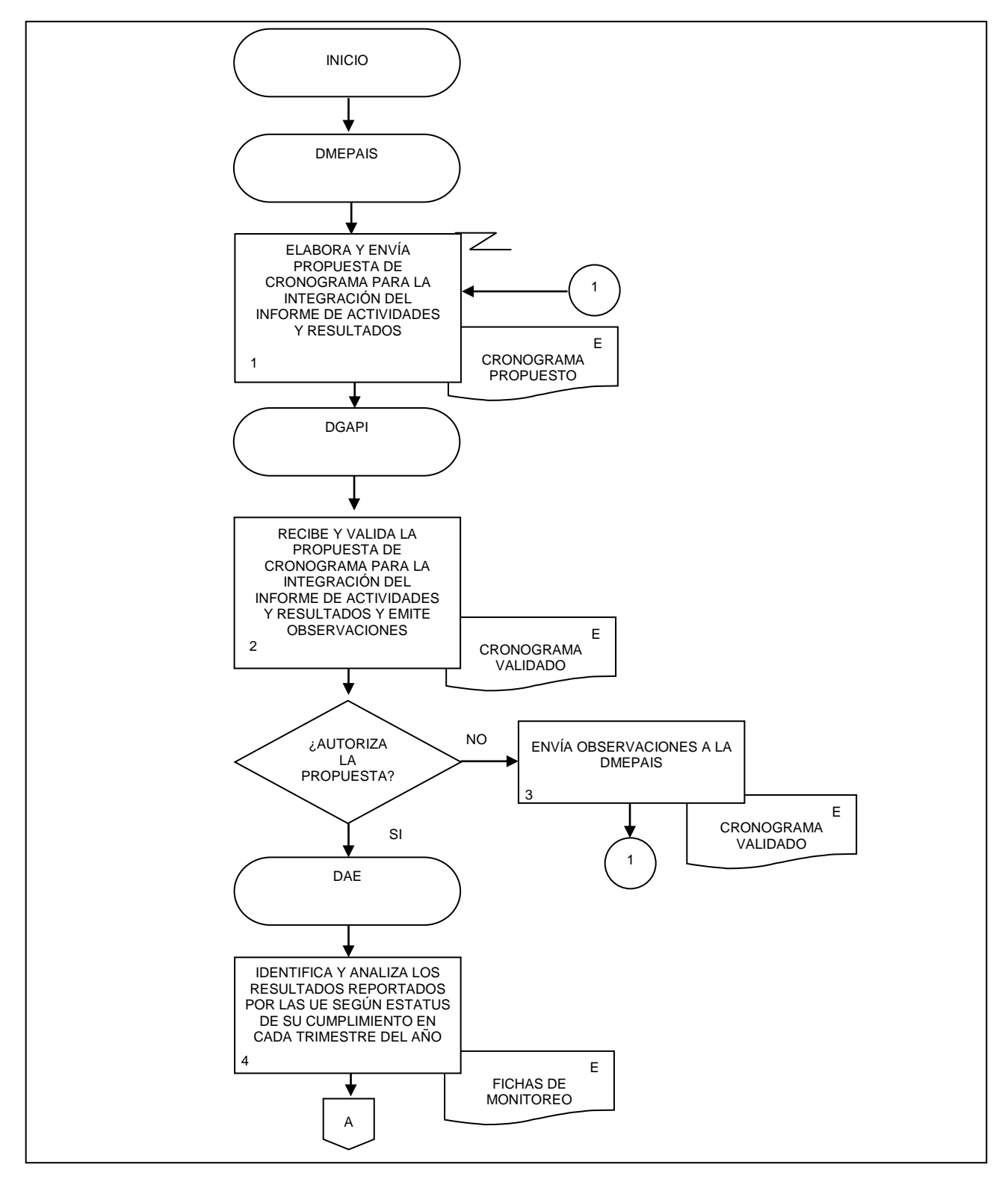

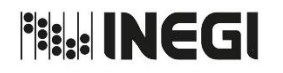

- **9.** Integración del Informe de Actividades y Resultados.
- 09 AÑO. 2021 **FECHA DE ACTUALIZACIÓN:**

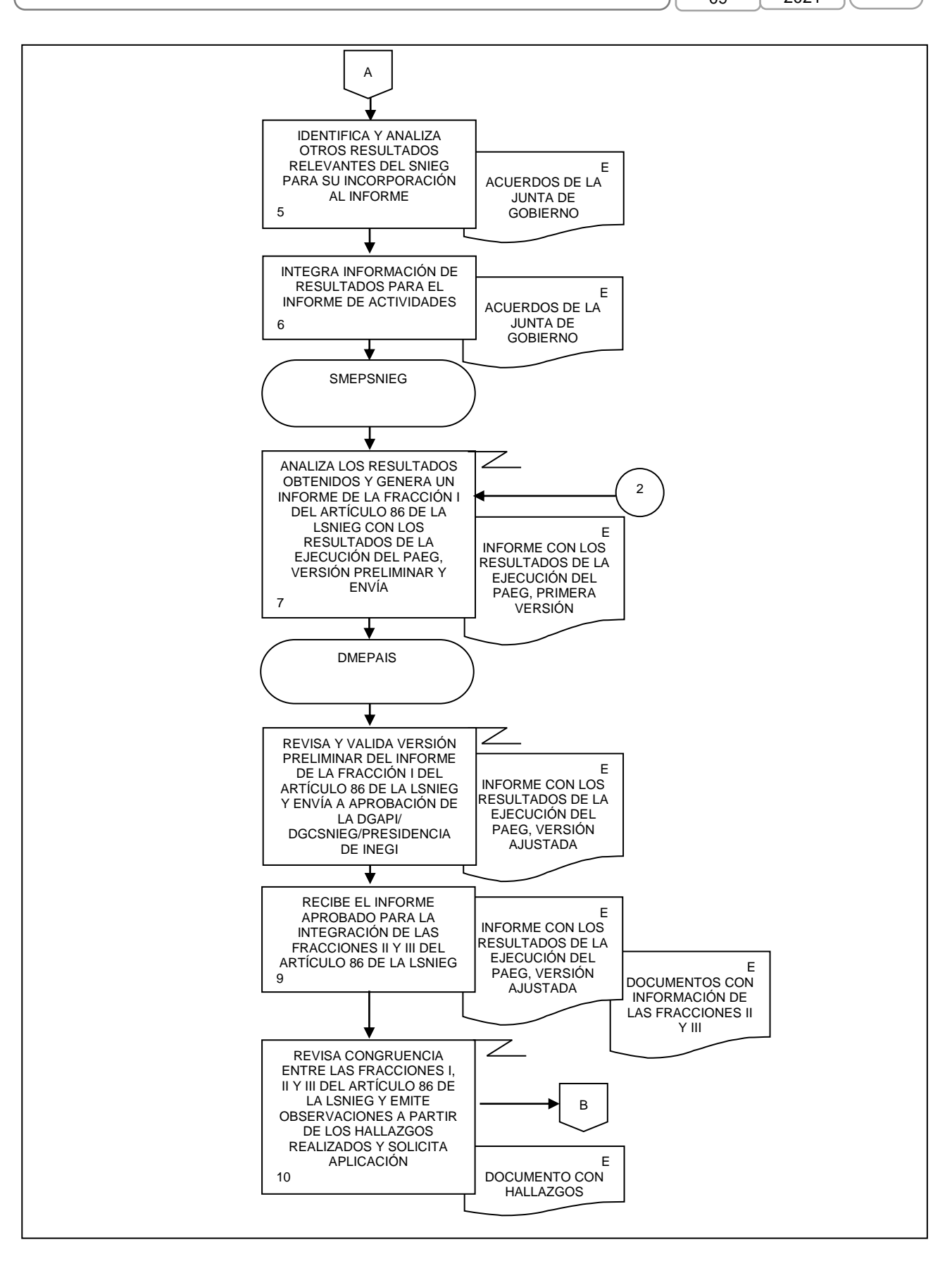
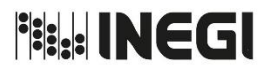

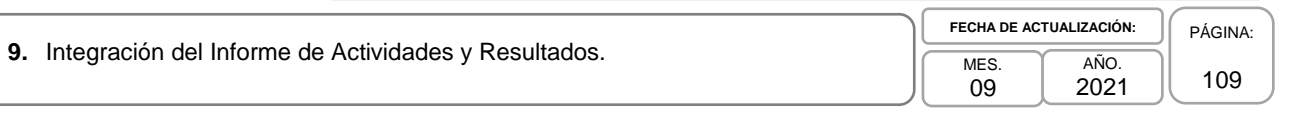

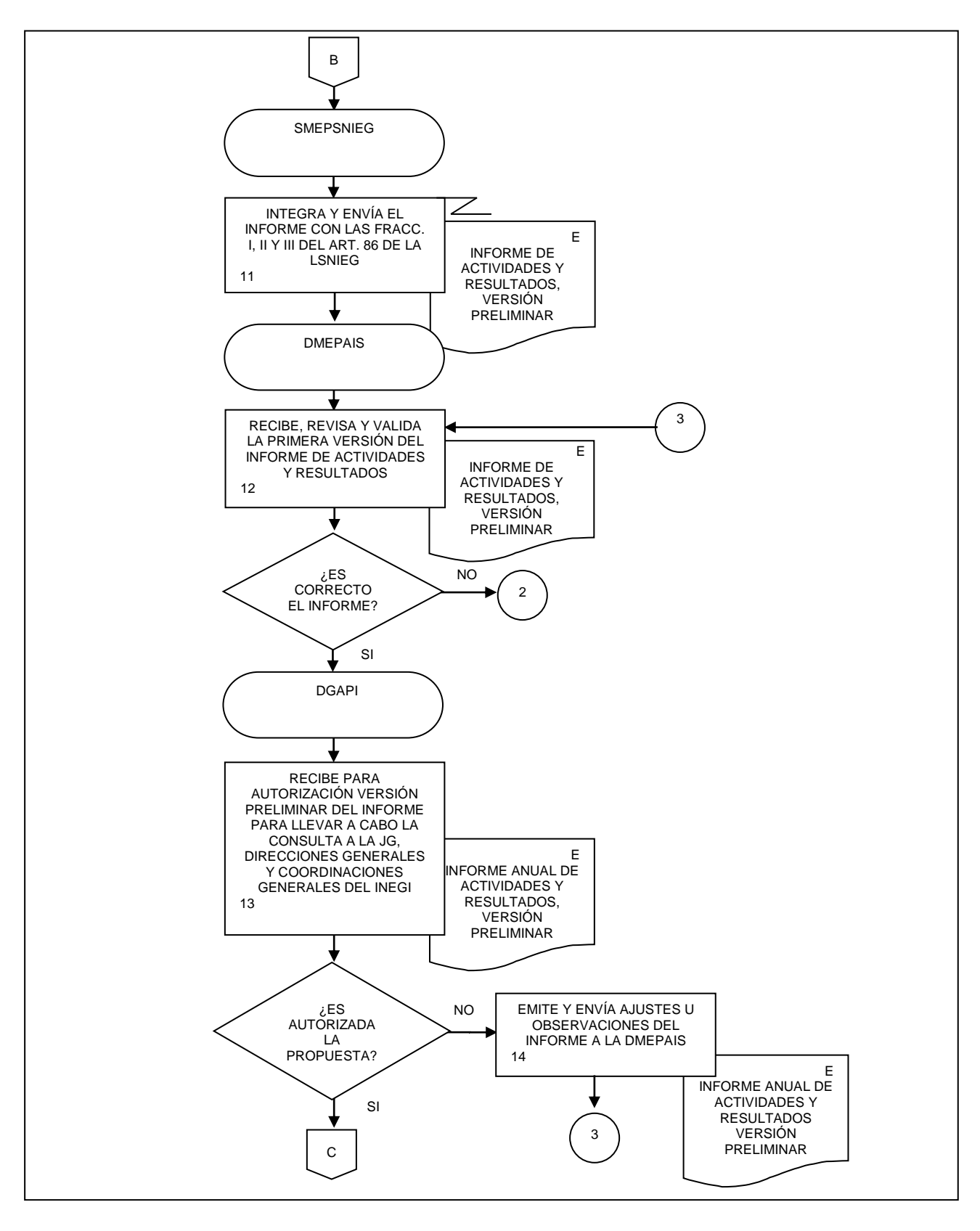

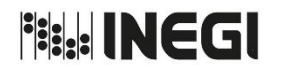

**9.** Integración del Informe de Actividades y Resultados.

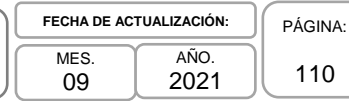

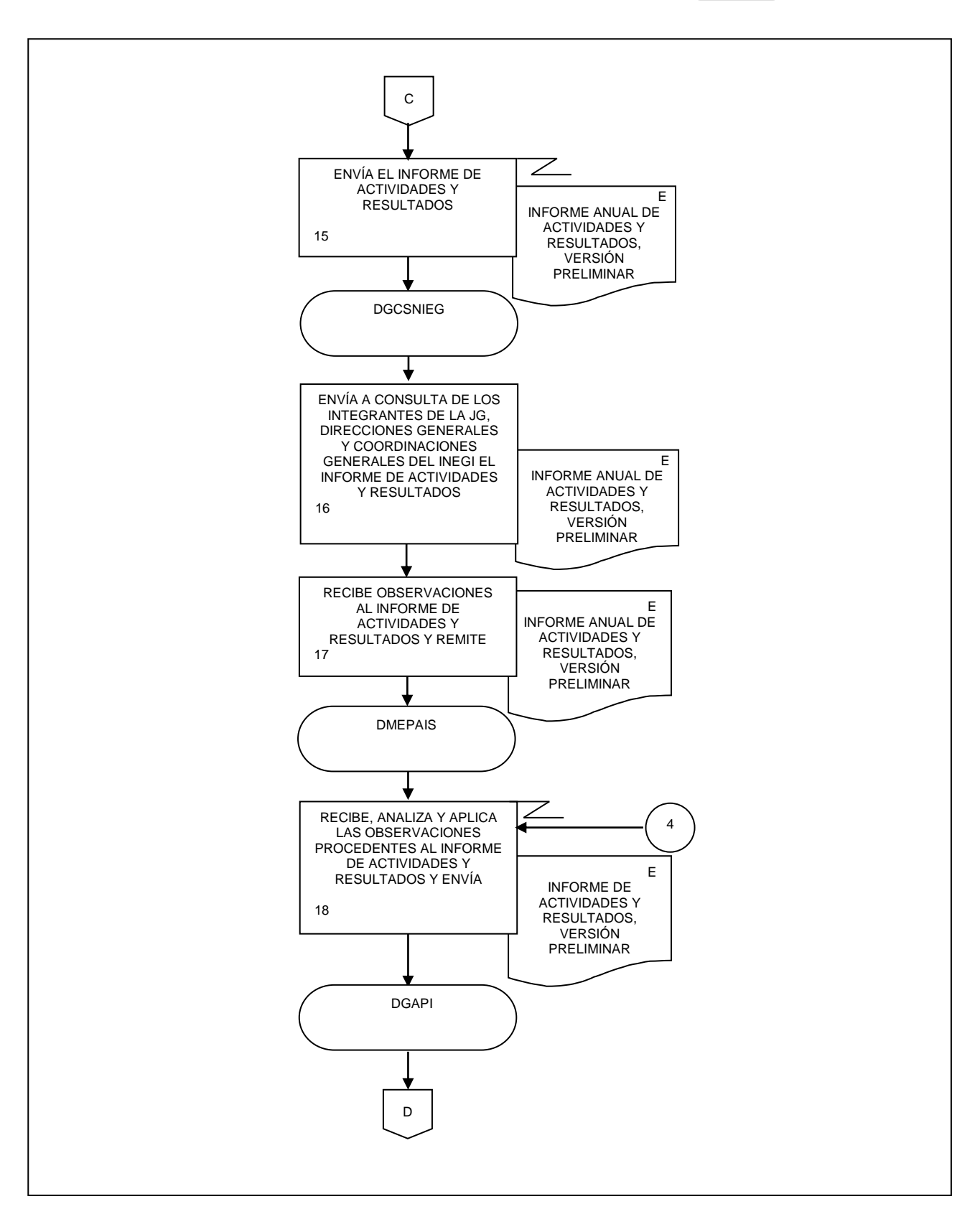

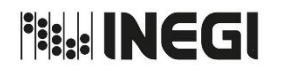

**9.** Integración del Informe de Actividades y Resultados.

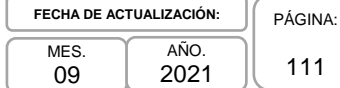

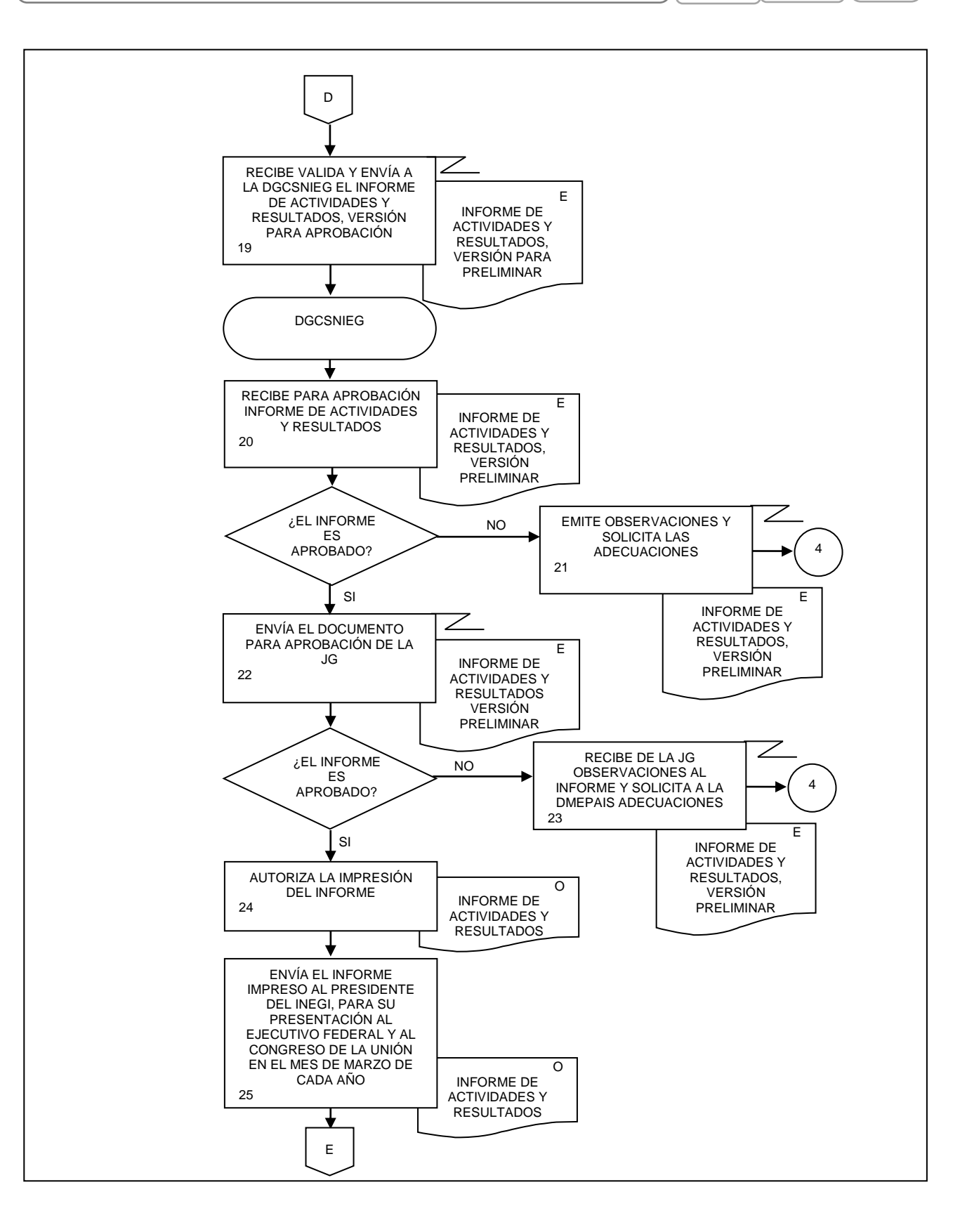

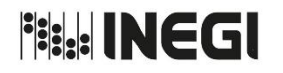

**9.** Integración del Informe de Actividades y Resultados.

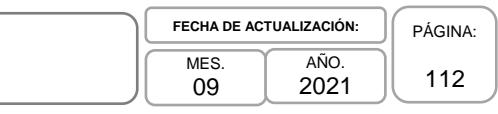

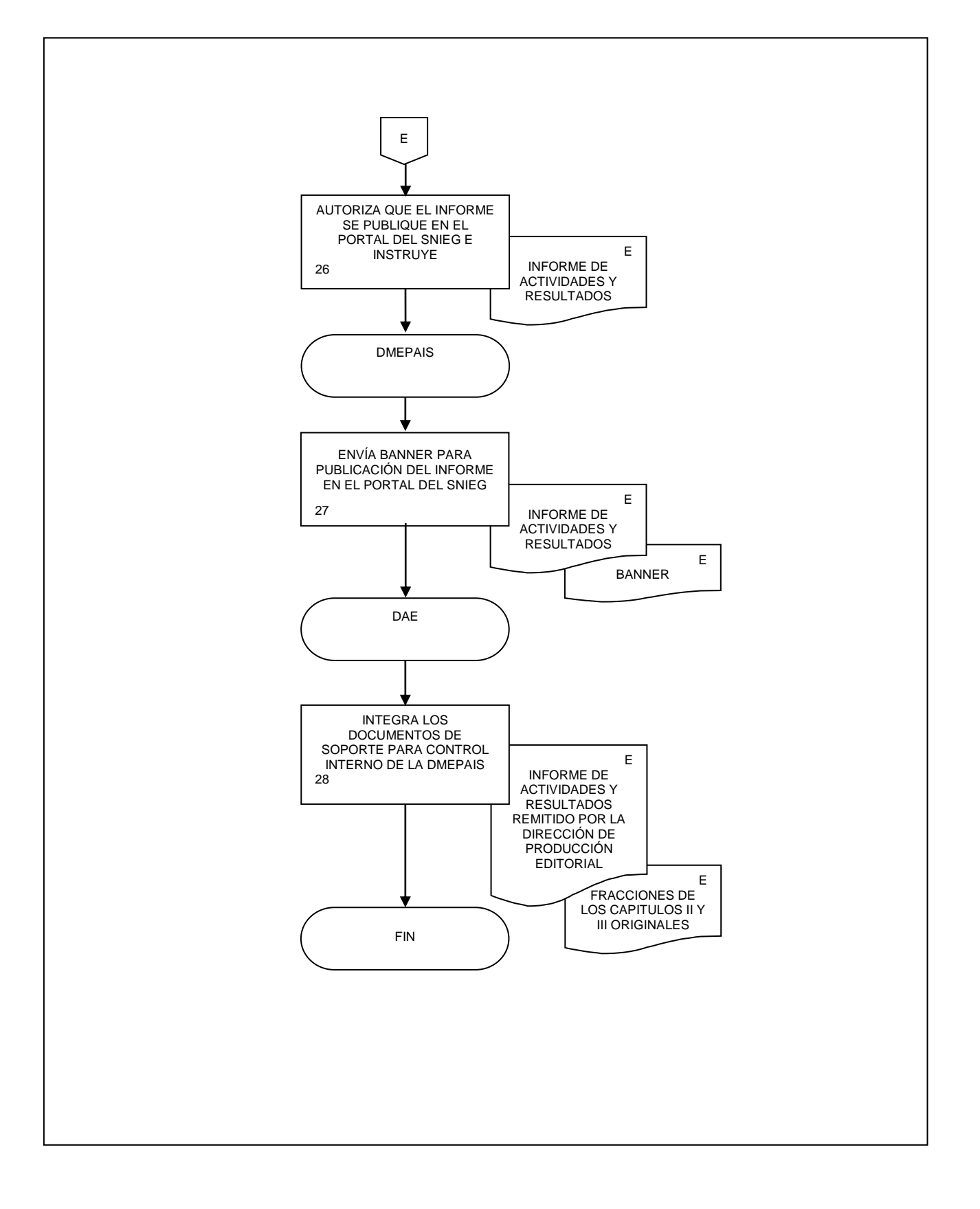

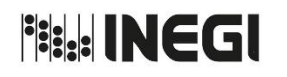

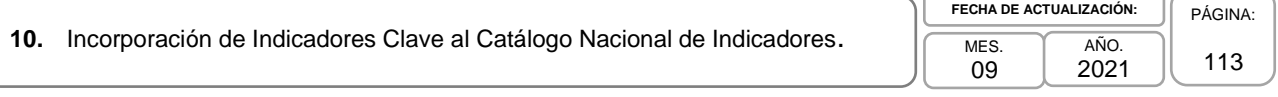

# **1. Objetivo.-**

Establecer las acciones internas para la incorporación de los Indicadores Clave al Catálogo Nacional de Indicadores (CNI) del SNIEG, una vez que han sido aprobados por la Junta de Gobierno del INEGI, conforme a las Reglas para la integración, difusión y administración del Catalogo Nacional de Indicadores vigentes.

# **2. Ámbito de Aplicación.-**

2.a. El procedimiento es aplicable a la Dirección de Monitoreo y Evaluación de los Programas y Administración de Infraestructura del SNIEG, a la Subdirección de Administración del Catálogo Nacional de Indicadores, al Departamento de Seguimiento del CNI en el Ámbito del SNIE y del SNIGSPIJ y al Departamento de Seguimiento del CNI en el Ámbito del SNIDS y del SNIGMAOTU.

#### **3. Políticas de Operación.-**

3.a. La Dirección de Monitoreo y Evaluación de los Programas y Administración de Infraestructura del SNIEG (DMEPAIS) de la Dirección General Adjunta de Planeación e Infraestructura (DGAPI), instrumentará el presente procedimiento y dará seguimiento a la ejecución de las actividades e integración de los documentos correspondientes, con apego a la normatividad que para cada caso se autorice.

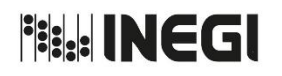

**10.** Incorporación de Indicadores Clave al Catálogo Nacional de Indicadores.  $\sqrt{\frac{MES}{MES}}}$ 

09 AÑO. 2021 **FECHA DE ACTUALIZACIÓN:** PÁGINA: 114

# **4. Descripción Narrativa.-**

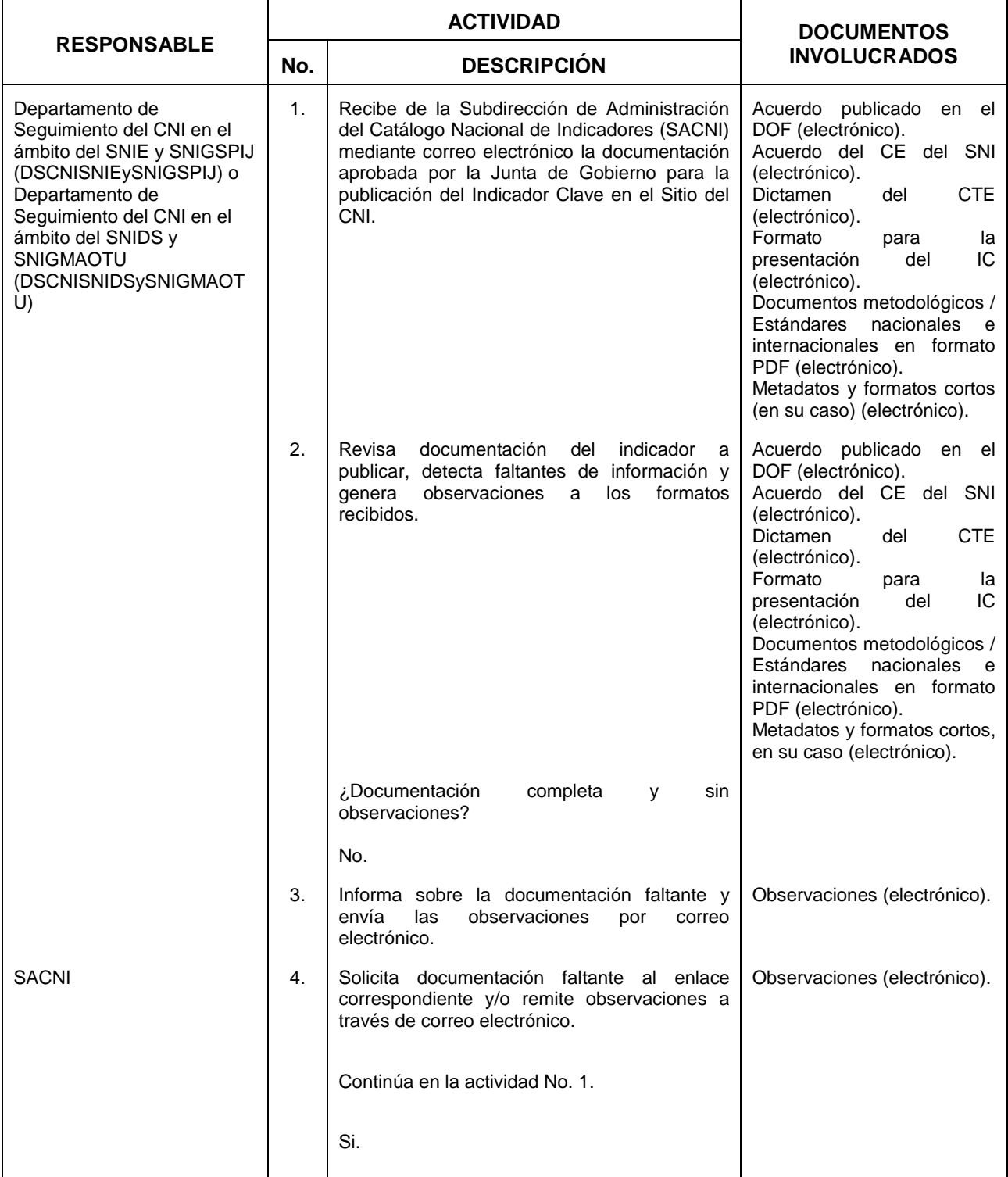

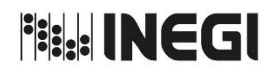

**10.** Incorporación de Indicadores Clave al Catálogo Nacional de Indicadores.  $\sqrt{\frac{MES}{MES}}}$ 

AÑO. 2021 **FECHA DE ACTUALIZACIÓN:**

09

115

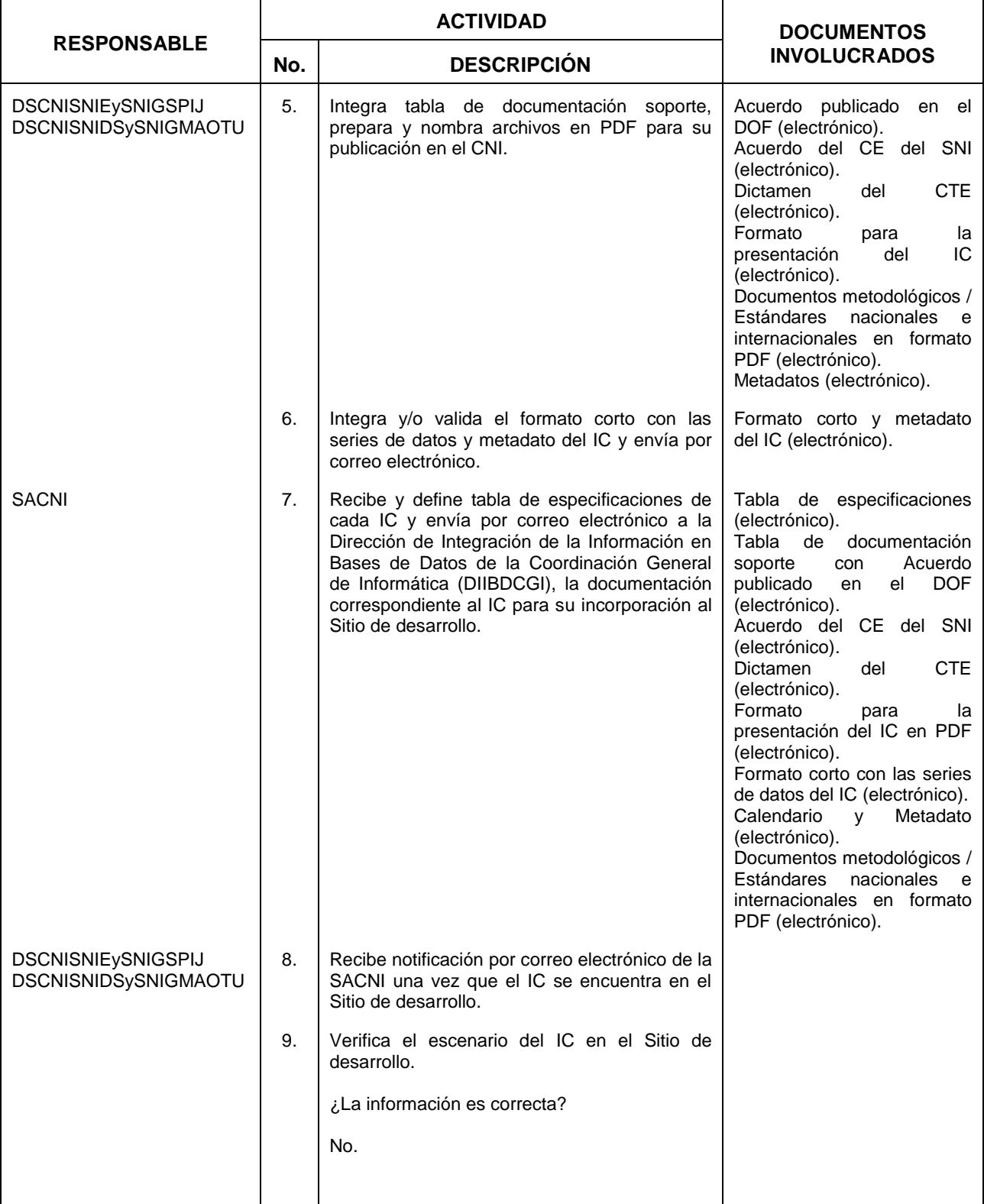

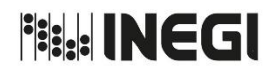

**10.** Incorporación de Indicadores Clave al Catálogo Nacional de Indicadores.  $\sqrt{\frac{MES}{MES}}}$ 

09 AÑO. 2021 **FECHA DE ACTUALIZACIÓN:**

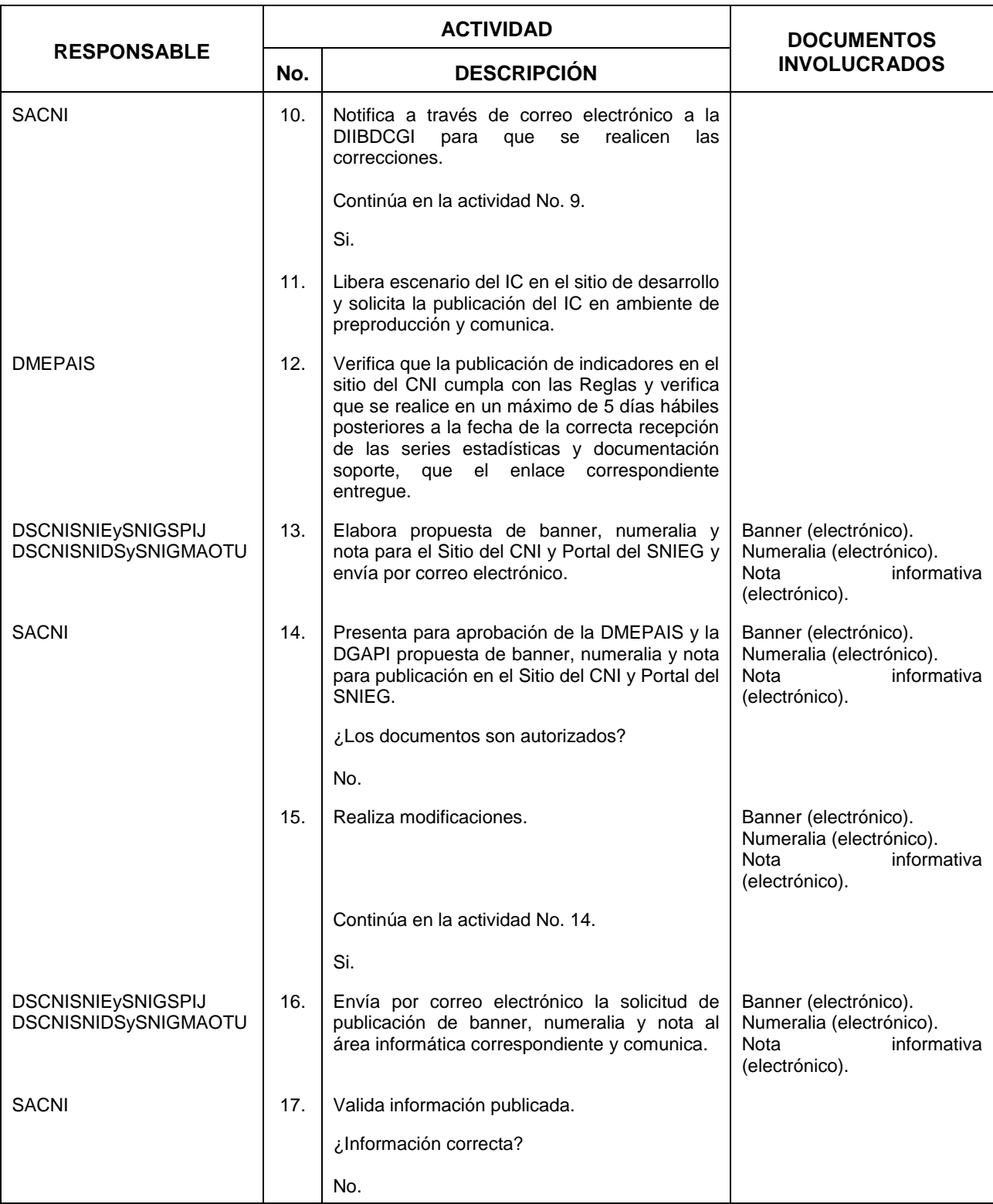

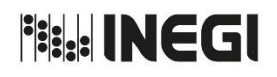

**10.** Incorporación de Indicadores Clave al Catálogo Nacional de Indicadores.  $\sqrt{\frac{MES}{MES}}}$ 

AÑO. **FECHA DE ACTUALIZACIÓN:**

09

2021

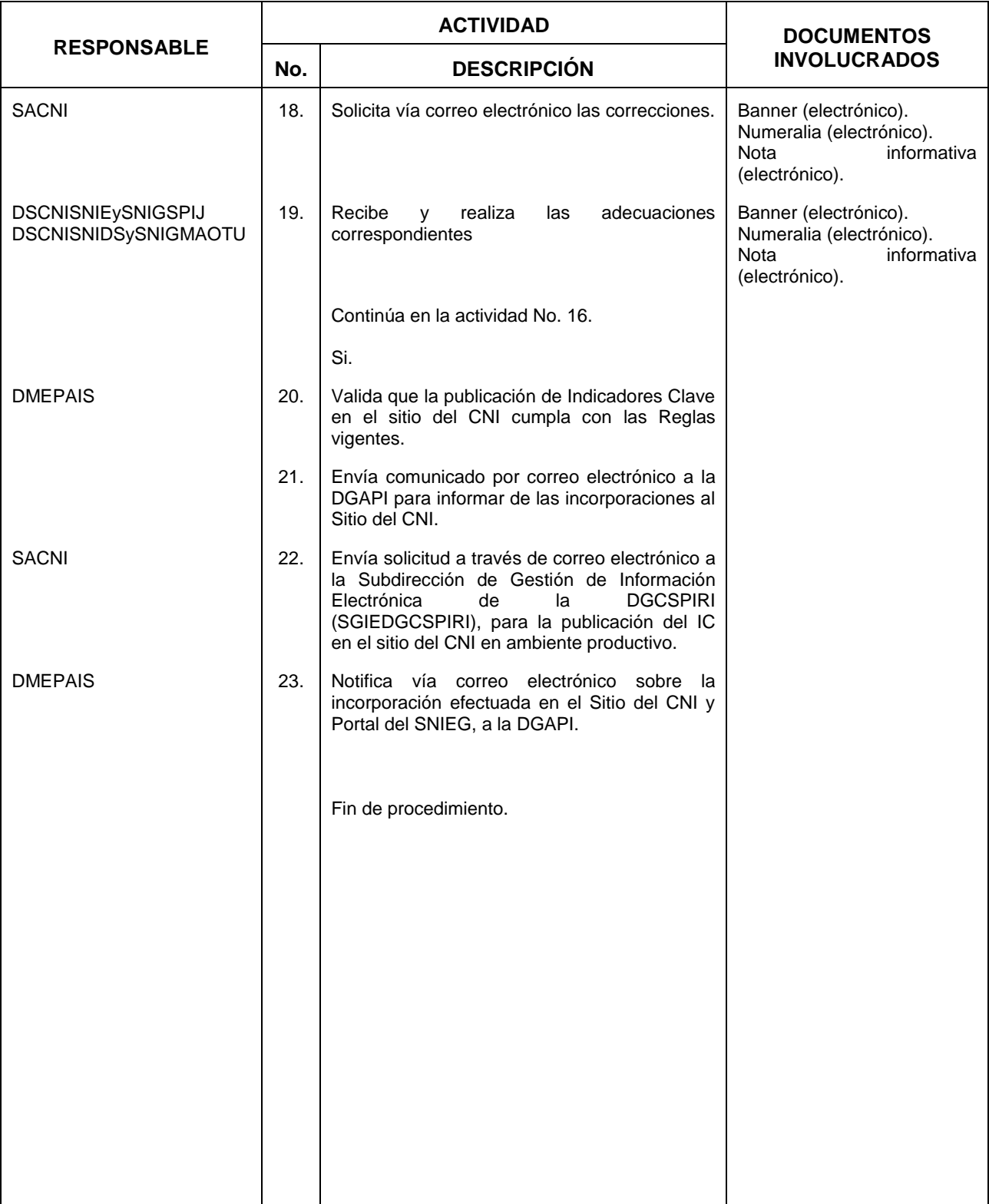

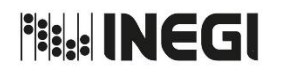

PÁGINA: 118

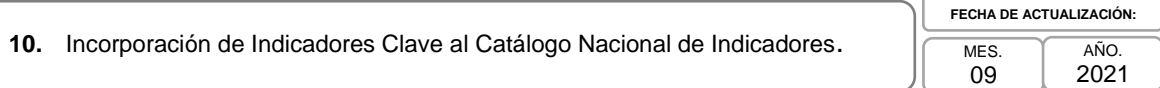

## **5. Diagrama de Flujo.-**

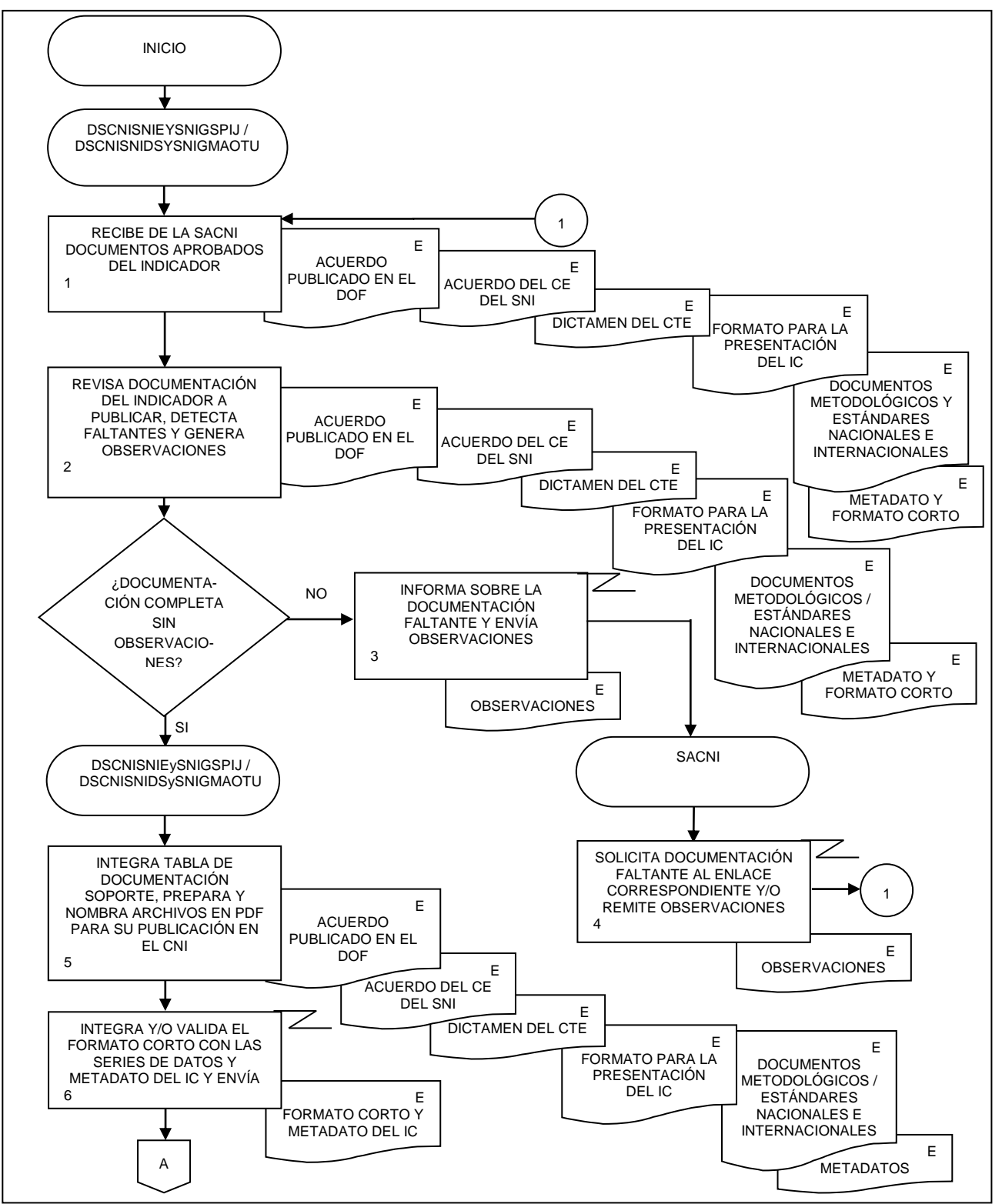

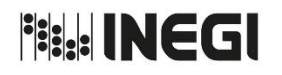

N.

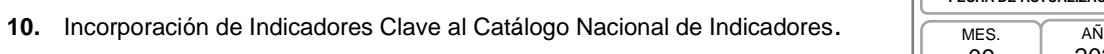

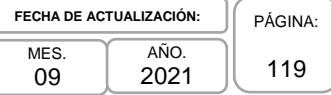

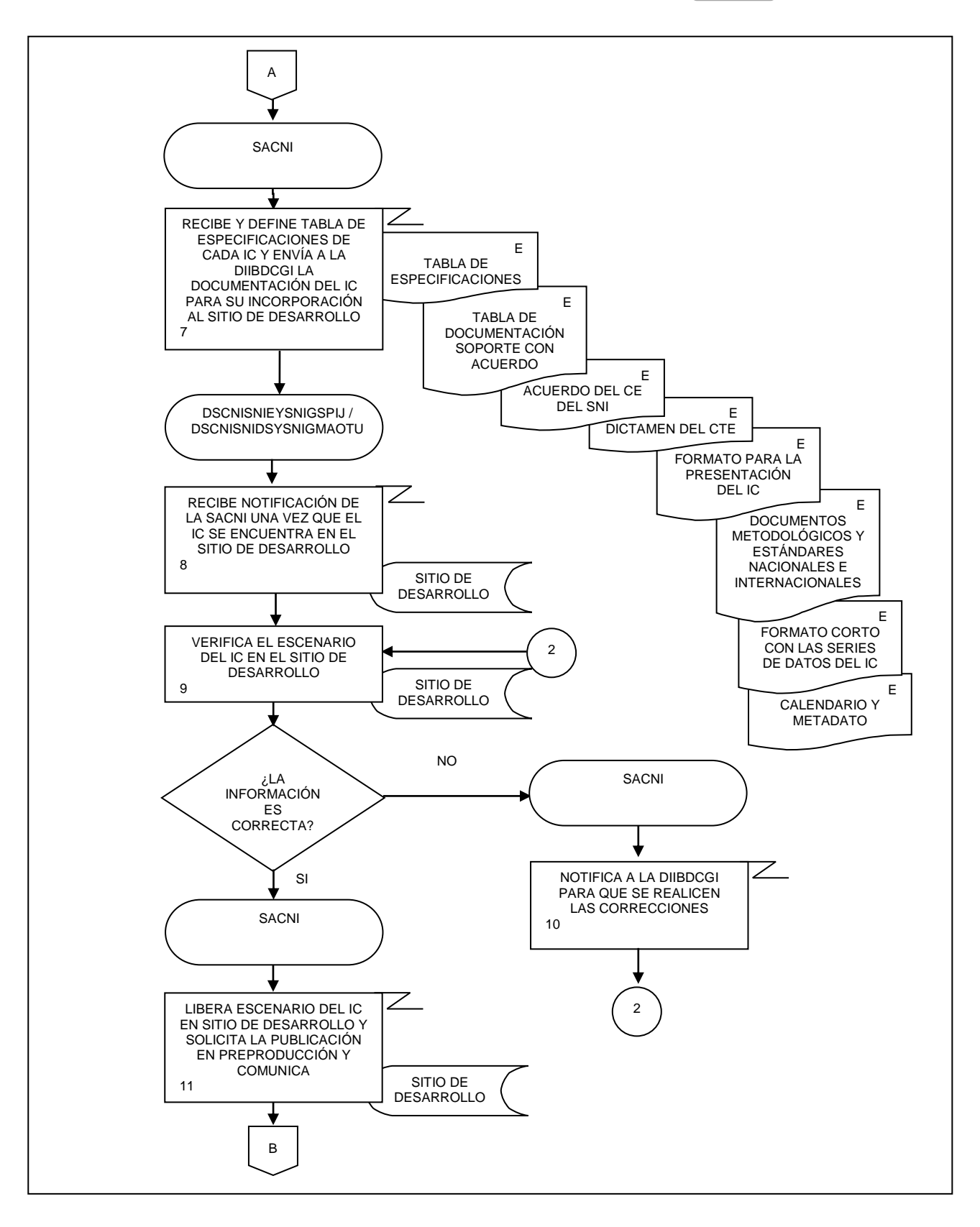

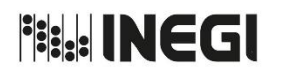

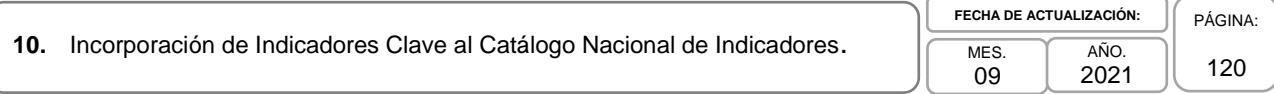

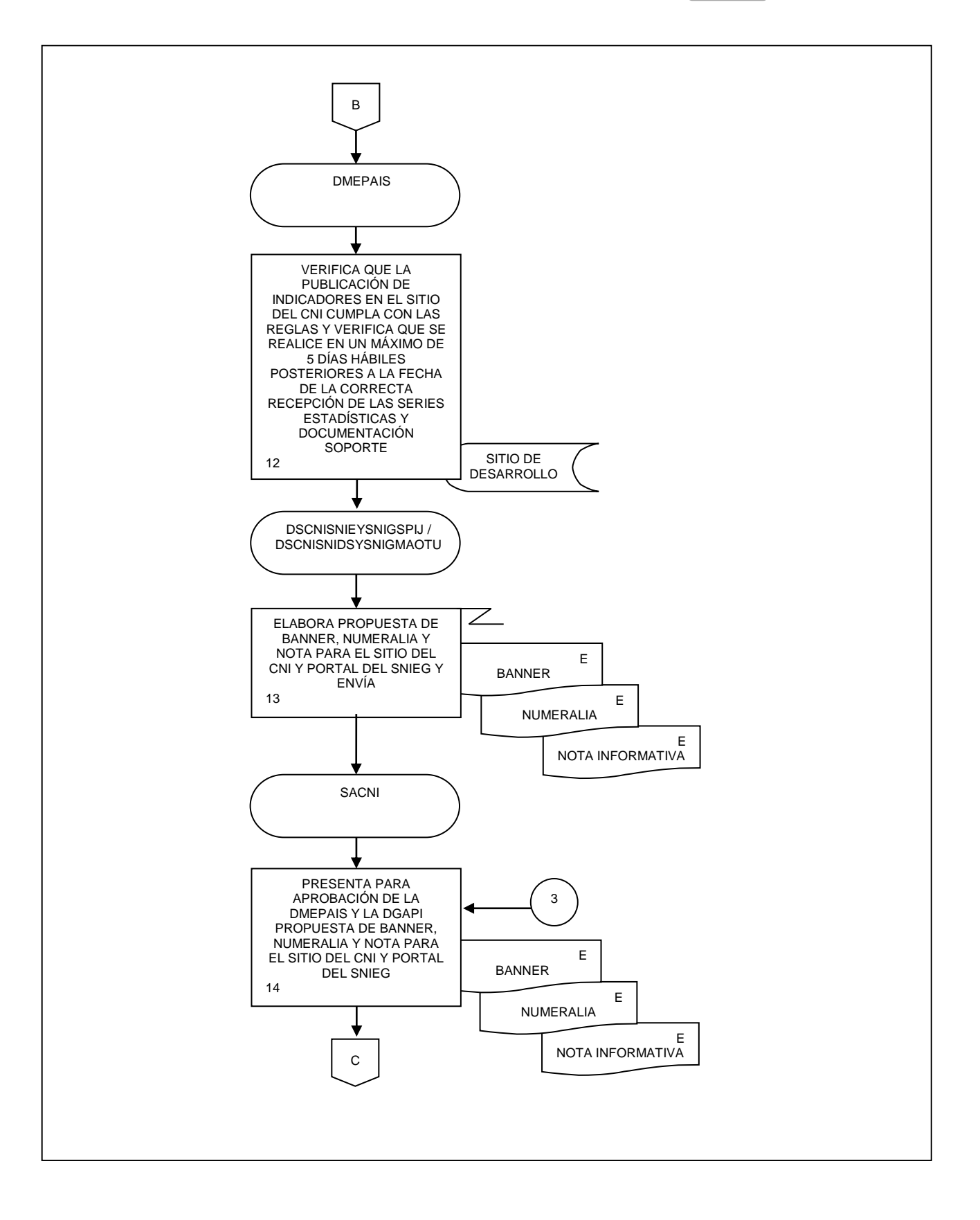

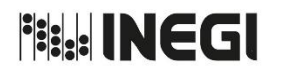

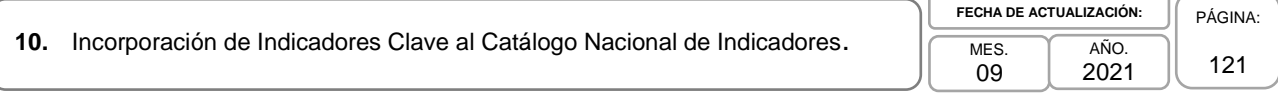

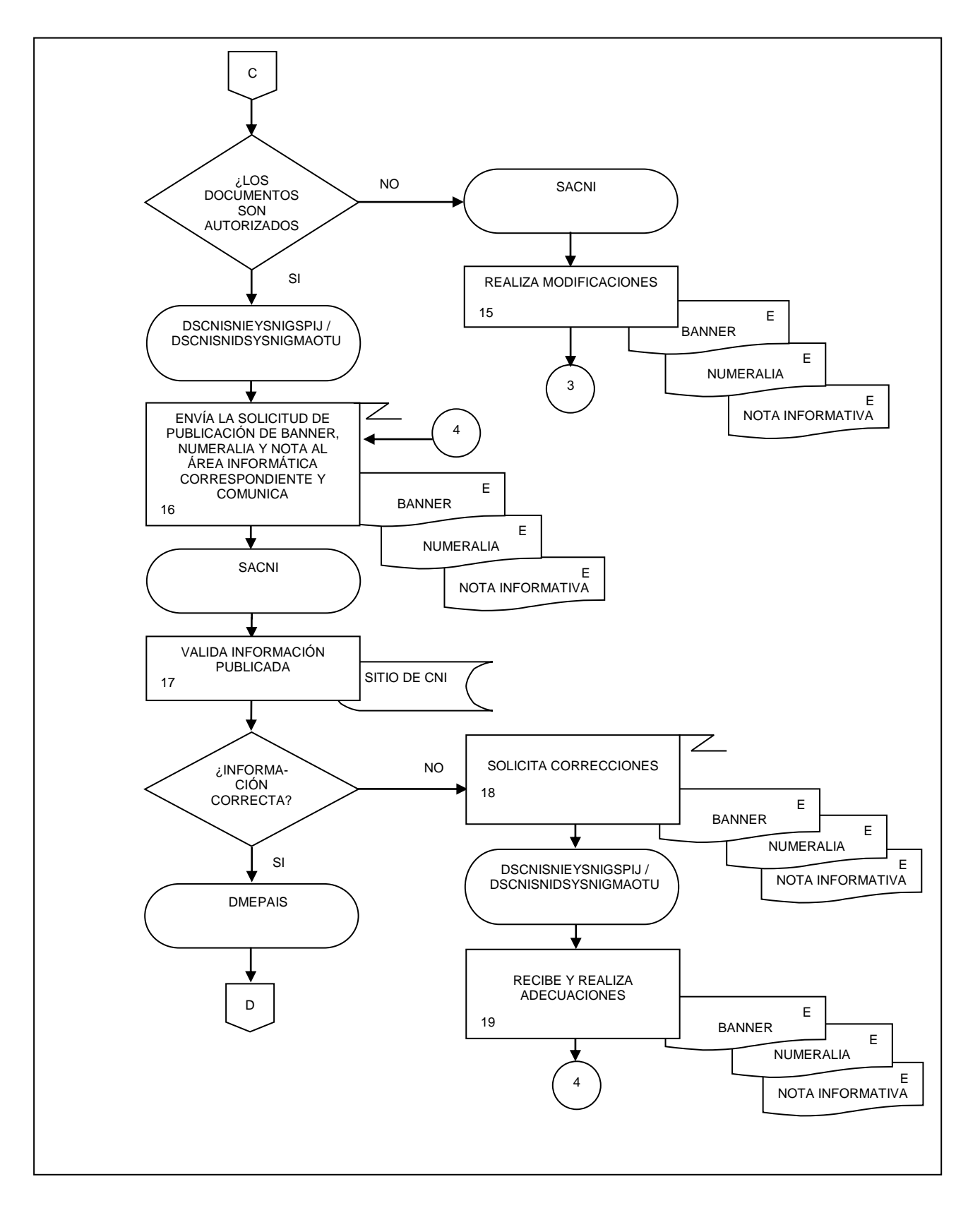

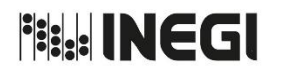

ŕ

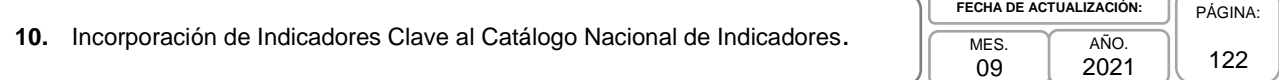

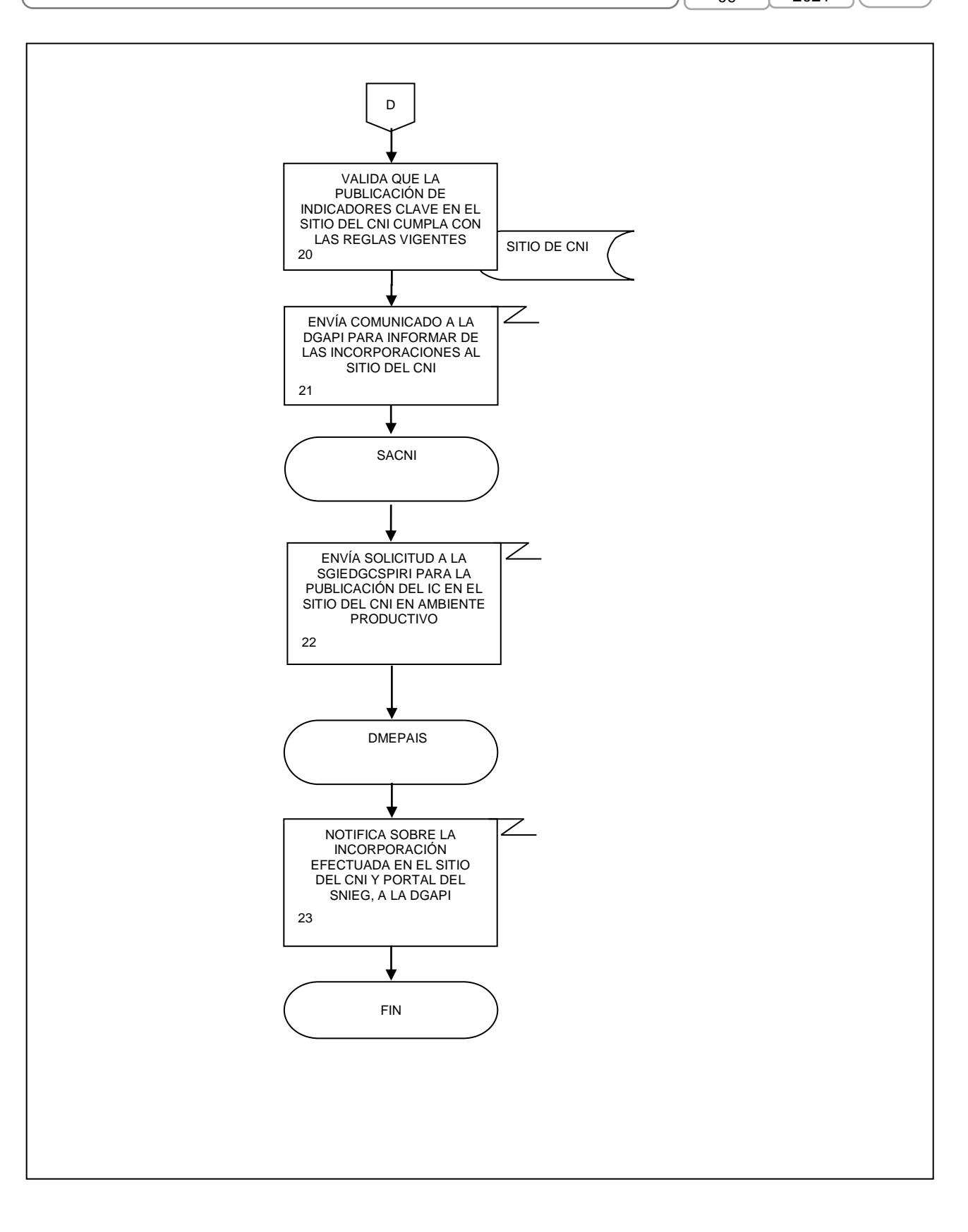

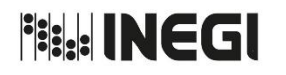

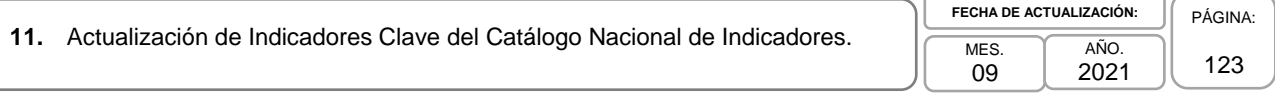

## **1. Objetivo.-**

Establecer las acciones internas para la actualización de los Indicadores Clave (IC) que integran el Catálogo Nacional de Indicadores (CNI), conforme a las Reglas para la integración, difusión y administración del CNI vigentes.

# **2. Ámbito de Aplicación. -**

2.a. El procedimiento es aplicable a la Dirección de Monitoreo y Evaluación de los Programas y Administración de Infraestructura del SNIEG, a la Subdirección de Administración del Catálogo Nacional de Indicadores, al Departamento de Seguimiento del CNI en el Ámbito del SNIE y del SNIGSPIJ y al Departamento de Seguimiento del CNI en el Ámbito del SNIDS y del SNIGMAOTU.

## **3. Políticas de Operación. -**

- 3.a. La Dirección de Monitoreo y Evaluación de los Programas y Administración de Infraestructura del SNIEG (DMEPAIS**)** de la Dirección General Adjunta de Planeación e Infraestructura (DGAPI), instrumentará el presente procedimiento y dará seguimiento a la ejecución de las actividades e integración de los documentos que intervienen en este Manual, con apego a las fechas comprometidas por parte de las Unidades del Estado (UE) que se encuentran registradas en los calendarios de actualización de los IC y a los lineamientos que para cada caso se autoricen.
- 3.b. La SACNI verificará que la actualización de los indicadores en el Sitio del IC se realice en un máximo de tres días hábiles, posteriores a la fecha de la correcta recepción de la información estadística que el enlace correspondiente entregue.

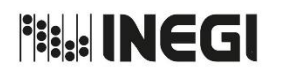

11. Actualización de Indicadores Clave del Catálogo Nacional de Indicadores.  $\sqrt{\frac{m}{MES}}$ 

09 AÑO. 2021 **FECHA DE ACTUALIZACIÓN:** PÁGINA: 124

# **4. Descripción Narrativa.-**

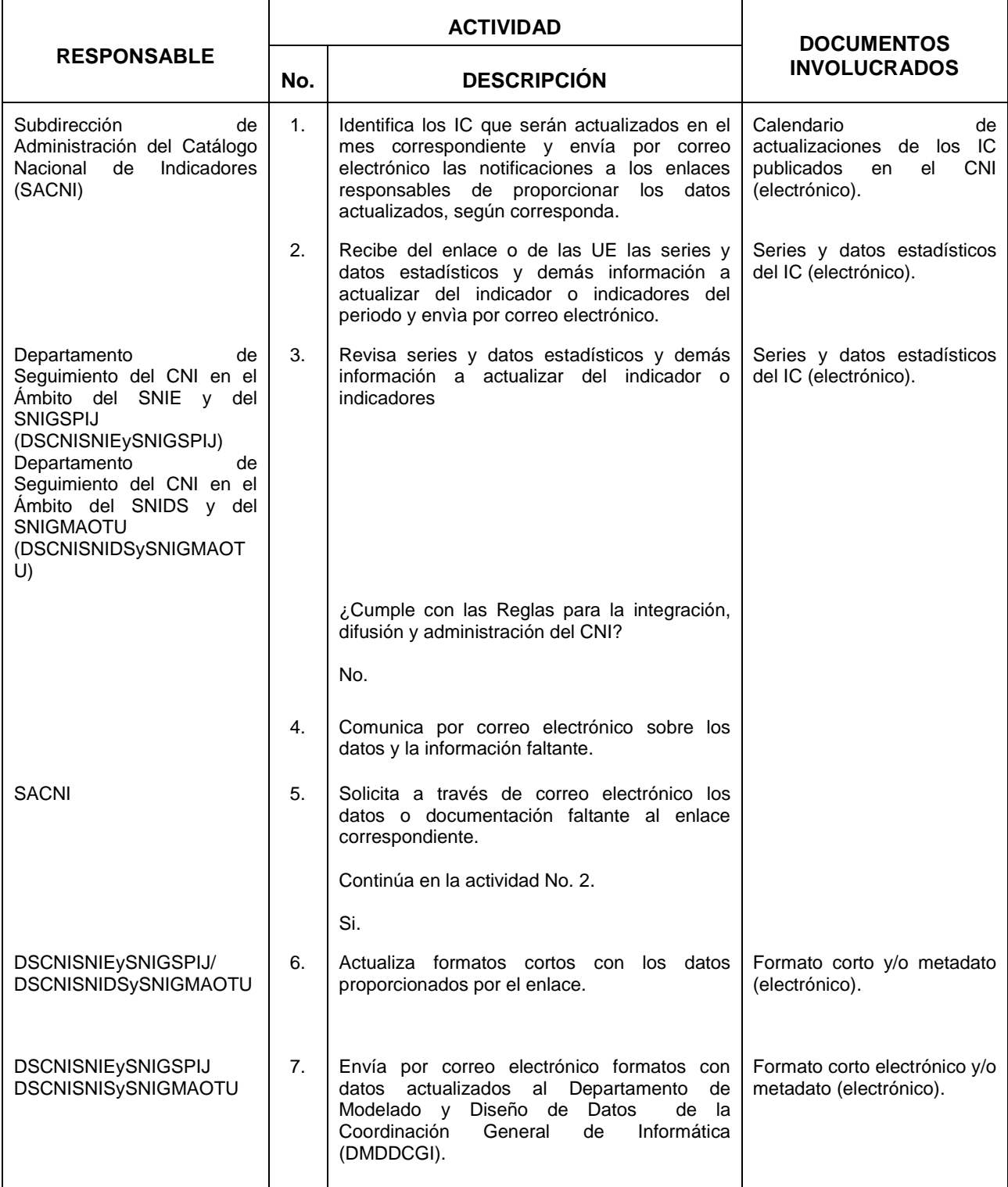

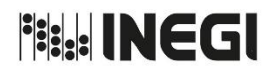

11. Actualización de Indicadores Clave del Catálogo Nacional de Indicadores.  $\sqrt{\frac{m_{ES}}{MES}}}$ 

09 AÑO. 2021 **FECHA DE ACTUALIZACIÓN:**

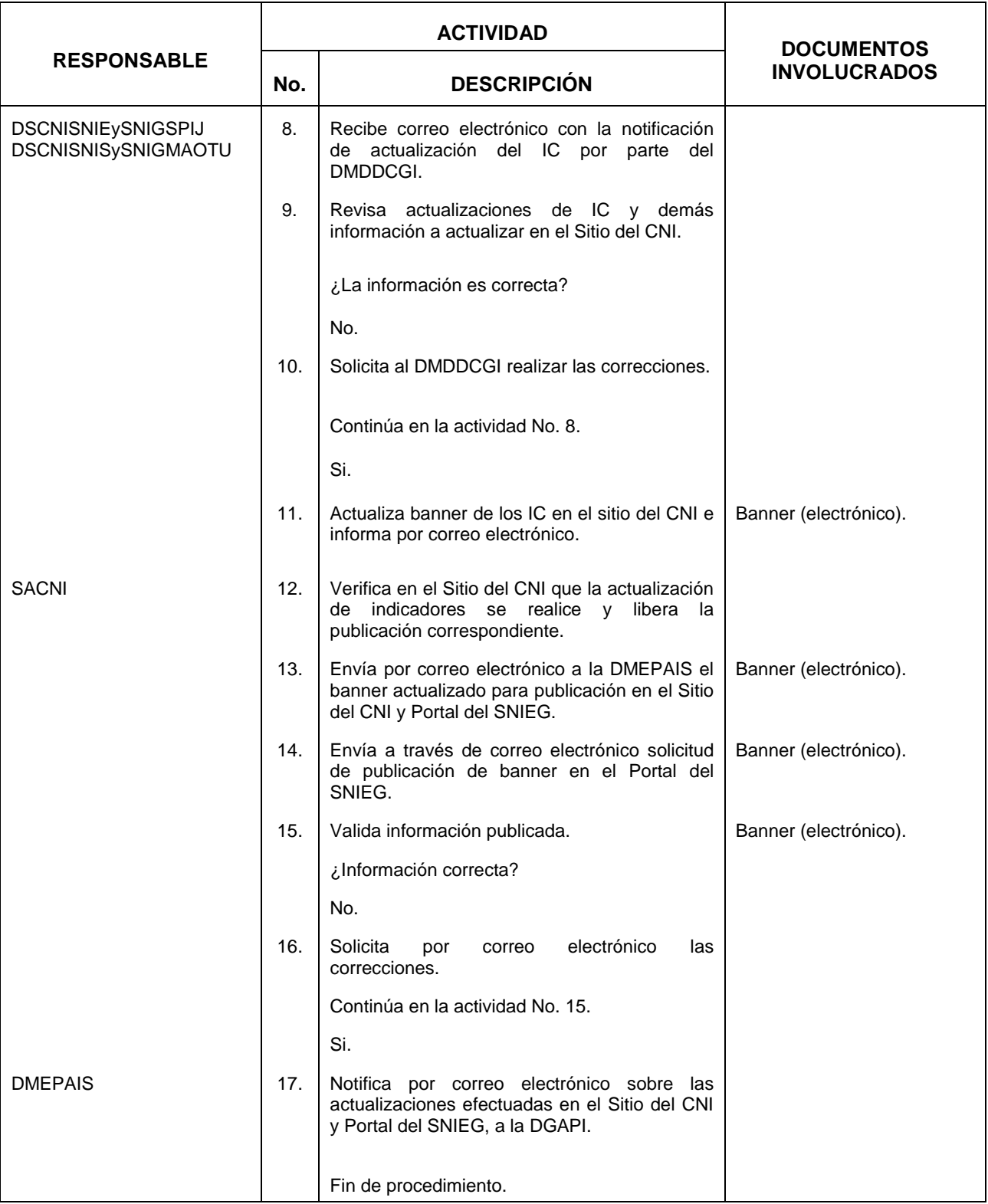

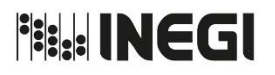

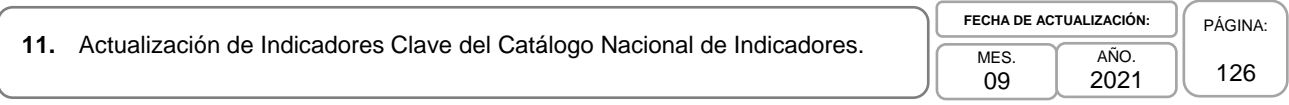

## **5. Diagrama de Flujo.-**

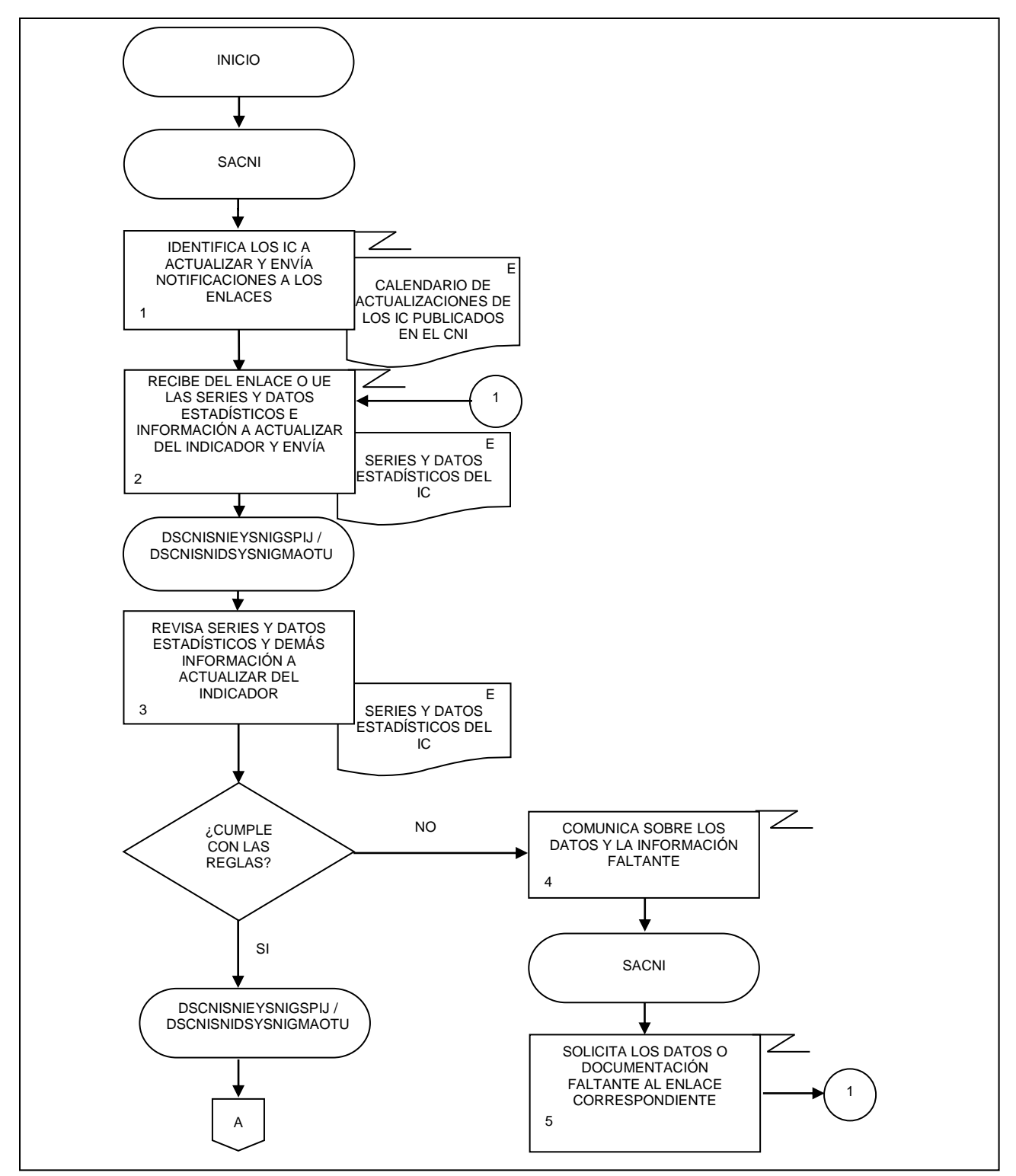

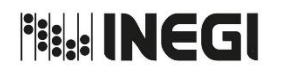

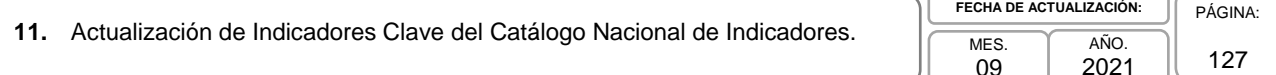

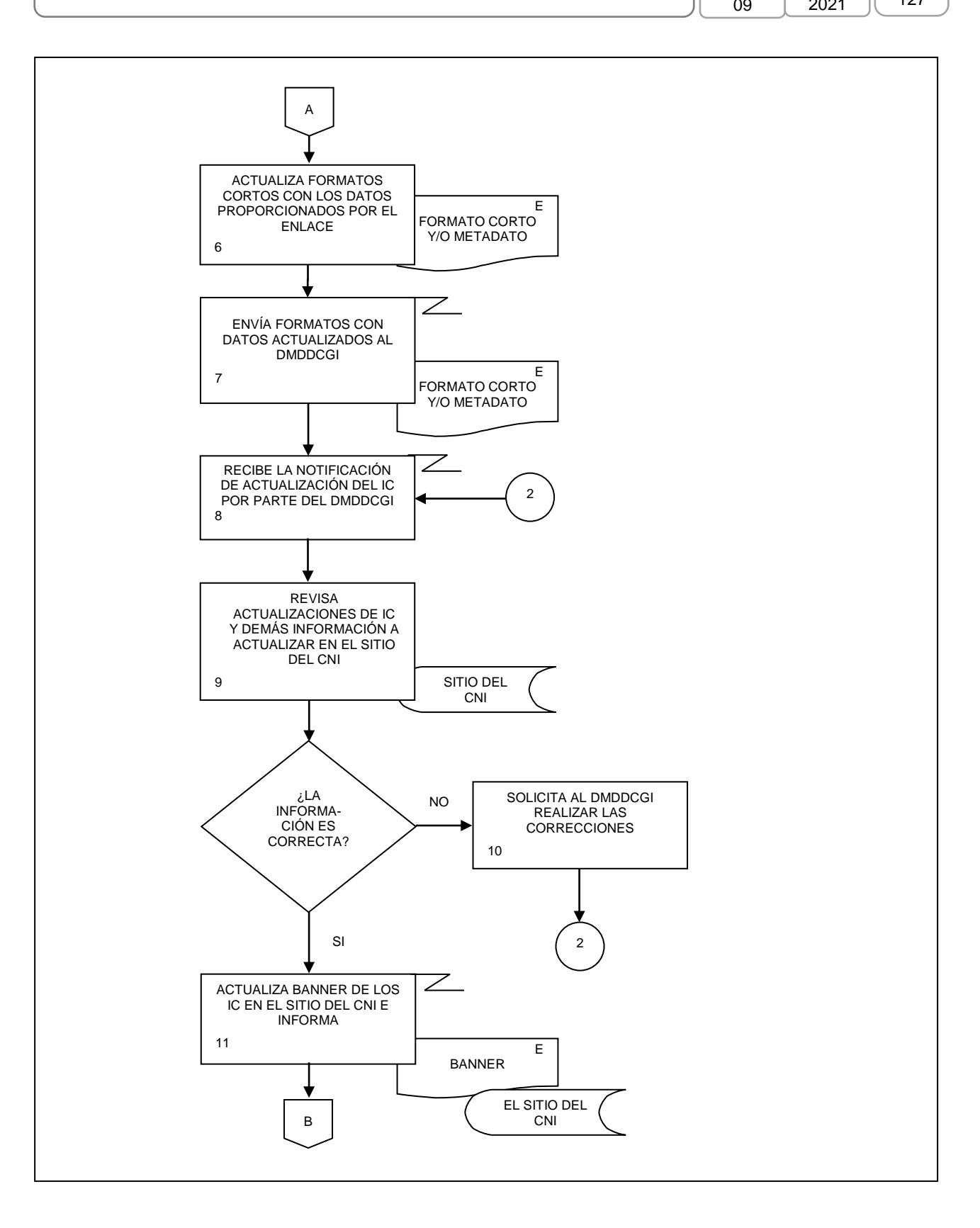

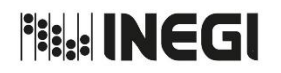

 $\overline{\mathcal{L}}$ 

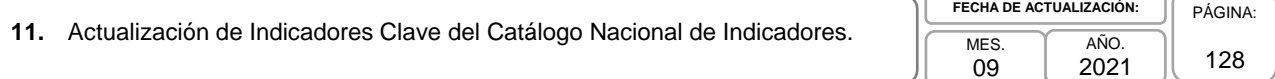

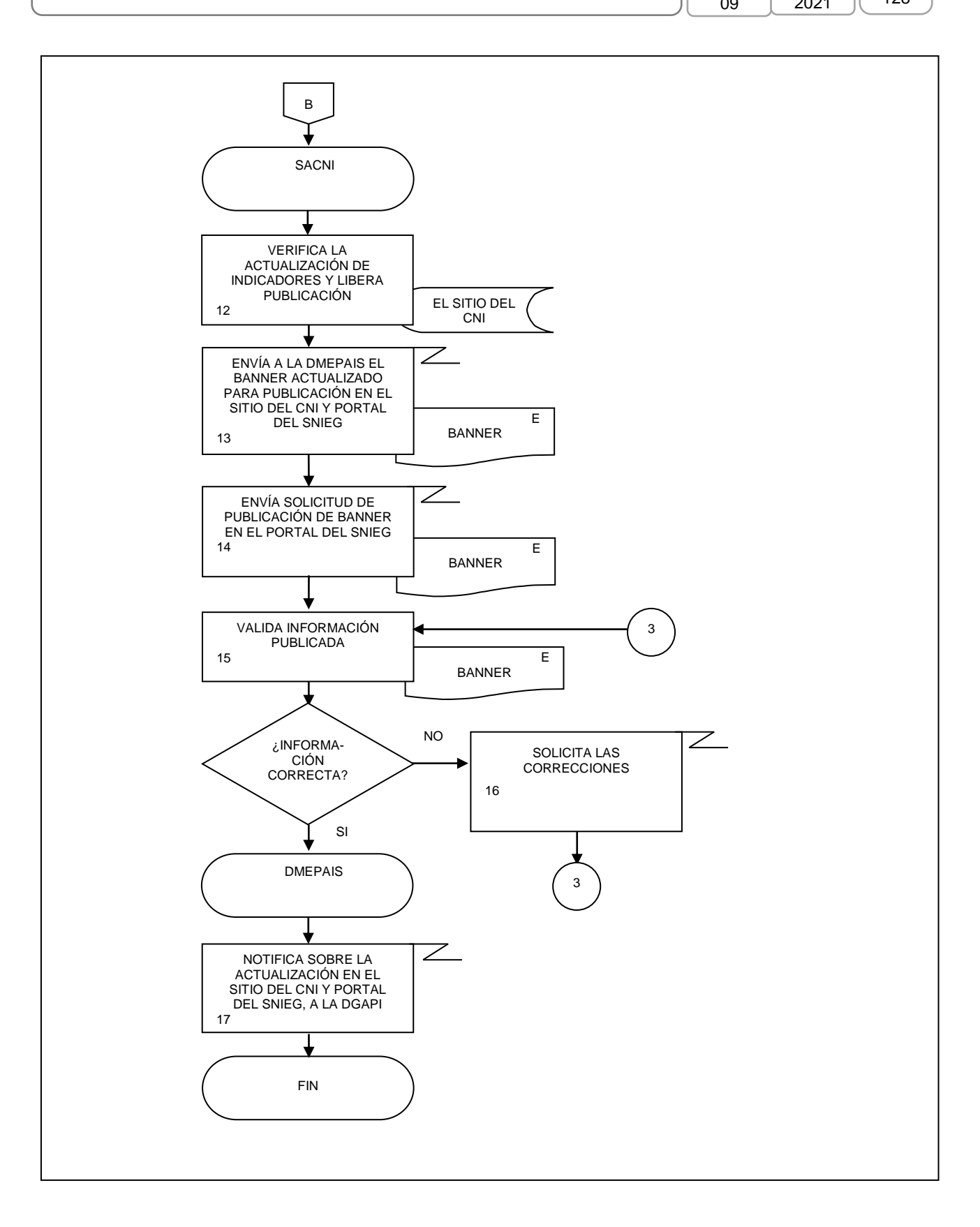

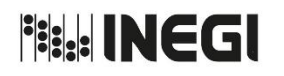

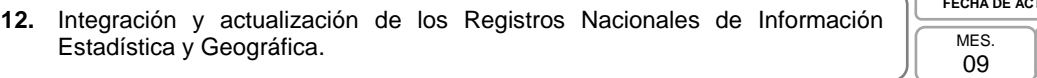

## **1. Objetivo.-**

Coordinar las actividades de asesoría y soporte técnico a Instituciones del sector público que cuentan con unidades generadoras de información estadística y/o geográfica oficial, así como las correspondientes a la revisión de la información aportada a los Registros Nacionales de Información Estadística y Geográfica (RNIEG), con la finalidad de facilitar la integración, actualización y consulta de la información, así como garantizar la calidad, completitud y oportunidad de esta.

## **2. Ámbito de Aplicación.-**

2.a. El procedimiento es aplicable a la Dirección de Monitoreo y Evaluación de los Programas y Administración de Infraestructura del SNIEG, a la Subdirección de Integración de los Registros Nacionales de Información del SNIEG, a la Subdirección de Investigación y Apoyo Técnico, y al Departamento de Administración de los Registros Nacionales de Información Estadística y Geográfica del SNIEG.

## **3. Políticas de Operación.-**

- 3.a. La Dirección de Monitoreo y Evaluación de los Programas y Administración de Infraestructura del SNIEG (DMEPAIS) coordinará las actividades de asesoría y soporte técnico a Instituciones del sector público que cuentan con unidades generadoras de información estadística y/o geográfica oficial, así como las correspondientes a la revisión de la información aportada a los RNIEG.
- 3.b. Los RNIEG se conforman por el Registro Estadístico Nacional (REN) y el Registro Nacional de Información Geográfica (RNIG).
- 3.c. Los RNIEG tendrán carácter permanente, su integración y actualización se realizará en corresponsabilidad con las Instituciones del sector público del país y sus unidades generadoras de información estadística y/o geográfica oficial.
- 3.d. La Subdirección de Integración de los Registros Nacionales de Información del SNIEG (SIRNIS), con el apoyo del Departamento de Administración de los Registros Nacionales de Información Estadística y Geográfica del SNIEG (DARNIEGS), proporcionará la asesoría y soporte técnico a las Instituciones generadoras de información para facilitar la integración, actualización y consulta de la información.
- 3.e. La SIRNIS, con el apoyo del DARNIEGS, revisará la información que las Instituciones, en colaboración con sus unidades generadoras de información aporten a los RNIEG y realizará las consultas necesarias con los informantes, para garantizar la calidad, completitud y oportunidad de la información.
- 3.f. Se considerarán como documentos de diseño conceptual de los RNIEG, el documento metodológico de los RNIEG, los instructivos de llenado de los sistemas de captura, así como los contenidos y documentos de apoyo de los sistemas informáticos de los RENIEG.

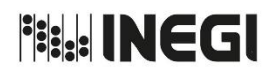

**12.** Integración y actualización de los Registros Nacionales de Información Estadística y Geográfica.

MES. 09 AÑO. 2021 **FECHA DE ACTUALIZACIÓN:**

# **4. Descripción Narrativa.-**

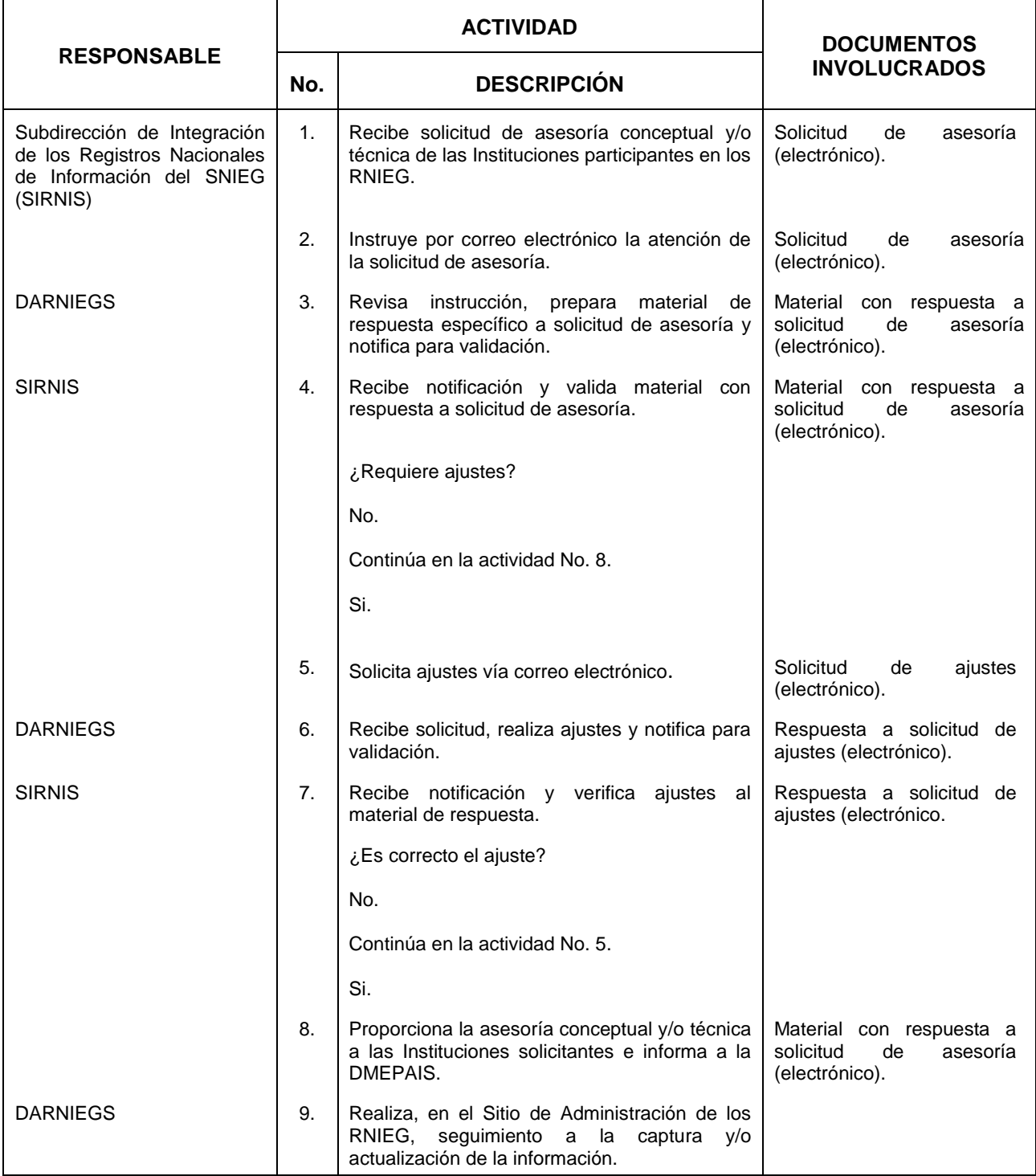

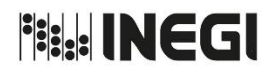

**12.** Integración y actualización de los Registros Nacionales de Información Estadística y Geográfica.

MES. 09 AÑO. 2021 **FECHA DE ACTUALIZACIÓN:**

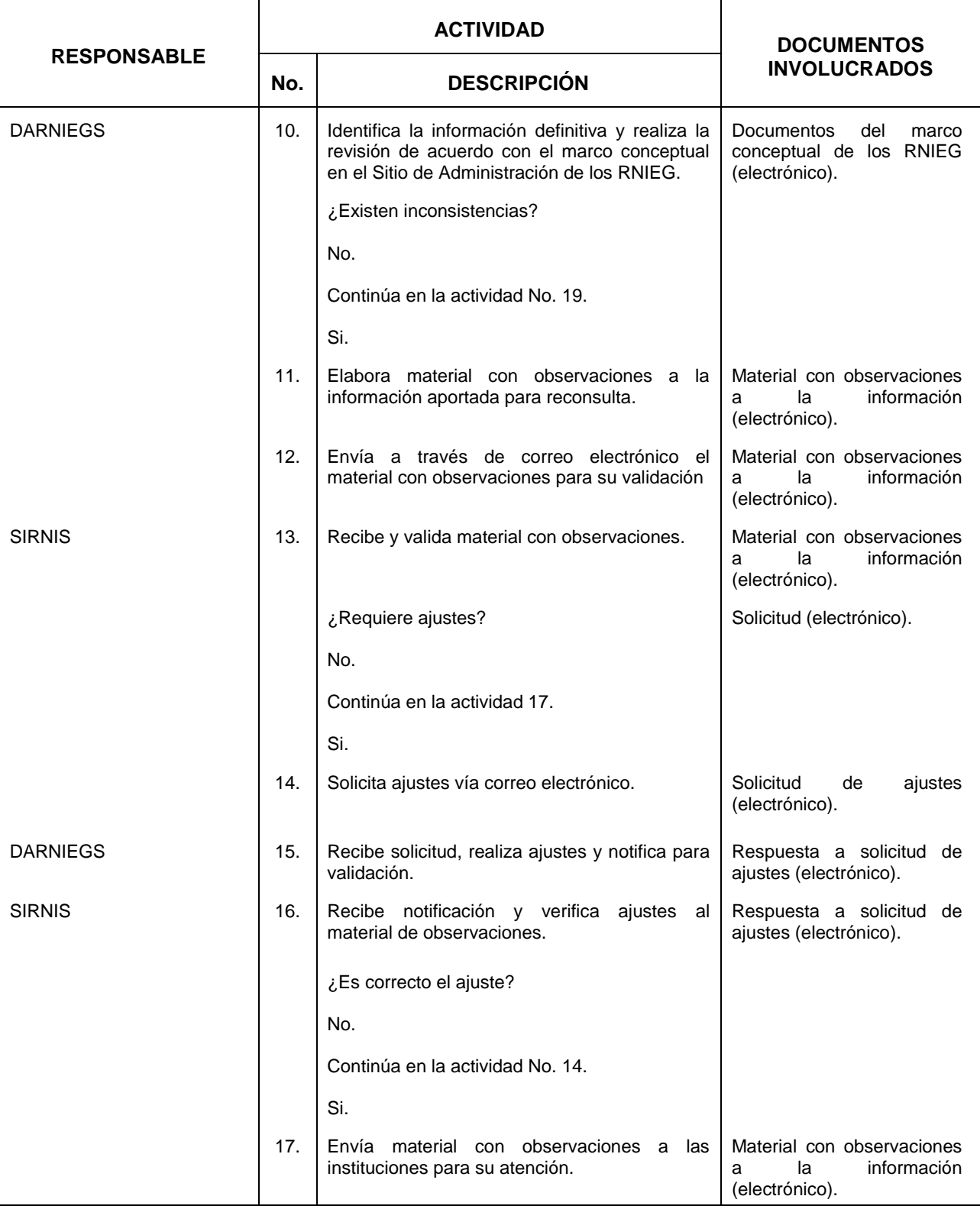

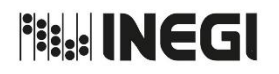

**12.** Integración y actualización de los Registros Nacionales de Información Estadística y Geográfica.

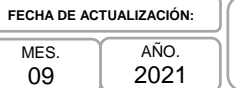

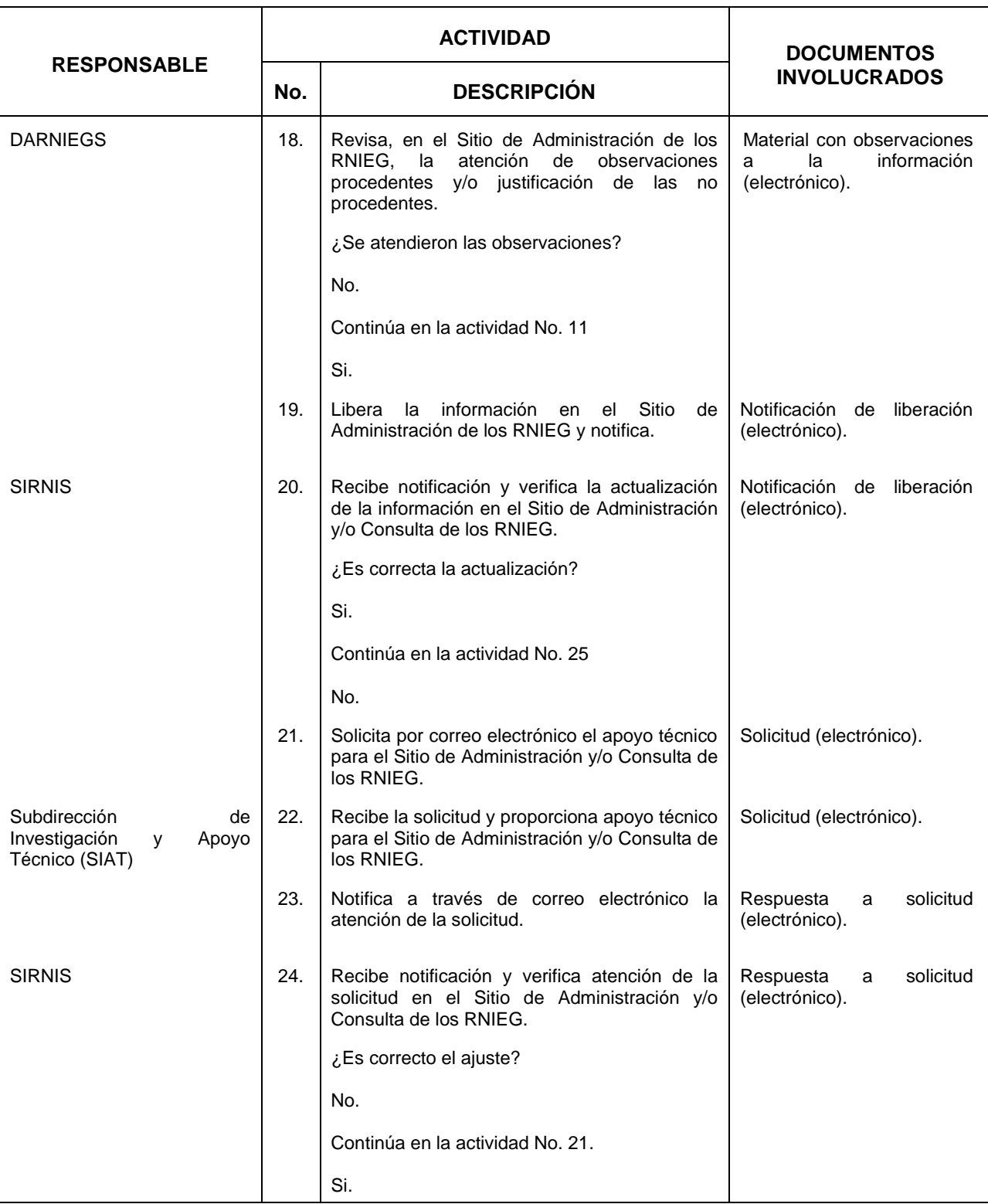

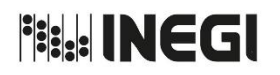

**12.** Integración y actualización de los Registros Nacionales de Información Estadística y Geográfica.

MES. 09 AÑO. 2021 **FECHA DE ACTUALIZACIÓN:**

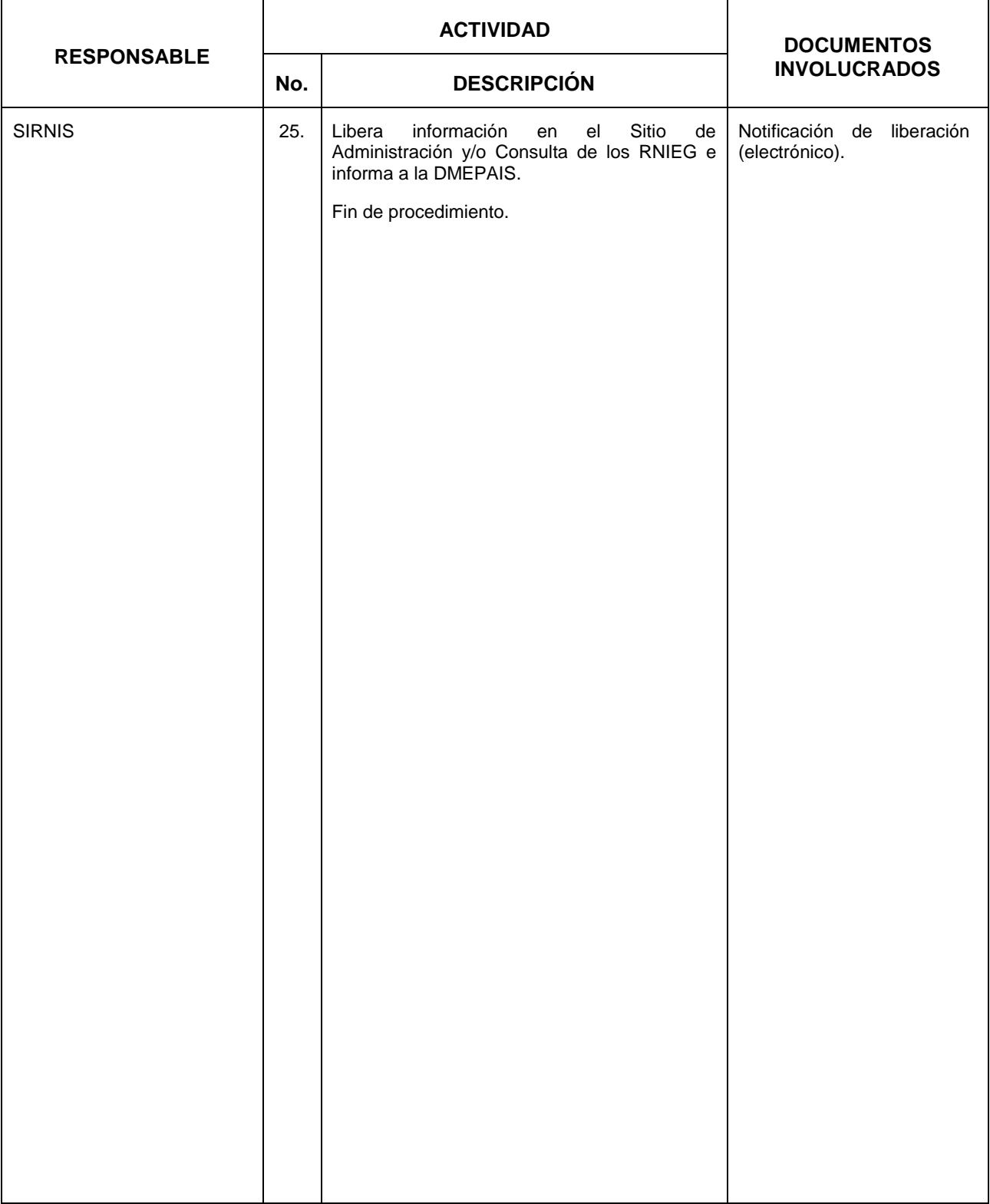

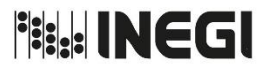

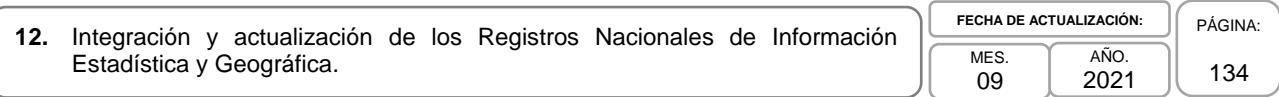

# **5. Diagrama de Flujo.-**

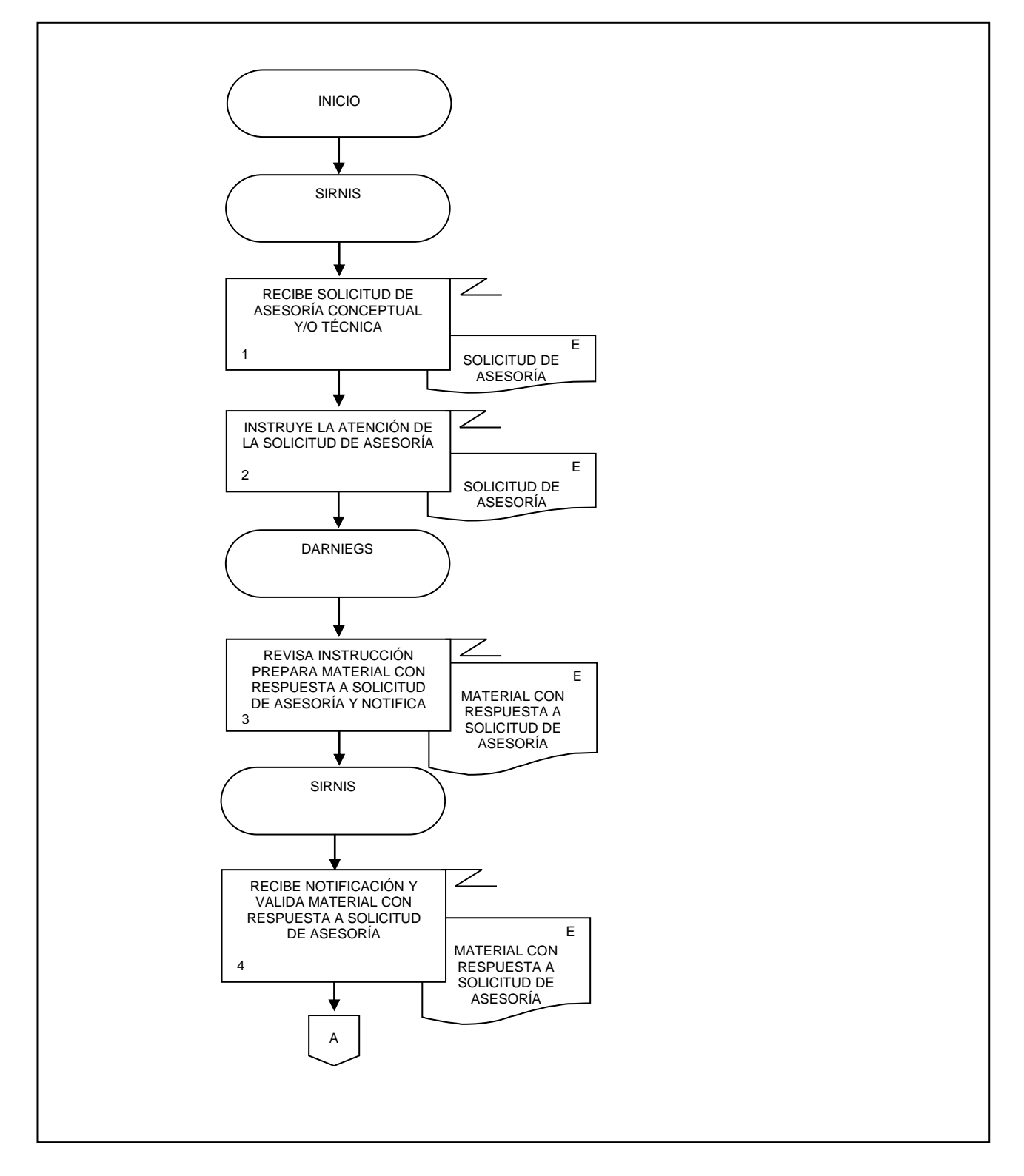

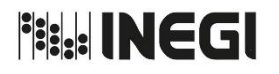

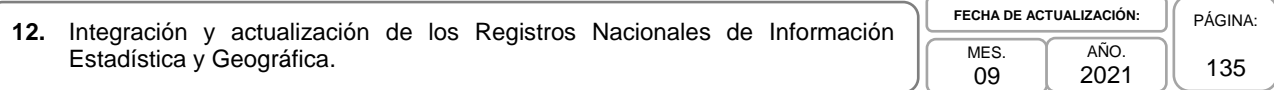

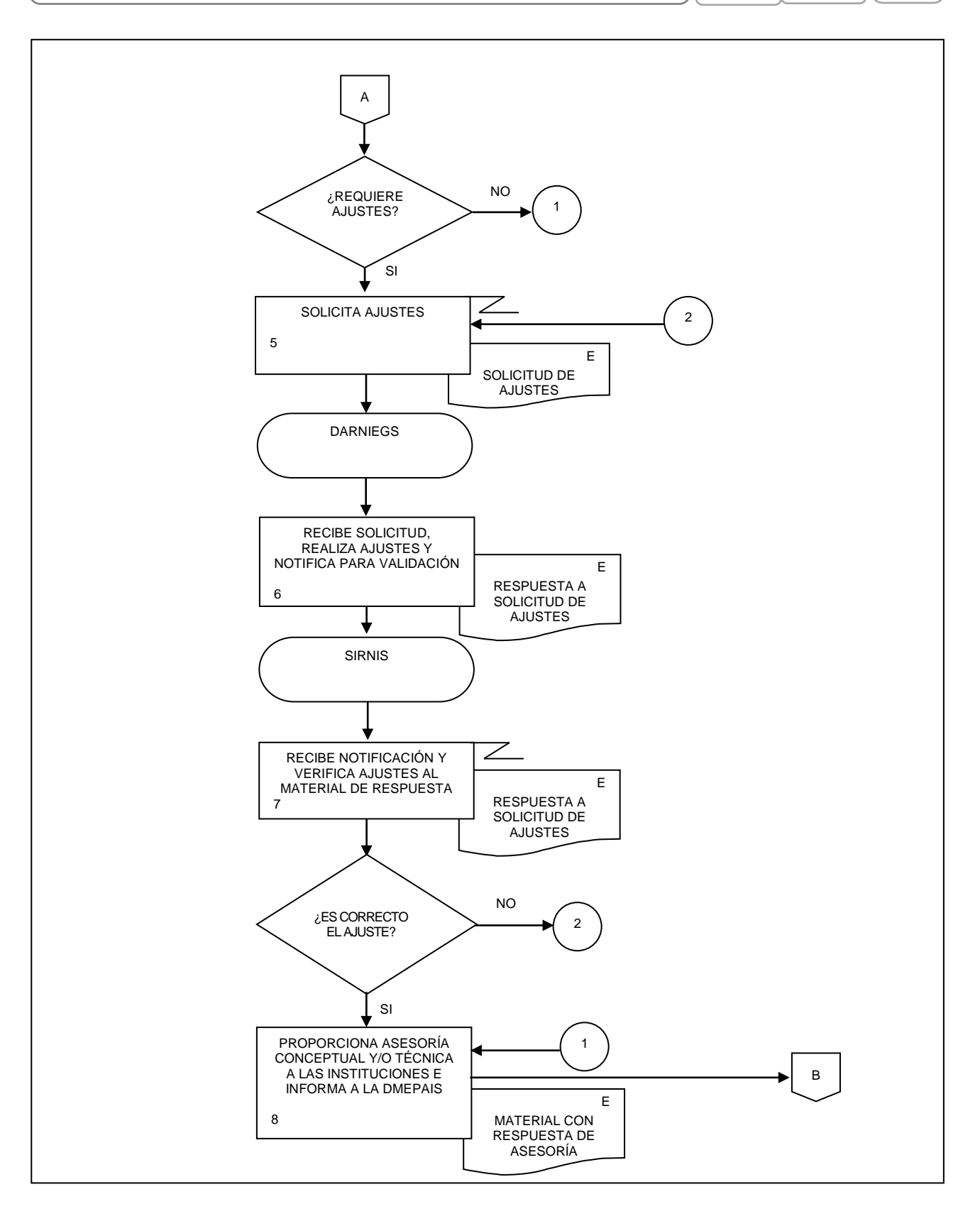

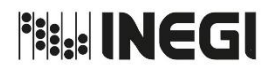

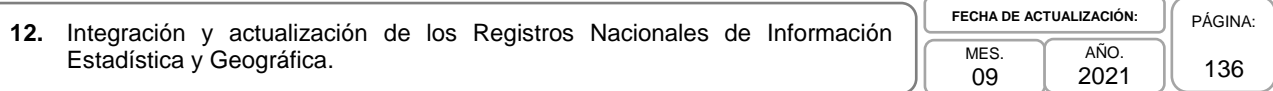

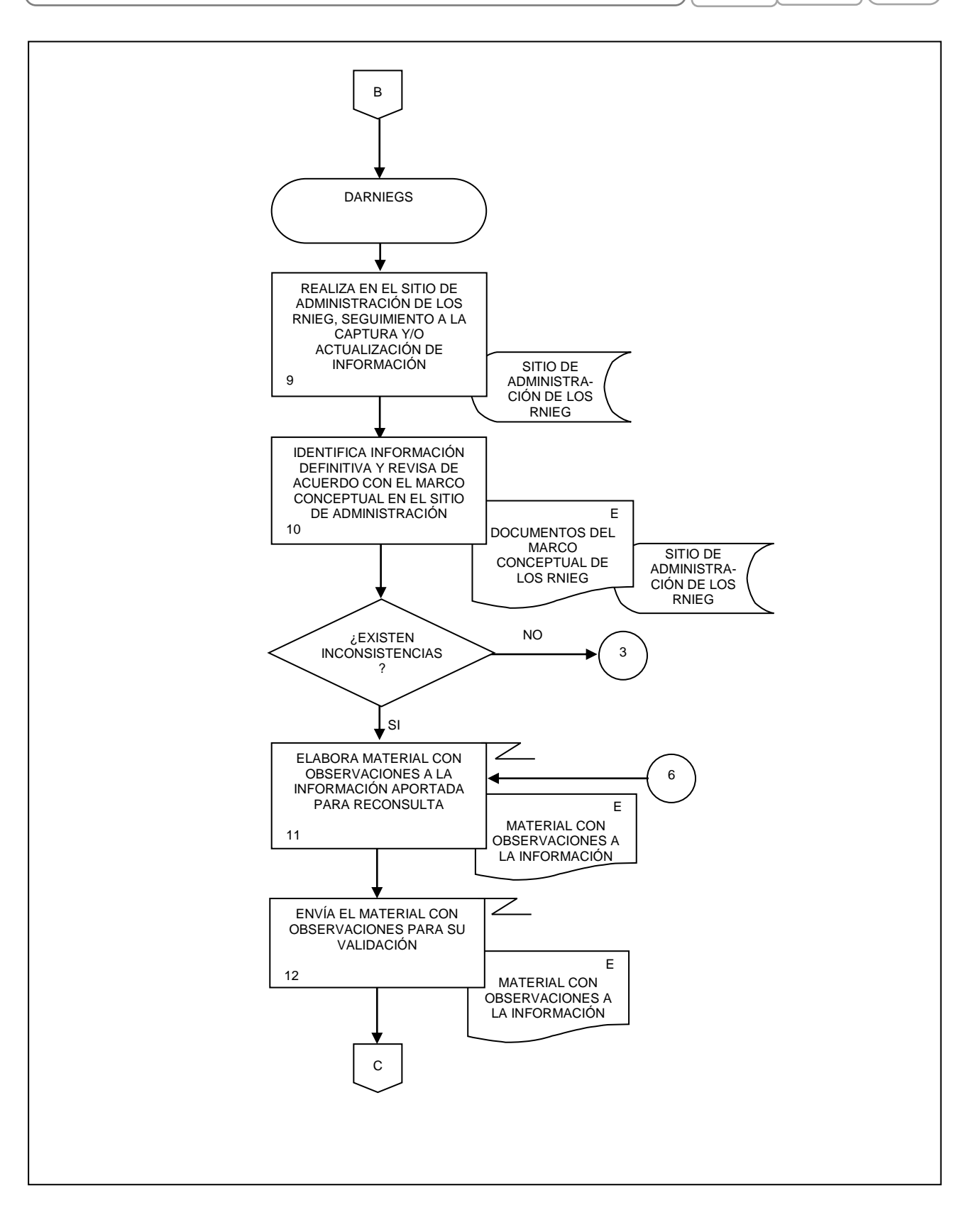

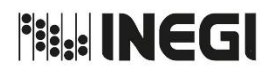

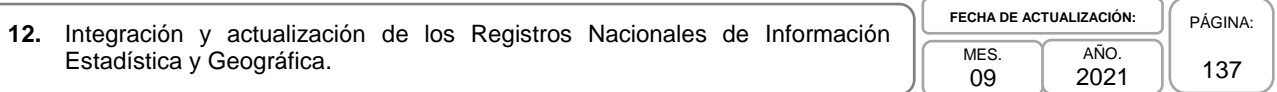

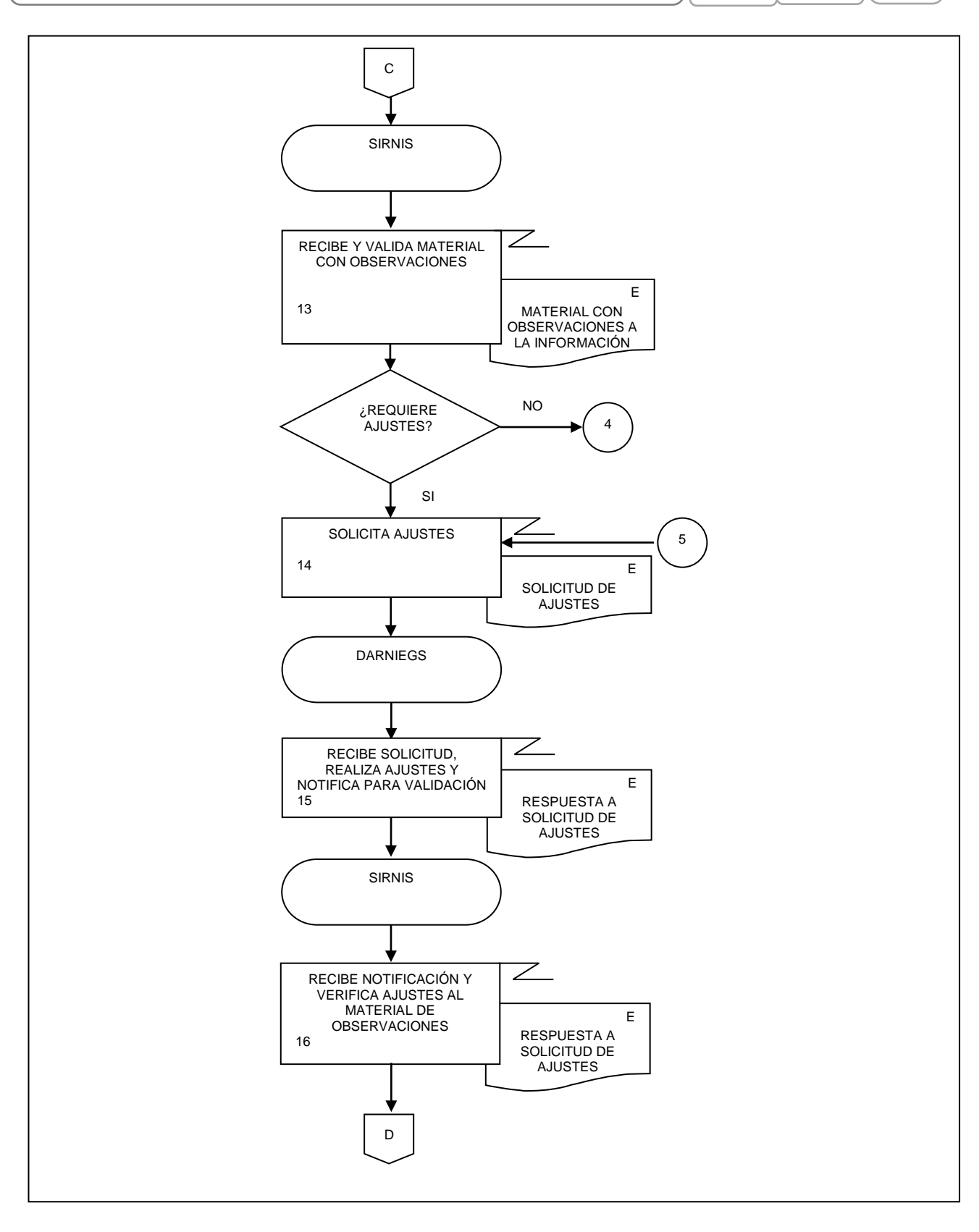

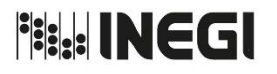

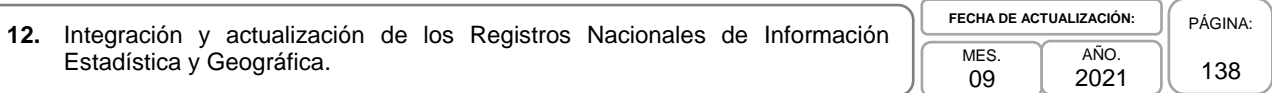

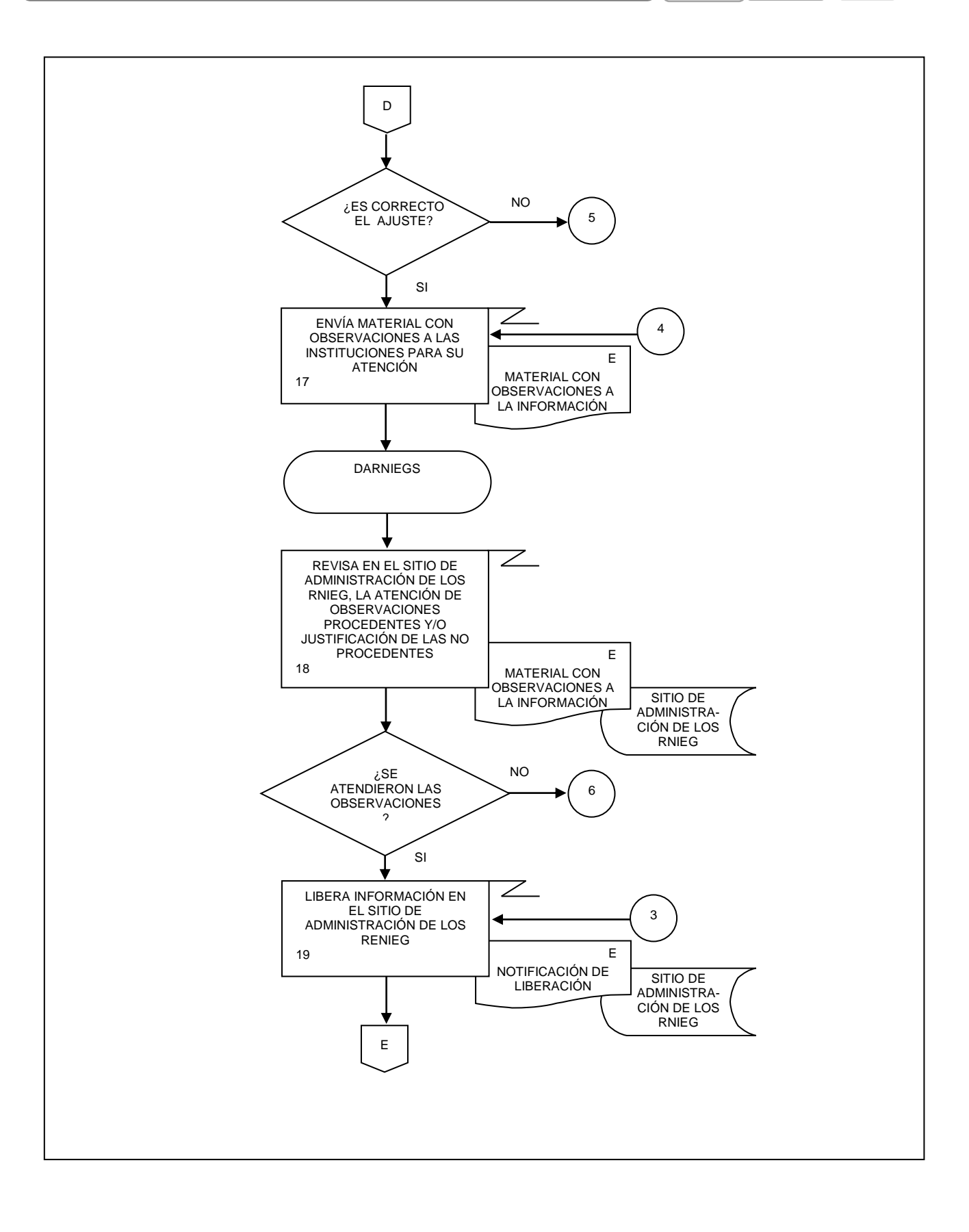

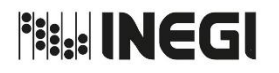

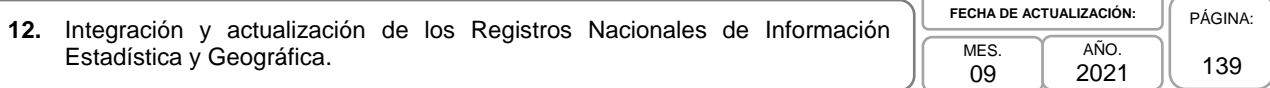

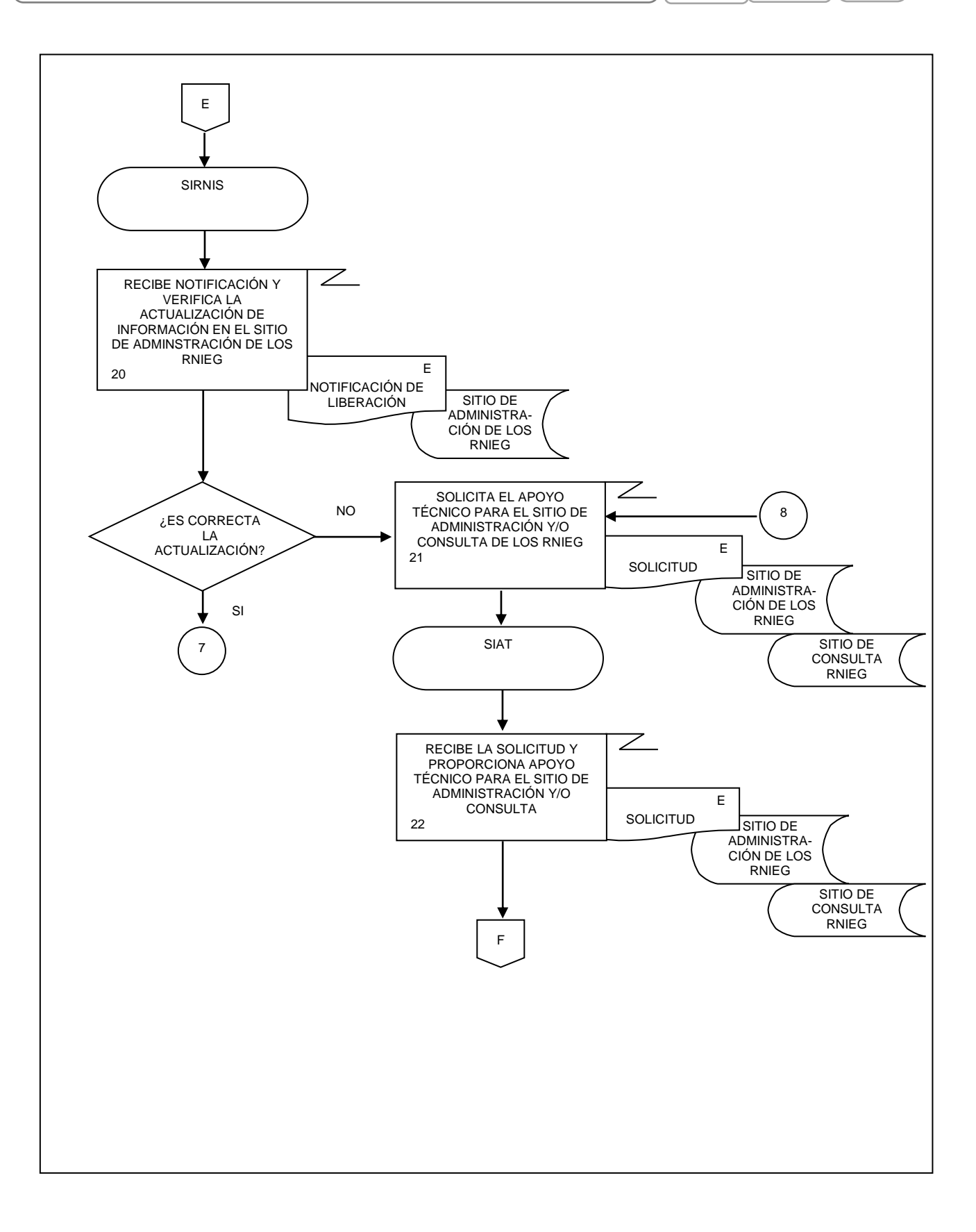

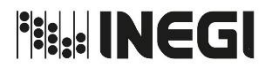

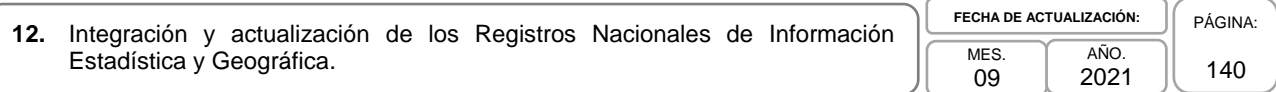

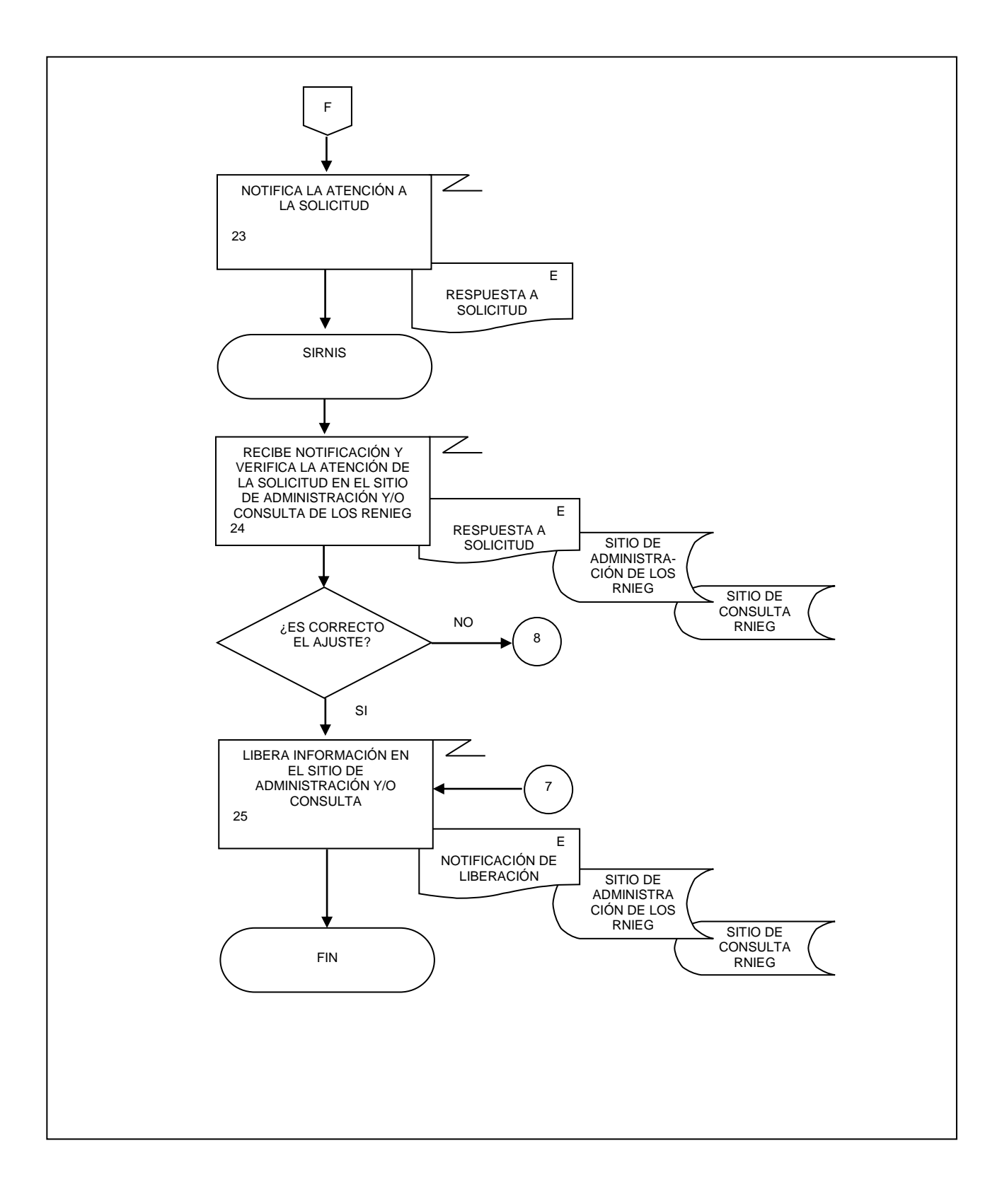

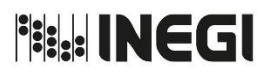

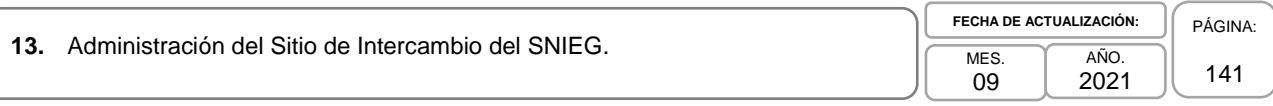

# **1. Objetivo.-**

Administrar el Sitio de Intercambio del Sistema Nacional de Información Estadística y Geográfica (SISNIEG) para contribuir con las tareas de coordinación del Sistema y de los Subsistemas Nacionales de Información (SNI).

# **2. Ámbito de Aplicación.-**

2.a. El procedimiento es aplicable a la Dirección de Coordinación de la Red Nacional de Información del SNIEG, la Subdirección de Coordinación de la Red de Intercambio del SNIEG, el Departamento de la Red de Intercambio del SNIE y del SNIGMAOTU y Administración de los Sitios WEB del SNIEG, y el Departamento de la Red de Intercambio del SNIDS y del SNIGSPIJ.

# **3. Políticas de Operación.-**

- 3.a. La Dirección de Coordinación de la Red Nacional de Información del SNIEG (DCRNIS) creará las comunidades digitales de los órganos colegiados del Sistema, para facilitar la participación de las Unidades del Estado (UE) en dichos órganos.
- 3.b. La DCRNIS promoverá el uso de las comunidades del SISNIEG en los órganos colegiados del SNIEG en coordinación con las UE.
- 3.c. La DCRNIS coordinará la integración de información relacionada con el SNIEG, Programa Anual de Estadística y Geografía (PAEG), Monitoreo PAEG, Informes semestrales, InfoSNIEG en el SISNIEG, a fin de mantenerla organizada y disponible para los integrantes del SNIEG.
- 3.d. El INEGI, a través de la DCRNIS, otorgará a cada participante del SISNIEG una clave y contraseña, intransferibles, para su acceso a las comunidades del SISNIEG.
- 3.e. La DCRNIS, con apoyo de la Coordinación General de Informática (CGI), vigilará el correcto funcionamiento de las herramientas informáticas y la seguridad de la información en las comunidades del SISNIEG.

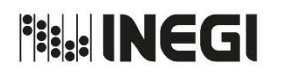

**13.** Administración del Sitio de Intercambio del SNIEG.

PÁGINA: 142

# **4. Descripción Narrativa.-**

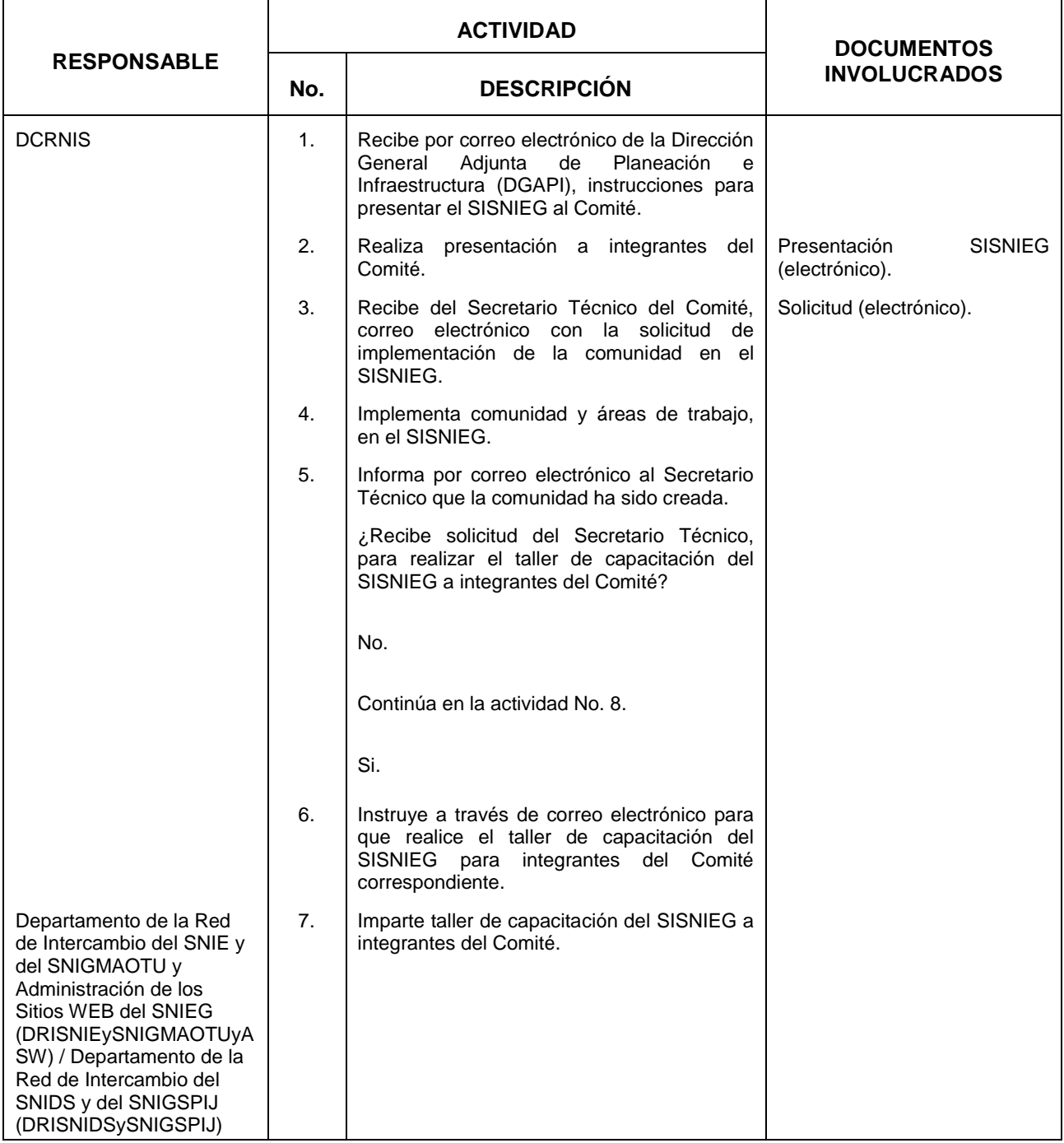

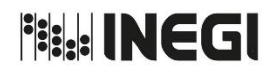

**13.** Administración del Sitio de Intercambio del SNIEG.

MES. 09 AÑO. 2021 **FECHA DE ACTUALIZACIÓN:**

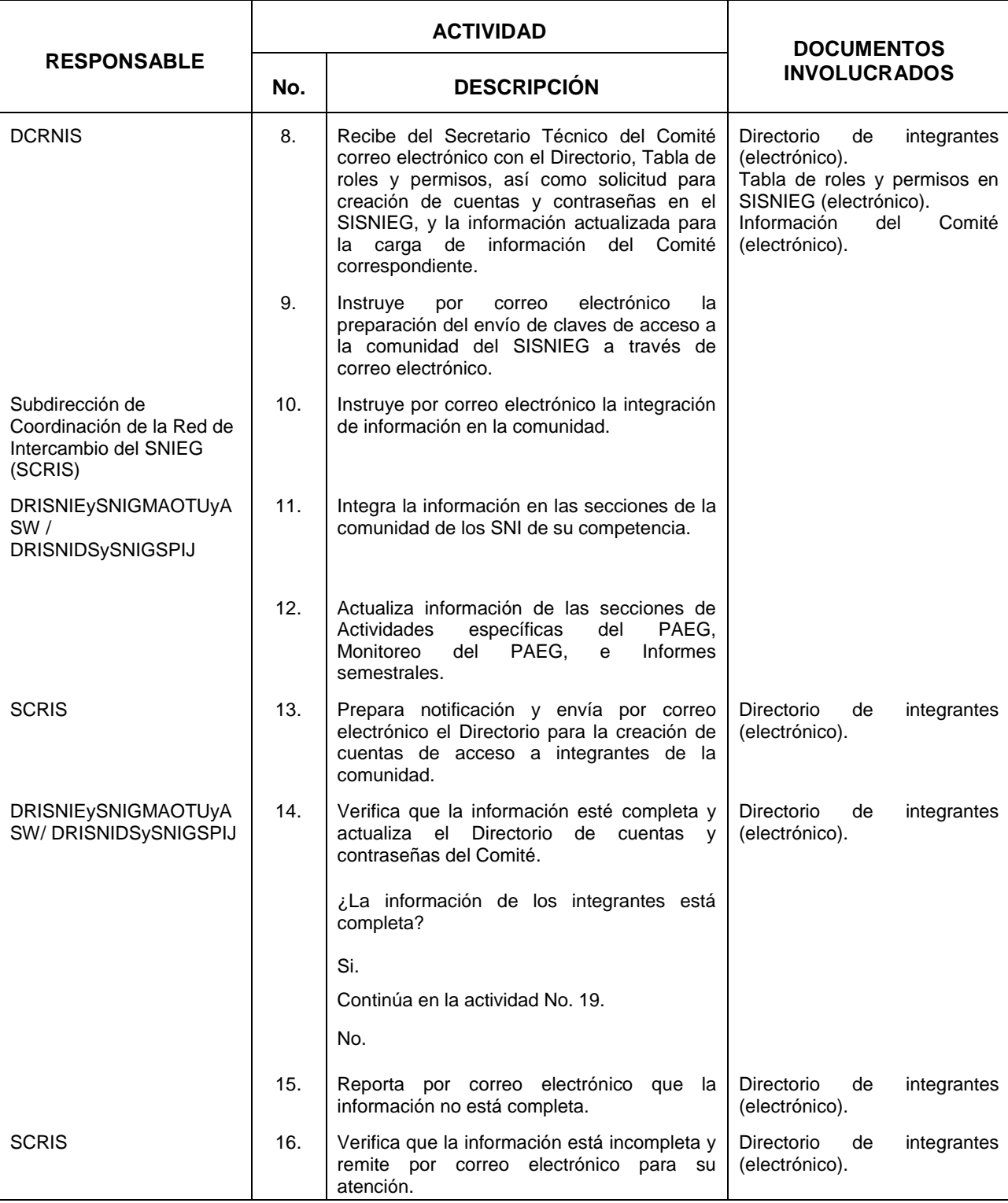

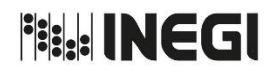

**13.** Administración del Sitio de Intercambio del SNIEG.

MES. 09 AÑO. 2021 **FECHA DE ACTUALIZACIÓN:**

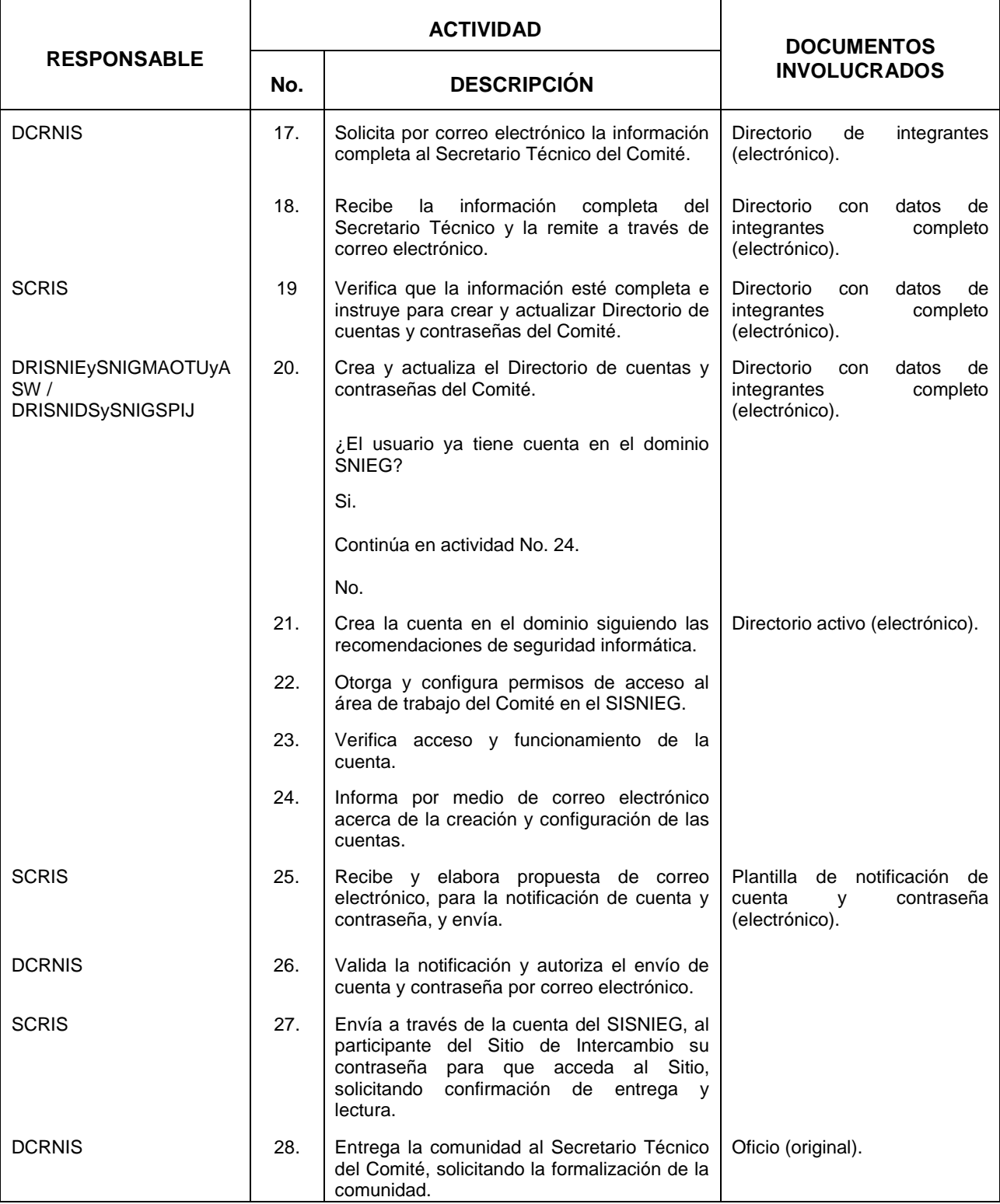
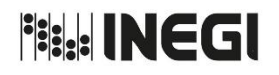

**13.** Administración del Sitio de Intercambio del SNIEG.

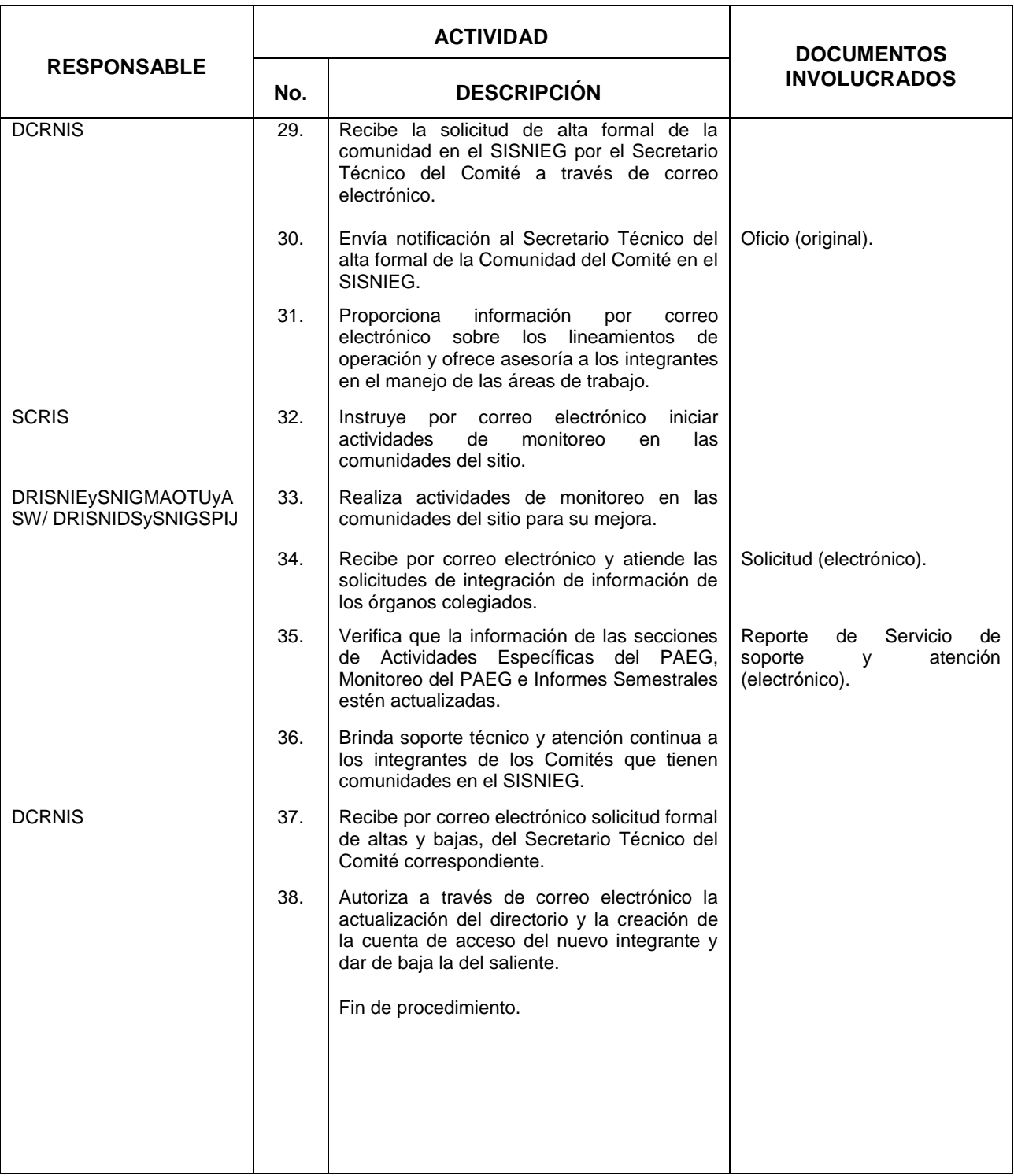

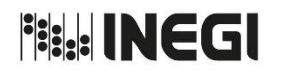

**13.** Administración del Sitio de Intercambio del SNIEG.

## **5. Diagrama de flujo.-**

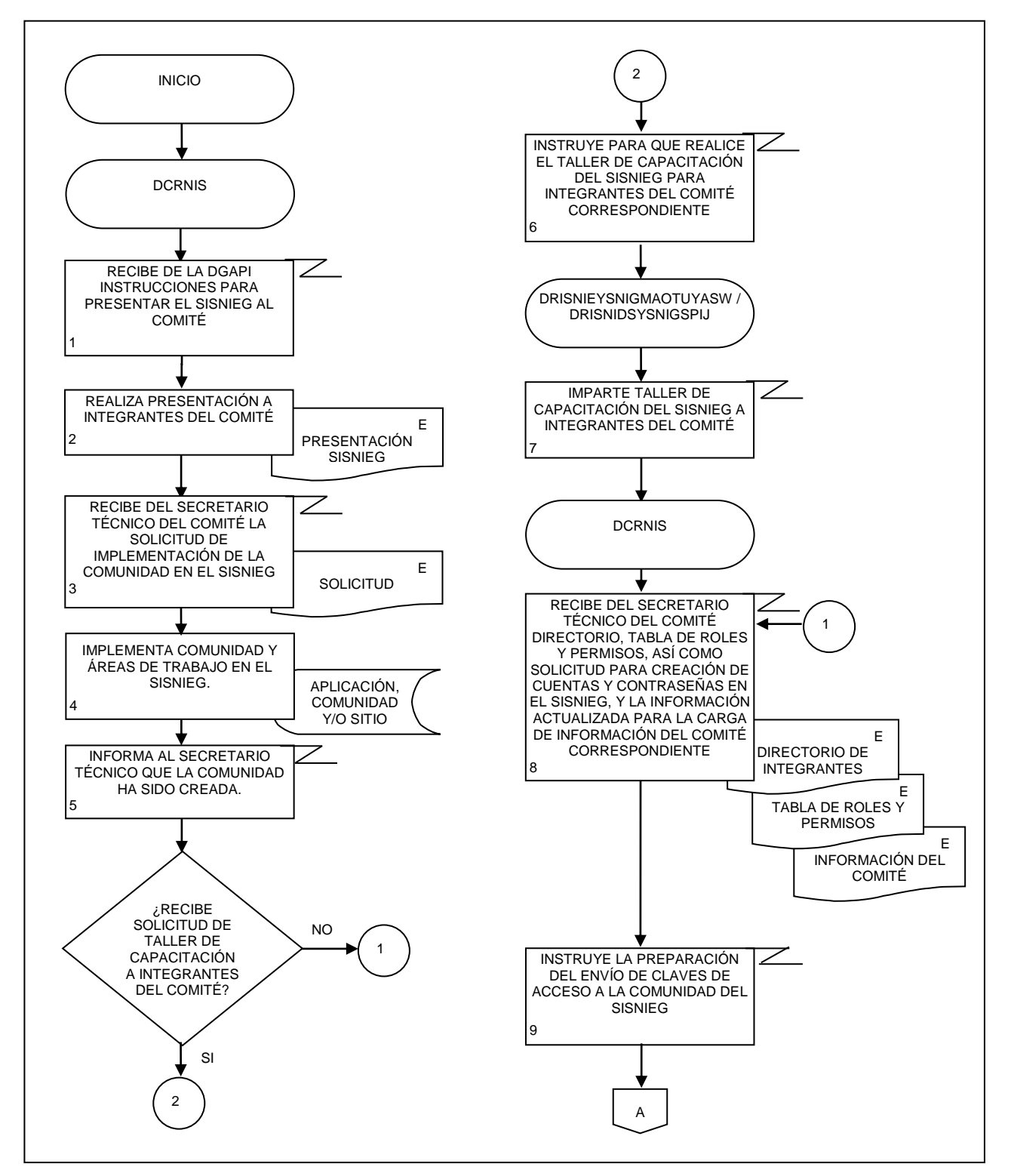

# **Fisk: INEGI**

#### MANUAL DE PROCEDIMIENTOS.

**13.** Administración del Sitio de Intercambio del SNIEG.

**MES** 09 AÑO. 2021 **FECHA DE ACTUALIZACIÓN:**

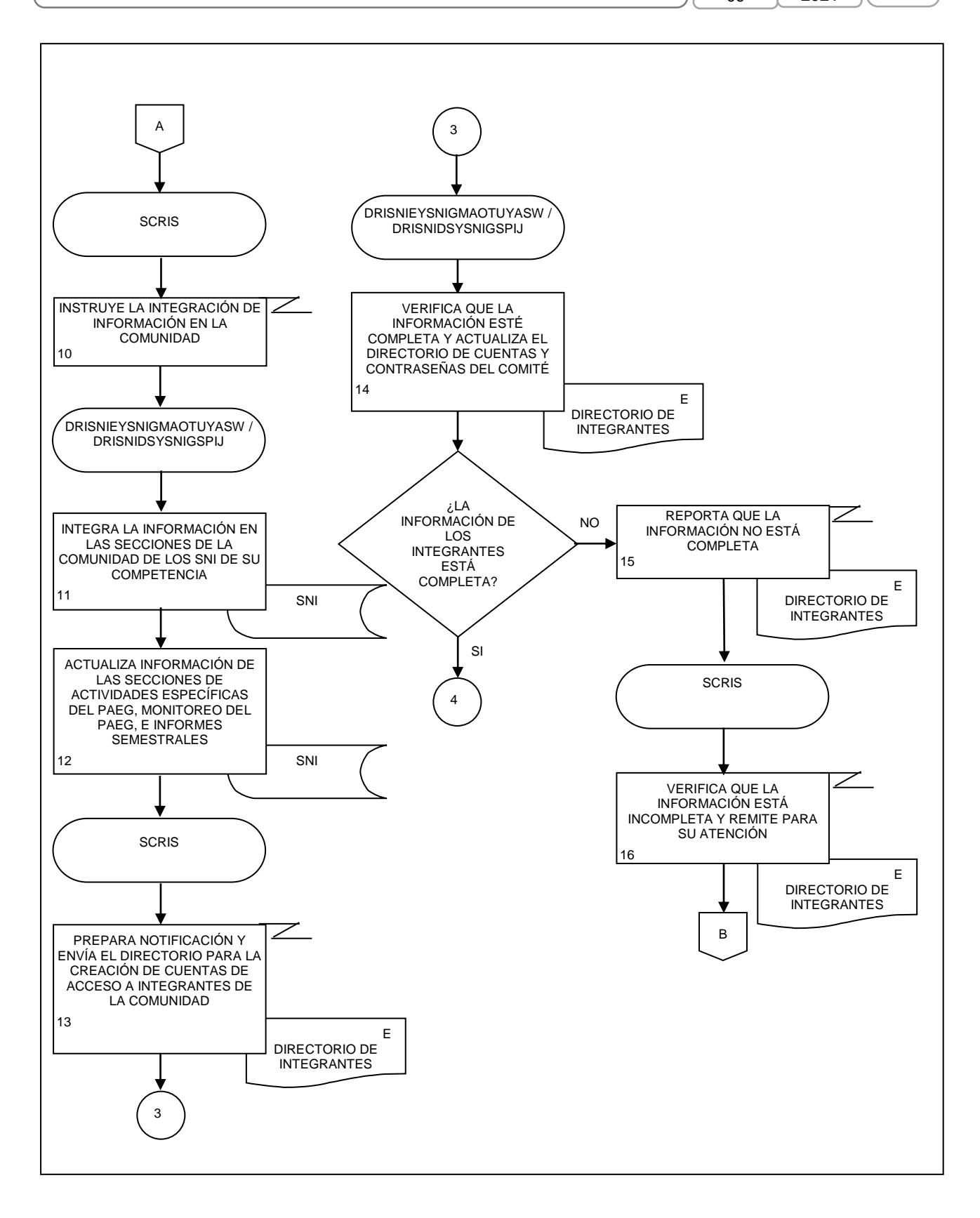

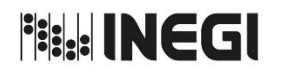

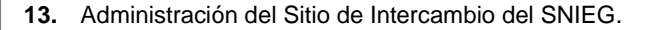

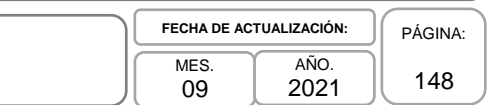

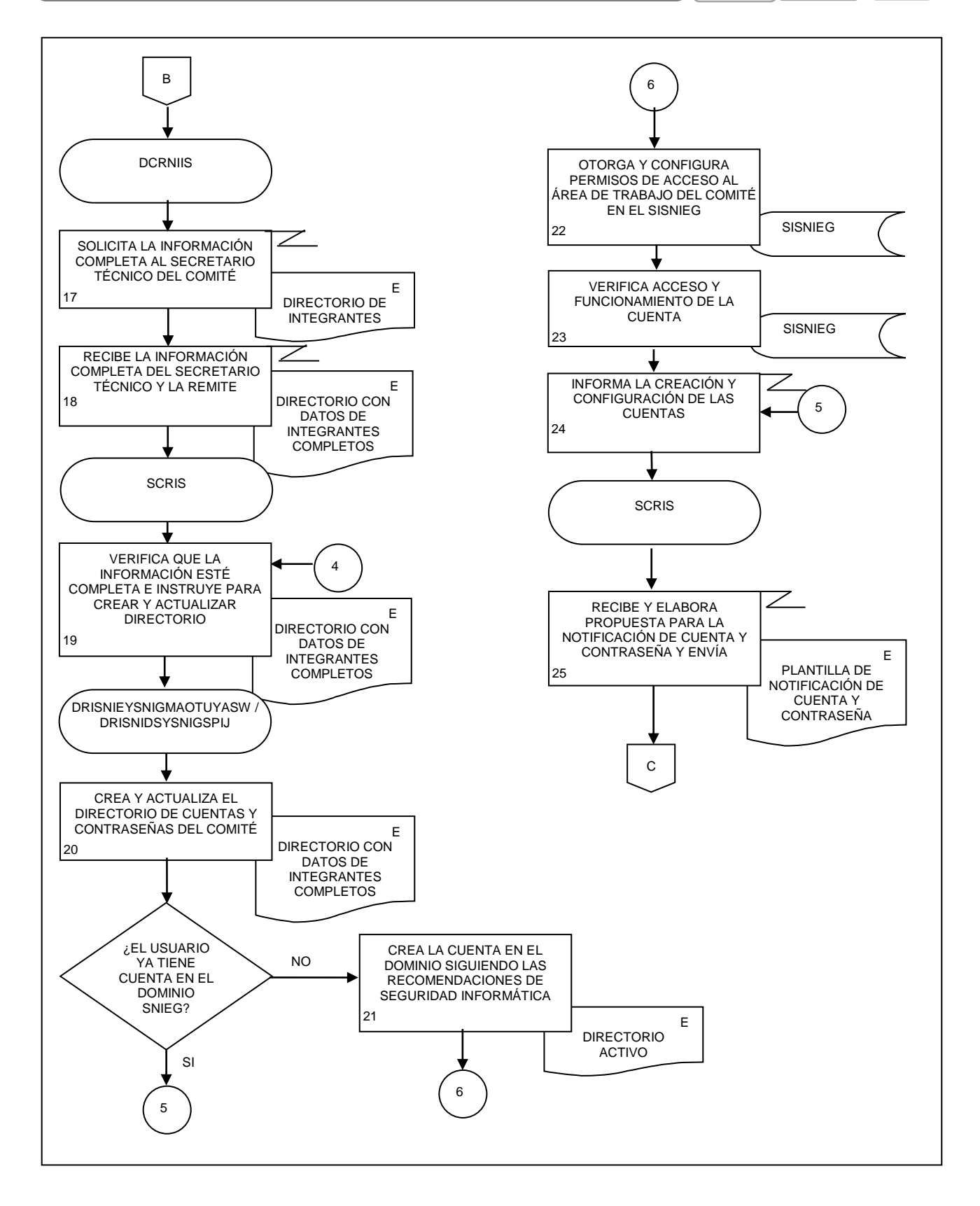

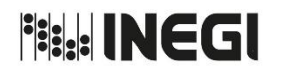

**13.** Administración del Sitio de Intercambio del SNIEG.

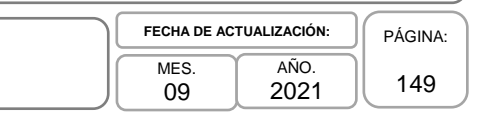

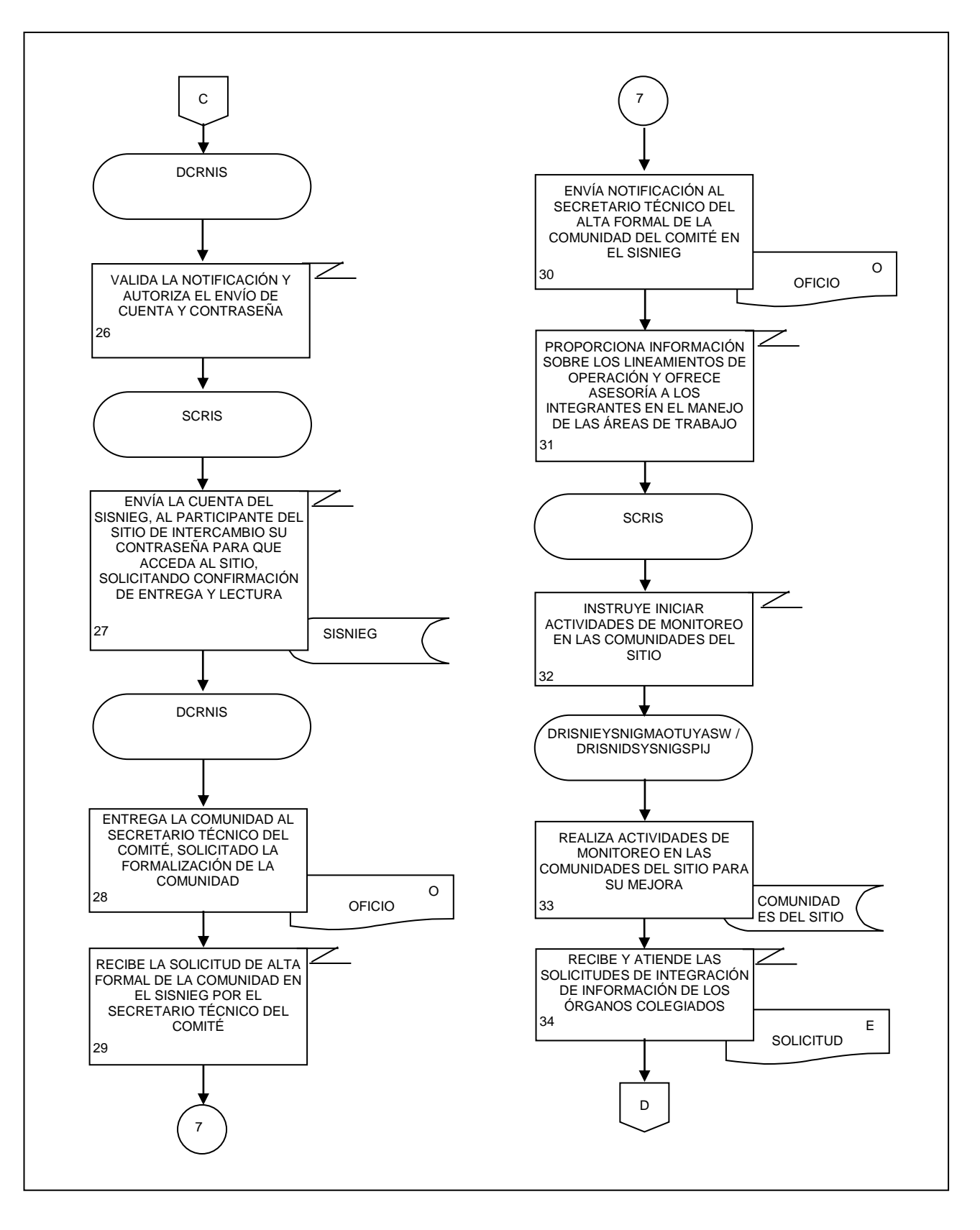

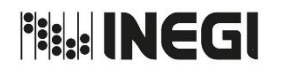

**13.** Administración del Sitio de Intercambio del SNIEG.

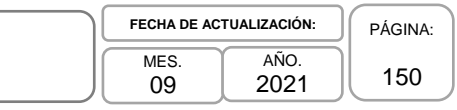

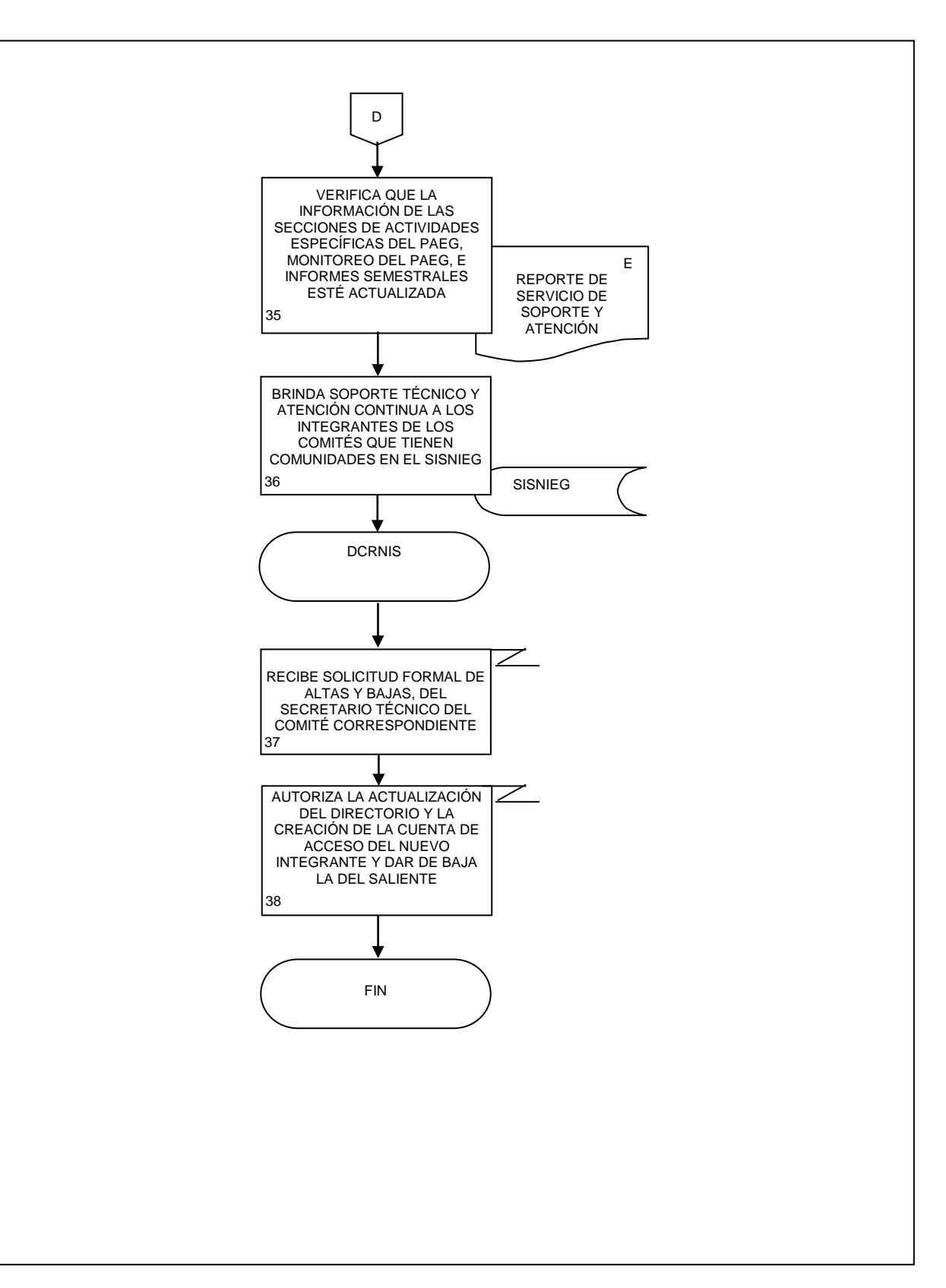

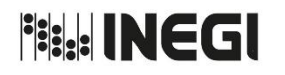

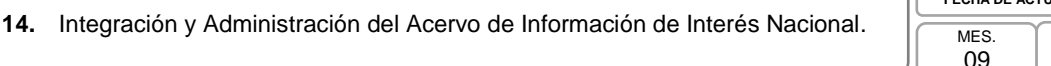

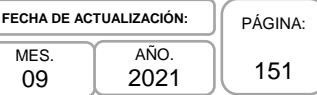

## **1. Objetivo.-**

Coordinar la administración del Acervo, con la finalidad de resguardar la Información de Interés Nacional (IIN) que generen las Unidades del Estado (UE), a través de la incorporación de las copias útiles en el Nodo Central, así como de sus metadatos, metodologías y/o especificaciones concretas de la aplicación de las metodologías utilizadas en su elaboración.

## **2. Ámbito de Aplicación.-**

2.a. El procedimiento es aplicable a la Dirección de Coordinación de la Red Nacional de Información del SNIEG, la Subdirección de Coordinación de las Redes de Apoyo al Servicio Público de Información y de Resguardo de Información del SNIEG, el Departamento de Administración del Acervo de Información del SNIEG.

## **3. Políticas de Operación.-**

- 3.a. El Instituto Nacional de Estadística y Geografía conservará la IIN que produzca el propio Instituto y las UE, a través de la integración y administración del Acervo, así como de sus metadatos, metodologías y/o especificaciones concretas de la aplicación de las metodologías utilizadas en su elaboración, conforme a la normatividad aplicable.
- 3.b El Instituto difundirá las metodologías y metadatos utilizadas en la elaboración de la IIN, a fin de atender lo dispuesto en la LSNIEG.
- 3.c El Instituto, a través de la Dirección de Coordinación de la Red Nacional de Información del SNIEG (DCRNIS), resguardará y conservará la IIN que haya sido generada por las UE que desaparezcan o se desincorporen.
- 3.d La DCRNIS será responsable de la integración y administración del Acervo, así como de la difusión de las metodologías y metadatos de la IIN.
- 3.e La conservación y resguardo de la IIN está regulada por las disposiciones en la materia emitidas por la Junta de Gobierno del Instituto y la Dirección General de Coordinación del Sistema Nacional de Información Estadìstica y Geográfica.
- 3.f Las UE que generen IIN son responsables de conservar y resguardar la IIN que generen en su repositorio o nodo; así como depositar una copia útil de ésta en el Nodo Central, conforme a la normatividad aplicable.
- 3.g Cada UE que genere IIN deberá designar un Responsable de la IIN y un Responsable Informático, quienes se coordinarán con el Instituto para la integración y actualización del Acervo.
- 3.h Será responsabilidad de la DCRNIS verificar que la Información Estadística y Geográfica y su documentación cumpla los requisitos de contenidos técnicos para su incorporación al Nodo Central del Acervo de IIN, para su conservación.

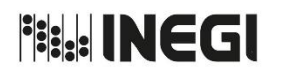

**14.** Integración y Administración del Acervo de Información de Interés Nacional.

MES. 09 AÑO. 2021 **FECHA DE ACTUALIZACIÓN:**

PÁGINA: 152

# **4. Descripción Narrativa.-**

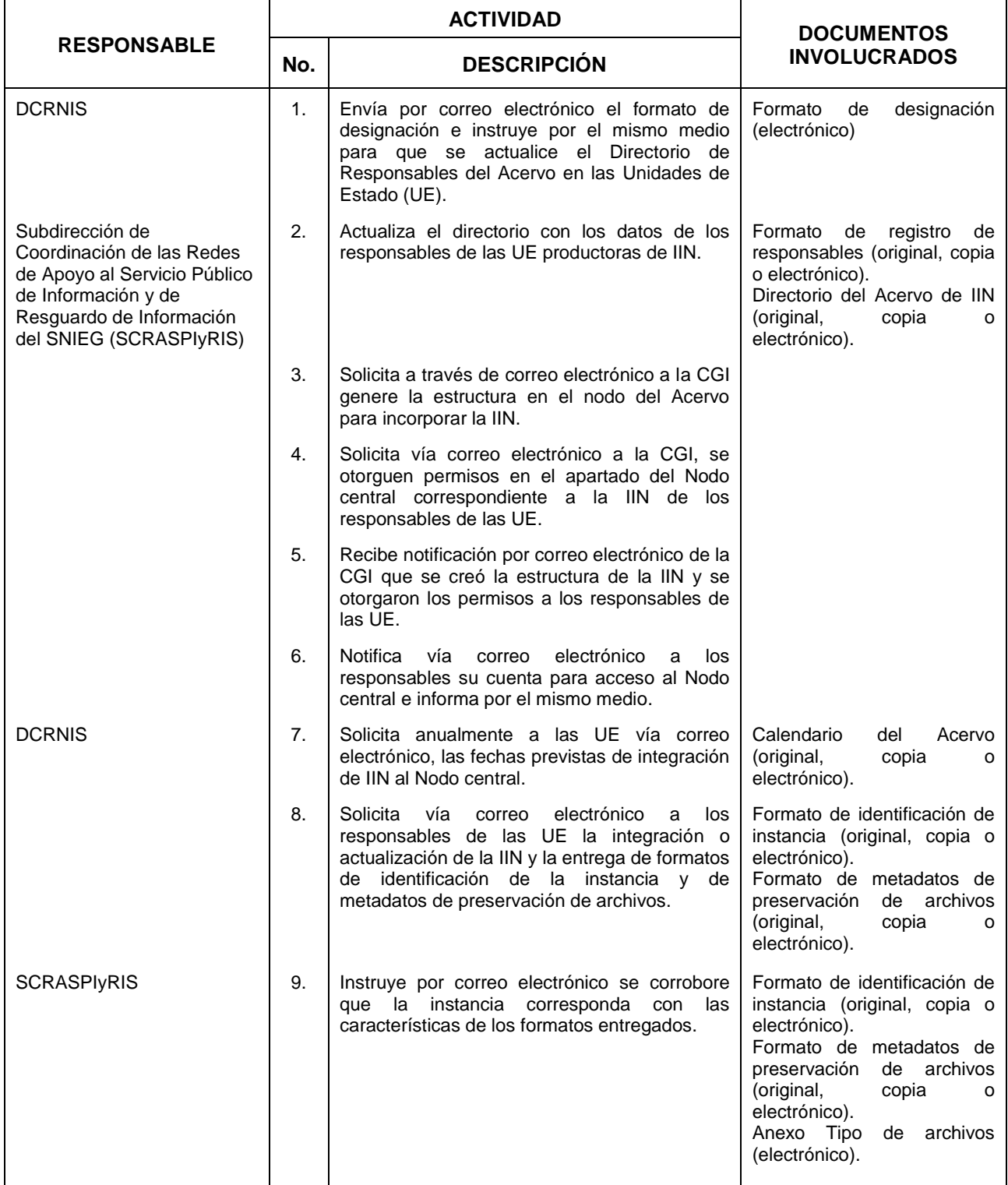

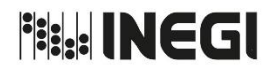

**14.** Integración y Administración del Acervo de Información de Interés Nacional.

MES. 09 AÑO. 2021 **FECHA DE ACTUALIZACIÓN:** PÁGINA:

153

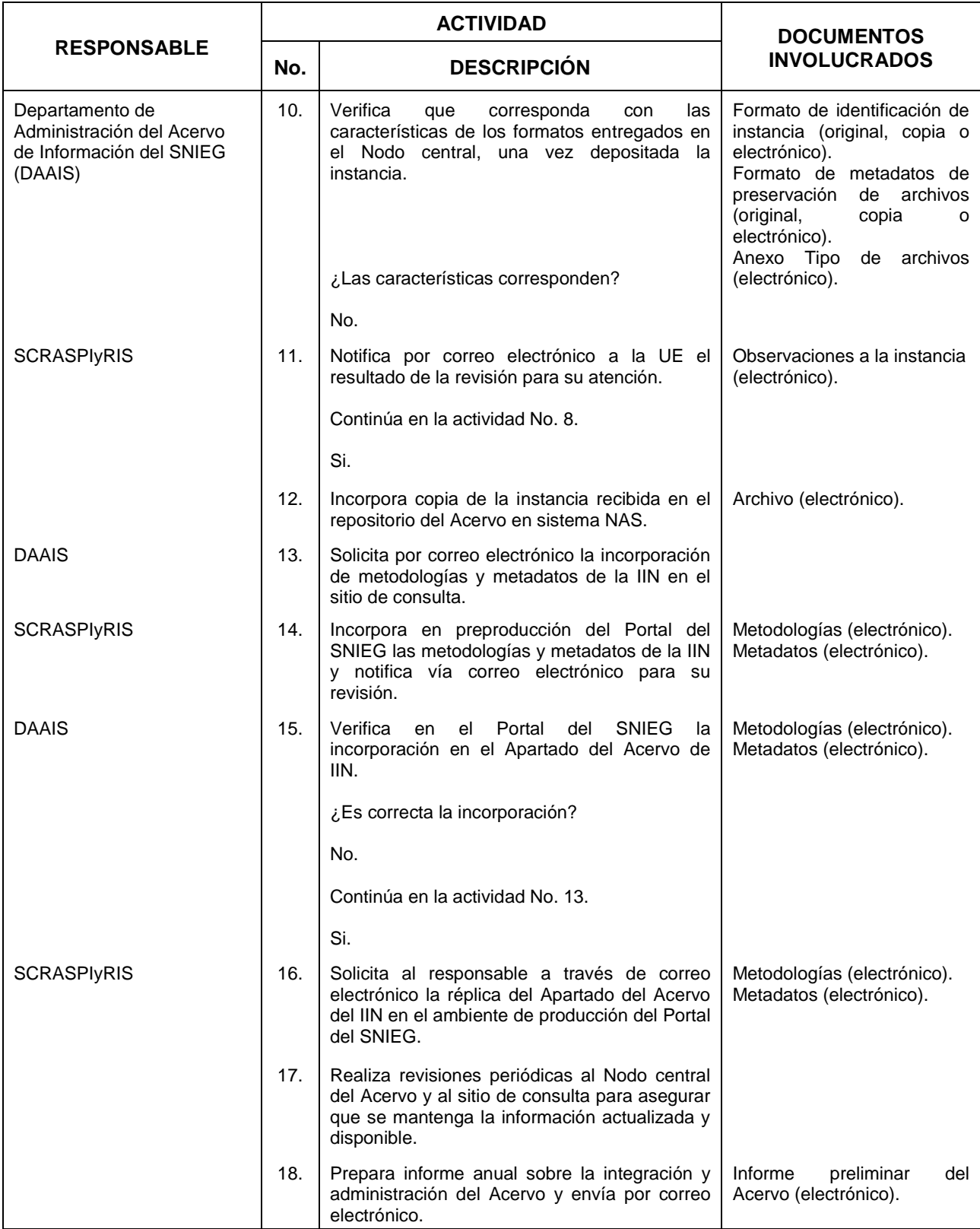

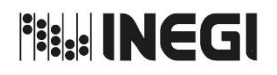

**14.** Integración y Administración del Acervo de Información de Interés Nacional.

MES. 09 AÑO. 2021 **FECHA DE ACTUALIZACIÓN:**

PÁGINA: 154

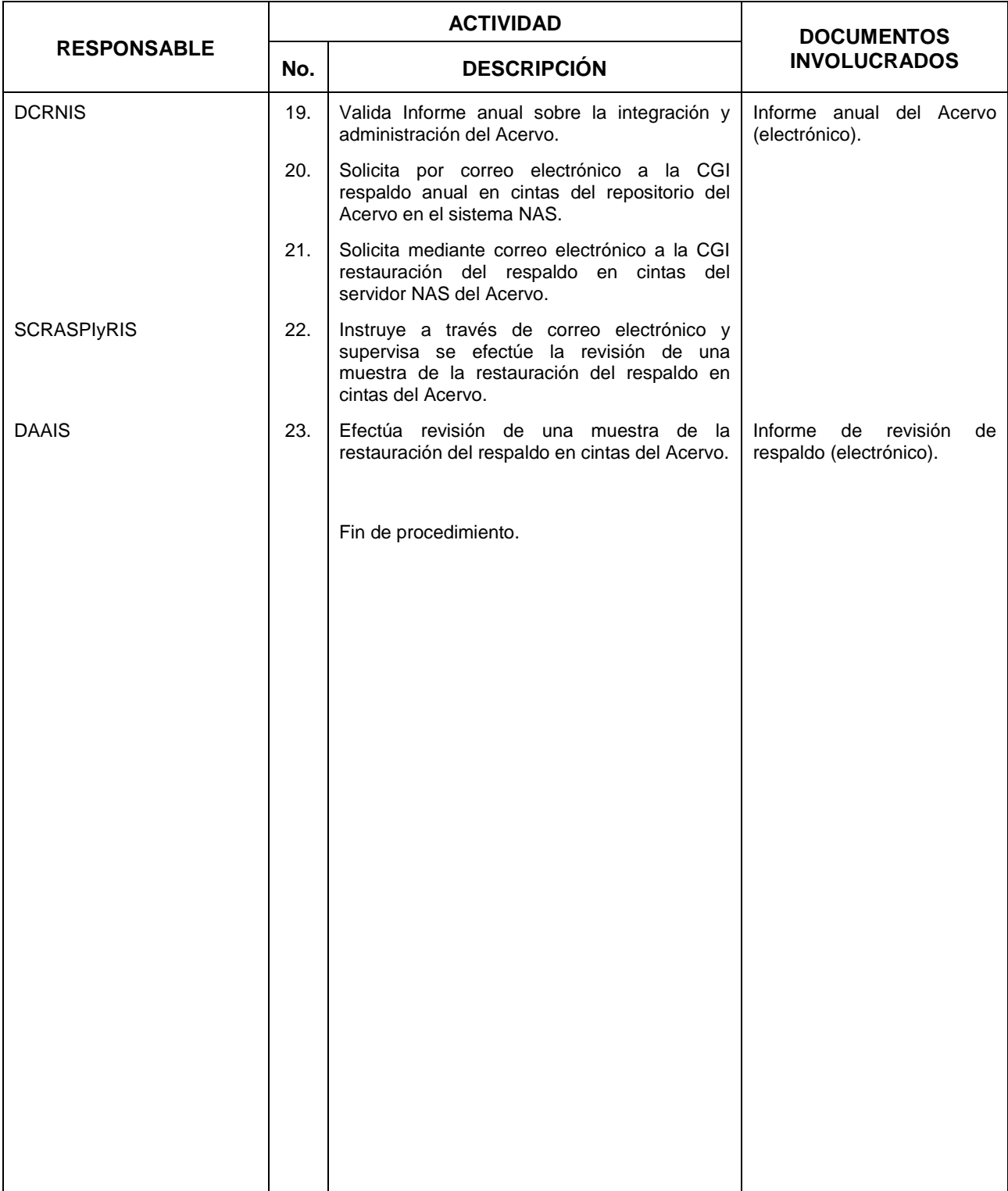

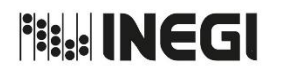

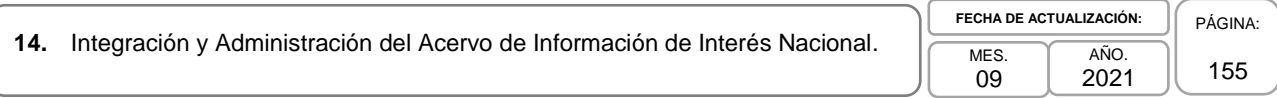

## **5. Diagrama de Flujo.-**

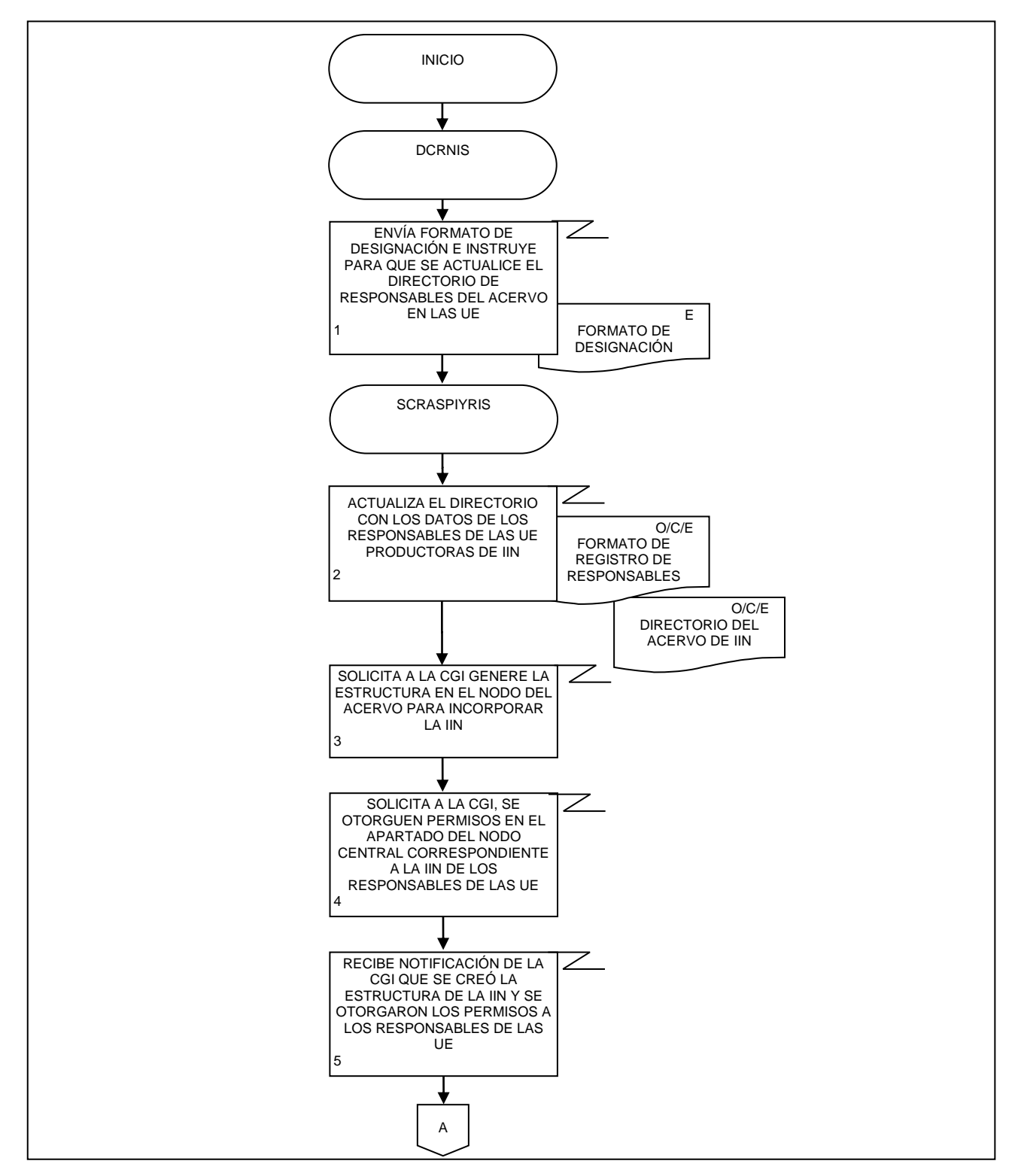

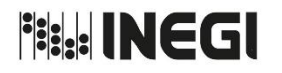

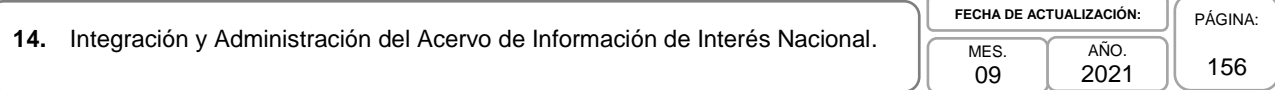

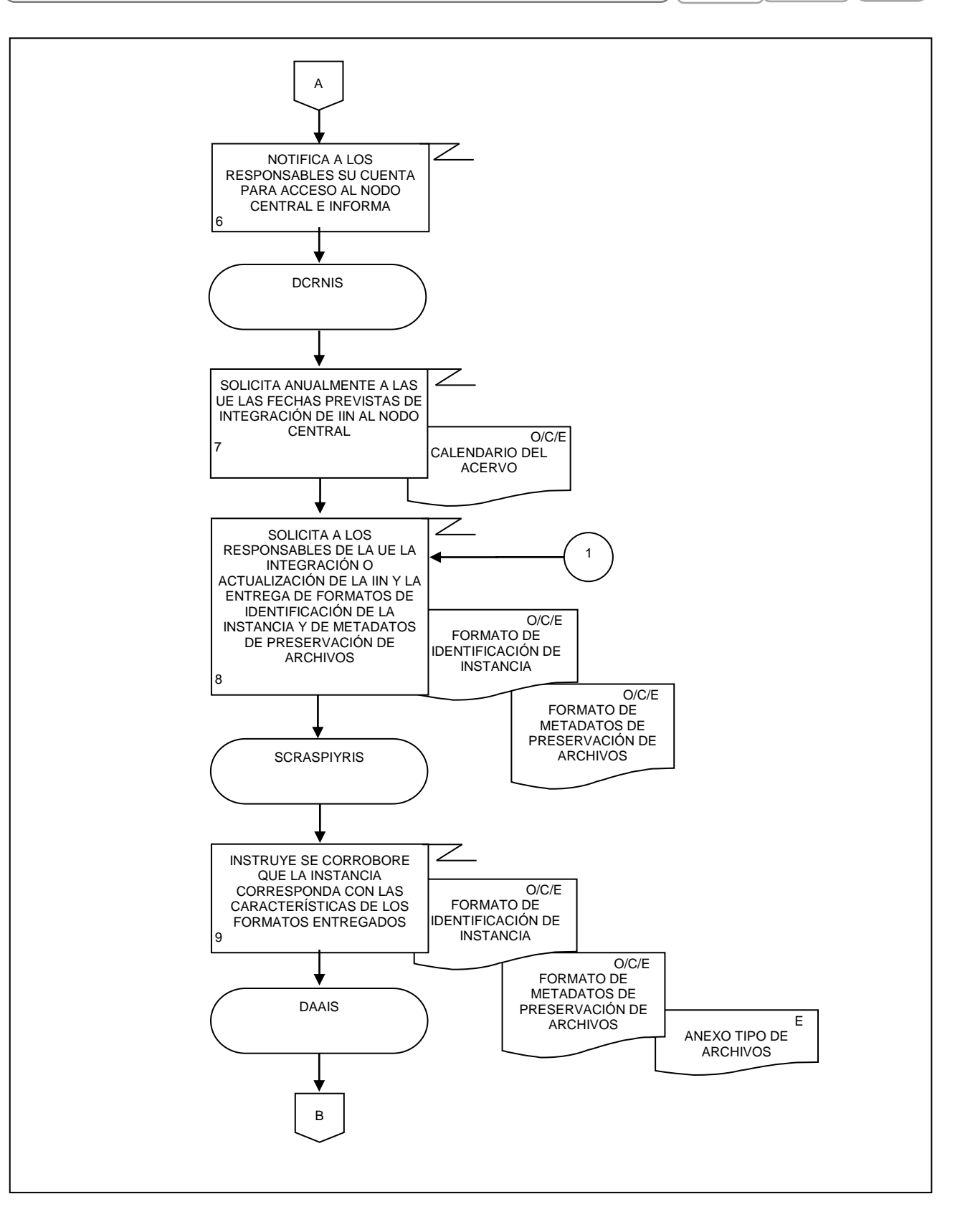

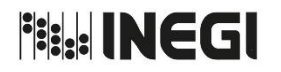

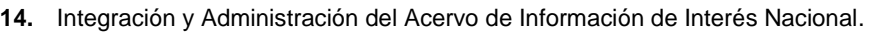

**MES** 09 AÑO. 2021 **FECHA DE ACTUALIZACIÓN:** PÁGINA: 157

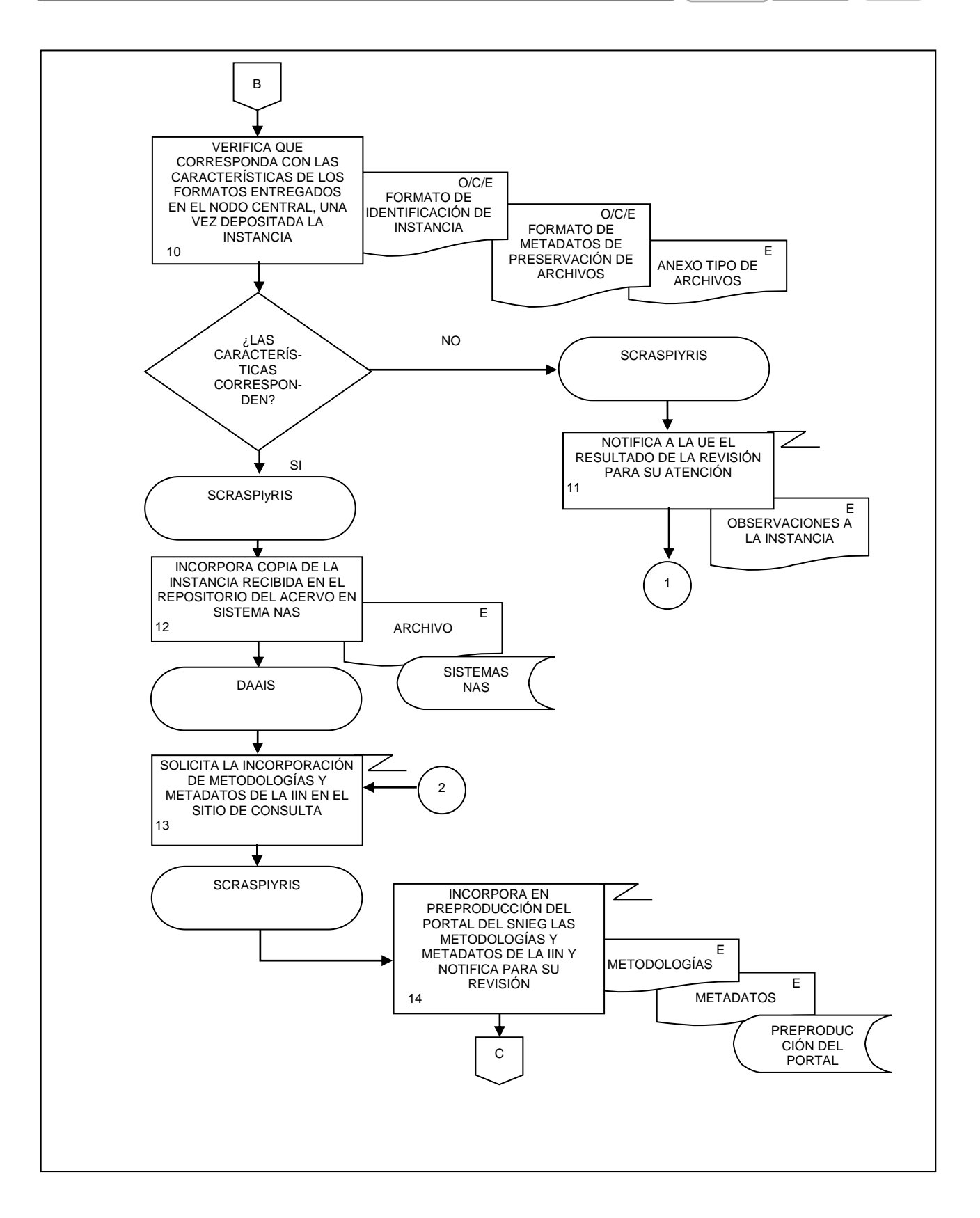

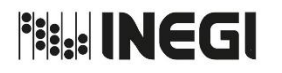

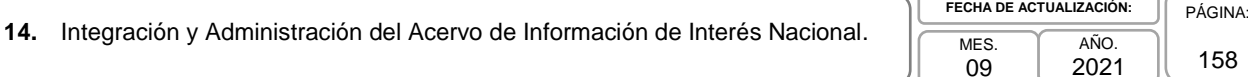

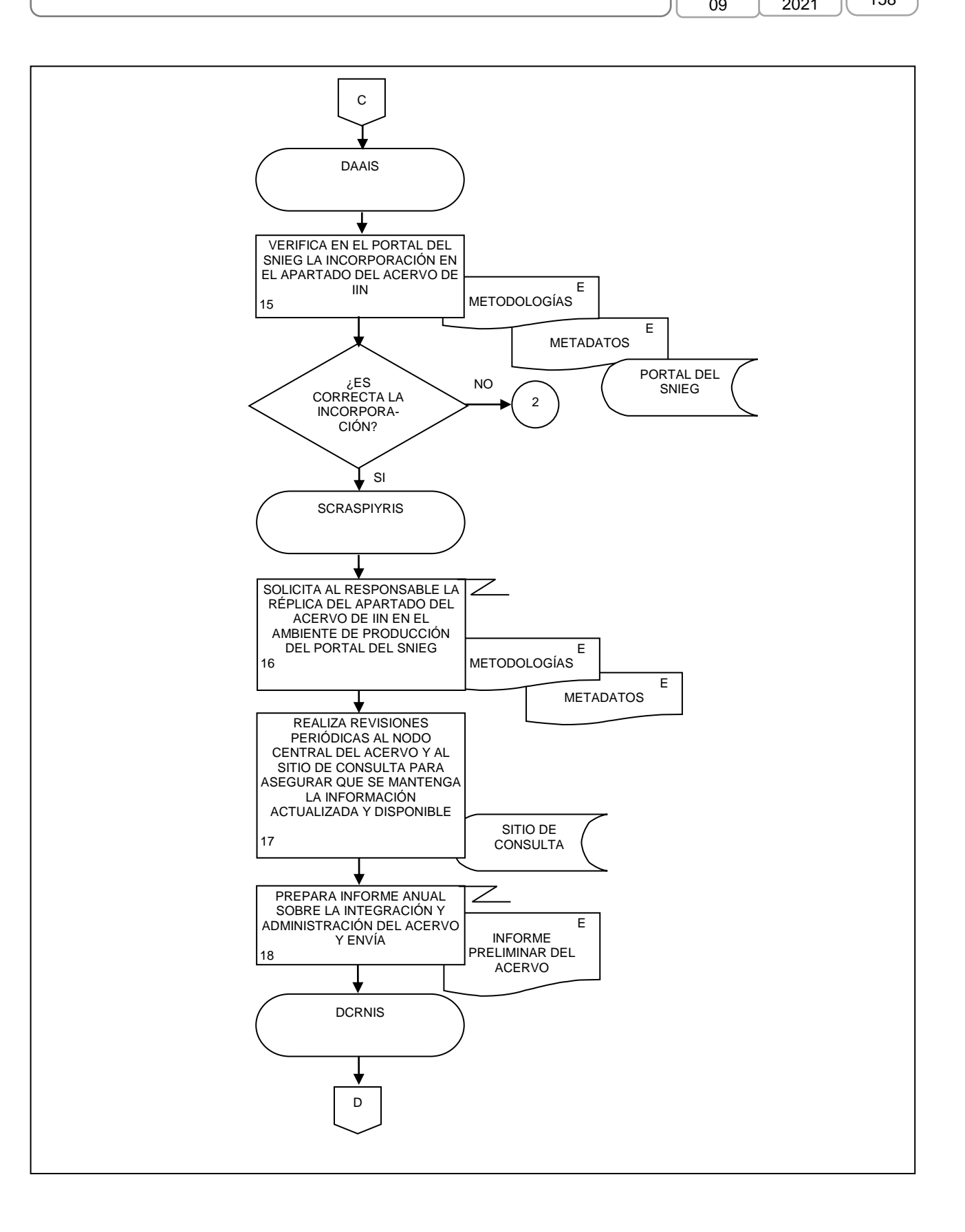

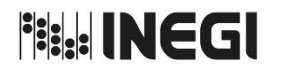

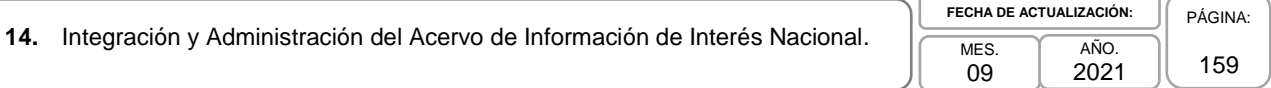

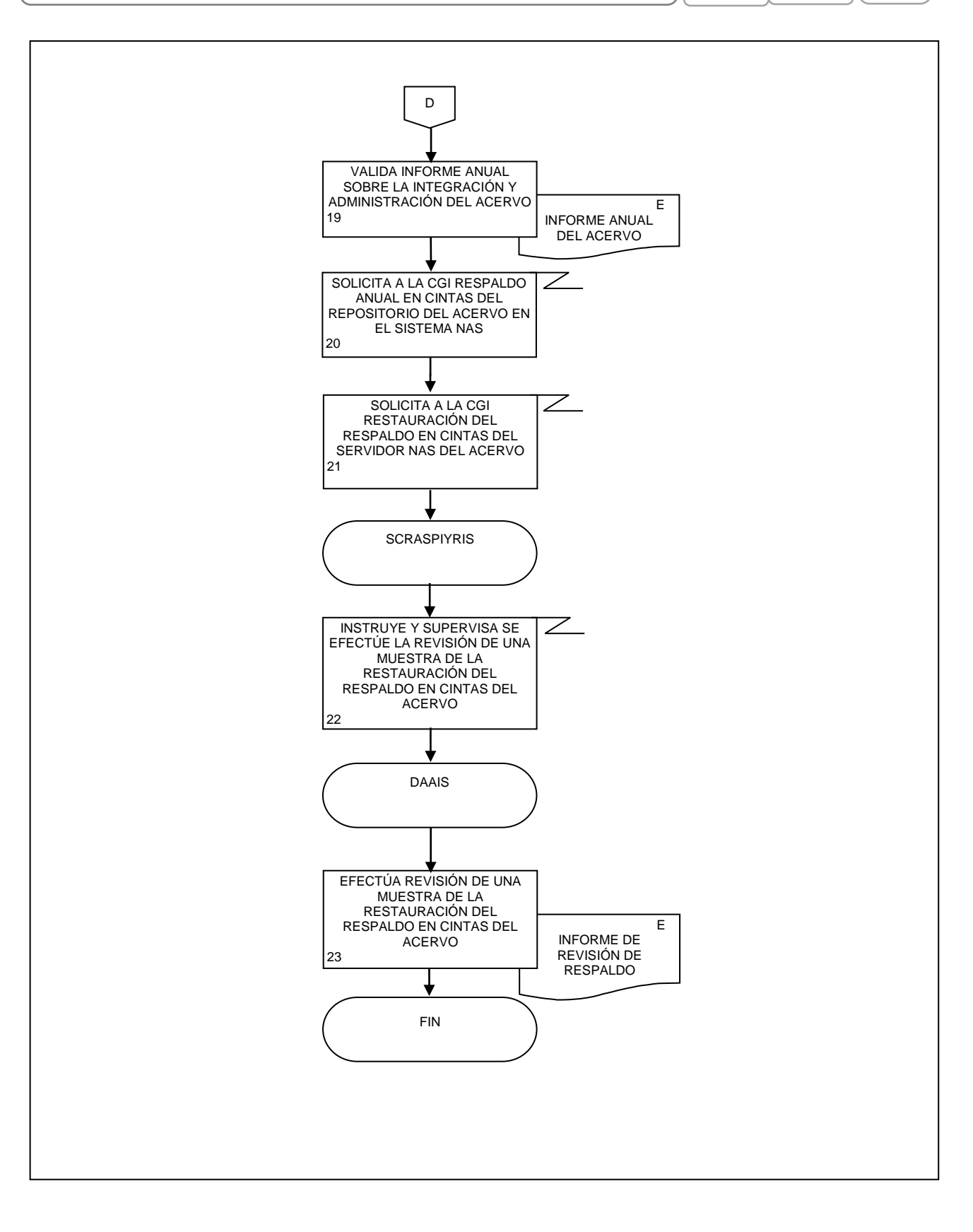

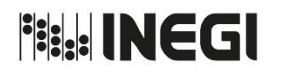

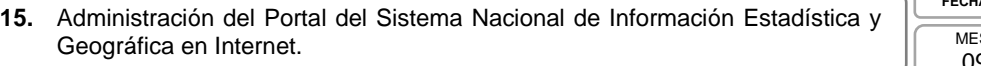

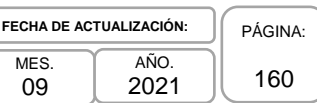

## **1. Objetivo.-**

**9.**

Llevar a cabo la difusión de las actividades relacionadas con el Sistema Nacional de Información Estadística y Geográfica (SNIEG), así como la difusión de la Información de Interés Nacional a través del Portal del SNIEG, para coadyuvar a la coordinación y funcionamiento del Sistema y en la prestación del Servicio Público de Información a toda la sociedad.

## **2. Ámbito de Aplicación.-**

El procedimiento es aplicable a la Dirección de Coordinación de la Red Nacional de Información del SNIEG, la Subdirección de Coordinación de las Redes de Apoyo al Servicio Público de Información y de Resguardo de Información del SNIEG, el Departamento de Administración del Portal del SNIEG y a las áreas solicitantes.

## **3. Políticas de Operación.-**

- 3.a. Será responsabilidad de la Dirección de Coordinación de la Red Nacional de Información del SNIEG (DCRNIS), atender las solicitudes de actualización de los contenidos del Portal del SNIEG que estén relacionados con las actividades de desarrollo y funcionamiento del Sistema.
- 3.b. Será responsabilidad de la DCRNIS, coadyuvar en la difusión de la Información de Interés Nacional a través del Portal del SNIEG, con base en el Calendario anual aprobado por la Junta de Gobierno del INEGI.
- 3.c. La comunicación para llevar a cabo las actividades de este procedimiento se realizarán vía correo electrónico.

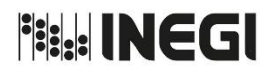

**9.**

#### MANUAL DE PROCEDIMIENTOS.

**15.** Administración del Portal del Sistema Nacional de Información Estadística y Geográfica en Internet.

MES. 09 AÑO. 2021 **FECHA DE ACTUALIZACIÓN:** PÁGINA: 161

## **4. Descripción Narrativa.-**

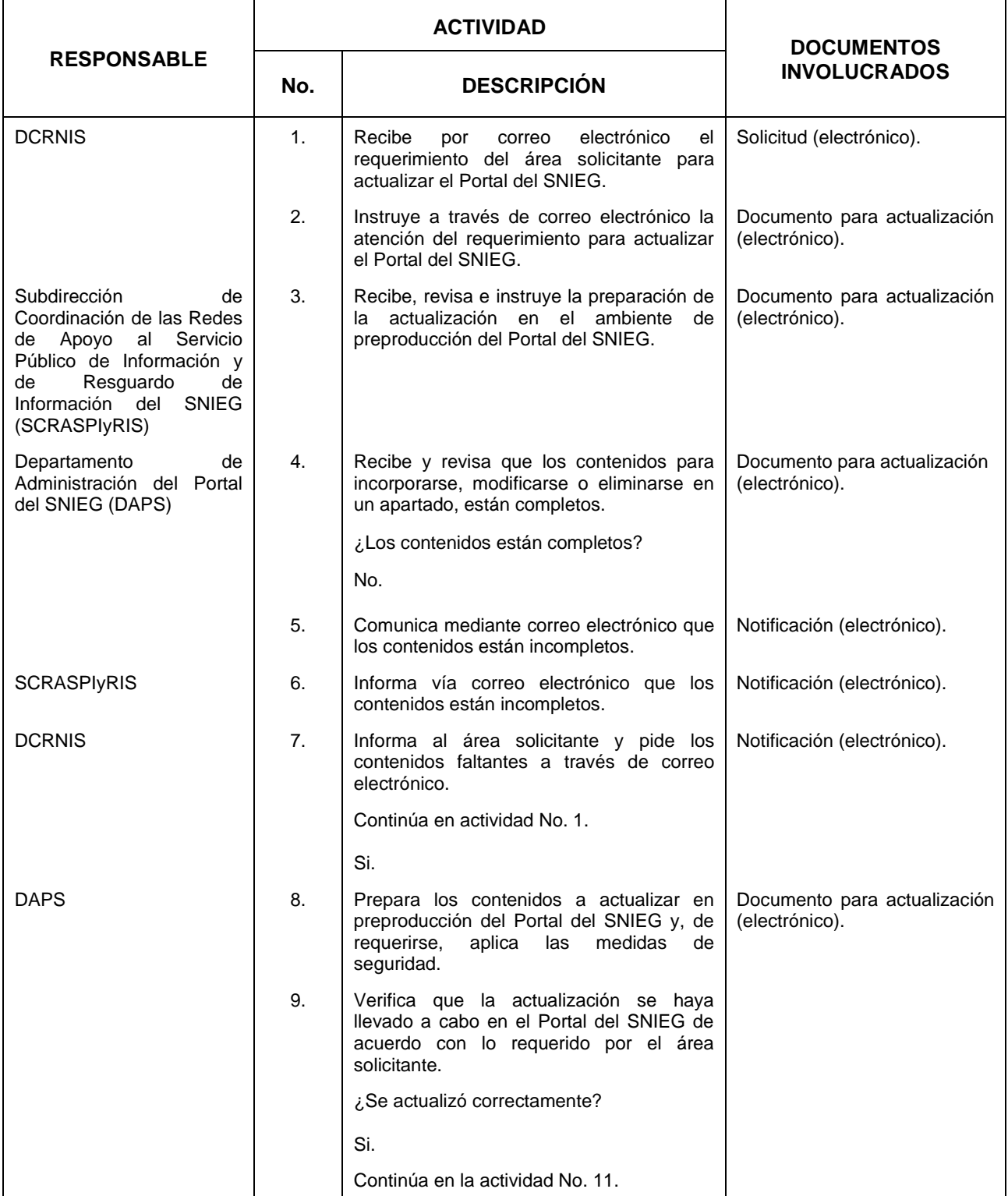

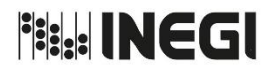

**9.**

#### MANUAL DE PROCEDIMIENTOS.

**15.** Administración del Portal del Sistema Nacional de Información Estadística y Geográfica en Internet.

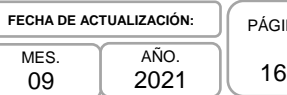

09

INA:  $32<sup>2</sup>$ 

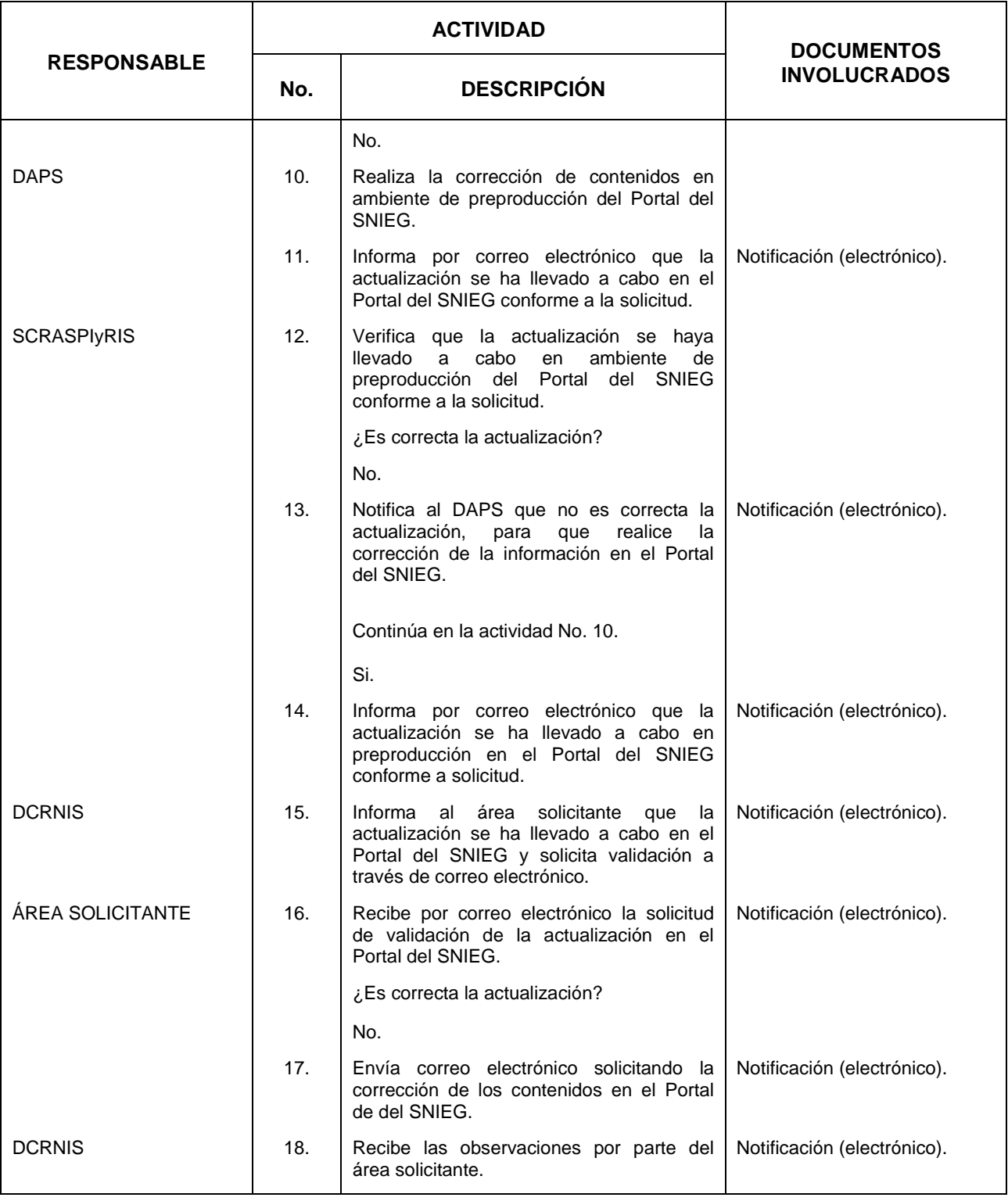

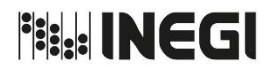

**9.**

#### MANUAL DE PROCEDIMIENTOS.

#### **15.** Administración del Portal del Sistema Nacional de Información Estadística y Geográfica en Internet.

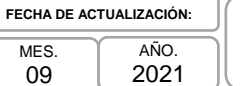

PÁGINA: 163

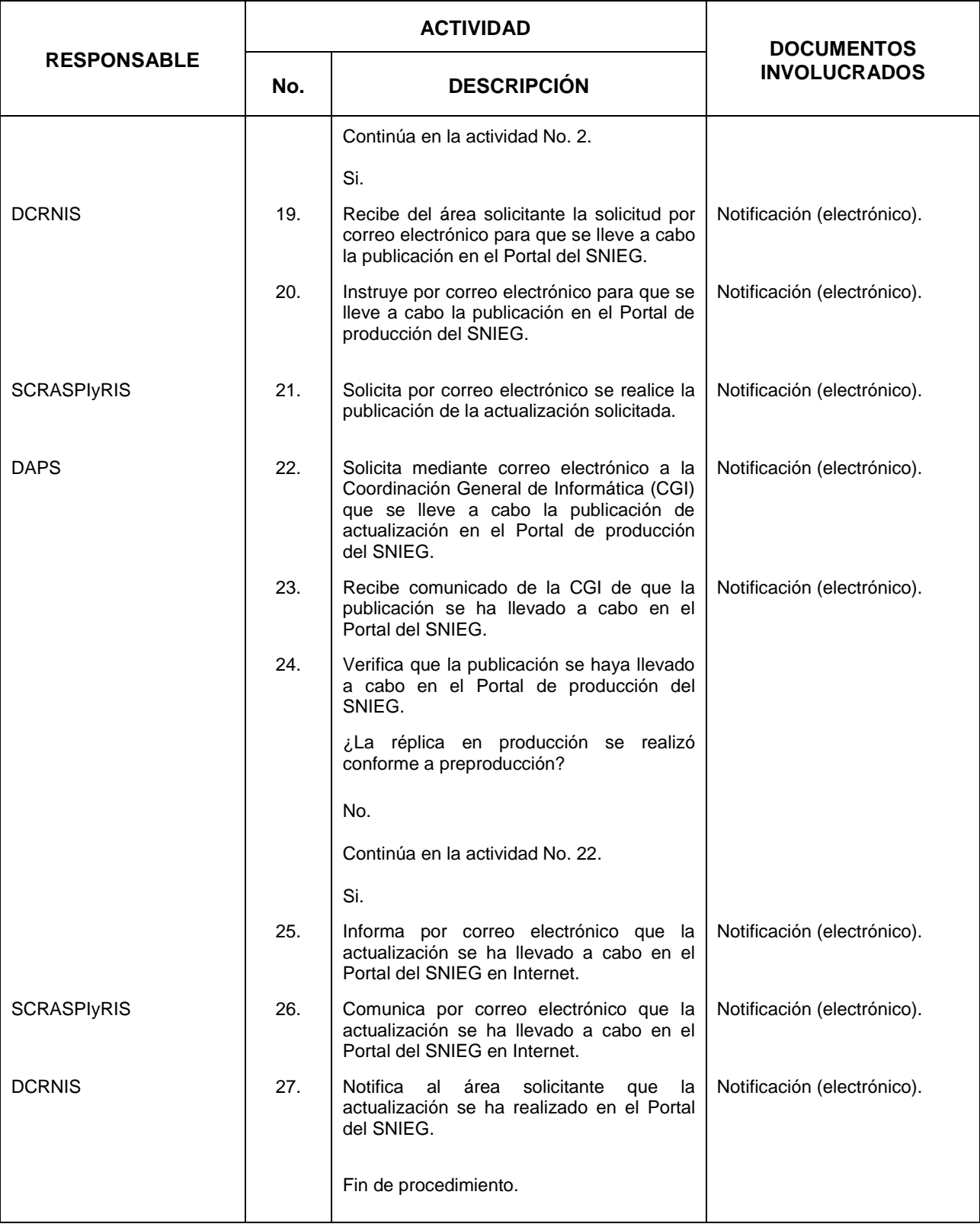

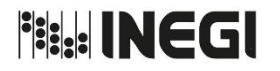

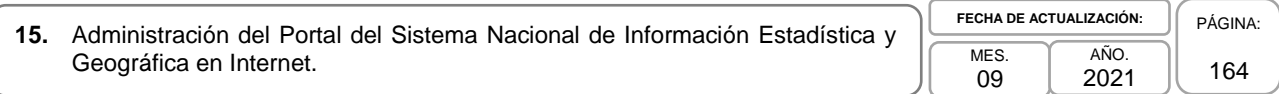

## **5. Diagrama de Flujo.-**

**9.**

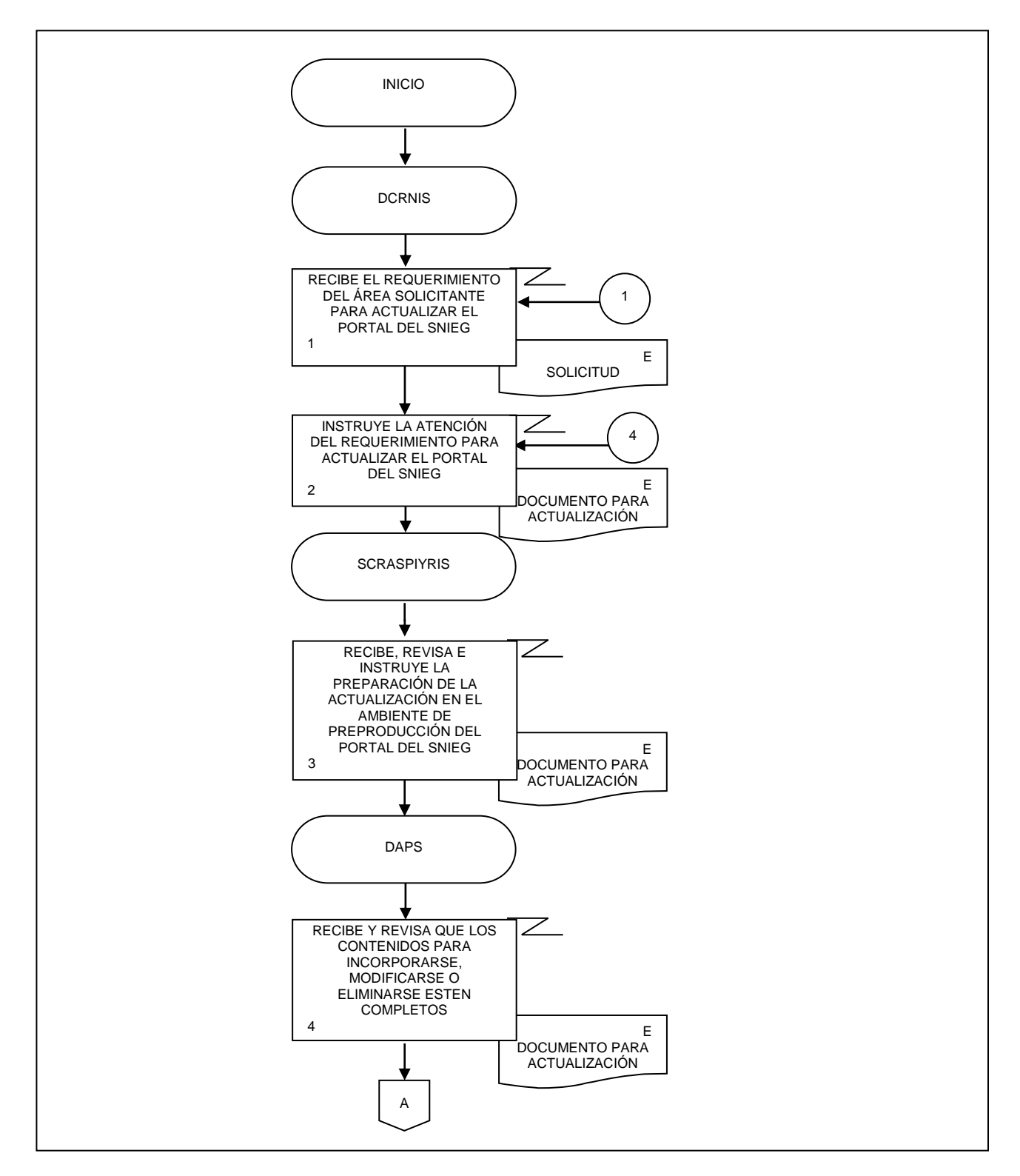

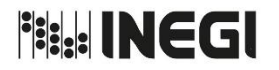

**15.** Administración del Portal del Sistema Nacional de Información Estadística y Geográfica en Internet.

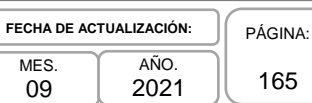

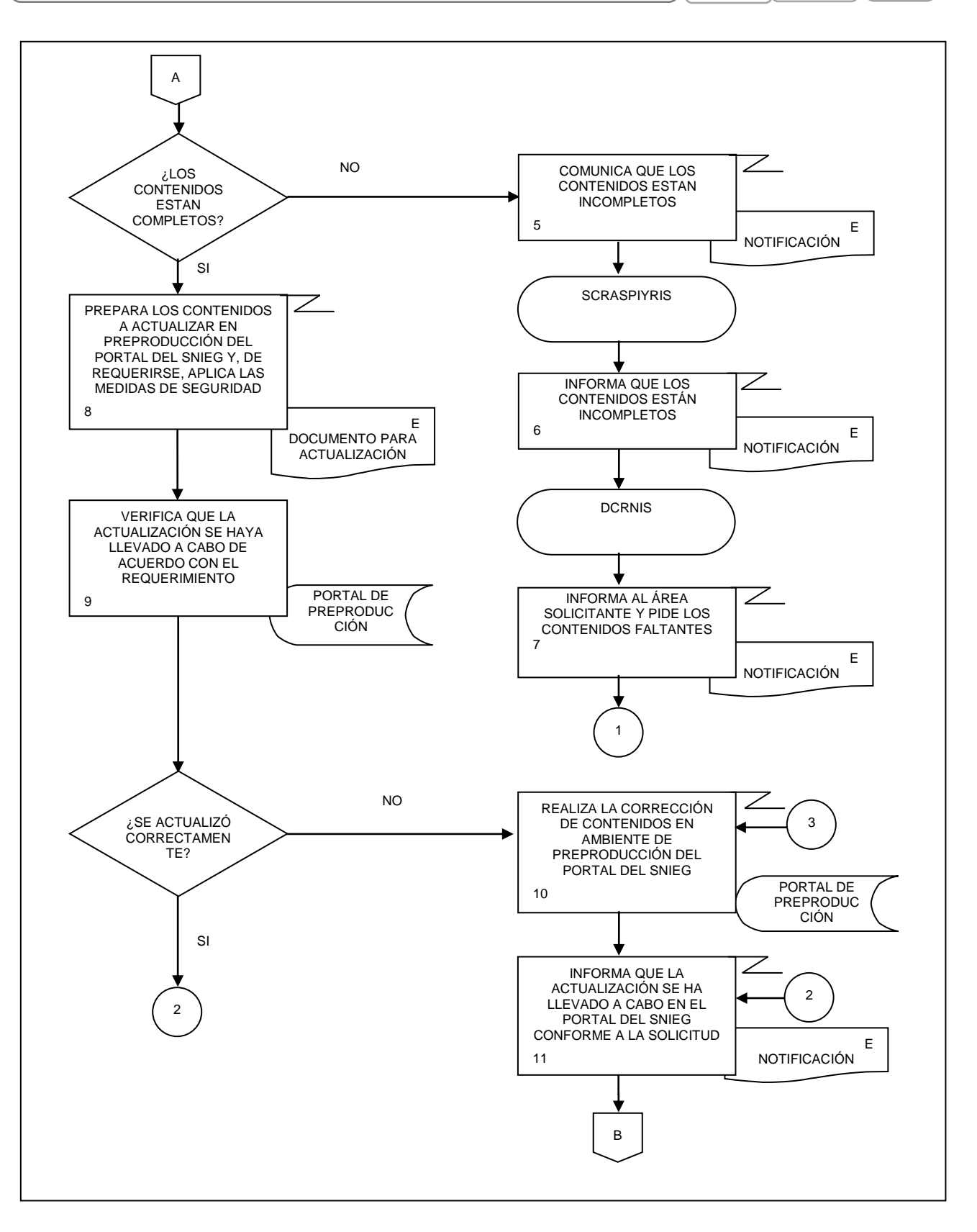

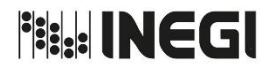

**15.** Administración del Portal del Sistema Nacional de Información Estadística y Geográfica en Internet. **MES** 09

AÑO. 2021 **FECHA DE ACTUALIZACIÓN:** PÁGINA: 166

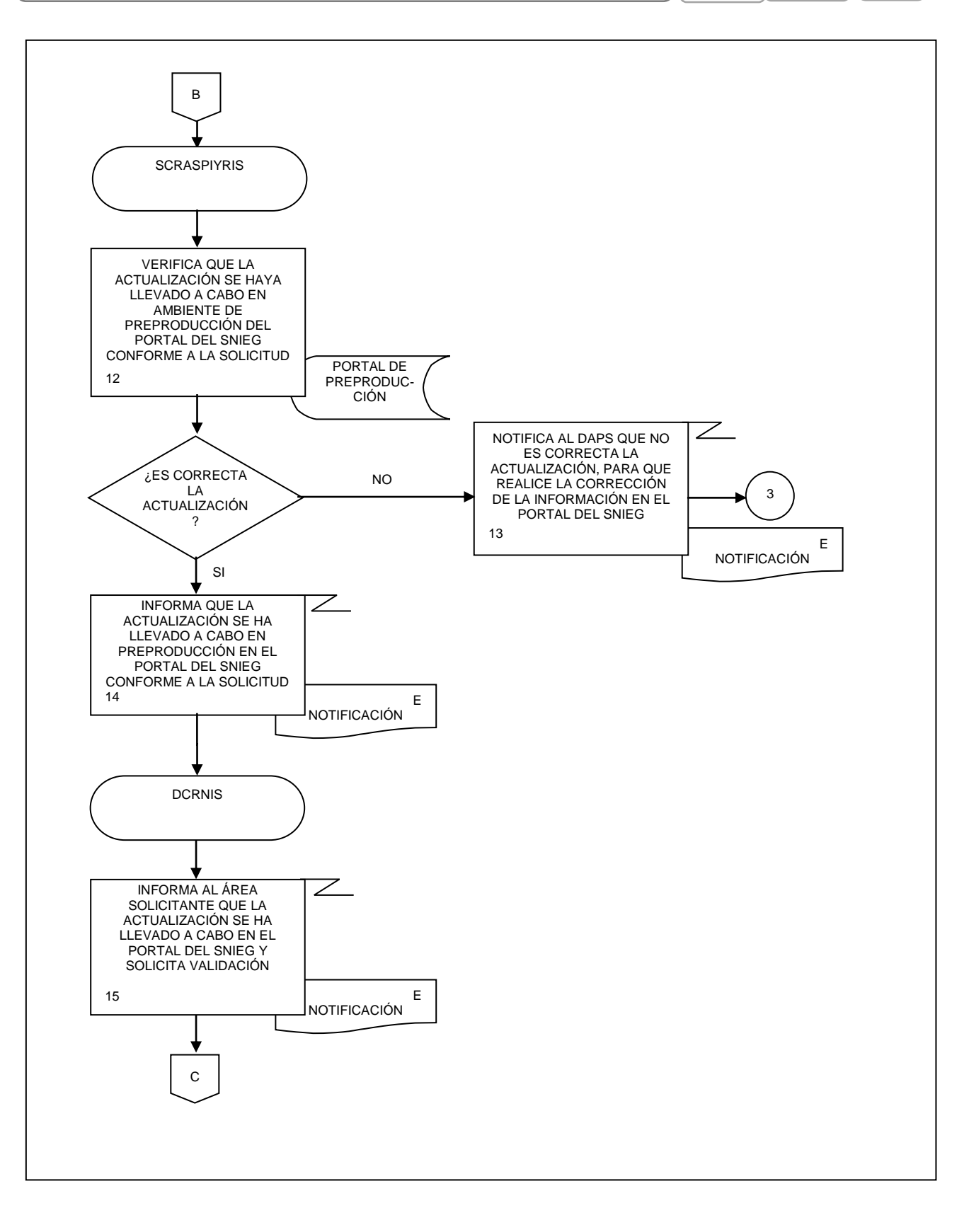

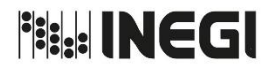

**15.** Administración del Portal del Sistema Nacional de Información Estadística y Geográfica en Internet. **MES** 09 AÑO. 2021 **FECHA DE ACTUALIZACIÓN:** PÁGINA: 167

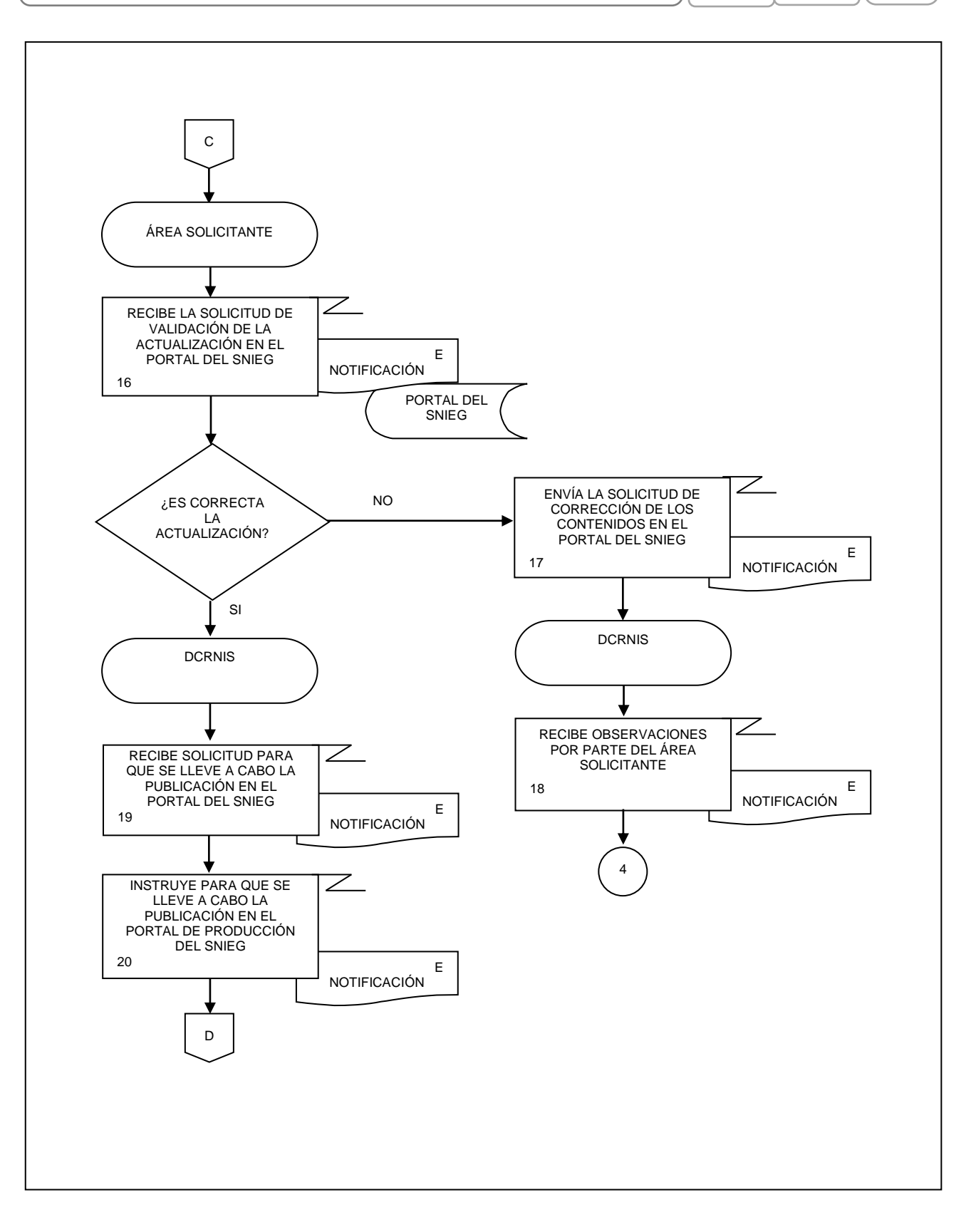

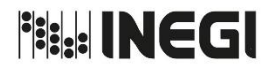

**15.** Administración del Portal del Sistema Nacional de Información Estadística y Geográfica en Internet. **MES** 09 AÑO. 2021 **FECHA DE ACTUALIZACIÓN:** PÁGINA:

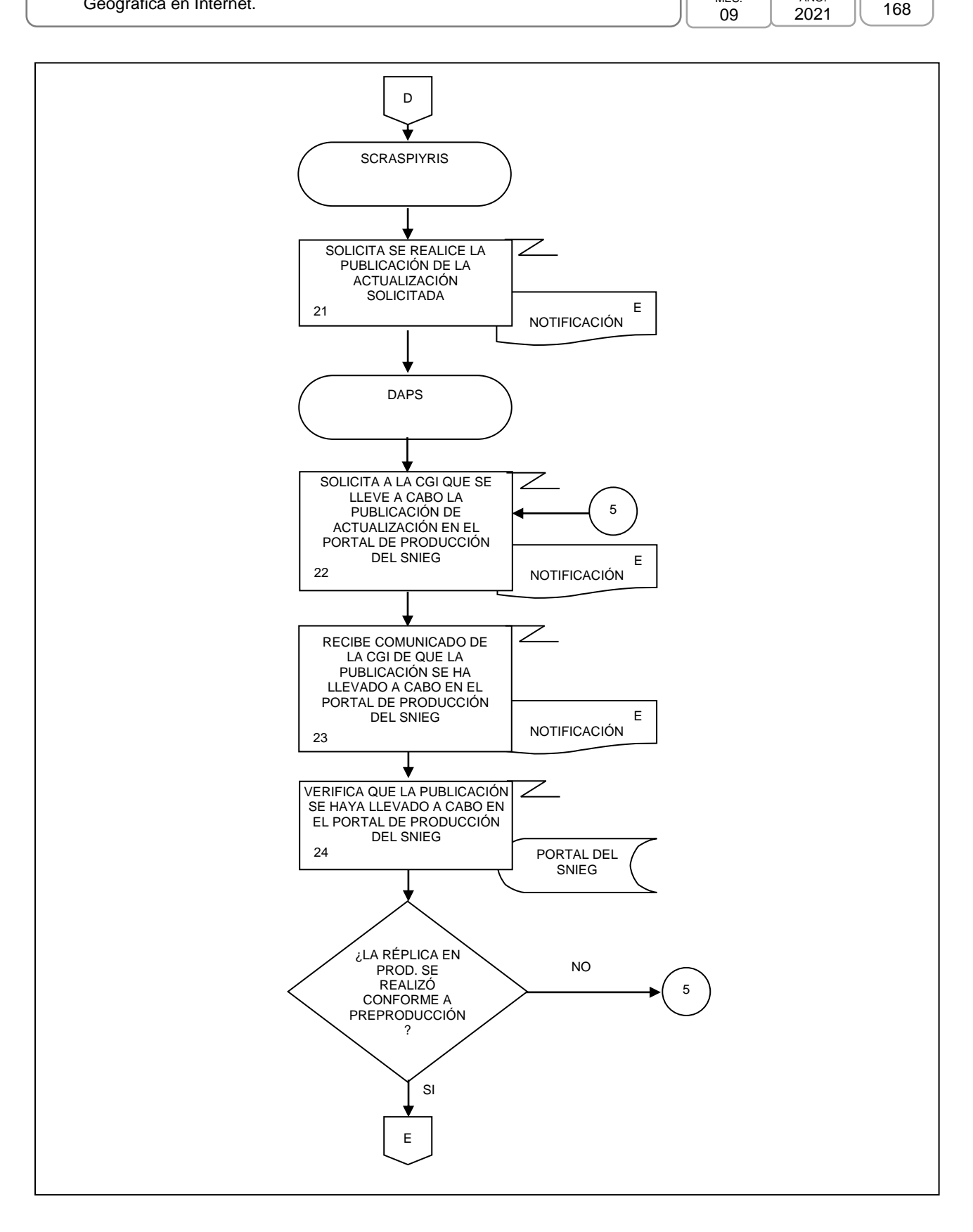

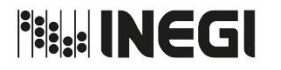

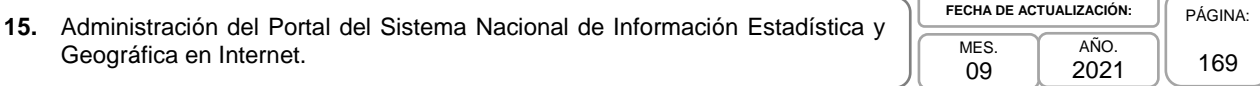

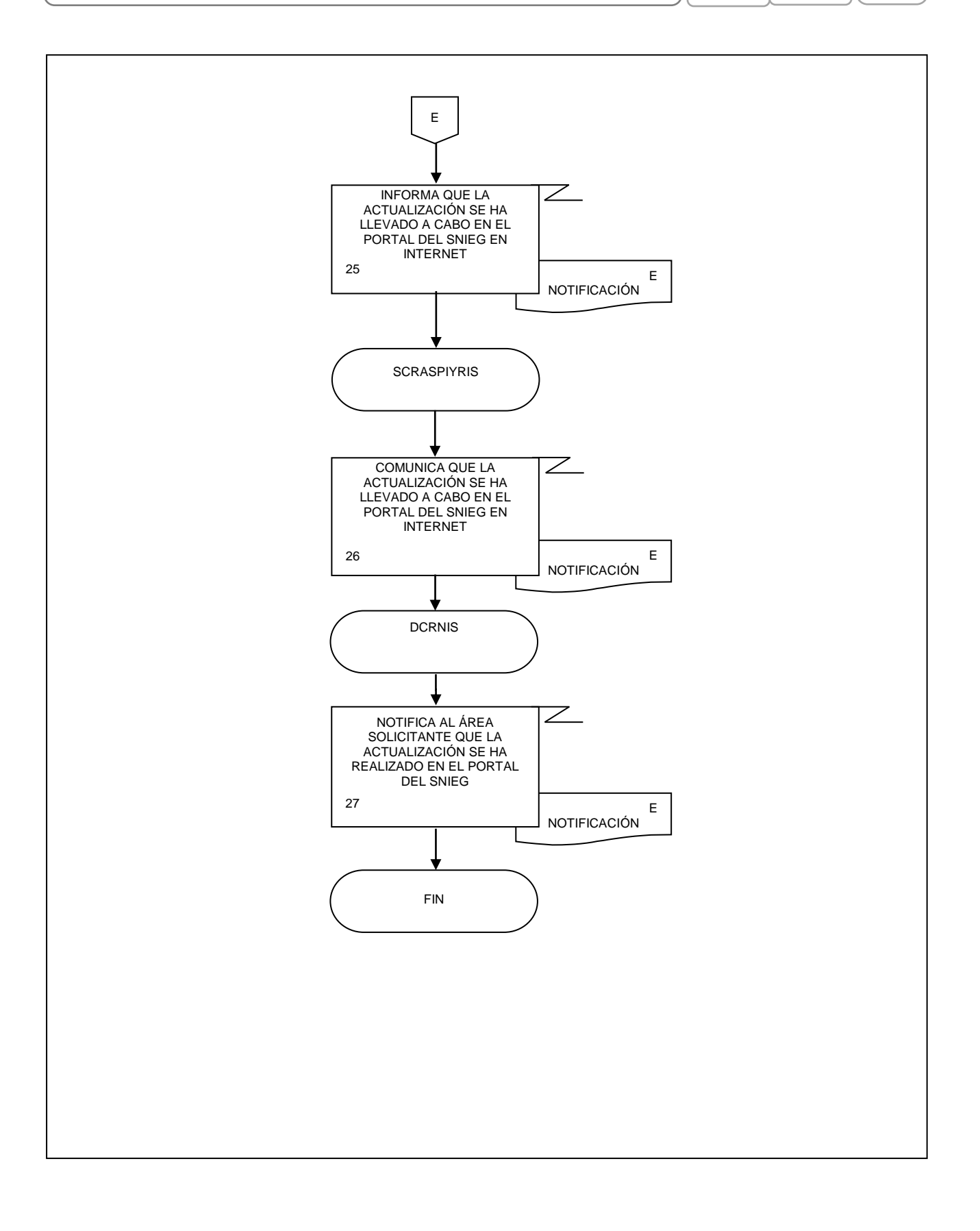

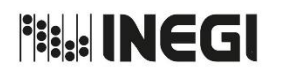

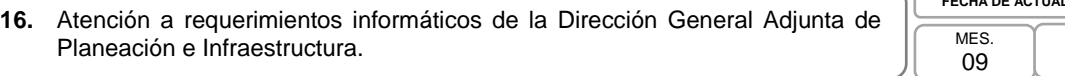

## **1. Objetivo.-**

Atender los requerimientos informáticos de la Dirección General Adjunta de Planeación e Infraestructura (DGAPI), de sus Direcciones de Área y de la Subdirección de Investigación y Apoyo Técnico (SIAT) para contribuir a la actualización, desarrollo y mantenimiento de los sitios en Internet y a las actividades informáticas de dichas áreas.

### **2. Ámbito de Aplicación.-**

2.a. El Procedimiento es aplicable a la Dirección General Adjunta de Planeación e Infraestructura, a la Subdirección de Investigación y Apoyo Técnico, al Departamento de Coordinación de Sistemas de Información y Direcciones de Área de la DGAPI.

### **3. Políticas de Operación.-**

- 3.a. Los requerimientos informáticos de la DGAPI y sus Direcciones de Área deberán ser solicitados mediante correo electrónico a la SIAT para su atención por parte del Departamento de Coordinación de Sistemas de Información (DCSI).
- 3.b. Será responsabilidad del DCSI, en conjunto con la SIAT que los requerimientos relacionados a un sitio de Internet de la DGAPI sean verificados y validados en el ambiente de preproducción para su posterior publicación.
- 3.c. Las Direcciones de Área de la DGAPI deberán acompañar a su requerimiento informático, la propuesta del proyecto a generar cuando la naturaleza de dicho requerimiento así lo requiera.

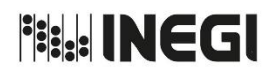

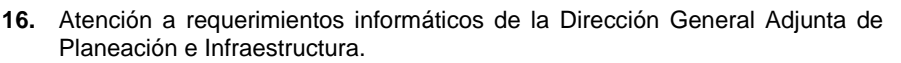

MES. 09 ANO.<br>2021 **FECHA DE ACTUALIZACIÓN:** PÁGINA: 171

# **4. Descripción Narrativa.-**

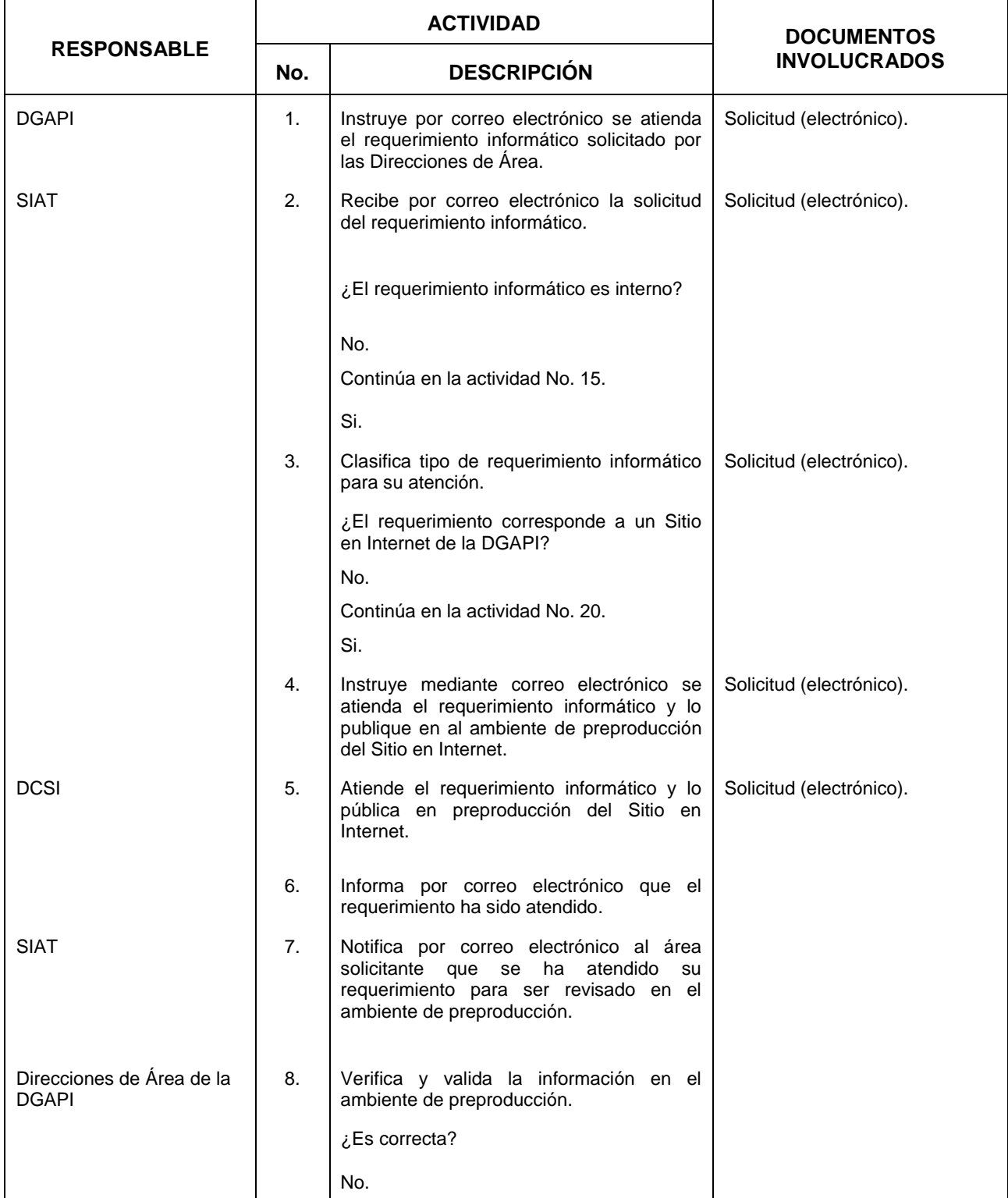

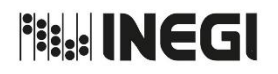

#### **16.** Atención a requerimientos informáticos de la Dirección General Adjunta de Planeación e Infraestructura.

MES. 09 AÑO. 2021 **FECHA DE ACTUALIZACIÓN:**

PÁGINA: 172

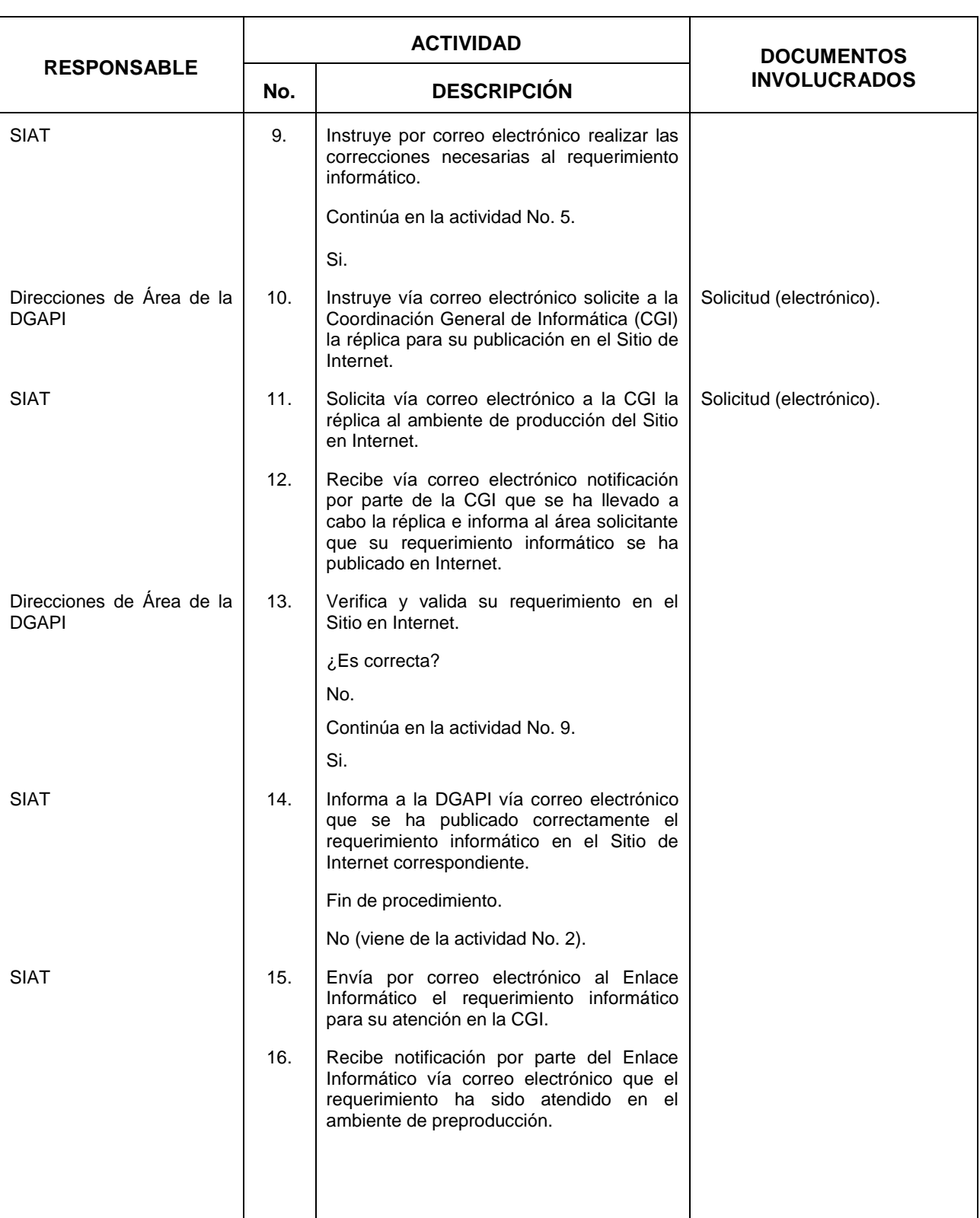

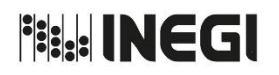

#### **16.** Atención a requerimientos informáticos de la Dirección General Adjunta de Planeación e Infraestructura.

MES. 09 AÑO. 2021 **FECHA DE ACTUALIZACIÓN:** PÁGINA:

173

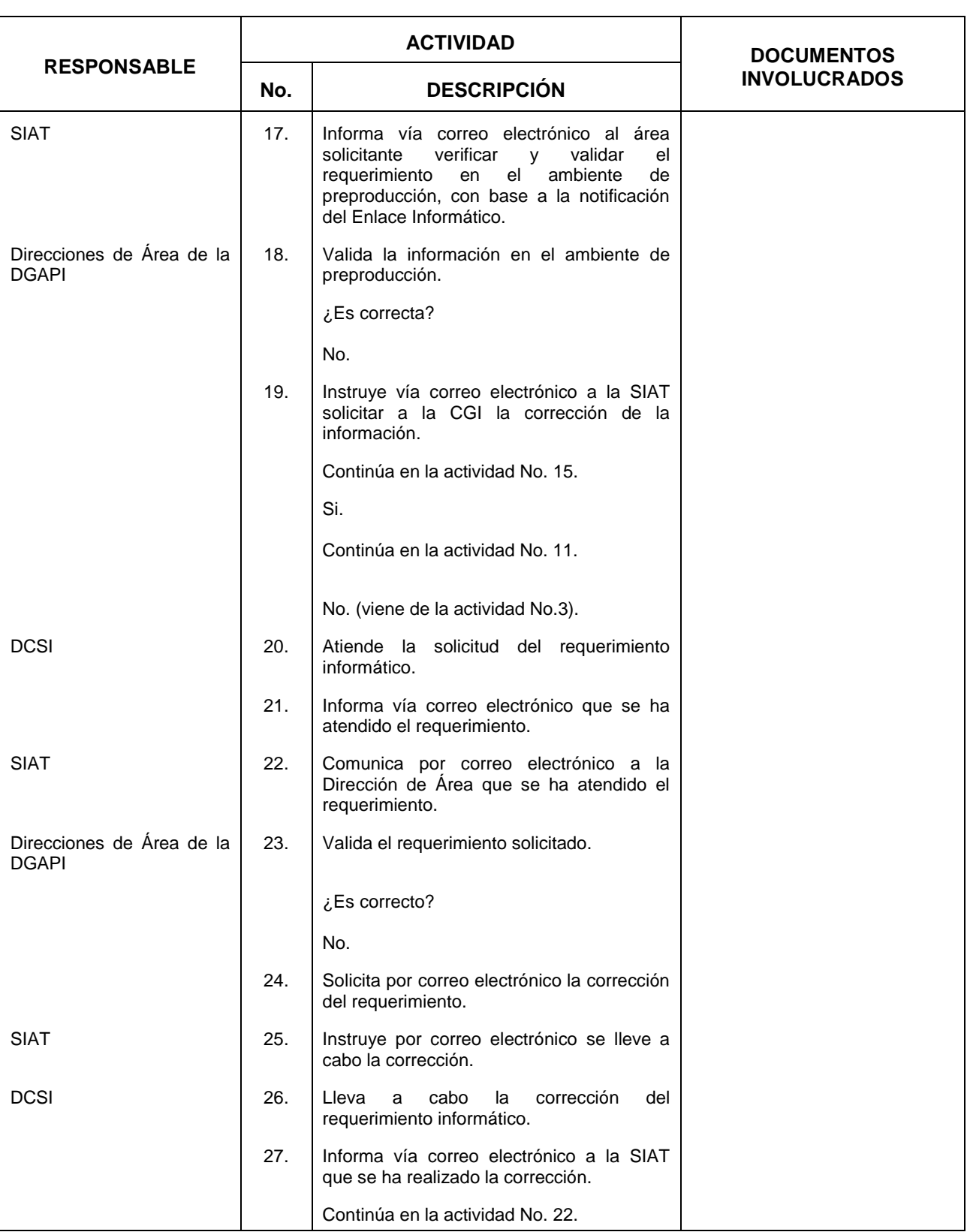

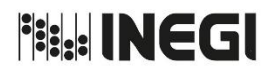

**16.** Atención a requerimientos informáticos de la Dirección General Adjunta de Planeación e Infraestructura.

AÑO. 2021 **FECHA DE ACTUALIZACIÓN:** PÁGINA:

MES. 09

174

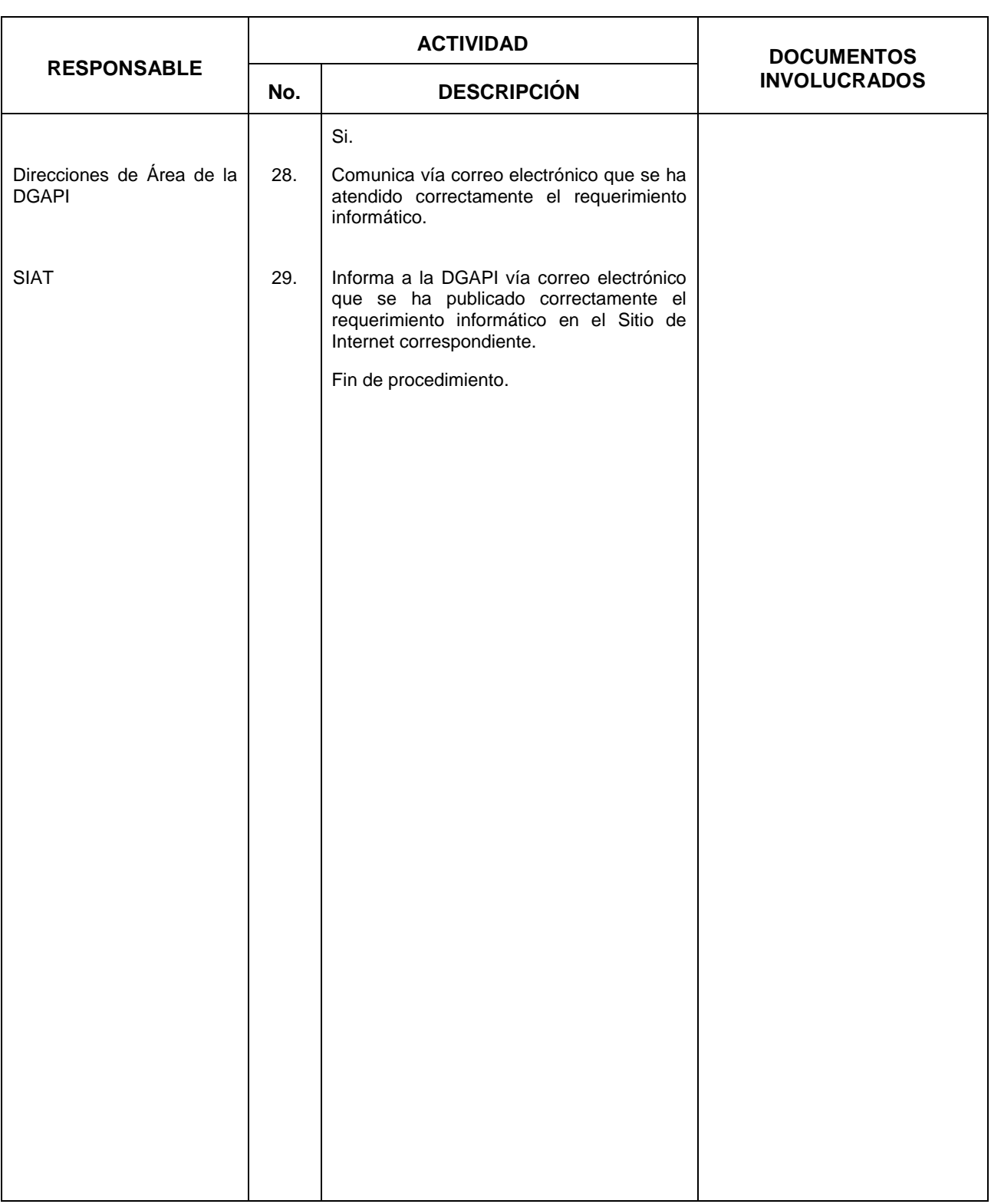

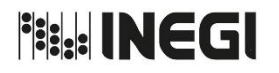

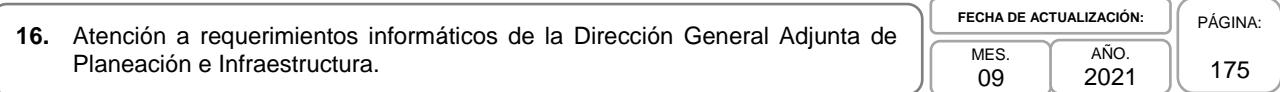

## **5. Diagrama de Flujo.-**

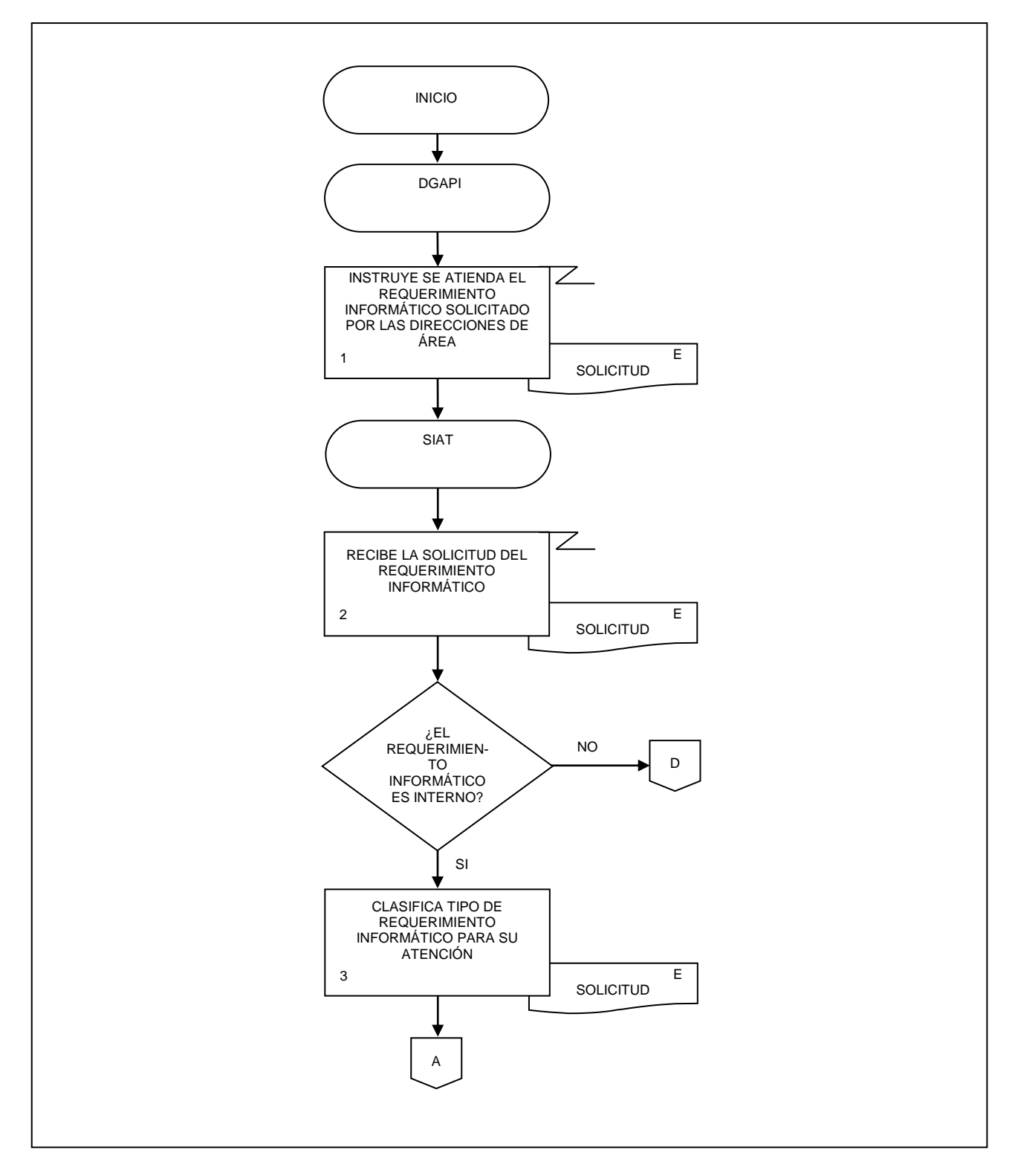

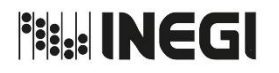

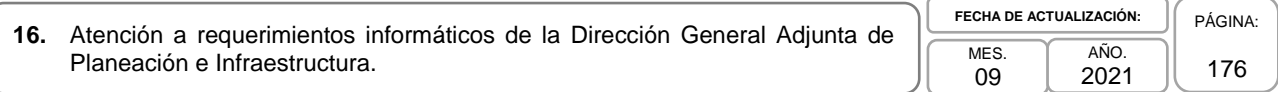

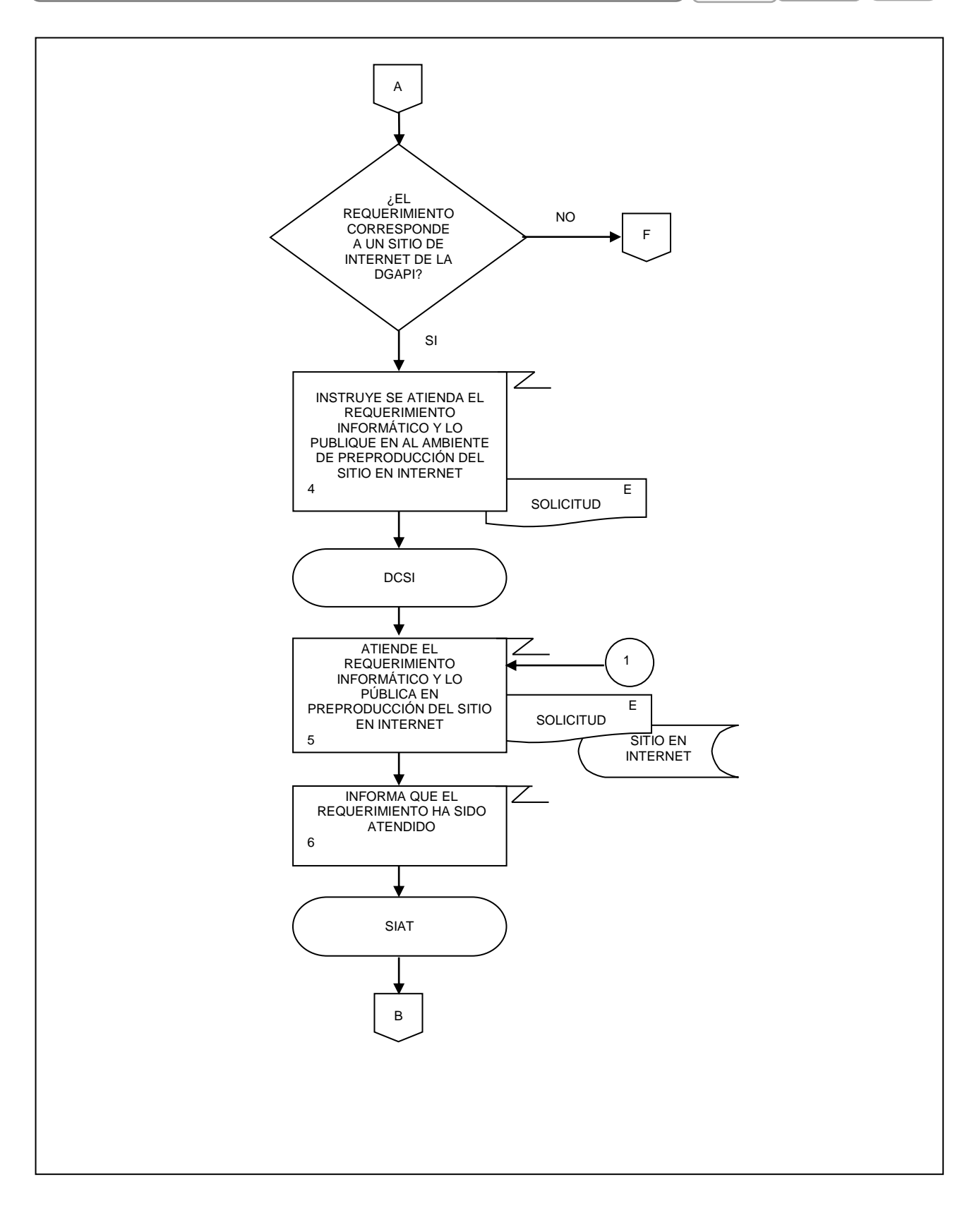

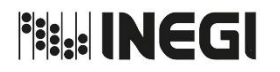

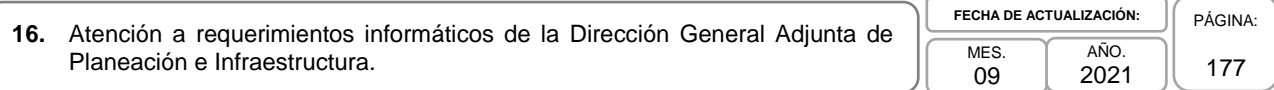

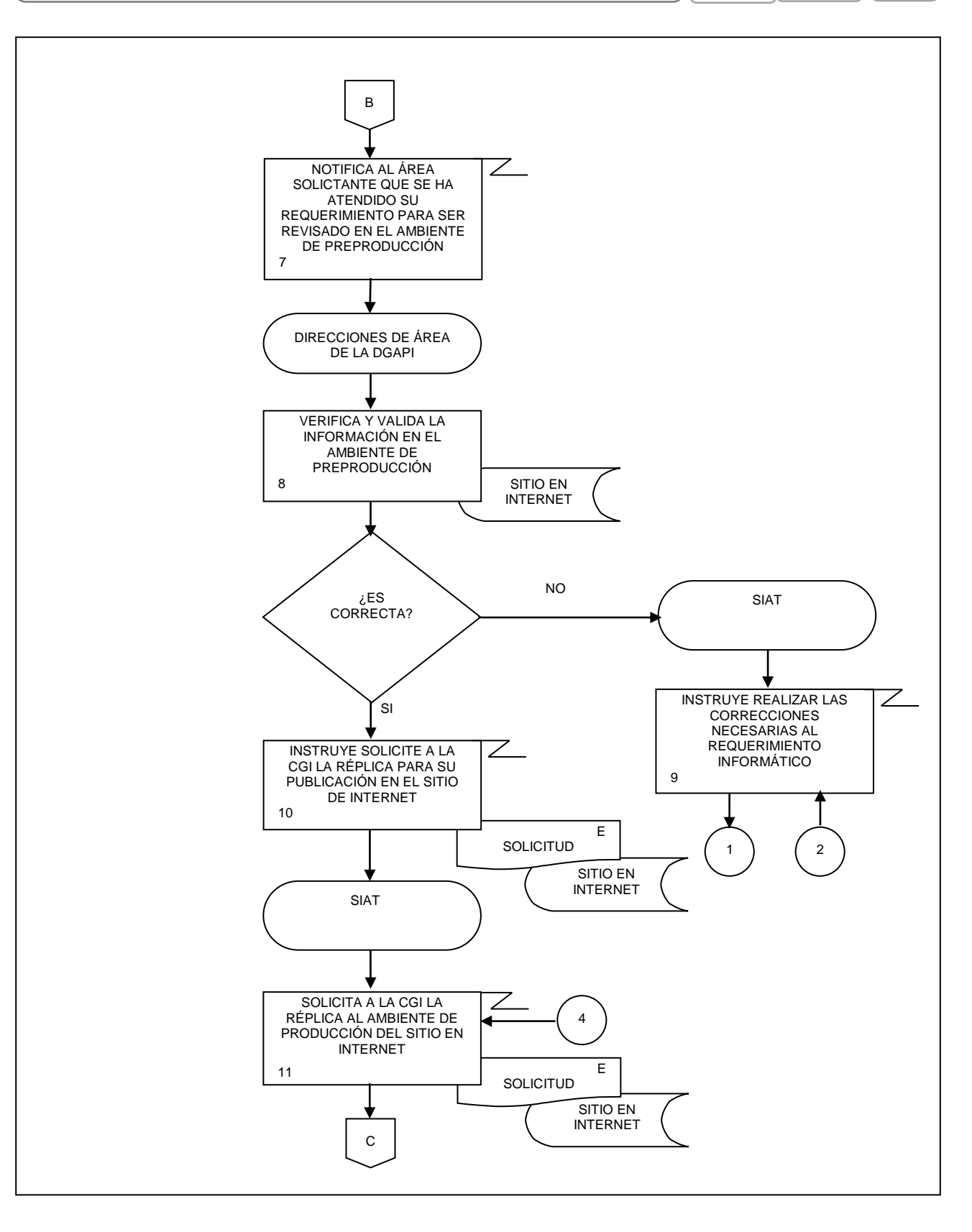

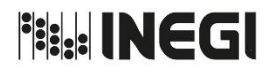

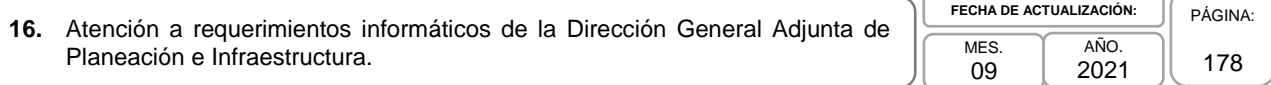

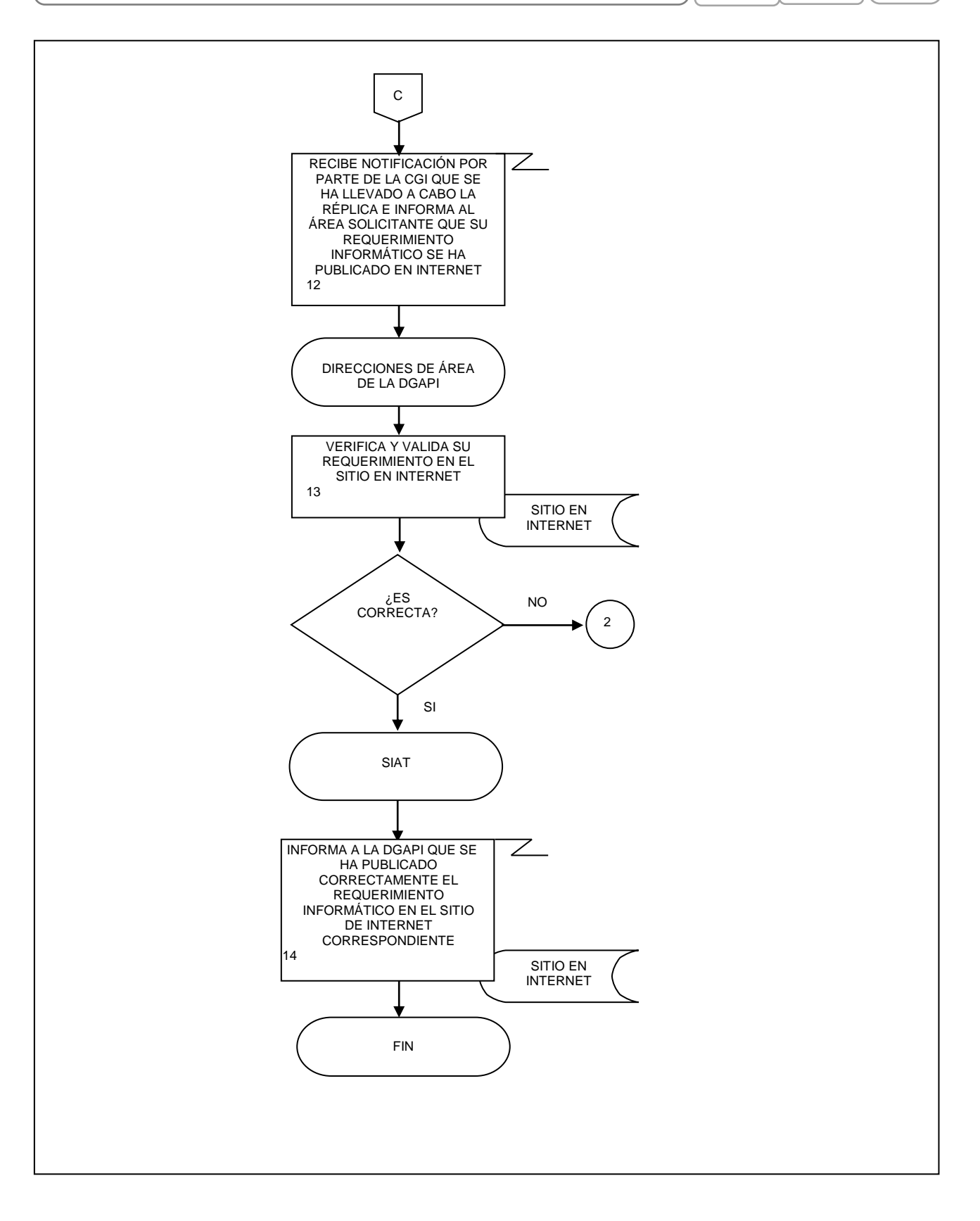

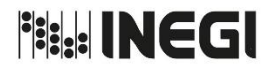

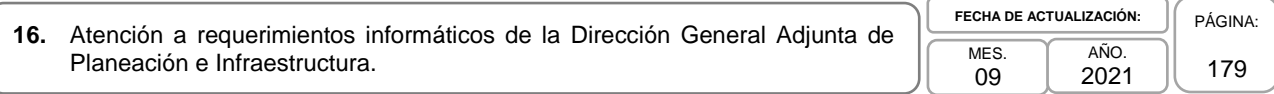

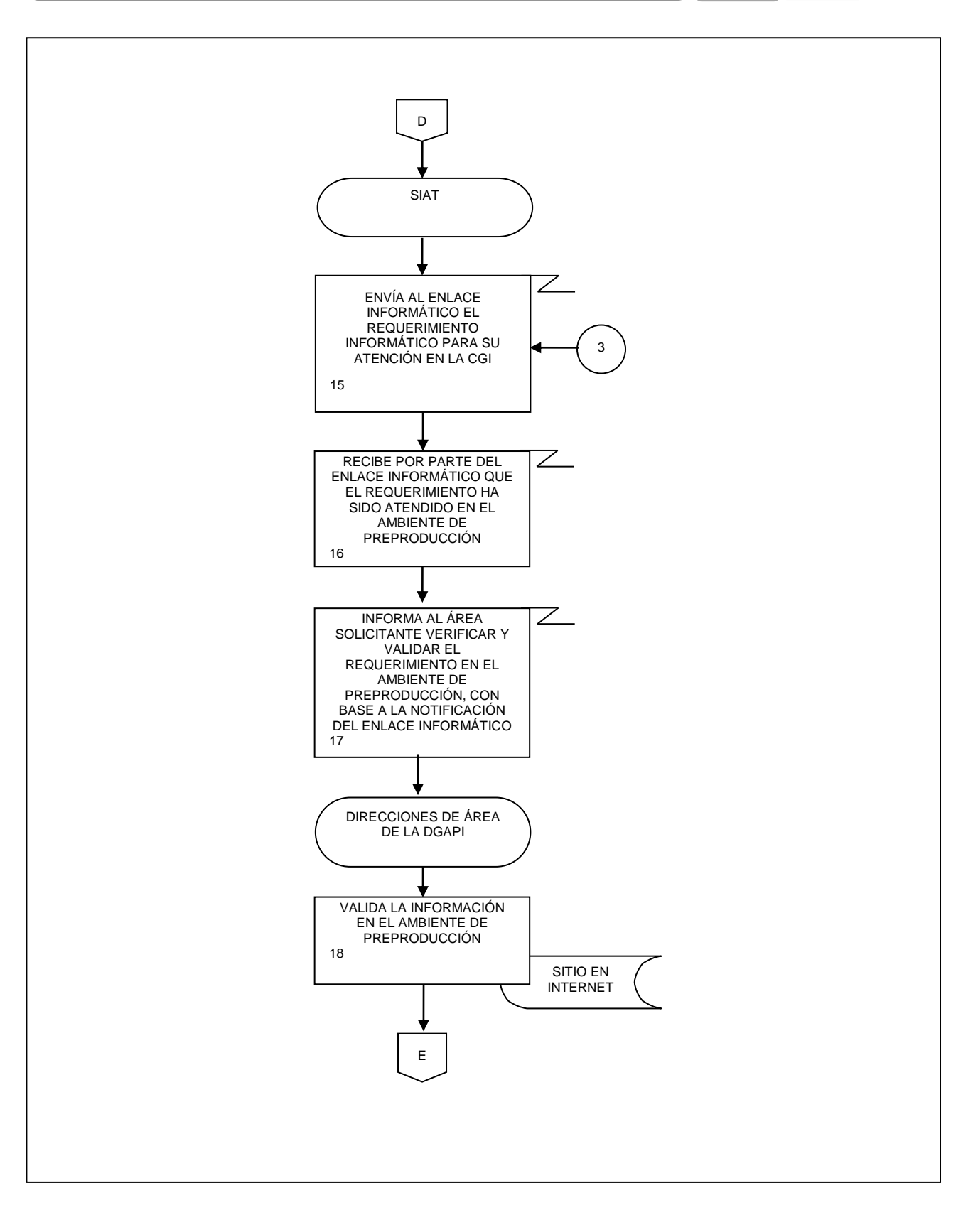

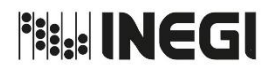

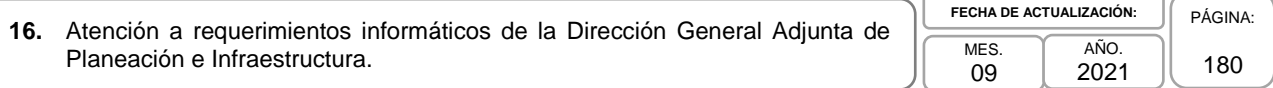

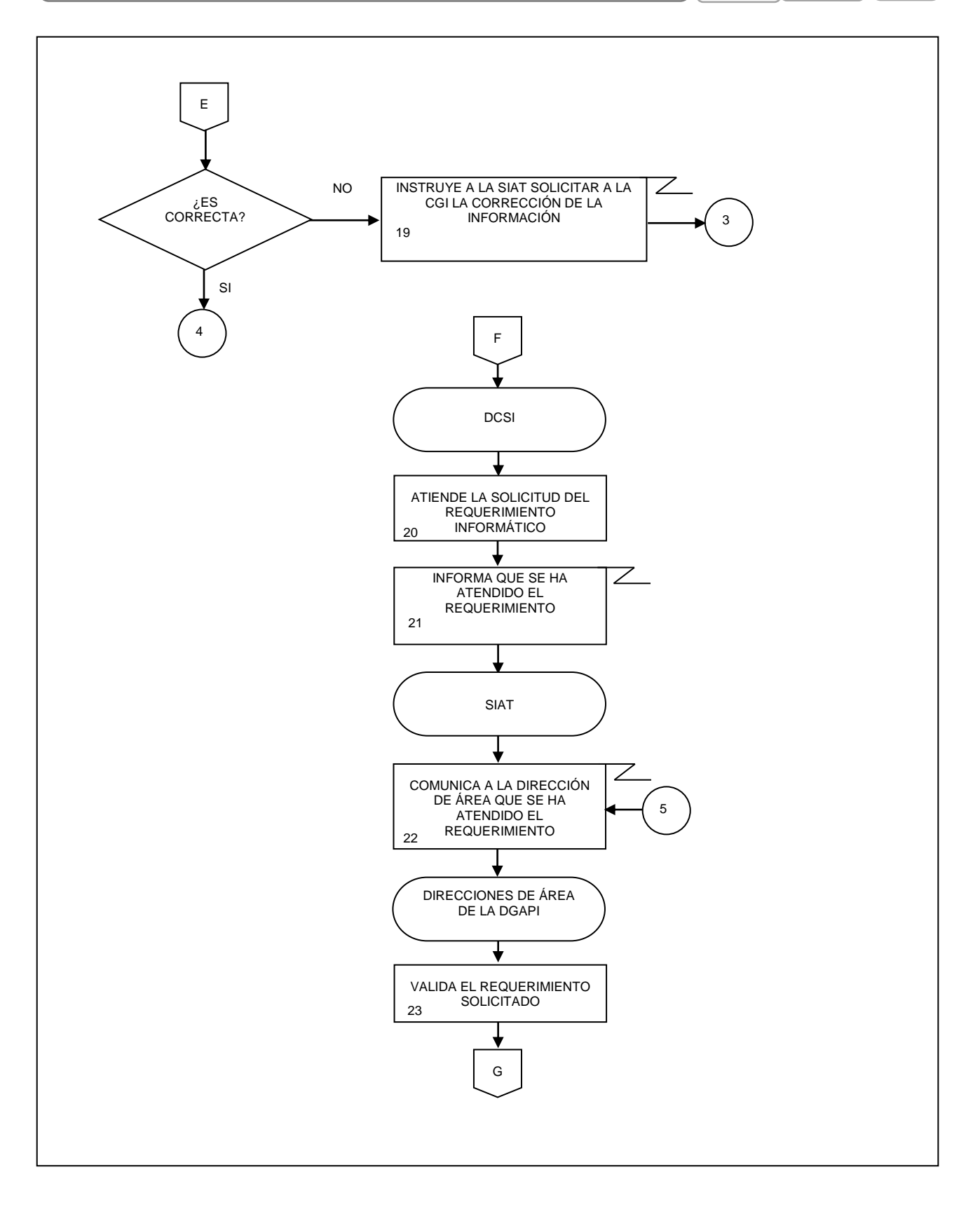
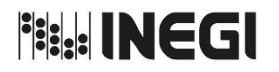

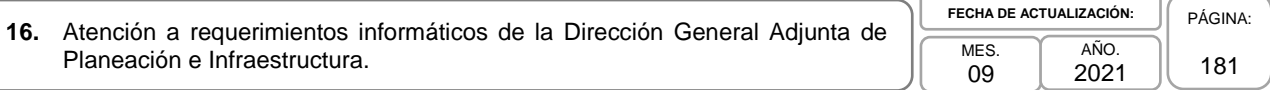

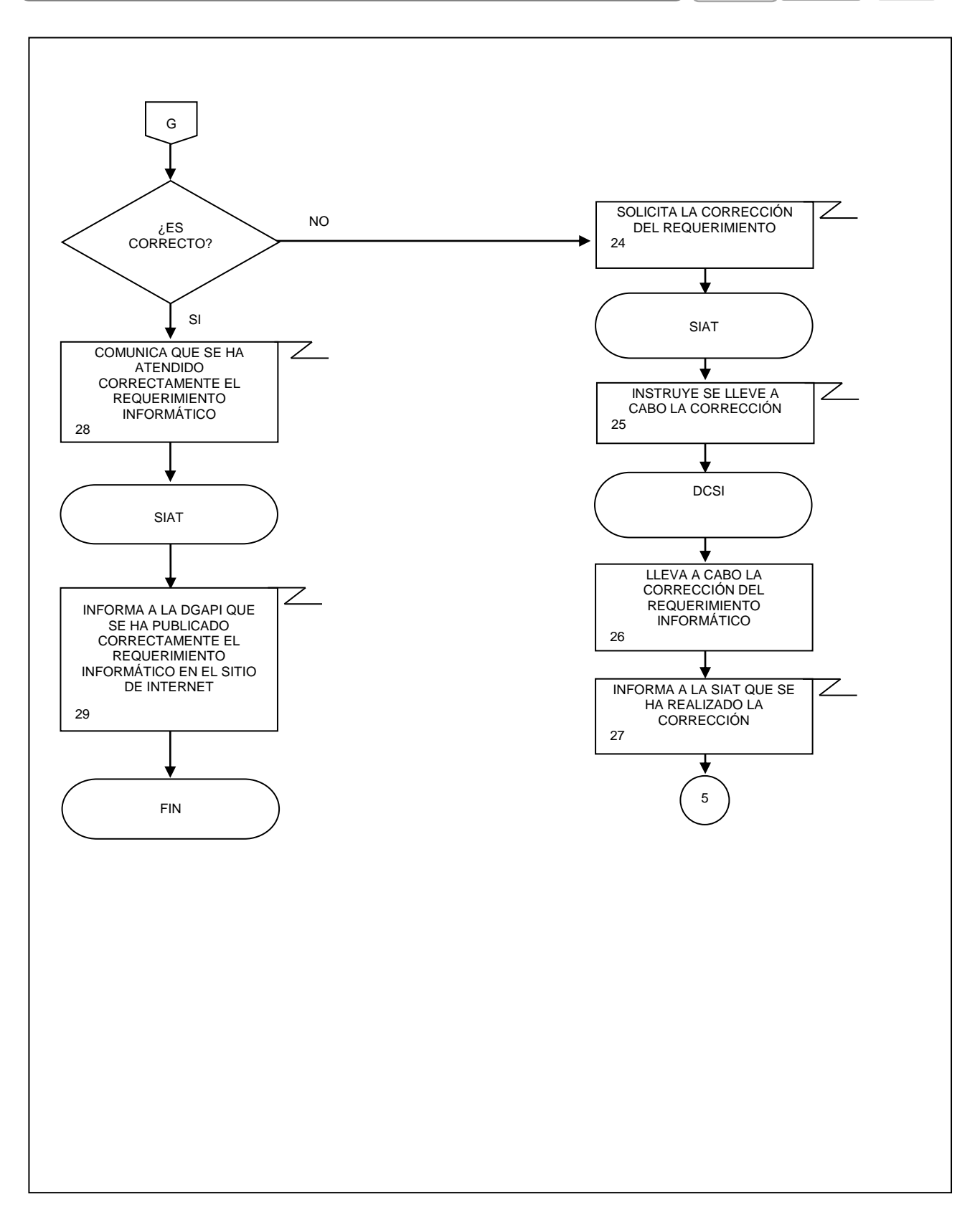

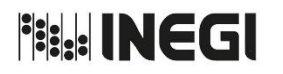

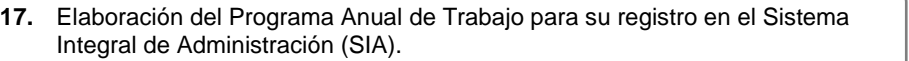

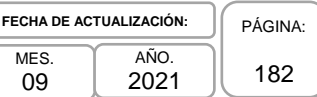

MES.

# **1. Objetivo.-**

**11.**

Atender la elaboración del Programa Anual de Trabajo (PAT) de las Áreas adscritas a la Dirección General Adjunta de Planeación e Infraestructura (DGAPI) para su registro en el Sistema Integral de Administración (SIA).

# **2. Ámbito de Aplicación.-**

2.a. El procedimiento es aplicable a la Dirección General Adjunta de Planeación e Infraestructura, a la Subdirección de Investigación y Apoyo Técnico, al Departamento de Apoyo al Seguimiento de Proyectos y a las Direcciones de Área de la DGAPI.

# **3. Políticas de Operación.-**

- 3.a. La persona Titular de la DGAPI acordará con las personas Titulares de las Áreas, de conformidad con lo registrado en el Programa Anual de Estadística y Geografía (PAEG) y/o compromisos previamente establecidos, las Macroactividades a registrar en el SIA.
- 3.b. Será responsabilidad de las Áreas adscritas a la DGAPI la identificación y registro de los Proyectos que se encuentren al interior de dichas Macroactividades, así como de las actividades principales dentro de dichos proyectos.
- 3.c. Será responsabilidad de las Direcciones de Área adscritas a la DGAPI la identificación y registro del avance comprometido en las actividades, proyectos y Macroactividades a registrarse en el SIA, así como su debido cumplimiento.

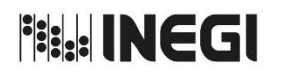

## MANUAL DE PROCEDIMIENTOS.

### **17.** Elaboración del Programa Anual de Trabajo para su registro en el Sistema Integral de Administración (SIA).

MES. 09 AÑO. 2021 **FECHA DE ACTUALIZACIÓN:** PÁGINA:

183

# **4. Descripción Narrativa.-**

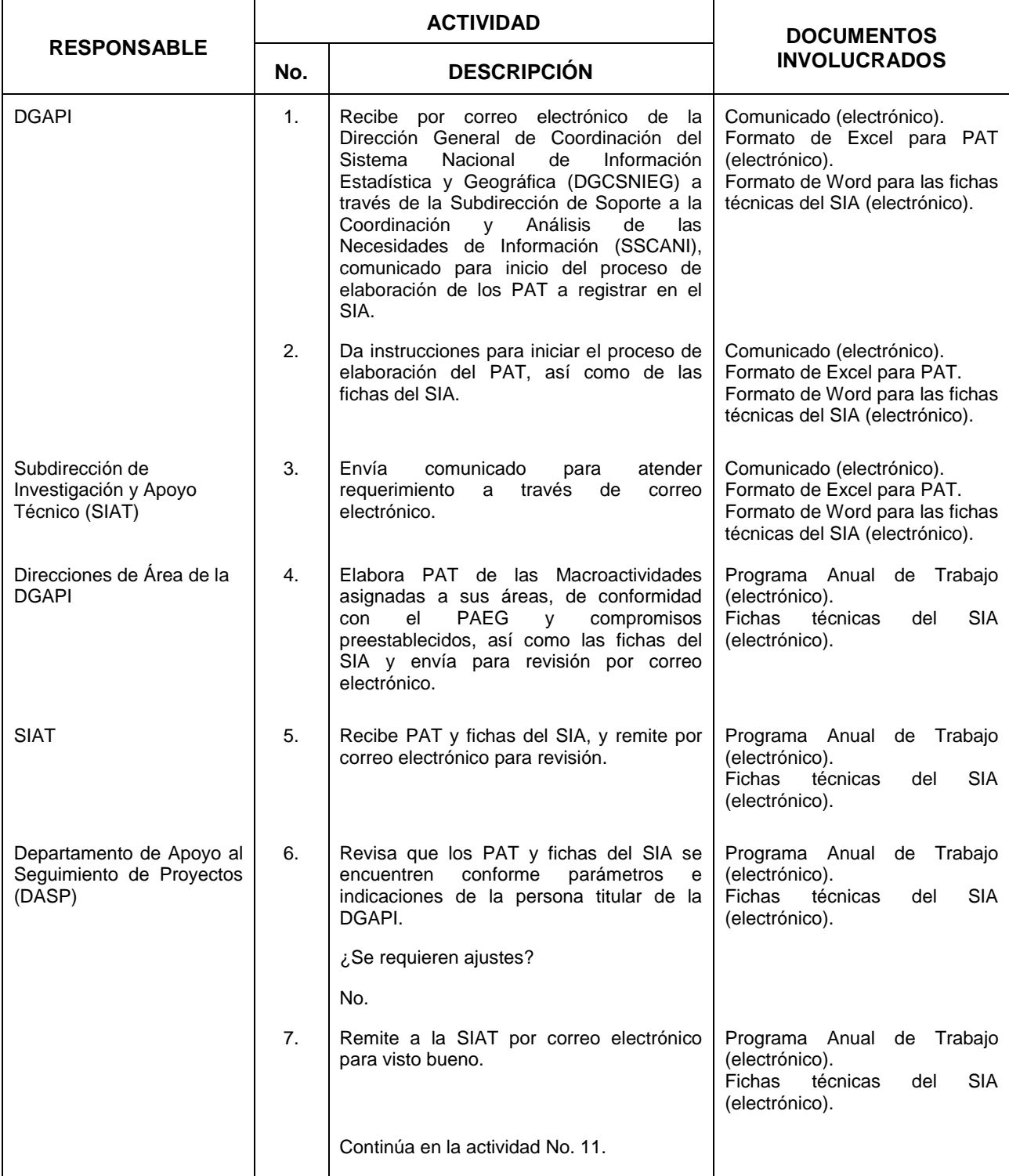

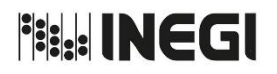

# MANUAL DE PROCEDIMIENTOS.

### **17.** Elaboración del Programa Anual de Trabajo para su registro en el Sistema Integral de Administración (SIA).

MES. 09 AÑO. 2021 **FECHA DE ACTUALIZACIÓN:** PÁGINA: 184

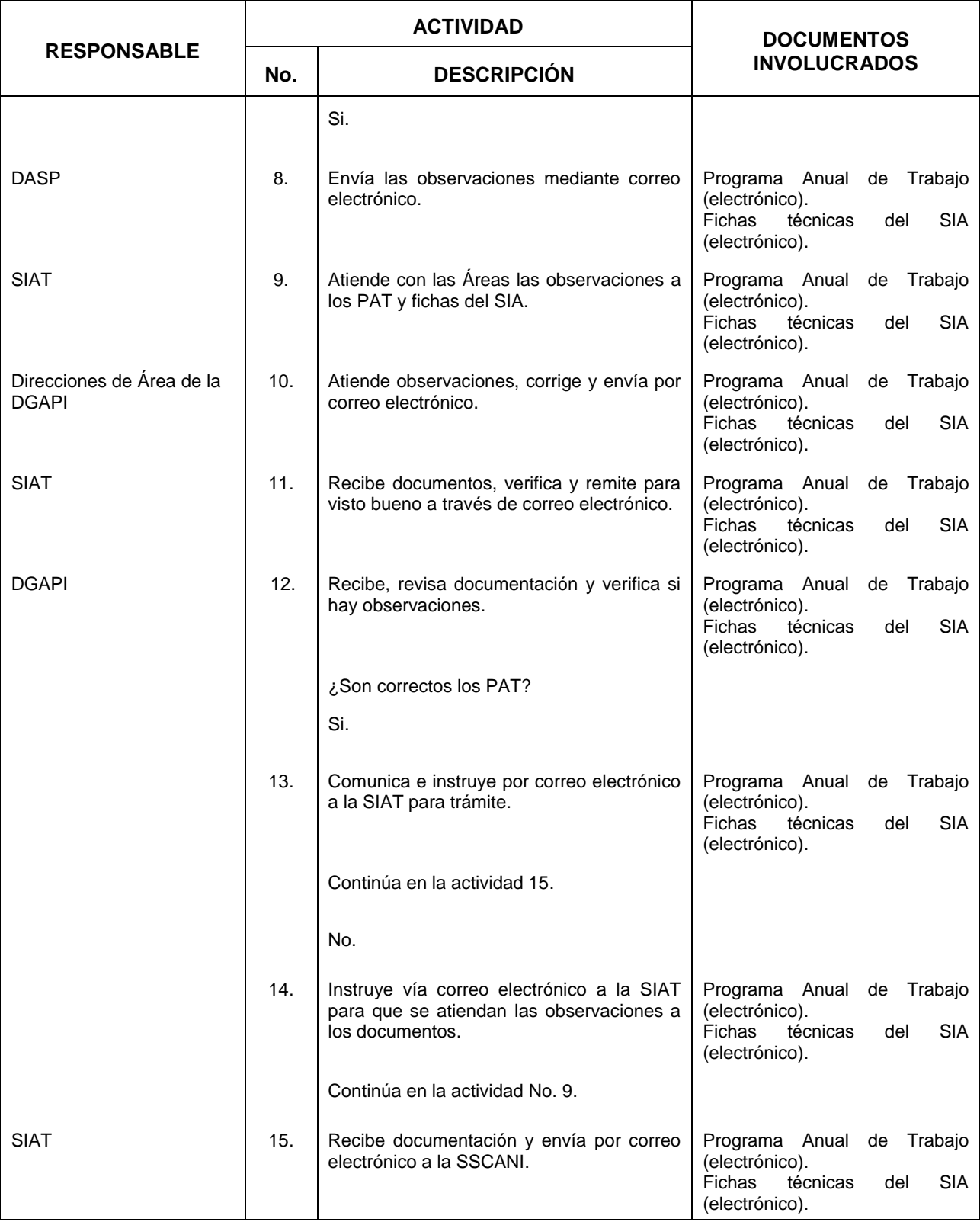

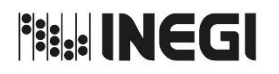

## MANUAL DE PROCEDIMIENTOS.

### **17.** Elaboración del Programa Anual de Trabajo para su registro en el Sistema Integral de Administración (SIA).

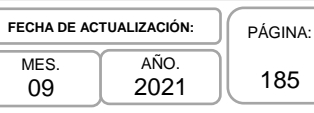

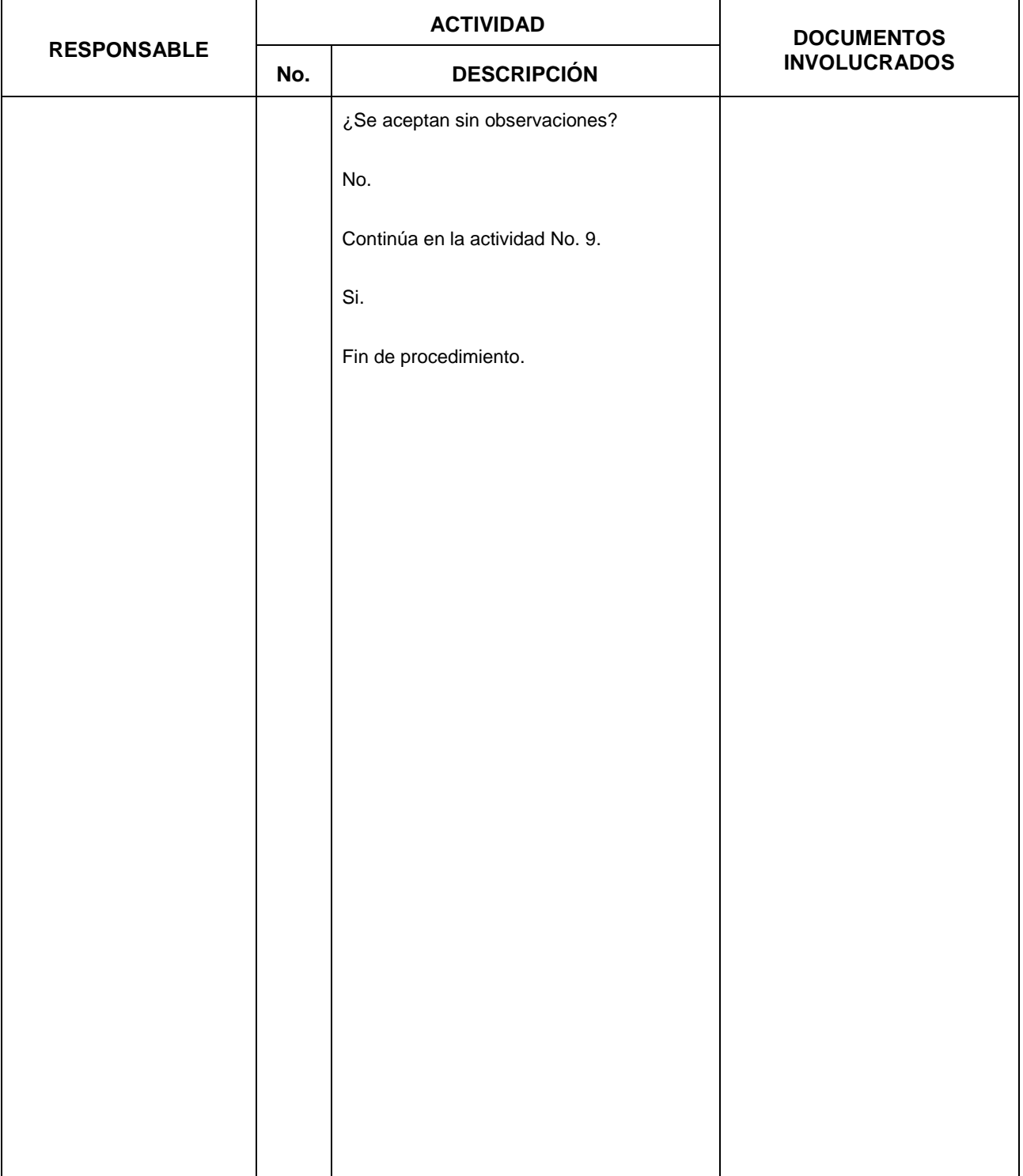

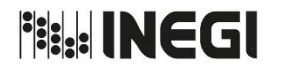

### MANUAL DE PROCEDIMIENTOS.

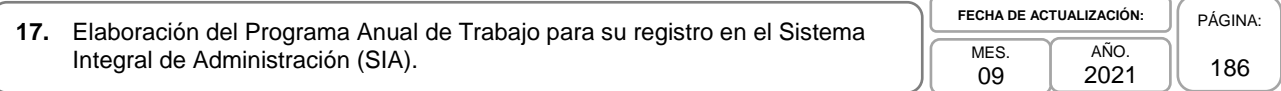

# **5. Diagrama de Flujo.-**

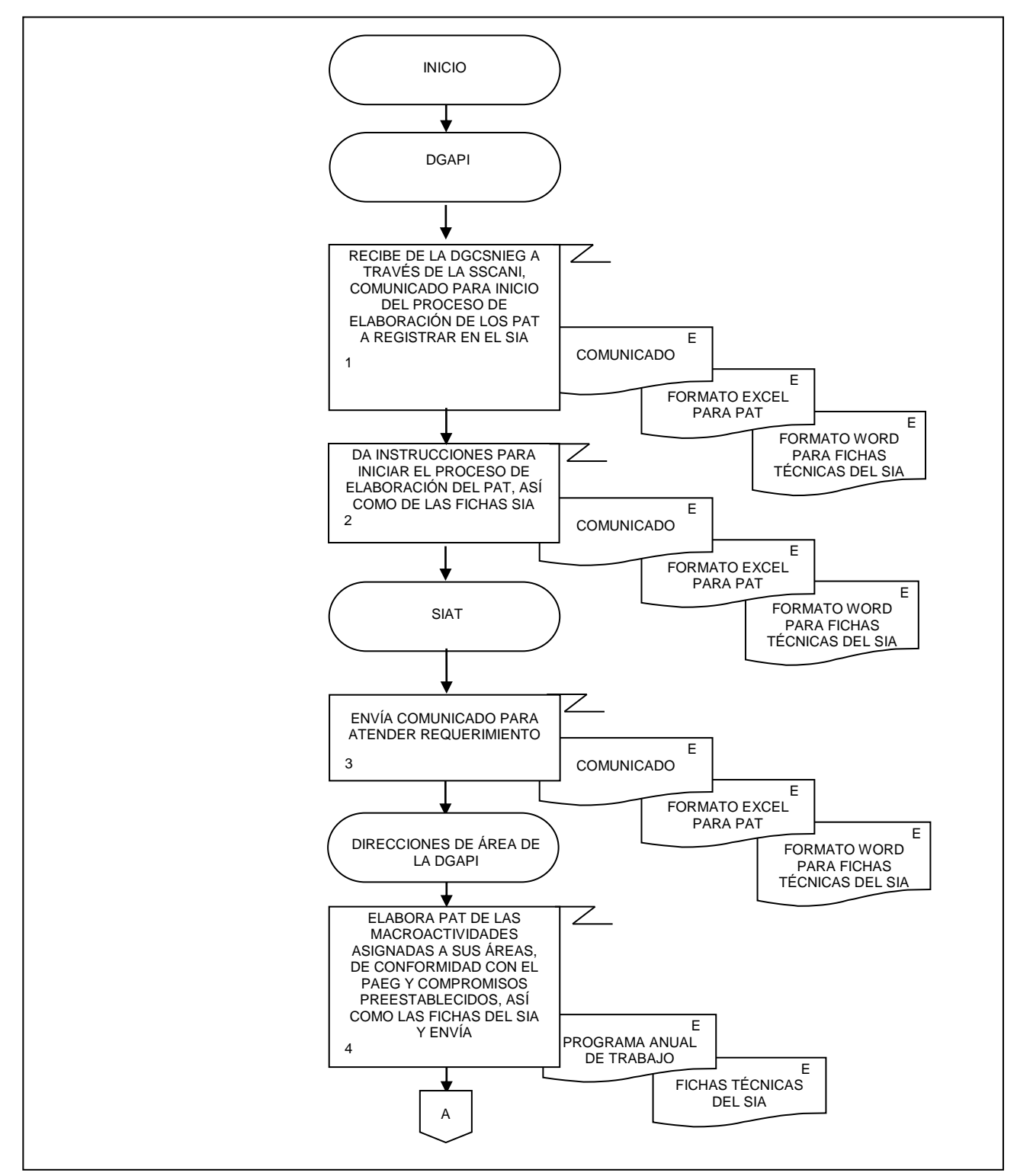

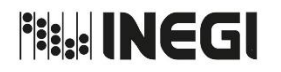

**17.** Elaboración del Programa Anual de Trabajo para su registro en el Sistema Integral de Administración (SIA). **MES** 09

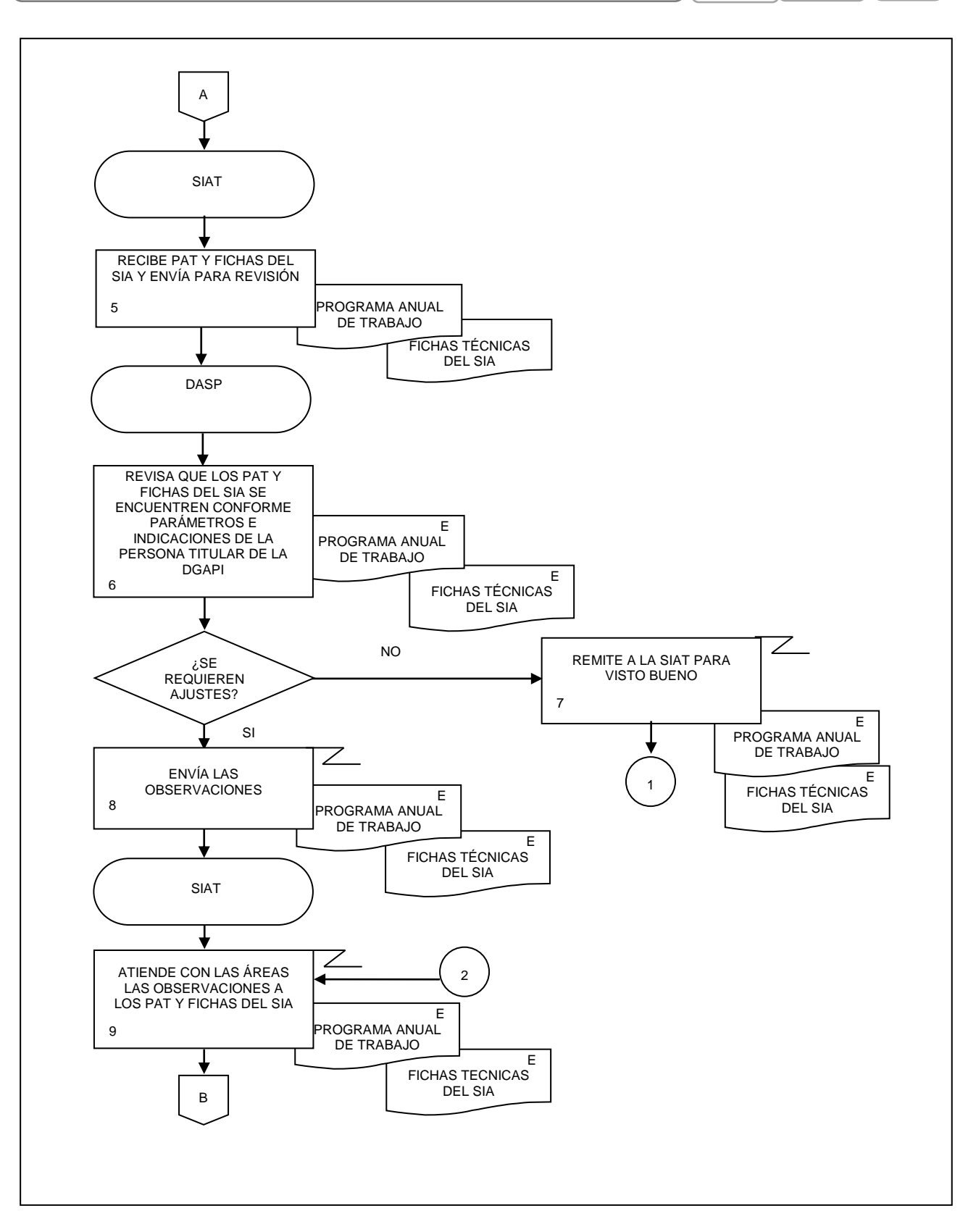

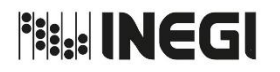

**17.** Elaboración del Programa Anual de Trabajo para su registro en el Sistema Integral de Administración (SIA). **MES** 09 AÑO. 2021 **FECHA DE ACTUALIZACIÓN:** PÁGINA: 188

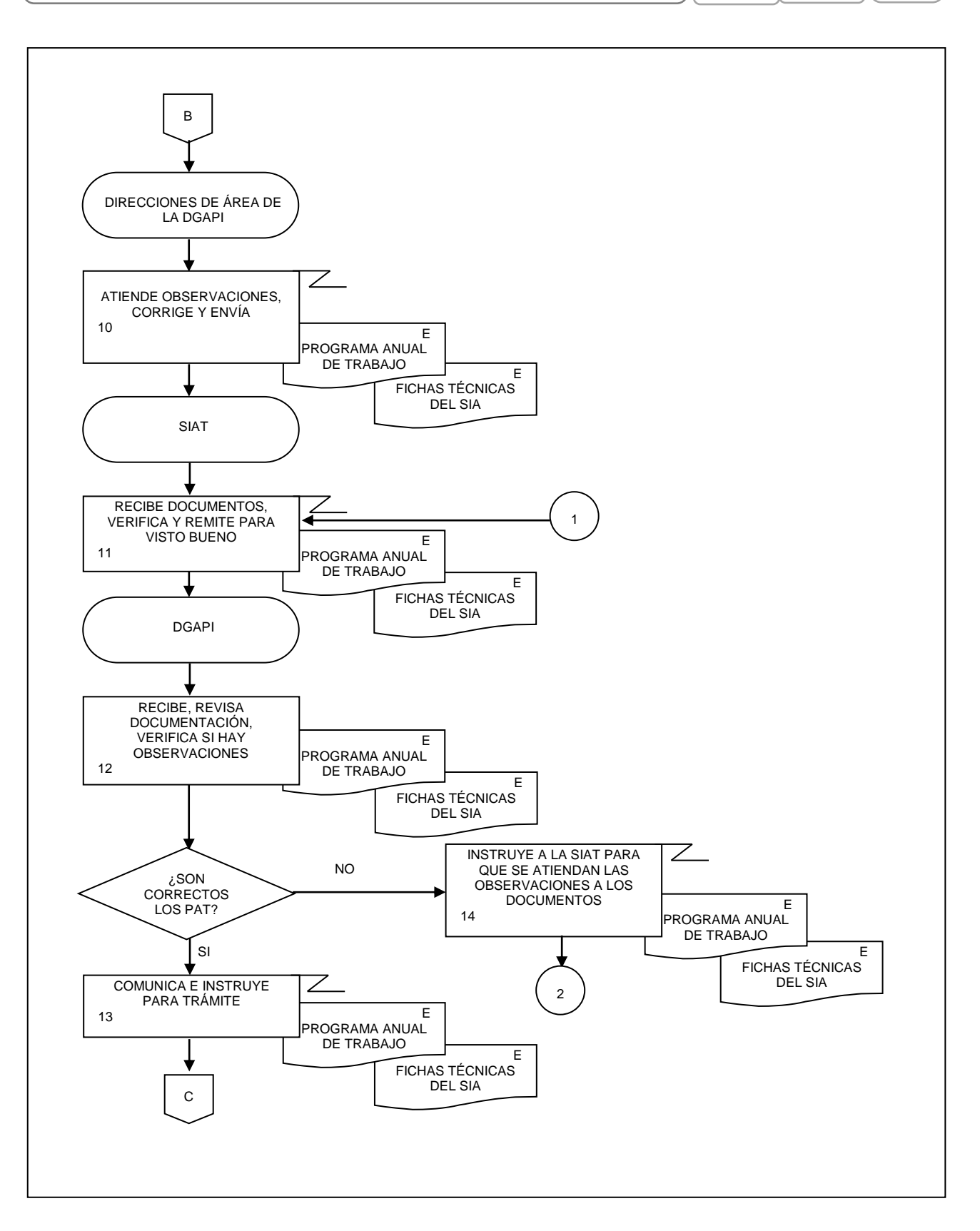

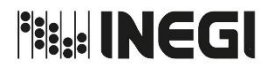

**17.** Elaboración del Programa Anual de Trabajo para su registro en el Sistema Integral de Administración (SIA). MES. 09 AÑO. 2021 **FECHA DE ACTUALIZACIÓN:** PÁGINA: 189

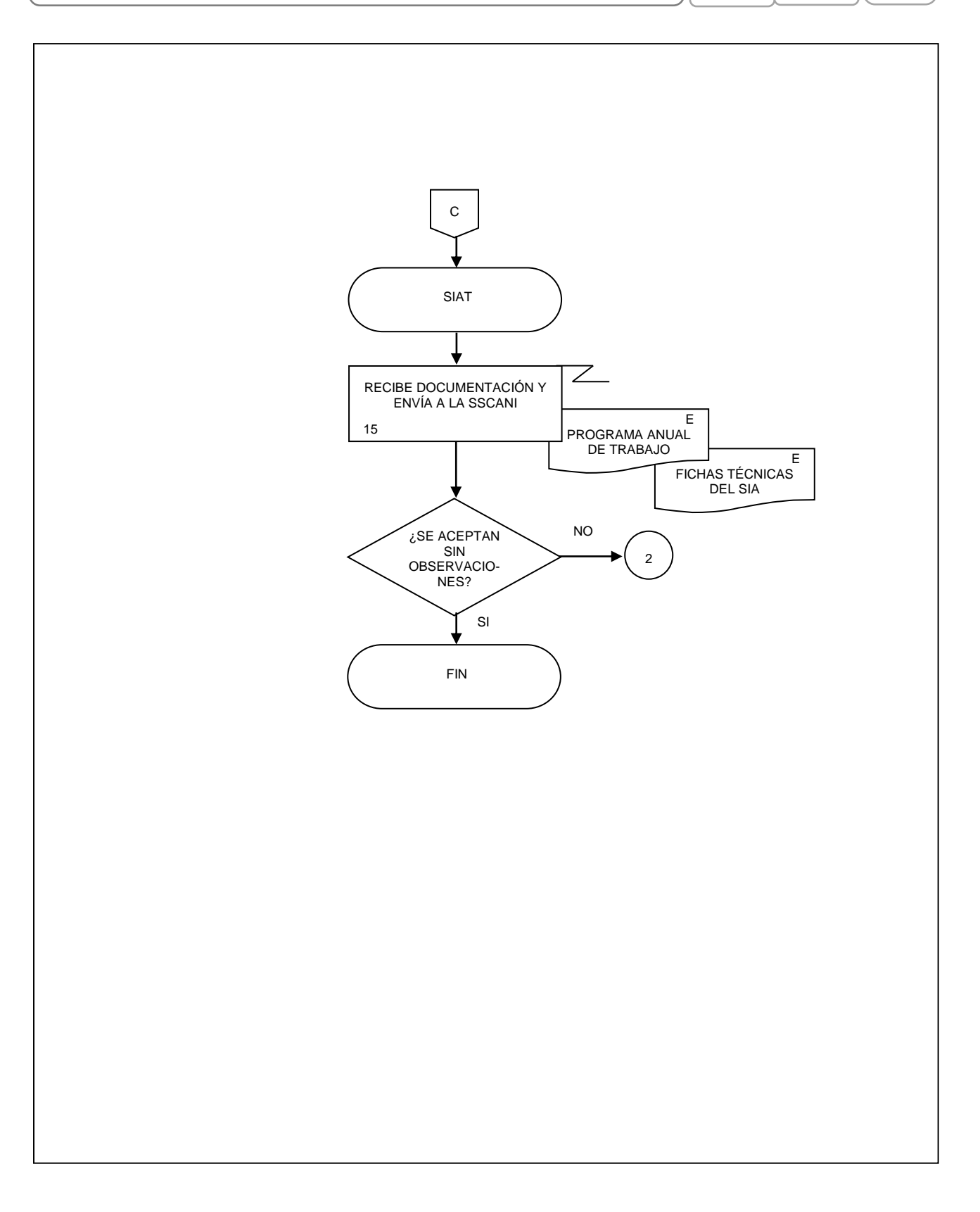

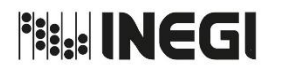

**18.** Análisis y revisión de los reportes a los avances de los Programas Anuales de Trabajo registrados en el SIA.

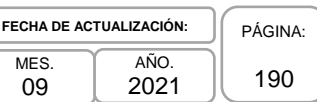

# **1. Objetivo.-**

**12.**

Atender el requerimiento de los reportes mensuales de avance a los Programas Anuales de Trabajo (PAT) de las Áreas adscritas a la Dirección General Adjunta de Planeación e Infraestructura (DGAPI) para cumplir con lo establecido en la LSNIEG.

# **2. Ámbito de Aplicación.-**

2.a. El procedimiento es aplicable a la Dirección General Adjunta de Planeación e Infraestructura, a la Subdirección de Investigación y Apoyo Técnico y al Departamento de Apoyo al Seguimiento de Proyectos y a las Direcciones de Área de la DGAPI.

# **3. Políticas de Operación.-**

- 3.a. La DGCSNIEG, a través de la Subdirección de Soporte a la Coordinación y Análisis de las Necesidades de Información (SSCANI) comunicará el calendario y las Políticas internas a las cuales deberán apegarse las Direcciones Generales Adjuntas, para presentar sus reportes de avance de los PAT de las Macroactividades comprometidas en el Sistema Integral de Administración (SIA).
- 3.b. Será responsabilidad de la DGAPI la autorización de los reportes presentados por los Titulares de las Direcciones de Área sobre los avances mensuales en sus macroactividades.
- 3.c. Será responsabilidad de las Direcciones de Área adscritas a la DGAPI el cumplimiento de los compromisos establecidos dentro de los PAT, así como la justificación de los atrasos en los mismos.
- 3.d. La Subdirección de Investigación y Apoyo Técnico (SIAT) solicitará al final de cada mes, los resportes de avance del PAT a las Direcciones de Área de la DGAPI.

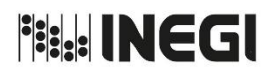

## MANUAL DE PROCEDIMIENTOS.

**18.** Análisis y revisión de los reportes a los avances de los Programas Anuales de Trabajo registrados en el SIA.

MES. 09 AÑO. 2021 **FECHA DE ACTUALIZACIÓN:** PÁGINA: 191

# **4. Descripción Narrativa.-**

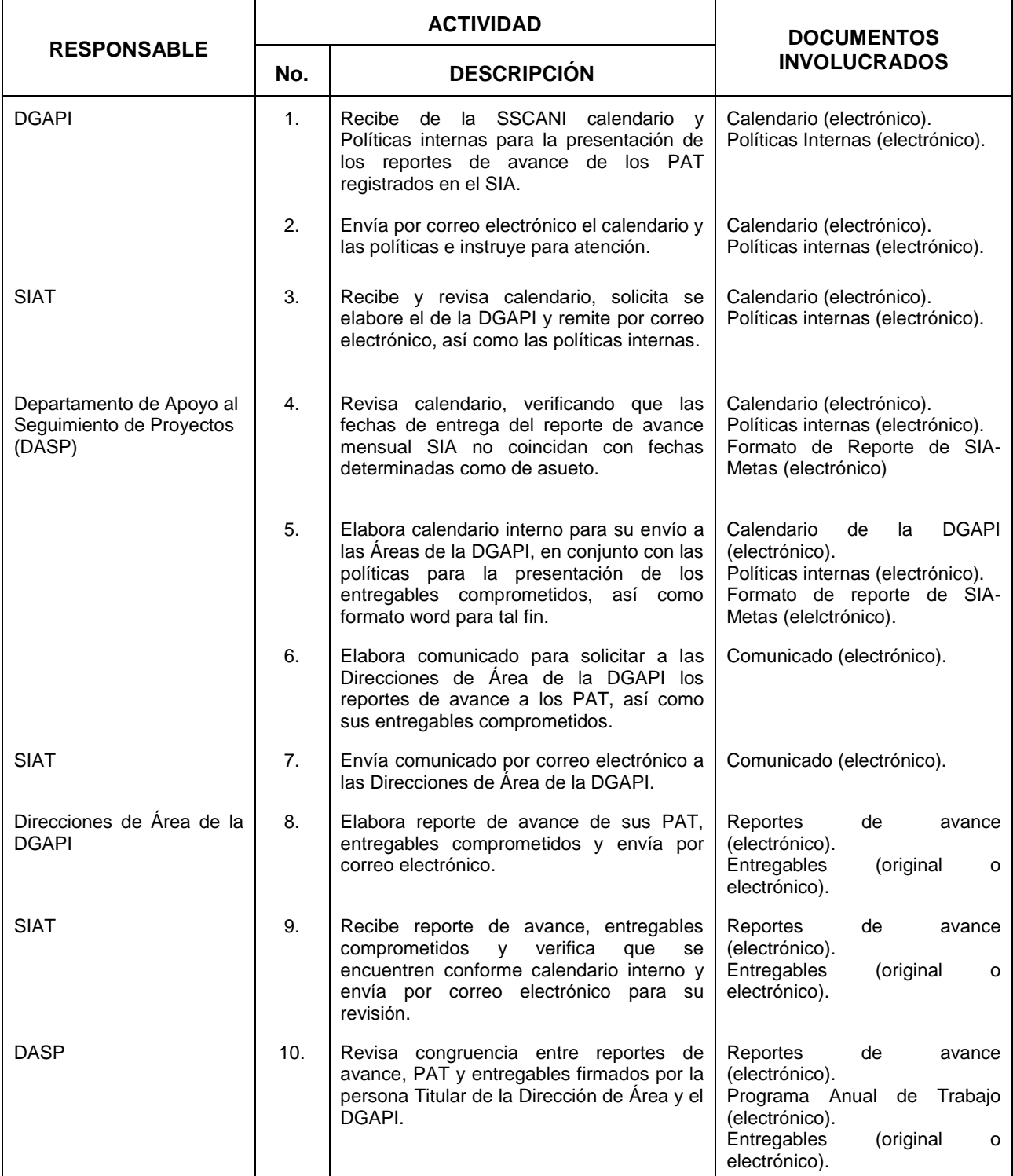

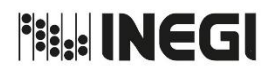

## MANUAL DE PROCEDIMIENTOS.

**18.** Análisis y revisión de los reportes a los avances de los Programas Anuales de Trabajo registrados en el SIA.

MES. 09 AÑO. 2021 **FECHA DE ACTUALIZACIÓN:**

PÁGINA: 192

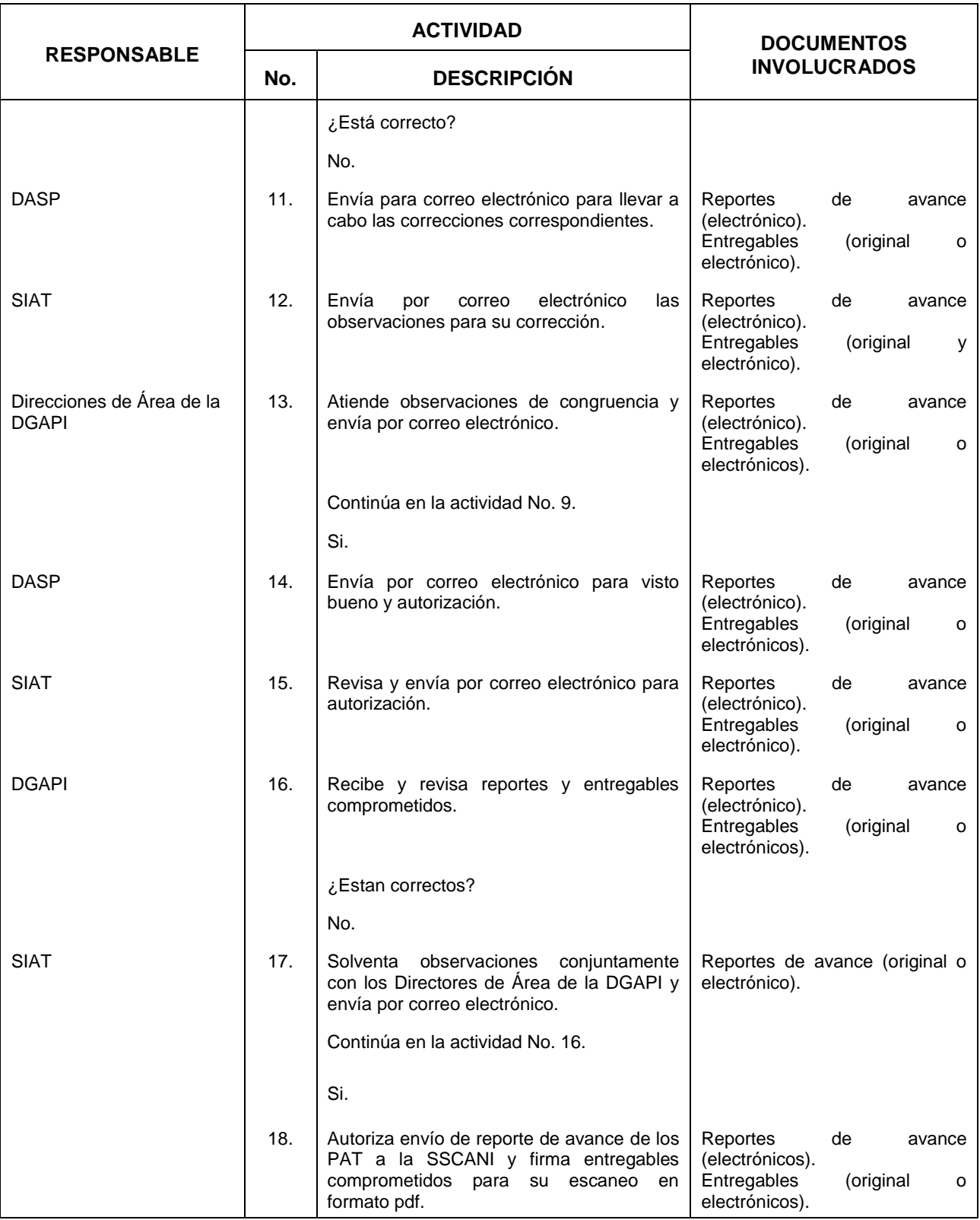

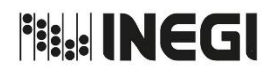

## MANUAL DE PROCEDIMIENTOS.

### **18.** Análisis y revisión de los reportes a los avances de los Programas Anuales de Trabajo registrados en el SIA.

MES. 09 AÑO. 2021 **FECHA DE ACTUALIZACIÓN:** PÁGINA:

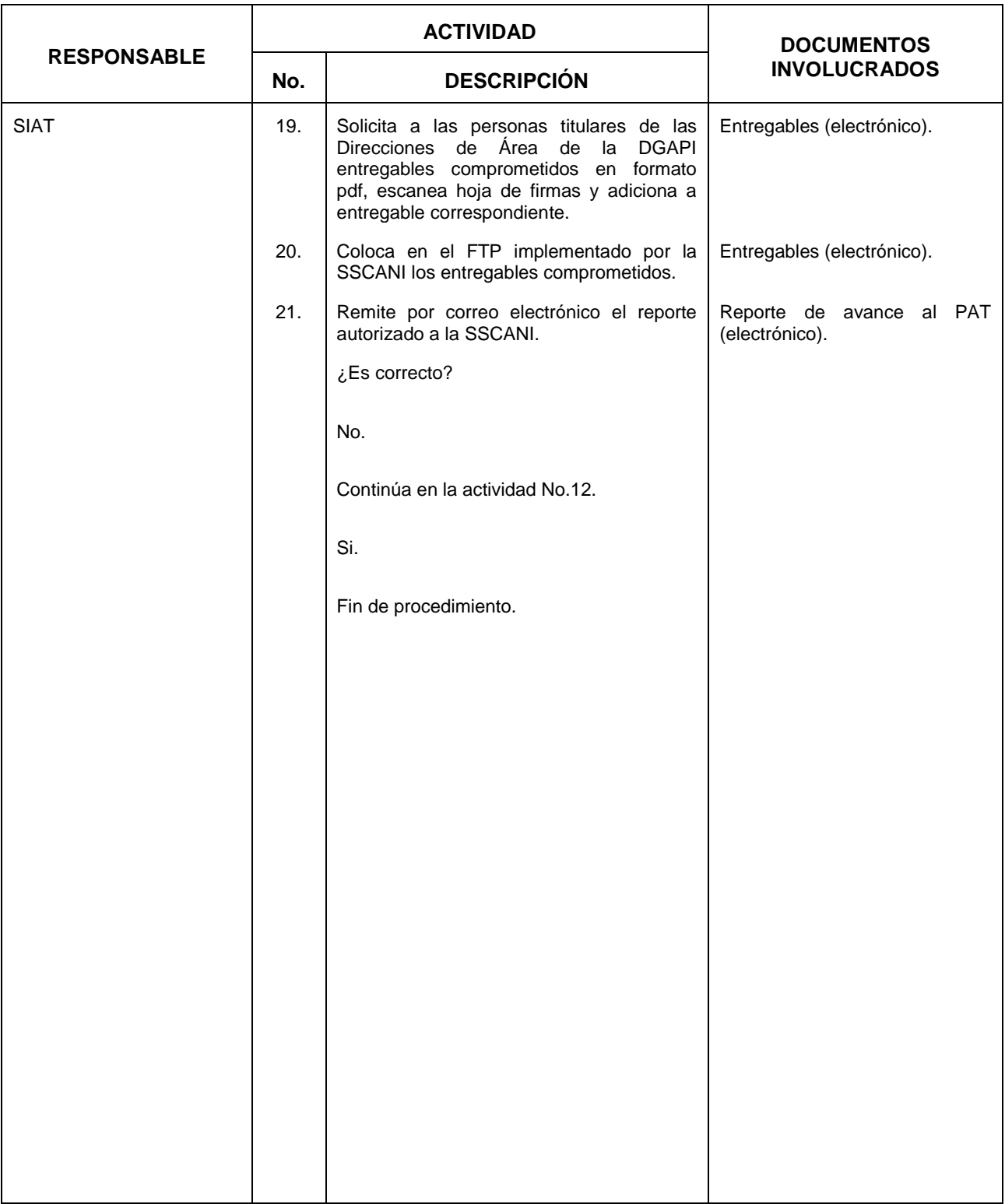

193

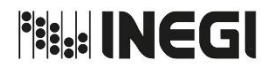

### MANUAL DE PROCEDIMIENTOS.

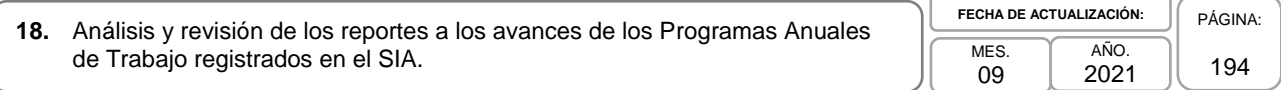

# **5. Diagrama de Flujo.-**

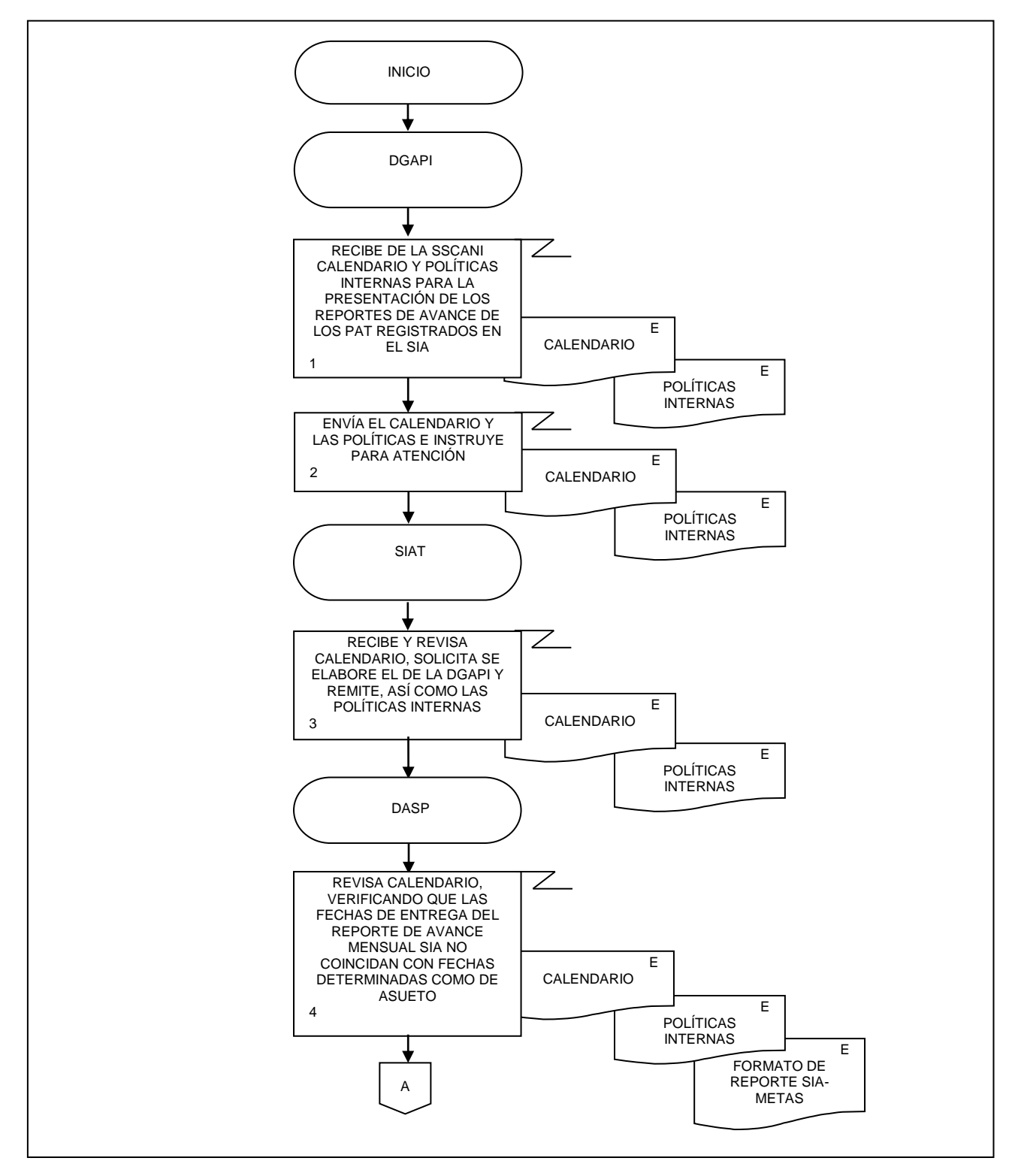

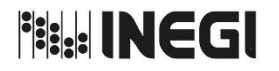

**18.** Análisis y revisión de los reportes a los avances de los Programas Anuales de Trabajo registrados en el SIA.

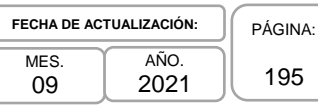

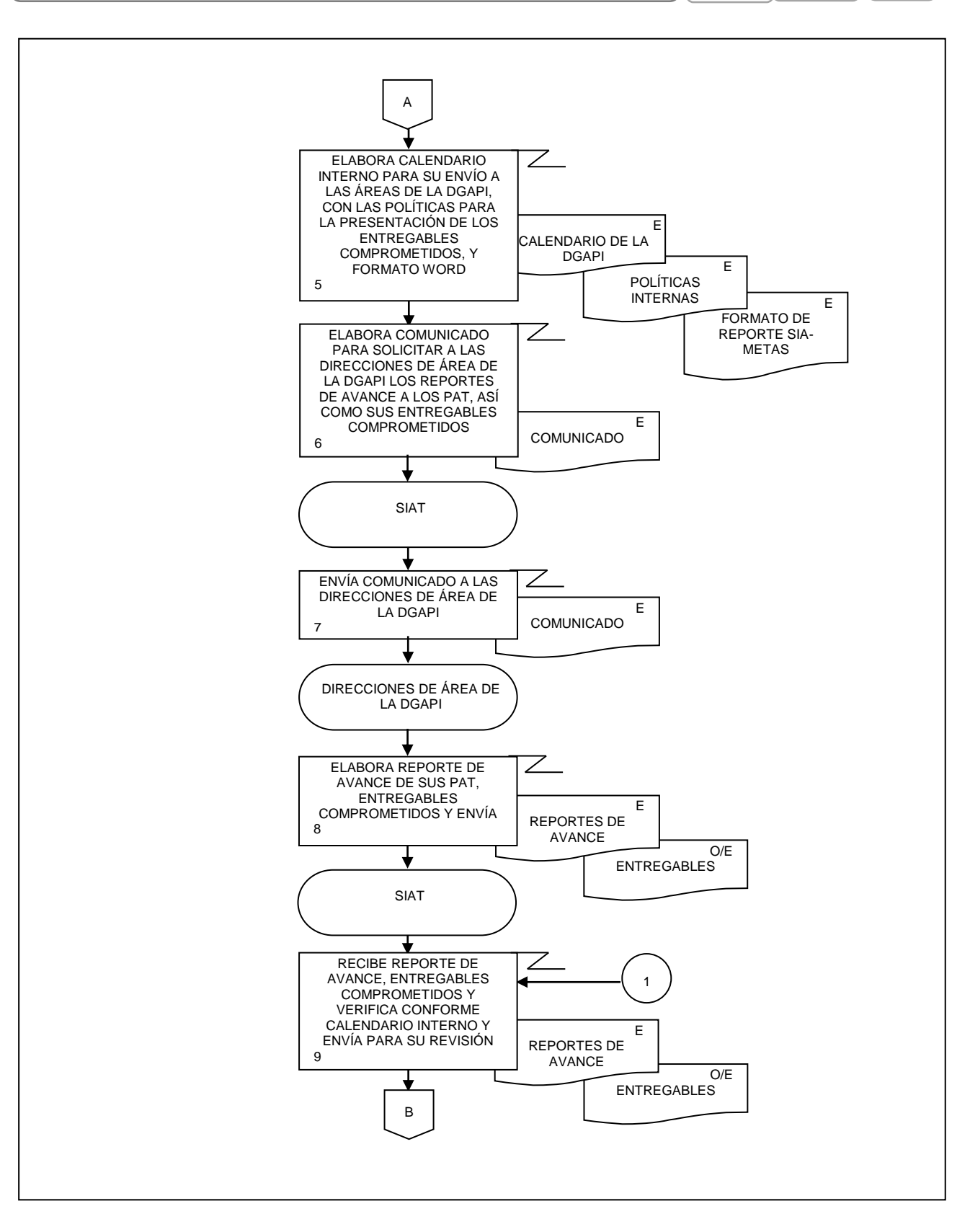

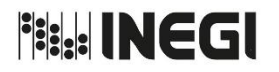

**18.** Análisis y revisión de los reportes a los avances de los Programas Anuales de Trabajo registrados en el SIA. **MES** 09 AÑO. 2021 **FECHA DE ACTUALIZACIÓN:** PÁGINA: 196

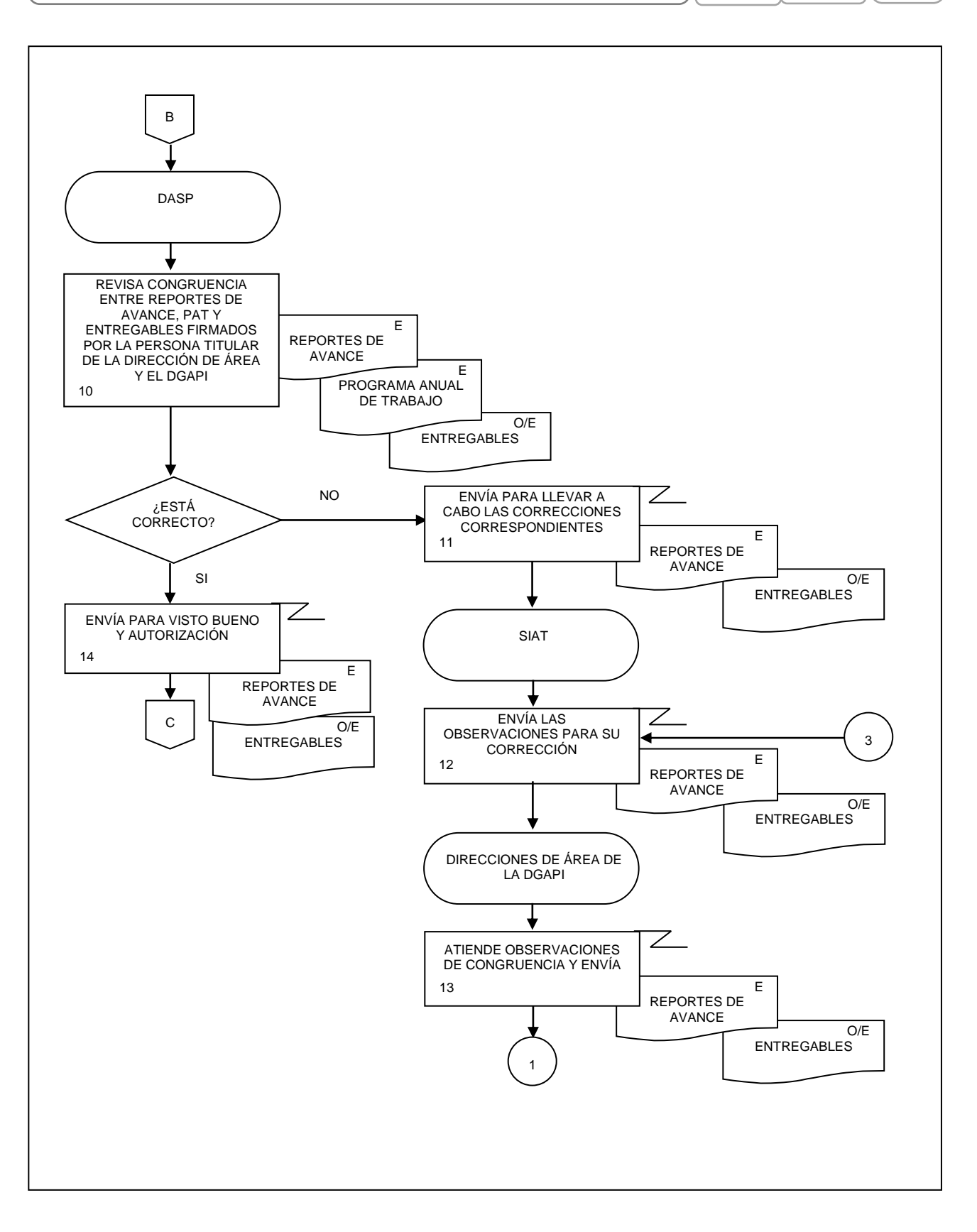

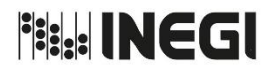

**18.** Análisis y revisión de los reportes a los avances de los Programas Anuales de Trabajo registrados en el SIA. **MES** 09 AÑO. 2021 **FECHA DE ACTUALIZACIÓN:** PÁGINA: 197

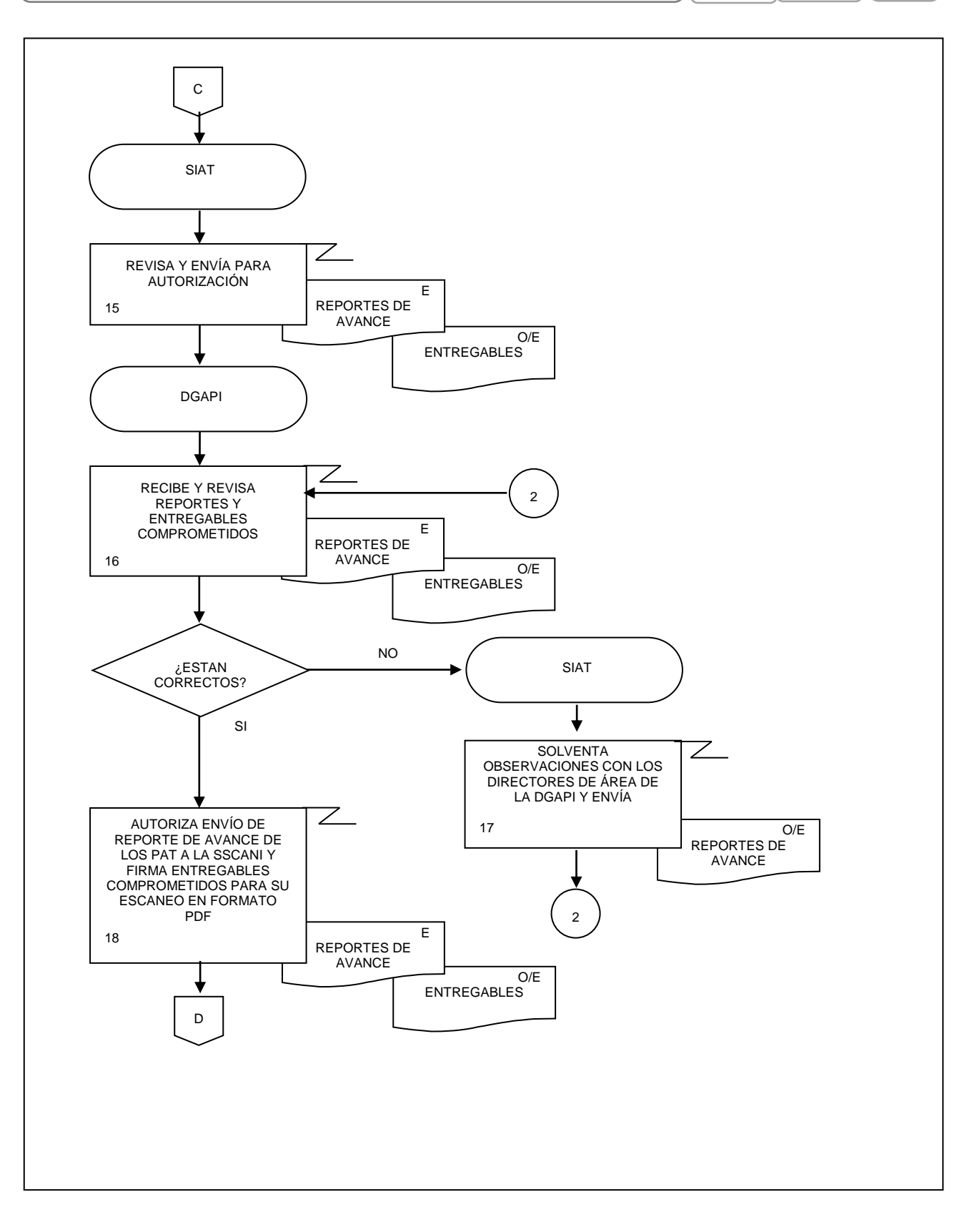

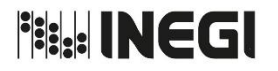

**18.** Análisis y revisión de los reportes a los avances de los Programas Anuales de Trabajo registrados en el SIA. **MES** 09 AÑO. 2021 **FECHA DE ACTUALIZACIÓN:** PÁGINA: 198

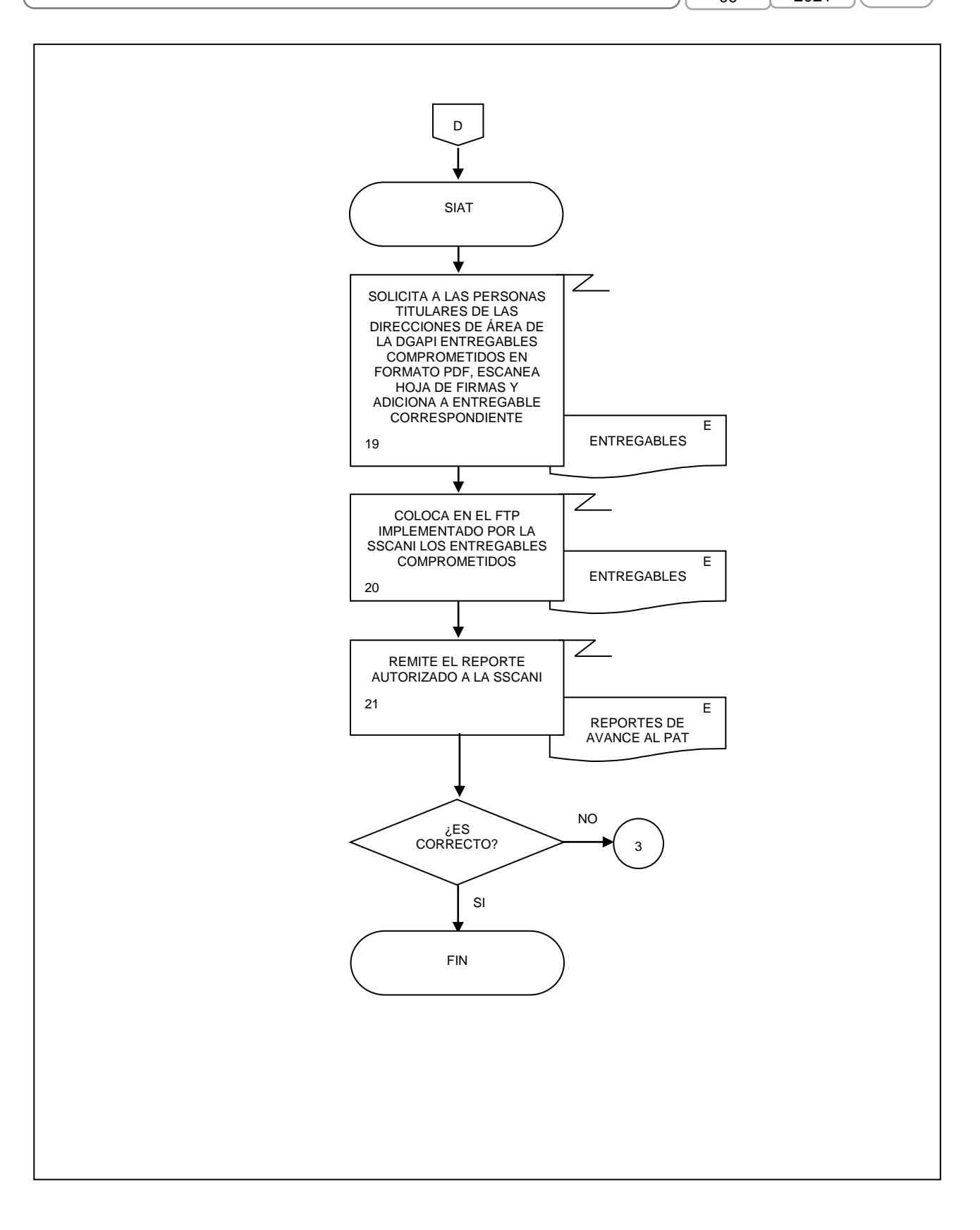

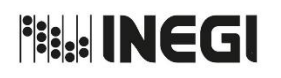

Dirección General Adjunta de Planeación e Infraestructura.

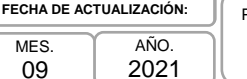

### 2021 PÁGINA: 199

# **VII. CONTROL DE CAMBIOS.-**

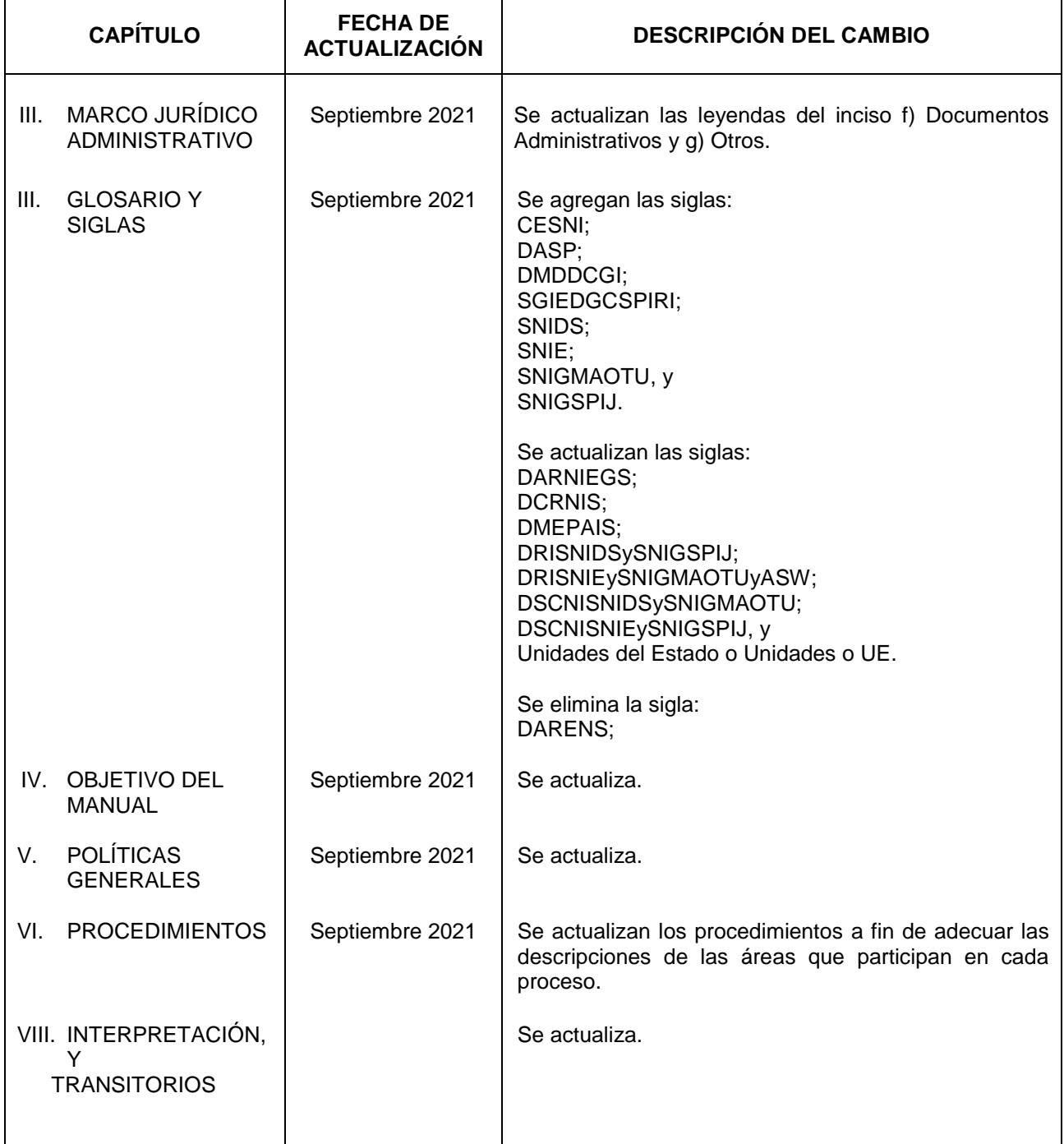

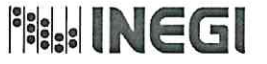

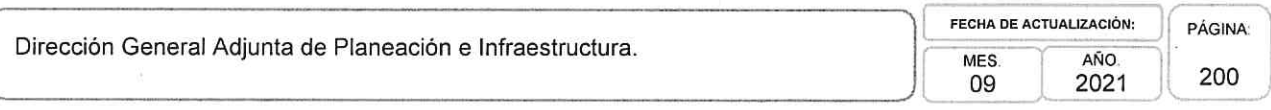

### VIII. INTERPRETACIÓN.-

La interpretación del presente Manual de Procedimientos de la Dirección General Adjunta de Planeación e Infraestructura, para efectos administrativos corresponderá a la persona Titular de dicha Área Administrativa, así como la atención de los casos no previstos en el mismo y las consultas que sobre el contenido del presente documento sean planteadas.

### **TRANSITORIOS.**

PRIMERO.- El presente Manual de Procedimientos de la Dirección General Adjunta de Planeación e Infraestructura entrará en vigor a partir de su publicación en la Normateca Institucional del Instituto.

SEGUNDO.- El presente Manual deja sin efecto el Manual de Procedimientos de la Dirección General Adjunta de Planeación e Infraestructura del 28 de septiembre de 2020.

El Manual fue aprobado por el Director General de Administración en ejercicio de la atribución que le confiere lo dispuesto por la fracción VIII, del artículo 41, del Reglamento Interior del Instituto Nacional de Estadística y Geografía.

> Septiembre Aguascalientes, Ags., a 22 de de 2021.

### El Director General de Administración.

Luis María Zapata Ferrer.

ÚLTIMA FOJA DEL MANUAL DE PROCEDIMIENTOS DE LA DIRECCIÓN GENERAL ADJUNTA DE PLANEACIÓN E INFRAESTRUCTURA, PUBLICADO EN LA NORMATECA INSTITUCIONAL DEL INSTITUTO EL 22 DE SEPTIEMBRE DE 2021 Y APROBADO POR EL TITULAR DE LA DIRECCIÓN GENERAL DE ADMINISTRACIÓN, EL CUAL SE HIZO CONSTAR EN 200 FOJAS ÚTILES.